- étaient nombreux à taper comme Suite page 11

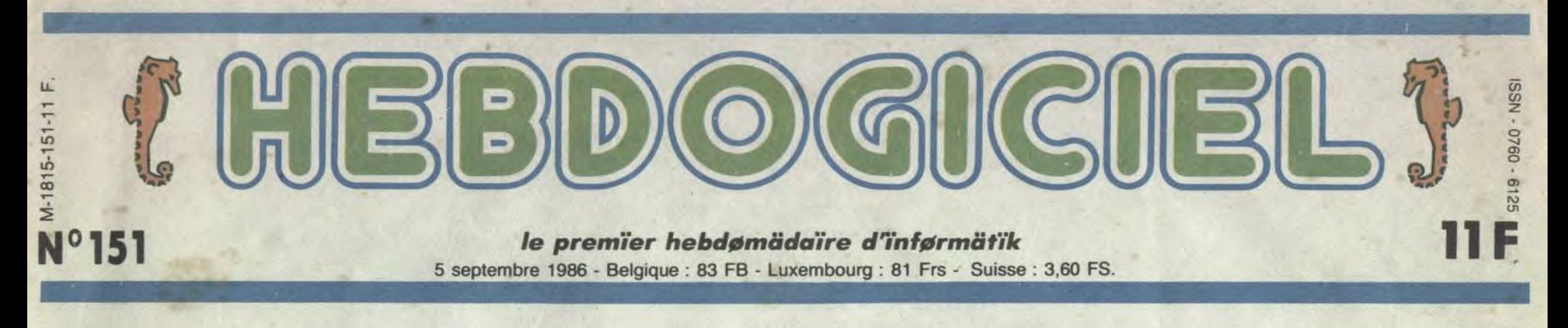

# GEBRUIK-GEBRUIK

## De nos jours, faut aller jusqu'en Hollande pour voir un vrai salon informatique. On y est allé.

Tous les deux ans se tient à Amsterdam une grande foire internationale de la micro, de la hifi et de la vidéo : le Firato.

Grande ? J'ai dit grande ? Non, pas du tout. Gigantesque serait plus approprié. Quand on arrive là-bas, avec son beau bronzage des vacances et sa belle assurance de Français, on se dit qu'ils vont bien voir ce qu'ils vont voir, ces espèces de Hollandais rosâtres. Et puis on arrive un peu avant l'ouverture des portes, et devant chacune d'elles, il y a des centaines de mètres de queue. Pas une tête qui dépasse, pas un mot plus haut que l'autre. A peine si on distingue quelques "gebruik gebruik" de-ci de-là (la langue hollandaise est très simple : il faut dire gebruik le plus souvent possible. Ça ne se conjugue pas, ne se décline pas, ne se met pas au pluriel, c'est juste gebruik. Avec ça, vous possédez 50% du vocabulaire). On s'aperçoit que face à une telle organisation, un tel sens de la démesure, on va peut-être avoir l'air cons, nous les petits Français... On entre ?

Et qu'est-ce qu'ils présentent, ces messieurs de chez Philips ? Des MSX 2. oeuf corse. Notamment le petit dernier, le NMS 8250. Quel beau nom. On sent toute la poésie qui se dégage de ces quelques lettres : NMS 8250. On sent bien qu'ils<br>ont hésité à l'appeler NMS 8250 Gebruik, mais qu'ils ont reculé au<br>dernier moment. Pour vous décrire la bête, c'est simple : c'est exactement comme le VG 8235 (dont on vous a entretenu en juillet, si ma mémoire est bonne), sauf qu'il est

#### ON ENTRE

Bon. On passe devant des bâtiments hermétiquement fermés, Pour entrer, il faut montrer patte blanche, recommandations. empreintes digitales et tout le tintouin. Dans ces bâtiments, il y a des télévisions 3D et de l'informatique militaire. Top secret 1

Du coup, les autres modèles de la gamme baissent, bien entendu. Le 8020, qui n'est qu'un MSX 1 tout vieux tout pourri passe à 500 balles (les pauvres qui l'ont acheté à 2990 vont s'arracher les joues). Le 8220, MSX 1 avec 128 Ko de Ram passe à 2700 balles et le 8235, le dernier, celui de juillet, passe à 5400 balles. Les deux derniers seront en plus livrés avec trois logiciels (comment ça lesquels ? Les mêmes éternels

Ensuite, on arrive devant un stand de lecteurs de disques compacts. A droite, un autre stand de lecteurs de disques compacts. A gauche, un autre oh zut 1 J'ai failli marcher sur un lecteur de disques compacts. Au moins, on est prévenus : les fabricants ont décidé de tuer le microsillon et ils vont y arriver. On va voir arriver bientôt des lecteurs laser à moins de 2.000 balles. Et inutile de chercher des platines conventionnelles : il n'y en a pas.

Partout aussi, des antennes satellites, des walkmans et des télés plates. Au moins, on sait ce qui va se vendre dans les dix années à venir. Lorsque soudain, on tombe dans la ville Philips.

#### THE TOWN

5000 mètres carrés rien que pour eux. Faut dire que c'est leur patrie, la Hollande. On a du mal à se rendre compte, comme ça, mais 5000 mètres carrés, ça fait quand môme un demi-hectare (avant, je bossais à Agriculture Magazine, ça laisse des traces).

> Encore ? Ben oui, il semble que le marché soit extensible à l'infini... Enfin, c'est ce qu'ils espèrent. Donc, outre le F700P dont on vous parle quelque part dans ce numéro, on peut voir le F9P, qui est encore plus nouveau que le nouveau précédent. Vous voulez savoir ce qu'il y a dedans ? Non ? Alors sautez le paragraphe suivant.

plus joli. II a un clavier détachable, avec un pavé numérique. il a toujours un Z80, 64 Ko de Rom, 128 Ko de Ram, 128 Ko de Vram (ram vidéo), 40180 colonnes, un drive 3,5 pouces intégré, etc, etc. C'est le même, quoi. Sauf qu'il vaut 6000 balles sans moniteur contre 5900 balles avec moniteur monochrome pour le 8235, qu'il a un drive double face et qu'il ne sera disponible qu'en novembre. Et pendant qu'on est, le suivant sortira en même temps, s'appelera NMS 8280 Gebruik (on est pas sûr du Gebruik),

Tandy existe encore. Si, si, nous venait tout juste de sortir de son avons même rencontré ses patrons et son nouvel attaché de

tié de chaînes hifi, pour un tiers de PCW 8512 et 8256 et pour le sixième restant de 6128. Pas de 464, on s'y attendait un peu, mais surtout, pas de PC et pas de **Sinclair** 

sera exactement le même que le 8250 sauf qu'il aura une carte de digitalisation intégrée et qu'il vaudra 1500 balles de plus.

Ou comment tricher, modifier, trafiquer, magouiller, bidouiller et grenouiller avec les logiciels du monde entier. Mais dans la légalité, au moins ? Of course, mon Général ! La loi 85-600. titre V, article 47, du 3 juillet 1985 autorise une copie de sauvegarde, et si par malheur vous trouvez dans cette rubrique la manière de déplomber un logiciel. c'est évidemment pour vous permettre de faire cette unique sauvegarde. Vous êtes prié de replomber tout de suite après. Lire page 12

Gestionen des fichieren, Graphiken et Cametos d'addressen gebruik, en hollandais dans le texte). Viens, Ginette, on a tout vu, on va

chez Sony.

THE GIRLS Là, c'est moins grand. 3000 mètres carrés, ridicule. Par contre, il y a régulièrement des shows avec des nanas comme y a même pas chez Collaro qui dansent, presque à poil, salopes. Ça, autant dire que ça attire du monde. C'est simple : à

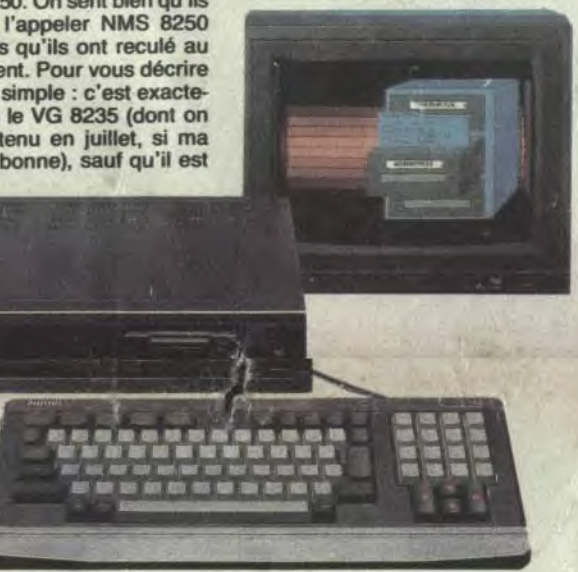

chaque fois qu'un show commence, le Firato s'arrête et tout le monde vient voir le stand Sony. Eux, au moins, ils ont compris comment on vendait un produit.

Quel produit ? Les Discman, les

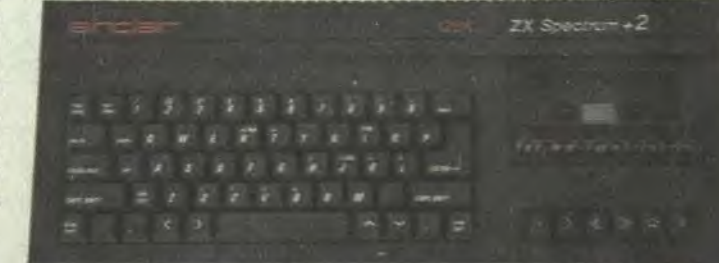

DES PROGRAMMES POUR VOTRE ORDINATEUR: AMSTRAD • APPLE lie ET lic • CANON X07 • COMMODORE 64 ET COMMODORE VIC 20 • EXELVISION EXL 100 • MSX et compatibles • ORIC 1 ET ATMOS • SINCLAIR ZX 81 ET SPECTRUM • TEXAS TI99/4A • THOMSON TO7, TO7/70 ET MO5 •

WatchCam (il s'agit d'une télé grosse comme un paquet de clopes, et d'une caméra grosse comme un paquet d'allumettes. Argument publicitaire : ça peut servir aux parents qui veulent surveiller leurs enfants. Notre suggestion : ça peut servir aux mômes pour mater leurs parents s'envoyer en l'air dans la chambre d'à côté. Note de l'Office Catholique : dangereux), les walkmans, et bien sûr les MSX.,

Il est tout petit. Portable, presque, pourrait-on dire. Il n'a pas de disque intégré et peut fonctionner tout seul, sans magnéto ni rien (mais avec une télé quand même) puisqu'il contient trois programmes en Rom: Desk Tech, qui fait calculatrice, calendrier, horloge et alarme, Family Almanac qui contient un carnet d'adresses (alors là, par contre, sans disquette ni magnéto, je vois pas l'utilité), un carnet de rendezvous, et une gestion de fiches et Settings, qui permet de choisir le langage dans lequel cause le micro (anglais, français, italien ou gebruik). II a 128 Ko de Ram, 96 Ko de Rom, une sortie péritel et il est gris. Prix : 2390 balles. On se demande comment les autres vont s'aligner.

Tu viens Germaine ? Le show est

fini, on va chercher Amstrad.

OU IL EST LE PC D'AMSTRAD ?

On arrive sur le stand Amstrad. Ô surprise. il est constitué pour moi-

presse. Et figurez-vous que ces braves gens nous sortent un ordinanous sortent un ordina-<br>teur spécial hobbyis-<br>tes, comme au bon<br>vieux terme des TBS vieux temps des TRS 80. Comment ? Vous êtes trop jeune, vous ne connaissez pas Tandy ? Qu'à cela ne tienne, papa va vous expliquer ça.

En ce temps-là, il était assez difficile de reconnaître les garcons des filles, les cheveux des premiers étant généralement plus longs que ceux des secondes. La musique était pop, les pantalons pattes d'éléphant et l'Apple 1

Bon, le PC, bien qu'Amstrad ait invité tous les journalistes français en Angleterre pour sa présentation sauf nous, on a tout eu. Mais comme il y en a beaucoup à dire, on se le garde pour la semaine prochaine. Et puis comme ça, vous êtes obligés d'acheter le prochain numéro et ça nous fait toujours 11 balles dans les fouilles.

Par contre, le Sinclair Spectrum 2+... Il est là, mais pas chez Amstrad. Il est chez Eltek, qui est l'importateur au Bénélux d'Amstrad. Pas de Schneider, hein, juste les chaînes hifi Amstrad et le Sinclair. Bon, vous avez une photo, quelque part. Regardez et revenez.

Il a le look Amstrad, et le look Sinclair. C'est un hybride (au Firato, on

Suite page 22

garage. Les fanas de la micro - hé oui, cette race bizarre existait déjà

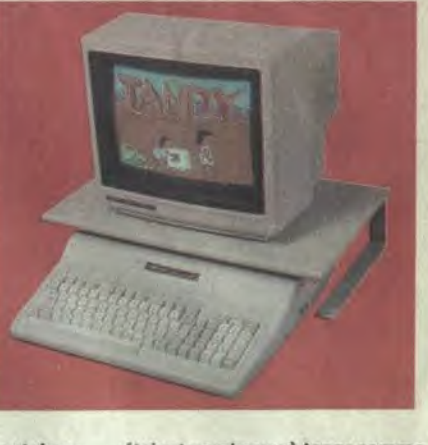

Le Philips qui veut se faire aussi gros que le PC.

Le Sinclair Amstrad Spectrum 2+, dit le batard.

## SCOOP : TANDY REVIENT VERS LES HOBBYISTES

BIDOUILLE GRENOUILLE

 $\mathcal{L}^{\mathcal{L}}(\mathcal{L}^{\mathcal{L}}_{\mathcal{L}},\mathcal{L}^{\mathcal{L}}_{\mathcal{L}},\mathcal{L}^{\mathcal{L}}_{\mathcal{L}},\mathcal{L}^{\mathcal{L}}_{\mathcal{L}},\mathcal{L}^{\mathcal{L}}_{\mathcal{L}},\mathcal{L}^{\mathcal{L}}_{\mathcal{L}},\mathcal{L}^{\mathcal{L}}_{\mathcal{L}},\mathcal{L}^{\mathcal{L}}_{\mathcal{L}},\mathcal{L}^{\mathcal{L}}_{\mathcal{L}},\mathcal{L}^{\mathcal{L}}_{\mathcal{L}},\mathcal{L}^$ 

DEULIGNEURS les fainéants sont en page 12

FORMATION A L'ASSEMBLEUR Les amateurs éclairés vous attendent en page 30

C'est nouveau, ça vient de sortir:

L'actualité de la micro-informatique pages 9.10.11.

#### CINOCHE-TELOCHE pages 2, 31.

#### CONCOURS PERMANENTS

Votre programme, non content de vous rapporter 1.000 francs par page publiée, peut vous rapporter 20.000 francs chaque mois ou un voyage en

Californie pour deux, chaque trimestre. Règlement en page intérieure.

INFO BD : TOUTE L'ACTUALITE EN PAGE 21

# CIVOCHE!

Pffoulala, quelle semaine: Froulala, quelle semaine :<br>
Rohmer, Resnais, Drach, Carpenter, Tobe Hooper<br>
nous arrivent, tous ensemble,<br>
avec leurs derniers bébés.<br>
Beaucoup de bon, peu de mauvais...<br>
et même du génial.<br>
Pas là où on l'attendait mais<br> — nous arrivent, tous ensemble, avec leurs derniers bébés. Beaucoup de bon, peu de mauvais...<br>et même du génial. et même du génial.<br>
Pas là où on l'attendait mais<br>
Pas là où on l'attendait mais chez l'outsider de la semaine, l'incroyable **Pas là où on l'attendait mais<br>chez l'outsider de la semaine, l'incroyable<br>My beautiful launderette de Stephen Frears.<br>Immanquable ! ! ! Mais gaffe,** w y a encore mieux la semaine prochaine... **Jacq** 

C'est d'accord, Jack Burton est vulgaire, crasseux, du genre à faire macérer sa sueur sous les bras avant d'aller draguer la gueuse. Le fier-à-bras fait routier. Malin mais trouillard, sympa mais indécrottable macho, il attire les emmerdes comme le miel les mouches. Entraîné, bien malgré

avec Kurt RUSSELL (Jack Burton), Kim CATTRALL (Gracie Law), Dennis DUN [Wang Chi) et James HONG (Lo Pan)

## **SAUVE-TOI LOLA**  *de Michel DRACH*

**13/2** 

avec Carole LAURE (Lola), **Jeanne MOREAU (Marie-Aude), Dominique LABOURIER (Cathy), Sami FREY (Tobman), Robert CHARLEBOIS (Ferdinand) et Jacques François (Charles).** 

Lola c'est Lola Fiedlander, 35 ans, brillante avocate, parisienne (ça me gêne, ça me gêne !). Pour elle, tout va pour le mieux jusqu'à ce que la nouvelle tombe sur son téléscripteur intime : le cancer, ma fille, c'est le cancer qui va te ronger impitoyablement. Elle, la battante, la crâneuse se

## **VITE FAIT, BIEN FAIT**

JEAN DE FLORETTE de Claude Berri. 15/20. Chapeau à Claude Berri pour avoir osé. Avoir osé quoi, hurlent-ils ? D'avoir osé se lancer dans une aventure aussi gigantesque certes, mais surtout, d'avoir osé rester aussi sobre dans une adaptation de Pagnol qui, lui, n'était jamais en retard d'une scène bien larmoyante (ce qui n'est pas forcément un défaut). Depardieu, Montand, Auteuil jouent très comme il faut, mais propre, en-dedans. L'image est somptueuse, la musique charmante mais où sont les tripes ? A trop vouloir forcer le respect, à jouer le réalisme à fond, la brutalité joyeuse des gens du Midi s'est envolée. Le massacre des scènes de café, de cartes ou de boules est à pleurer quand on se souvient de Raimu et compagnie ! ! Je suis pas dans le genre à cracher dans la soupe, le film est par ailleurs très chouette et plaira à toute la petite famille, mais bon, hein, on a le droit d'être exigeant !

Massacre à la tronçonneuse, Poltergeist Lifeforce) signe là le remake d'un des classiques du fantastique ringard des années 50, "L'invasion vient de mars" (étonnant, noon ?). Produit par Cannon, donc à l'économie, le petit nouveau a conservé le lus-

lui, dans un combat de rue à Chinatown, il découvre un monde complètement délirant aux yeux de sa conscience d'Américain (très) moyen. C'est la magie, le surnaturel qui domine tout : le plus sorcier est le plus fort. Chinatown est bel et bien un monde impitoyaaable ! !

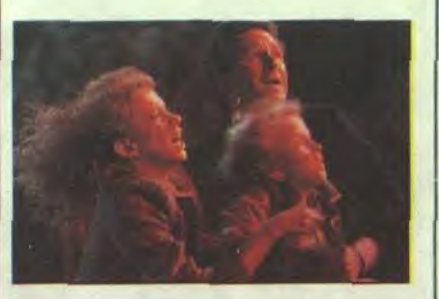

Jack est terrorisé par les diaboliques aux yeux bridés, mais c'est toujours son côté aint-bernard qui prend le dessus. Le combat semble inégal : Miao Yin (la fiancée de son meilleur pote) est détenue par Lo Pan, un fantôme de légende, tout puissant, qui recherche, depuis plus de 2000 ans une fille aux yeux verts dont le sacrifice pourrait lui rendre sa forme humaine. Détail pénible : Lo Pan est entouré d'une garde redoutable au kung-fu (et dotée d'incroyables pouvoirs magiques) qui ferait passer Bruce Lee pour un amateur de seconde

> beaucoup de ses pauvres moyens et se dépêtre convenablement des embûches d'une mise en scène largement molle. Par contre, les (très) rares scènes entre Marie-Aude et Charles, son mari, sont d'une chaleur infinie... Les pyromanes du coeur, en somme. Le film va faire un bide dans le Midi !

## **MY BEAUTIFUL LAUNDRETTE**

retrouve jetée dans l'univers ubuesque d'un centre de cancérologie où on se bat contre la maladie avec un humour à faire froid dans le dos.

Elle devient membre du "club du cancer", sept femmes de toutes les couches de la société, prisonnières de la chimio et de leur perfusion, qui sont atrocement à égalité face au mal qui envahit tout. On perd ses cheveux (bonjour la perruque !), on souffre, on déprime... et on apprend à vivre autrement, à lutter le sourire au poing, à gueuler de toutes ses tripes qu'on tient à "cette chienne de vie".

Un jour c'est Marie-Aude, la plus lucide, la plus classe qui meurt. Comme ça, sans drame, parce que la maladie réclame son quota de chair fraîche. Un autre jour ce sera Lola qui... mourra ? guérira ? Chut, suspense!

Sacré mérite que d'adapter le tumultueux best-seller d'Ania Francos "Sauve-toi, Lola". Le film essaie d'ailleurs de retrouver le ton délirant, cynique, presque surréaliste du bouquin... sans vraiment y arriver. Les premières scènes de présentation des personnages, ainsi que celles dans le cabinet de Tobman (le toubib chef), sont ainsi interminables, vainement burlesques et grossièrement construites. (Presque) tout s'arrange quand entre en jeu "le pavil-Ion des cancéreuses" : Jeanne Moreau, Dominique Labourier sont ébouriffantes de sensibilité. La pauvre Carole Laure fait

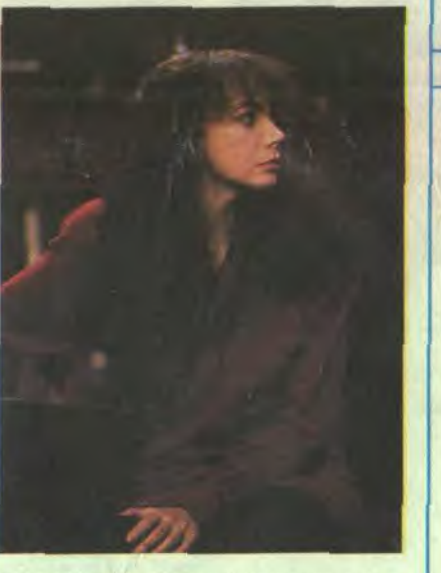

L'INVASION VIENT DE MARS de Tobe Hooper. 08/20. Je dois être que le 4318ème à vous le seriner : Tobe Hooper

tre clinquant et kitsch de son aîné. Pire. la quasi-totalité des acteurs joue atrocement faux, ce qui n'a rien arrangé à l'hilarité de votre critique chéri. Heureusement il reste quelques bébêtes distrayantes et une vieille aigrie diabolique génialement

à mort ) pour les jeter dans un genre totalement opposé. Du théâtre filmé, une comédie noire et cynique, écrite en 1929 par Henry Bernstein. Un démontage, pièce par pièce, précieux et cruel des rouages du mélodrame, cette bonne vieille recette à faire verser les larmes aux sentimentaux. Resnais, après Bernstein, dévoile tous les artifices de construction (les décors, les dialogues) pour mieux nous emprisonner dans le tragique. Derrière le masque, la réalité, implacable.

zone ! Mais à coeur vaillant rien d'impossible, ce d'autant plus que Jack Burton est entouré d'une "armée" de bric et de broc, qui se révélera d'une efficacité tranchante... Quand les conneries de Burton ne prennent pas le dessus !

> Chez Resnais, il faut faire semblant de croire à tout ce galimatias risible, se laisser prendre au roman-photo pour mieux le jeter. Restent alors quelques vagues conneries comme la passion, la fidélité, le destin, la mort. Tout quoi. Tout quoi?? Ardant, Azema, Arditi et l'extraordinaire Dussolier. C'était surement un rêve... Bougez pas, j'vais aller me renseigner !

Et puis aux commandes de ce film délirant, il y a ce fou furieux de la caméra de John Carpenter. L'as de la machination machiavélique (Halloween, Fog, The Thing) qui vire peu à peu dans l'autoparodie. Déjà Christine était un faux film d'horreur, bourré d'un comique aussi discret que ravageur. Pour Jack Burton il récidive à la machette : la farce est à son comble. Les monstres font des apparitions terrifiantes, puis se ridiculisent à rater leurs numéros; le démoniaque Lo Pan n'est qu'un vieux dégoutant; l'action est rythmée par d'incessants ascenseurs à prendre (sic) dont on ne sait jamais s'ils montent ou descendent. Bref, l'horreur est détournée au profit du burlesque, le tout soutenu par un montage extraordinaire qui donne une pêche d'enfer au film.

Malgré quelques ficelles tout de même trop épaisses et quelques babioles inutiles, Jack Burton dégraisse les naseaux dans les hurlements et les fous-rires. La fin arrive comme le gong au terme d'un round de boxe : on souffle enfin !

interprétée par Louise Fletcher. Quand à l'histoire, déme: Jez-vous, zavez qu'à bien relire le titre !

LE RAYON VERT d'Eric ROHMER. 14/20.

Marie est une petite secrétaire de rien du tout qui flanche lorsque sa copine la laisse tomber à 15 jours du départ en vacances. De Cherbourg à Biarritz en passant par La Plagne, elle va essayer de tromper sa solitude en culpabilisant tous les gens qui l'entourent, tellement qu'elle est triste ! Elle fuit dès qu'un mec l'approche, elle est végétarienne, elle termine jamais ses phi ases, elle aime pas danser et elle fait même pas d'informatique ! **! Le Rayon vert** est le nouveau tome des bavardages futiles but choc d'Eric Rohmer. Avec lui, jamais de déception (en tout cas, dans la série "Comédies et proverbes"), on voit exactement ce que l'on attendait. Tout est tellement juste qu'on a l'impression que Rohmer nous a piqué nos propres phrases. La seule interrogation étant de découvrir sa nouvelle "égérie". Il y a deux ans, c'était la sublime feu-Pascale Ogier dans "Les Nuits de la pleine lune"; aujourd'hui elle est moins éclatante, mais elle va peut-être durer plus longtemps et elle s'appelle Marie Rivière. That's all, folks!

## **MELD**  *d'Alain RESNAIS*

**avec** Sabine AZEMA (Romaine **Belcroix), Fanny ARDANT (Christiane Levesque), Pierre ARDITI (Pierre Belcroix) et André DUSSOLIER (Marcel Blanc)** 

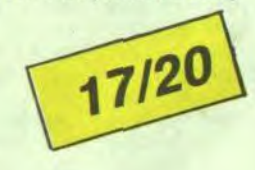

**Y** a vraiment des gens tuants. C'est quand on les attend dans un coin, qu'on les retrouve, épuisés, dans l'autre. Resnais est l'un de ces monstres (dans tous les sens du terme). C'est quand on le croit versé à tout jamais dans le tragique, éreintant mais superbe, qu'il reprend les acteurs de son film précédent ( L'Amour

*de Stephen FREARS* 

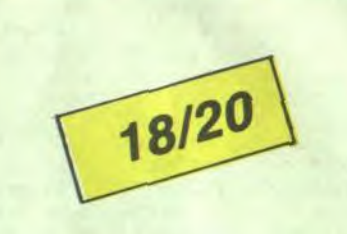

**avec Gordon WARNECKE (Omar), Daniel DAY LEWIS** (Johnny), Roshan **SETH (le père d'Omar) et Saeed Jaffrey (Nasser)** 

Figurez-vous qu'en Angleterre où le cinoche est moribond, la majorité des films se tourne pour la télévision. D'où une téloche de très grande qualité. My beautiful laundrette a été tourné à l'origine pour Channel Four (l'équivalent british de Canal + )... gros succès au festival d'Edimbourg. Le film sort alors discrétos au cinoche, et pof ! le triomphe, le succès de l'année chez les buveurs de thé (et de bière, soyons honnètes !). Puis sortie aux States dans un petit circuit de salles, les critiques délirent et les dollars pleuvent. Miraculeusement ce bijou sort chez nous, tout aussi discrètement. Malheureusement, je ne donne pas cher de sa peau entre Florette et le Spielberg. Et pourtant, et pourtant (je sais, vous zèles pas sourds, mais là j'insiste), et pourtant disais-je, quel film ! Irracontable, sans queue, ni tête, insensé et confus. Mais aussi, tendre, violent, drôle, enthousiasmant, envoùtant et étrangement émou-vant ! Comme dit Stephen Frears, son réalisateur, comment croire à la qualité d'un film "sur un Pakistanais homo propriétaire d'une laverie automatique" ? Vous aussi, comme tout le monde, vous partez en courant à la seule lecture de cet affreux résumé.

Et pourtant (ça devient une manie !) ça serait commettre une des plus grosses erreurs de votre pauvre existence de ciné-

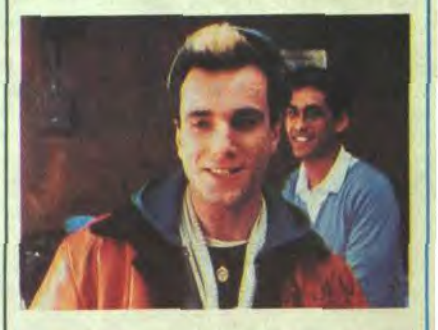

D'où l'étalage grossier des ingrédients du mélo : une nana tombe folle frappadingue du meilleur ami de son mari; l'amant potentiel se refuse à la dame puis craque méchamment à son tour; l'épouse faussement fidèle essaie d'empoisonner la truffe de mari... qui croit toujours à l'amour de sa bien-aimée; heureusement, la voisine, amoureuse en secret du mari, veille au grain.

phile. Si le film se déroule dans les banlieues sud de Londres, où règnent le chômage, les accrochages racistes, les mafioseux pakistanais, l'ambiance qui se dégage de My beautiful laundrette est toute autre. L'oeil du cinéaste est, tour à tour, ironique, délirant, cruel, sensuel ou comique. Tout est fluide, simple, évident (et beau) même si Frears s'attaque aux

sujets les plus difficiles qui soient. Rapidement (s'il fallait être précis, il me faudrait toute la page) le film raconte l'ascension sociale et amoureuse d'Omar, un brillant étudiant pakistanais. Sans le sou, il est pris en charge par son oncle Nasser qui trempe dans des affaires pas très nettes. Le gentil tonton (on a l'esprit de famille chez ces gens-là) confie à Omar une fausse bonne affaire : la gérance d'une laverie pourrie. Aidé par Johnny, un beau blond ex-copain de lycée, ex-loubard, ils vont rénover la boutique et la transformer en mine d'or. Sans oublier les tendres liens qui unissent Omar et Johnny, les his-

toires du clan pakistanais, les bastons de quelques skinheads craignes, etc, etc. Le nombre de petites histoires qui se glissent dans la grande est incalculable, toutes justes, s'insérant à merveille dans le ton du film. La photo est moche, les décors minimalistes mais on baigne tellement à l'aise dans ce destin de laverie que plus rien ne compte. C'est léger comme une bulle de savon, important comme la marque de l'adoucissant, beau comme une chemise lavée avec le nouveau Ariel. Vous en reprendrez bien deux barils...

## **LES AVENTURES DE JACK BURTON dans les griffes du mandarin**

## *de John CARPENTER*

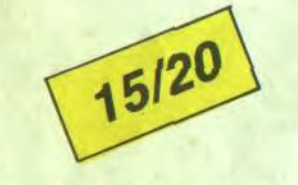

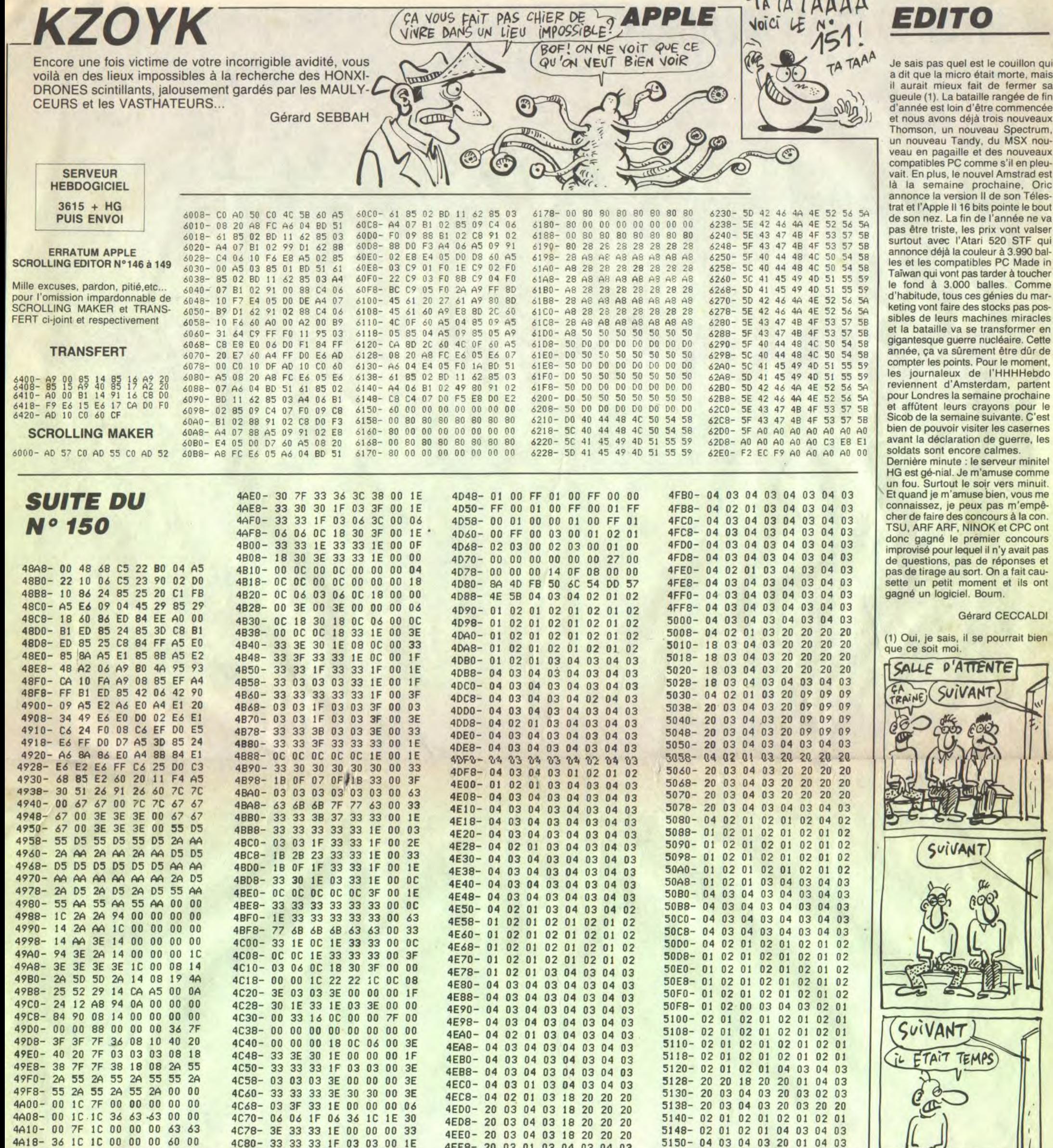

4A20- 06 3C 7E 3C 00 3C 00 66 4A28- 00 3C 7E 3C 00 3C 06 00 4A30- 60 3C 7E 3C 00 3C 00 66 4A38-00 3C 7E 3C 00 3C 00 00 4A40- 00 00 00 00 00 00 00 1C 4A48-00 08 1C 1C 1C 1C 00 00 4A50-00 00 00 36 36 36 00 7B 4A58-06 06 OF 06 66 3C 00 OC 4A60- 1F 28 1E 0B 3E 0C 00 39 4A68- 39 06 18 30 27 27 00 2E 4A70-1B 2B 06 0B 0B 06 00 00 4478-00 00 00 0C 0C 0C 00 18 4A80- OC 06 06 06 0C 18 00 OC 4A88-18 30 30 30 18 0C 00 08 4A90-2A 1C 08 1C 2A 08 00 00 4A98- OC OC 3F OC OC 00 00 04 4AA0- OC OC 00 00 00 00 00 00 4AA8- 00 00 3E 00 00 00 00 0C 4AB0-00 00 00 00 00 00 00 00 4AB8-03 06 0C 18 30 00 00 1E 4AC0- 33 33 33 33 33 1E 00 3C 4AC8-18 18 18 18 1E 1C 00 3F 4AD0-06 OC 18 30 33 1E 00 1E 4AD8-33 30 1C 18 30 3F 00 30

4C88- OC OC OC OE OO OC OE 1B 4C90-18 18 18 1C 00 18 00 33 4C98-1B OF 1B 33 03 03 00 1E 4CA0- OC OC OC OC OC OE OO 6B 4CA8- 6B 6B 6B 37 00 00 00 33 4CB0-33 33 33 1F 00 00 00 1E 4CB8- 33 33 33 1E 00 00 03 03 4CC0- 1F 33 33 1F 00 00 30 30 4CC8- 3E 33 33 3E 00 00 00 03 4CD0-03 03 07 3B 00 00 00 1F 4CD8-30 1E 03 3E 00 00 00 1C 4CE0- 36 06 06 1F 06 06 00 2E 4CE8-33 33 33 33 00 00 00 0C 4CF0-1E 33 33 33 00 00 00 63 4CF8- 7F 6B 63 63 00 00 00 33 4D00-1E OC 1E 33 00 00 1E 30 4D08-3E 33 33 33 00 00 00 3F 4D10-06 0C 18 3F 00 00 00 3E 4D18-03 3F 33 1E 08 18 00 2E 4D20-33 33 33 33 08 06 00 3E 4D28-03 3F 33 1E 08 06 00 00 4D30-00 00 00 00 00 36 00 1C 4D38-3E 3E 3E 3E 1C 00 00 00 4D40- 00 00 00 FF 00 01 00 00

Suite page 5

 $f_{i} - i = A A A$ 

, mais er sa

veaux

bien

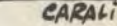

DOLTEUR, VENEZ VITE

Y A UN MEC EN TRAIN

 $\mathbf{I}$ 

 $\mu$ 

×,

# **MISSION NINJA**

Choisi par le grand shogun pour votre adresse et votre courage, vous devez prendre possession de l'inestimable KATANA, sabre sacré jalousement gardé dans un temple maudit...

Frédéric NGUYEN

 $5501$  '

 $5503,$ 

5502

6002 6003

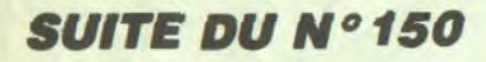

5160 DEFGR\$(30)=14,10,10,10,14,4,4,4 DEFGR\$(31)=0,0,0,0,0,0,64,64,156<br>DEFGR\$(32)=0,0,0,0,0,0,129,128,128<br>DEFGR\$(33)=156,156,65,62,0,0,38,8<br>DEFGR\$(34)=0,29,34,34,34,65,65,65 5165 5170 5180 5185 DEFGR\$(35)=128,128,0,0,0,0,0,0,0<br>5198 DEFGR\$(36)=127,112,112,127,1,1,1,12

5195 DEFGR\$(37)=127, 112, 112, 112, 112, 112,

5200 DEFGR\$(38)=127, 113, 113, 113, 113, 113,

113, 127<br>5205 DEFGR\$(39)=127, 113, 113, 127, 120, 116,

DEFGR\$(40)=127, 112, 112, 112, 124, 112, 5210  $112, 12$ DEFGR\$(41)=0,0,0,0,0,0,1,2 5215

5220 DEFGR\$(42)=0,224,224,224,0,255,64,6

5225 DEFGR\$(43)=1,0,0,1,2,4,8,12<br>5230 DEFGR\$(44)=192,64,240,8,8,8,8,12<br>5235 DEFGR\$(45)=0,0,0,170,170,170,255,25

5240 DEFGR\$(46)=194,194,196,196,104,104, 112,96

12, 70<br>5245 DEFGR\$(47)=56, 56, 0, 56, 56, 56, 56, 56<br>5258 DEFGR\$(48)=127, 32, 16, 12, 3, 0, 0, 0<br>5255 DEFGR\$(59)=128, 254, 170, 254, 128, 0, 0,

5265 DEFGR\$(51)=0,1,2,4,8,17,33,64<br>5270 DEFGR\$(52)=255,15,7,3,195,225,225,1

5275 DEFGR\$(53)=232,212,234,245,250,253,

254, 255<br>5288 DEFGR\$(54)=8, 8, 8, 8, 128, 64, 168, 80<br>5285 DEFGR\$(55)=64, 64, 64, 64, 64, 64, 64, 64<br>5295 DEFGR\$(56)=3, 3, 7, 15, 31, 63, 63, 126<br>5295 DEFGR\$(57)=255, 255, 255, 255, 255, 255,

5300 DEFGR\$(58)=80,80,80,80,80,80,80,80<br>5305 DEFGR\$(59)=32,16,8,4,2,1,0,0<br>5310 DEFGR\$(60)=124,124,62,63,31,15,255,

5315 DEFGR#(61)=62,61,122,245,234,212,24

3320 DEFGR\$(62)=160,64,128,0,0,0,0,0<br>5325 DEFGR\$(63)=126,219,219,255,90,102,6

 $8, 24$ 5330 DEFGR\$(64)=60,126,219,153,255,126,6

5345 DEFGR\$(65)=56,8,8,8,4,2,1,1

#### 5350 DEFGR\$(66)=0,4,4,60,64,128,0,<br>5355 DEFGR\$(67)=1,1,3,5,9,19,19,11 DEFGR\$(68)=0,0,128,64,32,144,144,15 5360

5365 DEFGR#(69)=29,4,4,2,2,2,1,1<br>5370 DEFGR#(70)=192,64,64,128,128,128,0,

VARIABLES

 $5504$  ' ,,,,,,,,,,,,,,,,,,,,,,,,,,,,,,,,, 5505 5510 C#="LIA10T505SISISISISIO4LALALALALAL<br>LAD3SOSOSOSOSOSOODEAFAFAFAFAFAD1SISISISI<br>MIMIMIMIMIDOSIDOSIDOSIDODODODODO" 5515 D#="T5A101L24SISIREPO2RERED003DOPRE

5520 V\$="T5A1L15A003SIPSILASIPSIPAIDORED

00200L44REMI"<br>5521 FIN#="L12T5A1SIPPSISISIL20PSIPPL16S<br>IPSIPPP"

5525 SCO#=GR#(36)+GR#(37)+GR#(38)+GR#(39)<br>)+GR#(40)+" "+":"+"<br>5525 VIE#=GR#(46)+GR#(47)+GR#(40)+GR#(36<br>)+" "+"#"=""\*"

5535 K#="LITIO5SISISISISIRERERER"<br>5540 SAB#=GR#(48)+GR#(49)+GR#(50) IPPP\$IPPPSIPPPSIPPPPPSIPPPPPSIPPPPPSIPPP PPSIPPPPPPPPSIPPPPPPPPSIPPPPPPPPPD1SISISI

5550 D1\$="AURAIS-TU L'AUDACE DE RELEVEZ LE DEFI UNE NOUVELLE FOIS ? (O/N) :"<br>5600 CLS:SCREEN3, 0, 0:X=1:C=1:S1=0:VIE=5

**GOT0220** ,,,,,,,,,,,,,,,,,,,,,,,,,,,,,,,,,, 6000 6001

#### PARTIE PERDUE

6004 -

,,,,,,,,,,,,,,,,,,,,,,,,,,,,,,,,,, 6010 CONSOLE0, 24, 0, 0: CLS: SCREEN 3, 8, 0

6020 ATTRE1, IRLOCATE 10, 2:COLOR4, 8:PRINT<br>"GAME OVER":LINE(0, 32)-(320, 32), 0:LINE(0<br>,168)-(320, 168), 0<br>6021 BOXF(0, 11)-(78, 13), 1:BOXF(225, 11)-(

OU LA VIE!

328, 13), 1<br>6022 BOXF(0, 14)-(78, 16), 15: BOXF(225, 14)-

#(81)+GR#(82)<br>6070 LINE(58, 128)-(72, 132),-5:LINE(72, 13

 $-(84, 128)$ 6080 LINE(58, 128)-(58, 134), -5: LINE(84, 12

 $-(74, 138)$ 

6120 LINE(31, 152)-(34, 140), -5: LINE(112, 1

="Genial (\* 19.10061519,11: PRINT"D'autre<br>
6200 COLORQ,7:LOCATE19,11: PRINT"Score est d<br>
e: ";Si:LOCATE19,12: PRINT"c'est ";REP\$<br>
e: ";Si:LOCATE19,12: PRINT"c'est ";REP\$<br>
e: 0 BOX(144,72)-(2068,112)-(204,122),11<br>
LINE(216,

.121)-(200.128).-1<br>6650 PLAY"01"+FINs:PLAY"03"+FINs:PLAY"05<br>"+FINs

"+FIN#<br>6730 FOR A=1TO 68:PLAY"A10L105SIPP":COLO<br>R4,8:LOCATE0,22:PRINTLEFT\$(D1\$,A):NE TA

PARTIE GAGNEE ,,,,,,,,,,,,,,,,,,,,,,,,,,,,,,,, 7010 CONSOLE 0,24,0,0:CLS:SCREEN 0,0,0:P<br>LAYV\$+V\$:CLS:SCREEN 1,4,0:LOCATE 0,0,0<br>7020 FOR A=1 TO 56:LINE(104+A,100-A)-(21 7838 FOR A=1 TO 48:LINE(112+A, 188-A)-(21<br>7838 FOR A=1 TO 48:LINE(112+A, 188-A)-(28<br>8-A, 188-A), -16:NEXT<br>7848 FOR A=1 TO 48:LINE(128+A, 188-A)-(288<br>7848 FOR A=1 TO 32:LINE(128+A, 188-A)-(288<br>7858 FOR A=1 TO 32:LINE(128+A, 7858 FOR A=1 TO 32:LINE(128+A,180-A)-(19<br>2-A,180-A),-12:NEXT<br>7868 FOR A=1 TO 24:LINE(136+A,180-A)-(18<br>4-A,180-A),7:NEXT<br>7878 BOXF(194,180)-(216,116),8<br>7888 FOR A=1 TO 24:LINE(136+A,180)-(184-A,1<br>16),8:LINE(216,180)-(21644, 120),-1:NEXT<br>
7120 SOXF(120,121)-(192,160),-6:FOR A=1<br>
70 S:LINE(120,150)-(120-A,164),S:LINE(20<br>
0,150)-(200+A,164),S:NEXT<br>
7130 SOXF(114,160)-(200,164),S<br>
7140 ATTRB 0,03(20LOR7,51LOCATE18,16:PRIN<br>
7GR\$(51)+GR\$(52)+GR\$(53

5)-(320,155),7<br>
7210 ATTRB0,1:COLOR0,4:LOCATE 10,3:PRINT<br>
7220 PLAY K\$+K\$+K\$+K\$+K\$:PLAY B\$:C2=4<br>
7220 PLAY K\$+K\$+K\$+K\$+K\$:PLAY B\$:C2=4<br>
7230 C2=C2+1:LOCATE 17,13:COLORC2,8:PRIN<br>
768\$ C2=C2+1:LOCATE 17,13:COLORC2,8:PRIN<br>
76

7240 GOTO 7230

*VIC 20* 

DOCTEUR, AVEC MA FEMME

ON N'ARRIVE PAS À AVOIR

QUAND ON SE COUCHE, LE

TEMPS D'ENLEVER MES

S'ENDORT!

D'ENFANTS! TOUS LES SOIRS,

(C'EST KAFKAIEN!

CARALI

**SERVEUR HEBDOGICIEL** 

> $3615 + HG$ **PUIS ENVOI**

**MORPION** 

Morpion remarquable pour VIC intelligent contre joueur raffiné... **Blaise MULLER** 

#### Mode d'emploi :

**Ø REM\*\*\*\*\*\*\*\*\*\*\*\*\*\*\*\*** 

REM(C)BLAISE MULLER

**REM VERSION 1986/02** 

6 REM VIC=20 + EXT.3K REM + BATON DE JOIE

9 REM\*\*\*\*\*\*\*\*\*\*\*\*\*\*\*\*

IE SAUVEE": PRINT" MSAUVER

16816

2 REM MORPION

REM

**REM** 

8 REM

PARTIE"

 $, 339, 699$ 

SYS6938

POKE253, 1: SYS7040 88 POKE141, 4: POKE142, 12: P

3

Rappelons que comme dans tout morpion qui se respecte, il s'agit ici d'aligner avant son adversaire, cinq jetons dans une grille suivant une ligne, une colonne ou bien une diagonale. On peut regarder jouer la machine toute seule comme une grande, jouer contre celle-ci, sauver une partie sur cassette, etc. Le tout se commande à l'aide du joystick. Soit le menu principal:

Rejouer partie sauvée : Charge et rejoue une partie préalablement sauvée sur cassette. La vitesse est contrôlable au moyen du joystick (Attention, le programme se plante si aucune partie n'a été sauvée).

Sauver dernière partie : comme son nom l'indique.

Démonstration : la machine joue contre elle-même et pas trop mal. Vitesse contrôlable

Revoir dernière partie : permet de revoir la dernière partie, soit celle que vous venez de disputer contre votre VIC, ou bien celle qu'il vient de disputer contre lui-même. Vitesse contrôlable.

Jouer: yous pouvez tout d'abord laisser déterminer par le programme (hasard) l'adversaire qui commence (dans ce cas si vous faites plusieurs parties, chacun aura le privilège de débuter à son tour), ou bien effectuer ce choix vous-même. La grille apparaît :

- 1 Vous posez votre jeton à l'endroit choisi.
- 2 Vous effacez les deux derniers coups joués.

3 - demander conseil : Votre VIC a la naïveté de vous suggérer un coup à sa façon. A sa victoire, le programme sympa n'arrête pas tout de suite la partie, afin de vous laisser la possibilité d'effacer le dernier coup.

 $\overline{\mathbf{4}}$ 

Nota : le POKE 808,100 de la ligne 10 inhibant les touches STOP et RES-TORE peut être omis, ou seulement inclus après vérification de la bonne marche du programme.

Compteur à zéro : mise à zéro des compteurs.

CHAUSSURES, MA FEMME

TON **FATANA** 

NE MELANG **THOMSON MO5** PAS LES MORPION ET LES CERPS **VIETS** A\$=INKEY\$ 6750

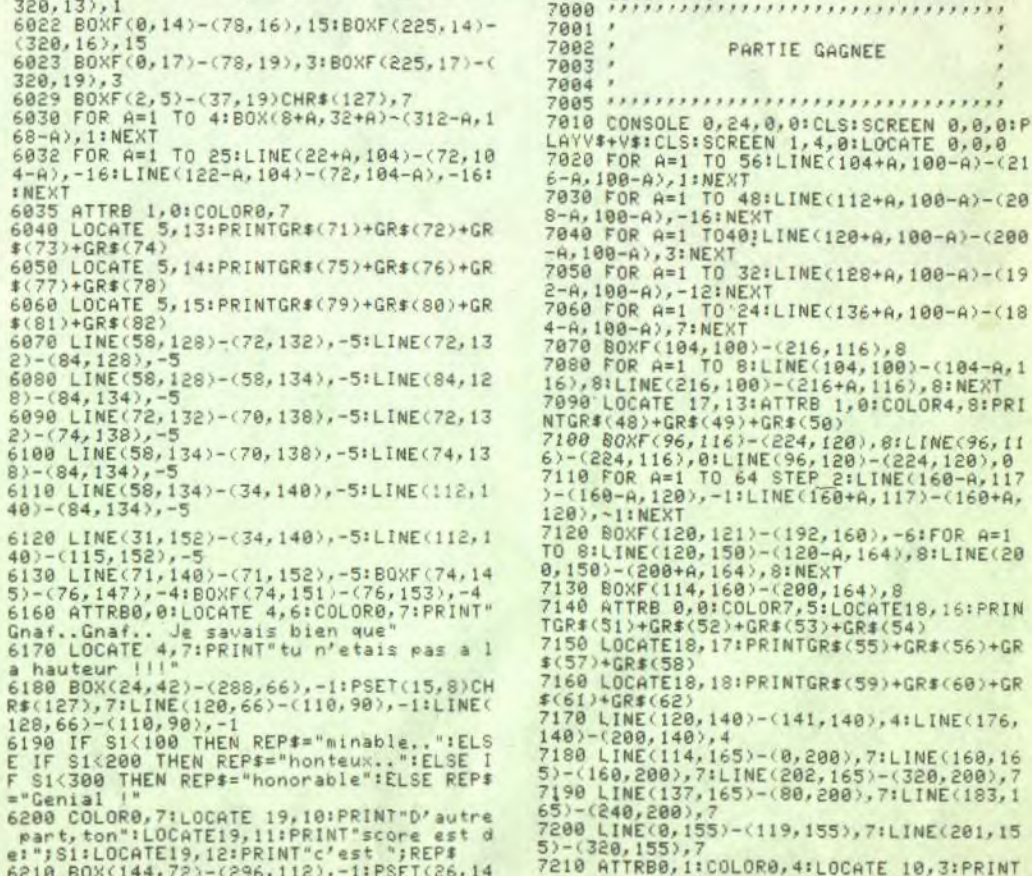

6760

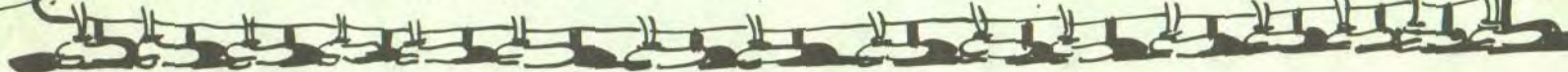

What the US we thave sufflice of the Hill different

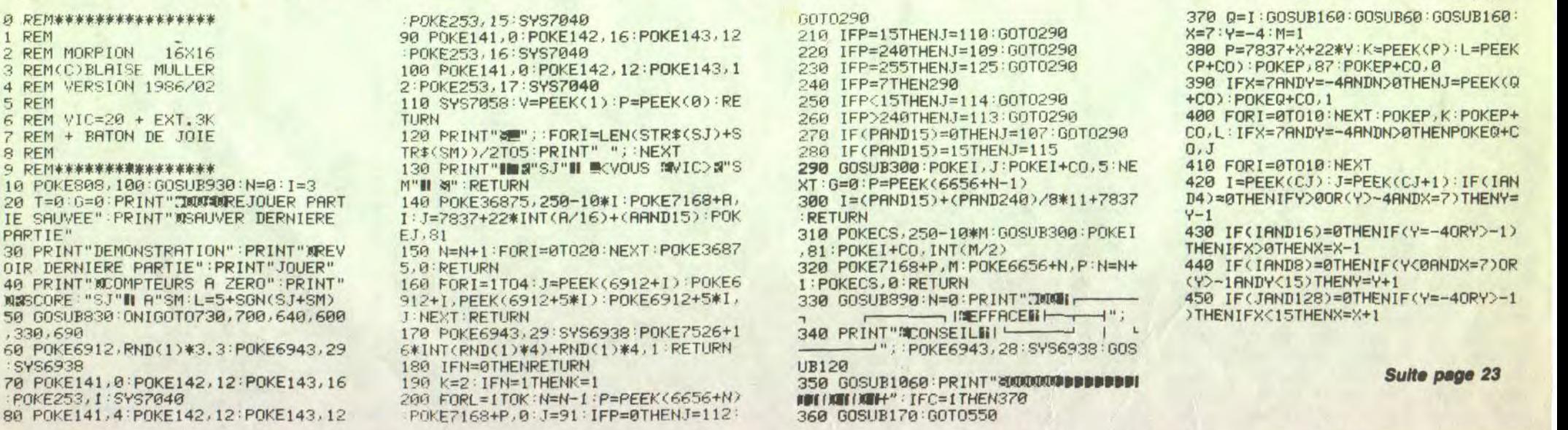

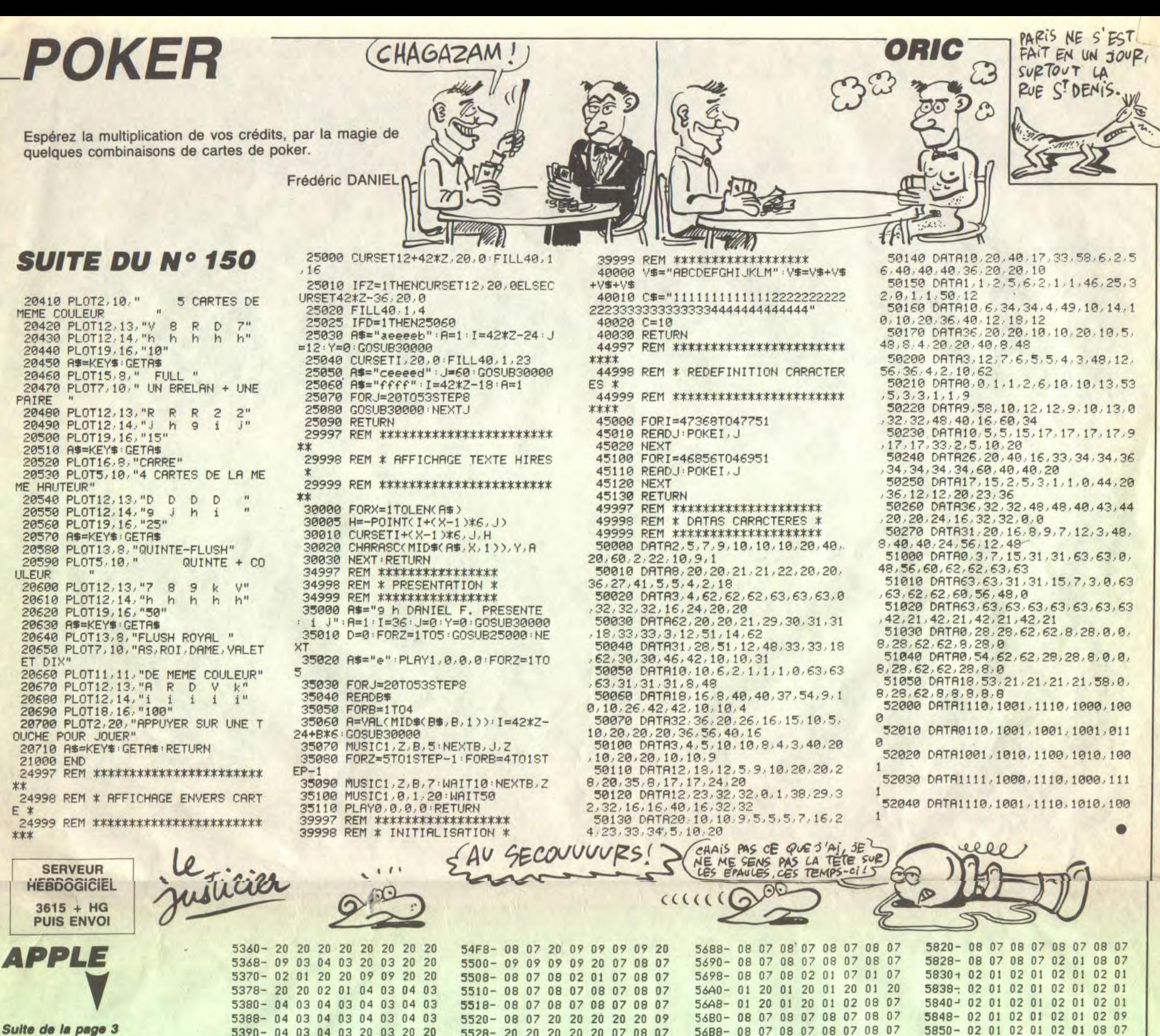

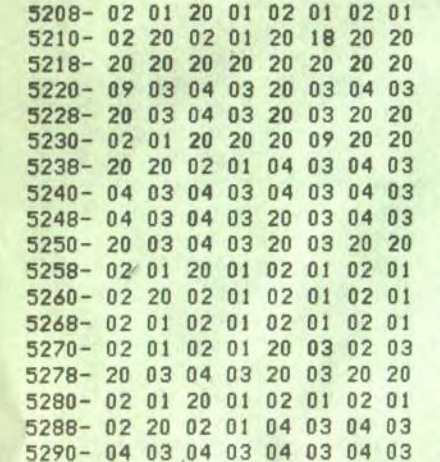

5398-02 01 20 01 02 01 02 01

53A0-02 20 02 01 04 03 04 03 53A8-04 03 04 03 04 03 04 03

5380-04 03 04 03 04 03 04 03

53B8-04 03 04 03 20 03 20 20

53C0-02 01 20 20 20 20 20 20

53C8-20 09 02 01 04 03 04 03

53D0-04 03 04 03 04 03 04 03

53D8-04 03 04 03 04 03 04 03

53E0- 04 03 04 03 20 03 20 20

53E8-02 01 20 01 02 01 02 01

53F0- 02 20 02 01 20 18 20 20

53F8-20 20 20 20 20 20 20 20 20

5400-20 20 20 20 20 20 20 20 20

5408-20 20 20 20 09 20 20 20

5410-20 20 20 01 02 01 02 01

5418-02 20 02 01 04 03 04 03

5420-04 03 04 03 04 03 04 03

5428-04 03 04 03 04 03 04 03

Suite page 6

# **MICRO TABLEUR**

Disposer d'un vrai petit tableur sur son vrai petit micro, c'est vraiment grand...

**Benoit VINCENT** 

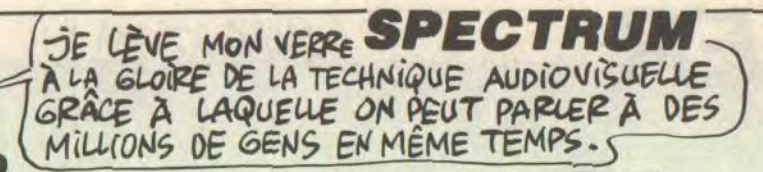

PLUS PRÈS DU MICRO!

Ŋ  $\ddot{\phantom{1}}$ 

ON ENTEND RIEN!

. . . . .

 $34 + z$ 

nom

 $\lambda$ 

de c

**NOM** 

= t===

LA NUIT PORTE INSOMNIAQUES.

mm

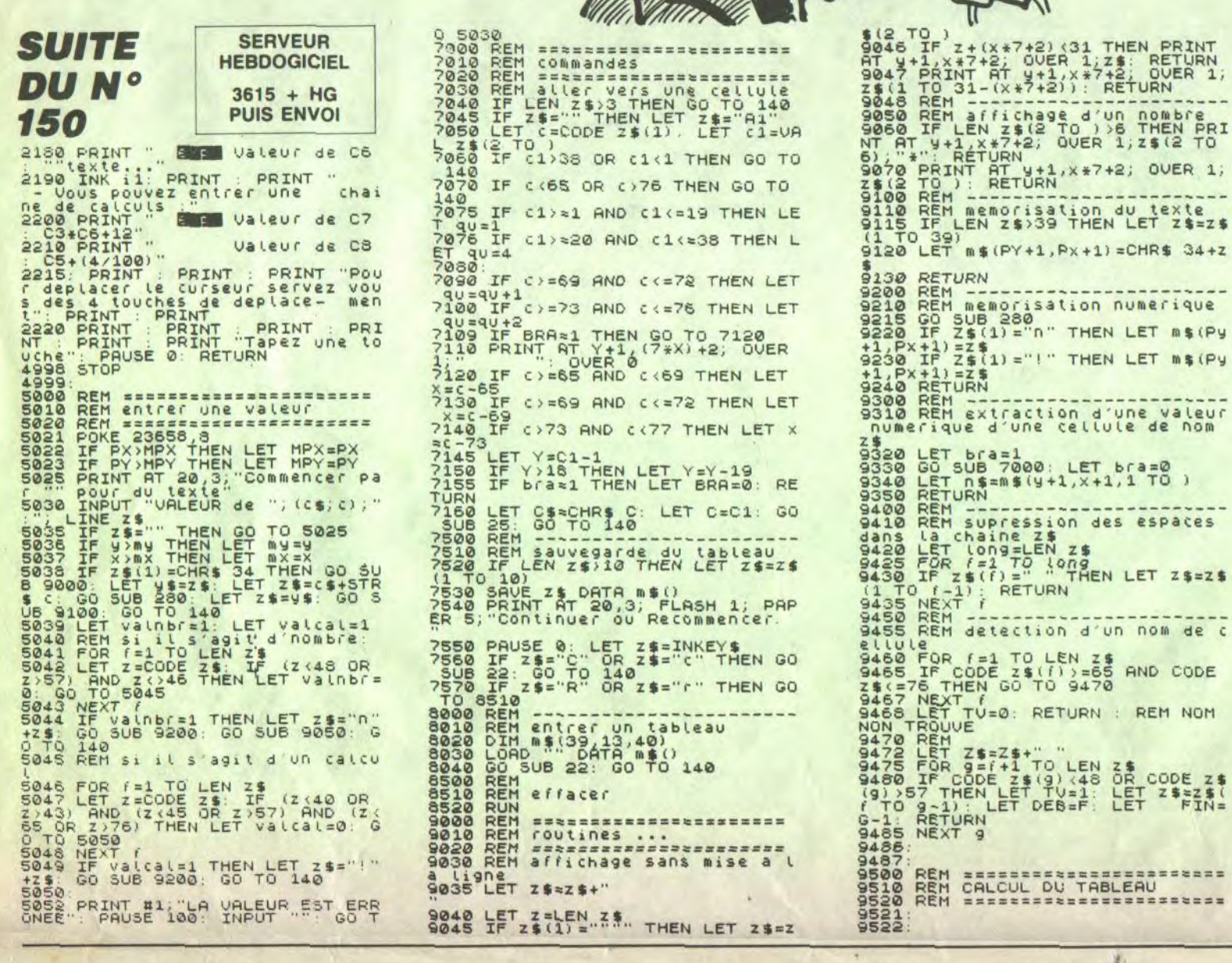

5830-02 01 02 01 02 01 02 01 5838-02 01 02 01 02 01 02 01

9523 PRINT AT 20.8."<br>9523 PRINT AT 21.8."<br>95340 LET X5=X<br>95340 LET X5=X<br>95360 LET V5=X<br>95560 LET 02=C\$<br>95360 FOR X=1 TO MPX+1<br>95960 FOR X=1 TO MPX+1<br>95960 FRINT AT 20.0.CHR\$.(64+X)<br>95960 PRINT AT 20.0.CHR\$.(64+X)<br>95960 PRI SSOR LET X8=X. LET Y8+Y<br>
98600 JF M\$(Y,X,1)="!" THEN GO SU<br>
98605 LET X=XS. LET Y=Y8<br>
98625 LET X=XS. LET Y=Y8<br>
98626 LET X=XS. LET Y=Y8<br>
98626 LET X=X5<br>
98626 LET Y=Y5<br>
98624 LET C\$=0\$. LET C=C2<br>
98624 LET C\$=0\$. LET C=C2 ULE<br>9755 LET Y#=2#<br>9756 GO SUB 9450<br>9770 IF ty=0 THEN LET CC=UAL Z#:<br>9770 IF ty=0 THEN LET CC=UAL Z#: 9770 IF tv=0 THEN LET CC=VAL Z\$<br>
LET N\$(9, x, 31 TO)=STR\$ CC: RET<br>
9780 LET X\$=Z\$<br>
9790 CD SUB 9300<br>
9796 LET X=X3: LET Y=Y3<br>
9800 IF N\$(1)="0R N\$(1)=CHR\$<br>
34 THEN LET N\$"0R N\$(1)=CHR\$<br>
9810 IF N\$(1)="0" THEN LET Z\$=N\$<br>
98 19820 IF N\$(1) ="n" THEN LET Z\$ =N\$<br>
=N\$(2 TO)<br>
9830 LET D\$=Y\$(1 TO DEB-1)+N\$+Y\$<br>
9830 LET D\$=Y\$(1 TO DEB-1)+N\$+Y\$<br>
9836 LET TV=-1<br>
98440 LET TV=-1<br>
98640 LET TV=-1<br>
9860 DD SUB 9450<br>
9870 LET CC=VAL Y\$<br>
9870 LET CC=VAL Y\$

9885 LET X=X3: LET Y=Y3<br>9890 RETURN

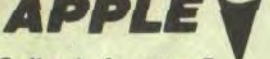

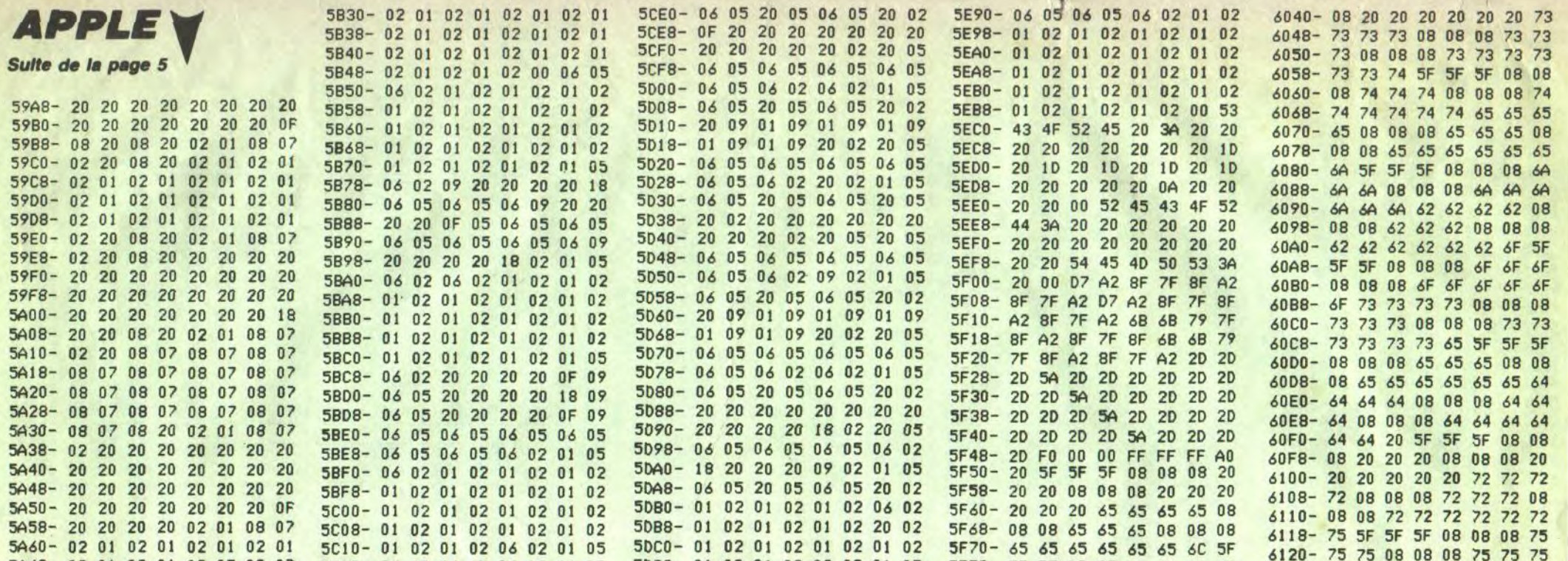

5A68-02 01 02 01 02 07 08 07 5C18-06 05 06 05 06 05 06 05 07 08 07 08 07 08 07  $5A70 - 08$ 5C20-06 05 06 05 06 05 06 05 5A78-08 07 08 07 08 07 08 07 5C28-06 05 06 05 06 05 06 05 08 09 02 01 08 07  $5A80 -$ 08  $07$ 5C30-06 05 06 05 06 05 06 05 5A88-08 07 08 07 08 07 08 07 5C38-06 05 06 05 06 02 01 05 5490-08 07 08 07 08 07 08 07 5C40-06 05 06 05 06 05 06 05 5A98-08 07 08 07 08 07 08 07 5C48-06 05 06 05 06 05 06 05 5440- 08 07 08 07 08 07 08 07 5C50-06 20 OF 20 20 20 20 20 5AA8- 08 07 08 07 02 01 08 07 5C58-20 20 20 20 20 20 20 20 5AB0-08 07 08 07 08 07 08 07 5C60-20 20 20 20 20 02 01 05 5AB8-08 07 08 07 08 07 08 07 5C68-06 05 20 05 06 05 06 05 07 08 07 08 07 08 07  $5AC0 - 08$ 5C70-06 05 06 05 06 05 06 05 5AC8-08 07 08 07 08 07 08 07 5C78- 06 05 06 05 06 05 06 05 5AD0-08 07 08 07 02 01 08 07 5C80- 06 05 06 05 06 05 06 05 5A08- 08 07 08 07 08 07 08 07 5C88-06 05 06 02 20 02 01 05 5AE0-08 07 08 OF 20 20 20 20 5C90-06 05 20 05 06 05 20 20 5AE8- 20 20 20 20 20 20 20 20 5C98-20 20 20 20 20 20 20 20 5AF0- 20 20 20 20 20 20 20 20 5CA0- 20 20 20 20 20 20 20 05 5AF8-20 20 20 18 02 01 08 07 5CA8- 06 05 06 05 06 05 06 05 5800-08 07 08 07 08 07 08 07 5CB0-06 05 06 02 20 02 01 02 5808-08 07 08 01 02 01 02 01 5CB8-01 02 20 02 01 02 20 02 5810-0901020902010901 5CC0- 01 02 01 02 01 02 06 02 5818-02 09 02 01 09 01 02 09 5CC8-01 02 01 02 01 02 20 05 5820-08 07 08 07 02 01 02 01 5CD0- 06 05 06 05 06 05 06 05 5828-02 01 02 01 02 01 02 01 5CD8-06 05 06 02 06 02 01 05

**A SUIVRE...** 

# **CREASY MINER**

Voulant s'approprier les multiples richesses d'une ancienne mine abandonnée, ce pauvre bougre de Renzo découvrit avec effroi la vivante et redoutable hostilité de ce lieu oublié

#### André TIMMERMANS

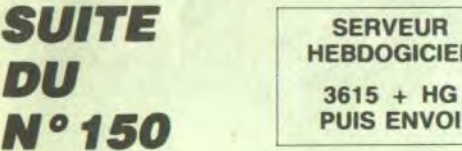

450 DATA140, 152, 240, 224, 240, 152, 140, 0 460 DATA128, 128, 128, 128, 130, 254, 254, 0<br>470 DATA238, 254, 186, 146, 146, 138, 138, 8 DATA194, 226, 178, 154, 142, 134, 130, 0 498 DATA124, 254, 130, 130, 130, 254, 124, 8 DATA252, 254, 130, 252, 128, 128, 128 510 DATA124, 254, 130, 130, 138, 244, 122, 0 520 DATA252, 254, 130, 252, 176, 152, 140, 0 DATA124, 254, 128, 124, 2, 254, 124, 0 540 DATA254, 254, 16, 16, 16, 16, 16, 0<br>558 DATA130, 130, 130, 130, 130, 254, 124, 0 DATA130, 130, 130, 198, 108, 56, 16, 0 570 DATA130, 198, 108, 56, 16, 16, 16, 0

580 FORI=14336T015263:READA: VPOKEI, A 590 DATA6, 11, 13, 15, 15, 15, 0, 15, 7, 3, 2, 3

, 3, 3, 3, 3, 128, 64, 168, 80, 144, 248, 56, 224<br>, 192, 128, 8, 8, 8, 8, 9, 128, 192<br>688 DATA6, 18, 11, 13, 14, 15, 8, 15, 7, 3, 2, 2

2, 6, 4, 6, 128, 64, 96, 176, 48, 248, 56, 224, 192.128.128.128.128.128.224.64 618 DATA6, 18, 11, 13, 14, 15, 8, 15, 7, 3, 6, 7

5, 13, 9, 13, 128, 64, 96, 176, 48, 248, 56, 22

4, 192, 128, 0, 0, 0, 0, 128, 192<br>620 DATA0, 0, 0, 0, 0, 0, 0, 0, 3, 15, 26, 6, 15, 7, 7, 1, 8, 8, 8, 8, 8, 8, 8, 8, 128, 224, 128, 128 192, 0, 192, 128

630 DATA1, 2, 5, 10, 9, 31, 28, 7, 3, 1, 0, 0, 0 0, 1, 3, 96, 208, 176, 240, 240, 240, 0, 240, 22<br>4, 192, 64, 192, 192, 192, 192, 192

640 DATA1, 2, 6, 13, 12, 31, 28, 7, 3, 1, 1, 1, 1<br>, 1, 7, 2, 96, 80, 208, 176, 112, 240, 0, 240, 22 4,160,64,64,64,96,32,96<br>650 DATA1,2,6,13,12,31,28,7,3,1,0,0,0

, 0, 1, 2, 96, 80, 208, 176, 112, 240, 0, 240, 22 4, 192, 96, 224, 168, 176, 144, 176<br>660 DATA0, 0, 0, 0, 0, 0, 0, 0, 1, 7, 1, 1, 3, 0, 3

1, 8, 8, 8, 8, 8, 8, 8, 4, 192, 248, 88, 96, 248, 224, 224, 128<br>670 DATA0, 0, 0, 0, 0, 0, 0, 0, 1, 7, 15, 15, 13

 $196, 228, 156, 0, 0, 0, 0, 0, 0, 0, 0, 184, 188, 182$ <br>, 174, 178, 168, 232, 116, 3

688 DATA8, 0, 0, 0, 0, 0, 0, 0, 1, 7, 15, 15, 13 220, 246, 191, 0, 0, 0, 0, 0, 0, 0, 184, 188, 182

 $8, 8, 8, 8$ 

700 DATA8, 8, 8, 8, 8, 8, 8, 29, 61, 125, 117, 8

5, 21, 23, 22, 48, 0, 0, 0, 0, 0, 0, 0, 0, 128, 224<br>, 240, 240, 176, 59, 111, 253 

0, 0, 0, 0, 0, 0, 16, 48, 36, 126, 127, 111, 123

42, 32, 8.8<br>
738 DATA3, 7.15, 31, 23, 23, 23, 7, 8, 3, 1, 2,<br>
738 DATA3, 7.15, 31, 23, 23, 23, 7, 8, 3, 1, 2,<br>
224, 8, 192, 128, 64, 64, 64, 64, 64, 86<br>
748 DATA19, 15, 15, 7, 7, 7, 7, 7, 7, 8, 3, 1, 2, 2,<br>
2, 2, 6, 192, 2

, 0, 192, 128, 64, 32, 32, 48, 8<br>758 PATAB, 8, 8, 8, 8, 8, 8, 8, 9, 3, 15, 7, 3, 7, 3,

3, 1, 8, 8, 8, 8, 8, 8, 8, 8, 192, 248, 224, 192, 2

768 DATA0, 0, 0, 0, 0, 0, 0, 0, 3, 15, 7, 3, 7, 3,

3, 17, 0, 0, 0, 0, 0, 0, 0, 0, 192, 240, 224, 192,

778 DATA3, 7, 7, 13, 15, 31, 31, 21, 21, 21, 31<br>, 0, 63, 127, 63, 31, 0, 128, 192, 192, 224, 240

248, 248, 248, 252, 252, 124, 254, 254, 254,

788 DATA8, 1, 3, 3, 7, 15, 15, 31, 31, 63, 63, 6<br>2, 127, 127, 127, 63, 192, 224, 224, 176, 248,<br>248, 248, 168, 168, 168, 248, 8, 252, 254, 252

790 DATA0, 0, 1, 1, 3, 7, 15, 8, 8, 8, 14, 8, 14,

8.8.15.8.16.176.176.192.224.248.232.2 32, 232, 232, 232, 232, 232, 232, 248<br>800 DATA3, 6, 13, 10, 25, 58, 36, 53, 26, 10, 1<br>3, 7, 7, 3, 3, 1, 192, 96, 176, 80, 152, 92, 36, 1

72, 88, 80, 176, 224, 224, 192, 192, 128 818 DATASS, 90, 77, 90, 53, 58, 36, 61, 10, 7,<br>4, 3, 0, 1, 0, 0, 236, 90, 178, 90, 172, 92, 36, 1

24, 192, 192, 136

224, 192, 192, 128

252

,248

5, 21, 23, 46, 192, 0, 0, 0, 0, 0, 0, 0, 0, 128, 22<br>4, 240, 240, 176, 35, 39, 57<br>718 DATA0, 0, 0, 0, 0, 0, 0, 29, 61, 125, 117, 8

88, 80, 224, 32, 142, 0, 128, 0, 0<br>828 DATA22, 90, 77, 218, 53, 58, 164, 29, 10, 13, 1, 8, 8, 8, 8, 8, 184, 90, 178, 91, 172, 92, 3 7, 184, 88, 176, 128, 8, 8, 8, 8, 8<br>838 DATA18, 72, 5, 90, 1, 16, 4, 1, 8, 8, 8, 8, 8 , 0, 0, 0, 40, 82, 160, 90, 128, 8, 8, 160, 0, 0, 0 840 DATA16, 0, 0, 2, 0, 0, 4, 0, 0, 0, 0, 0, 0, 0 , 31, 27, 38, 36, 28, 8, 8, 8, 8, 8, 8, 254, 14, 252,<br>252, 252, 248, 248, 216, 100, 36, 56 860 DATA0, 0, 0, 3, 7, 175, 87, 3, 0, 0, 0, 0, 0, 0, 0, 0, 0, 0, 0, 248, 252, 134, 250, 250, 124, 1<br>20, 248, 248, 120, 120, 112, 0 878 DATA8, 8, 8, 31, 63, 97, 95, 95, 62, 38, 31<br>
, 31, 38, 38, 14, 8, 8, 8, 8, 192, 224, 245, 234,<br>
192, 8, 8, 8, 8, 8, 8, 8, 8, 9, 8 880 FORI=0T014: FORJ=0T06: READA: A(I, J)  $=A:NEXT:NEXT$ 890 DATA6403, 6417, 6426, 6695, 0, 0, 0, 638 3,6395,6681,6686,6618,6616,8,6293,637<br>6,6381,6477,6488,6672,6676 900 DATA6352,6355,6491,6580.6743,6747 , 0, 6330, 6332, 6478, 6481, 6485, 6791, 0, 62<br>92, 6392, 6487, 6530, 6642, 0, 0, 6297, 6387, 6490, 6583, 6833, 6843, 0<br>910 DATA6469, 6471, 6473, 6649, 6780, 0, 0, 6365.6489.6487.6789.6792.8.8.6392.649 3, 6565, 6568, 6810, 0, 0, 6301, 6393, 6492, 6 565, 6567, 6570, 6823 928 DATA6441, 6444, 6532, 6798, 6792, 6795

aayy ryymman a yynamana<br>1200 PRINT fififififi aaay 1<br>yiiiiiaaaaaaaaacoo aaay ryyyiii<br>aayy ryyyiiii<br>-aayy ryyyiiii f yyyiiii  $65$ 664999 # 99911111 f yyyiiiii 4 A yyiiii" 1210 PRINT"(((((((((((((((())))355 F V Attitititing Landitz and Terms and Terms and Terms and Terms and Terms and Terms and Terms and Terms and Terms W WWWWAAAAAAAAAAAAAAAAAAAAAAA 333335" 1220 L2=-8:52=0:12=1:L1=20:S1=0:L3=10  $B: S3 = 1$ 1230 RETURN 1240 LOCATED, 2: PRINT" aaaaaaaaaaaaaaaa \*\*\*\*\*\*\*\*\*\*\*\*\*\*\* asayyyattititit"; 1250 PRINT"CC 9991111 

cocococos I A Roccidencias あるころことはころころころころところところところまままま  $\begin{array}{cc} 0 & 0 & 0 & 0 \\ 0 & 0 & 0 & 0 \\ 0 & 0 & 0 & 0 \\ 0 & 0 & 0 & 0 \\ 0 & 0 & 0 & 0 \\ 0 & 0 & 0 & 0 \\ 0 & 0 & 0 & 0 \\ 0 & 0 & 0 & 0 \\ 0 & 0 & 0 & 0 \\ 0 & 0 & 0 & 0 \\ 0 & 0 & 0 & 0 \\ 0 & 0 & 0 & 0 \\ 0 & 0 & 0 & 0 \\ 0 & 0 & 0 & 0 \\ 0 & 0 & 0 & 0 & 0 \\ 0 & 0 & 0 & 0 & 0 \\ 0 & 0 & 0 & 0 & 0 \\$ I YYCLLCC 1470 S1=1:L1=100:S2=0:L2=100 1480 RETURN 1490 LOCATED, 2: PRINT" ACCOCA 3333339888 1  $63335666666666666666$  $-166666$  $c c d$ 1500 PRINT "ALLLLA F 6688888  $\begin{matrix} \tilde{\kappa} & \tilde{\kappa} \end{matrix}$  $3337$ E BUBOLEE I LEECEL I BUBOLEE I LECELLANANANAS I UNCLECE 1510 PRINT CLECCE I BULLELL 666C 1530 RETURN 1540 LOCATED, 2: PRINT" CECCES 4446  $LCLCLCLALLLLA$  $CCC$   $\tilde{t}$ ELECCCACCCCA SSUSCCCCAT

**XXXXXX** UUUSSSSSSSAAAAAAUUUU I KAAAAAAAAAAA ī Ã **XXXXXX"** 1750 PRINT"CCAAAA I KK AAAAA UUUUUUUUUUUUUUUAAAAAAA 22333 **AAAAAAACCCCCAAA** AAAAAAACCCAAAAAAAAAA AAAAAAAAAAAAAAAAAACCAAAAAAAAAAAAAAAAA AAAAAAAAAAAA"; 1760 L1=120: L2=120: N1=19 **1770 RETURN** 1780 60SUB2450:0NK+160T01790,2170 1790 A=STICK(ST) SPRITEOFF STRIG(ST)D 1800 0NA+160T01840,1810,1850,1910,195 0,1990,2030,2070,2110 1810 AA=6176+((X+4)\8)+(Y\8)#32 1820 A2=6177+(X\8)+(Y\8)\*32 1830 IF(VPEEK(AA)=178ANDVPEEK(A2)=178 OR(VPEEK(AA+32)=178ANDVPEEK(A2+32)=1 78)THENY=Y-8:L=(L+1)MOD2:Q=0:PUTSPRIT EB, (X, Y), , 14+L : PUTSPRITE1, (X, Y-16), , 1<br>6+L : NN=14+L : MM=16+L **1840. RETURN** 

Suite page 24

TROP DE PRECAUTION

22222222

 $4.76$ 

9999

54566644

可习

石盖

 $\ddot{r}$ 

 $344$ 

85555

 $\begin{array}{c} \hline \begin{array}{c} \hline \end{array} & \mathbf{0.75777} \end{array} \end{array}$ 

 $1.00000$ 

AAAA F

AAALLAALLLAAA 1

**AA** 

AAAAAA

**AAALAAALLAAAAUUUUUUUUU** 

 $34344444$ 

 $55$ 

**88 N** 

F UWW

 $\lambda i$ 

NUIT, DE JOUR.

HH H

8889999222666

SAN ARTICLE E CONCORRENANTE

 $\begin{array}{lll}\n\texttt{LLLLLL}^* & \texttt{HRLLLL}^* \\
\texttt{1610} & \texttt{PRINT}^* \texttt{ALLLLL}^* \\
\end{array}$ 

1640 LOCATE0, 2: PRINT" ¿¿¿¿¿&&&&&&&&&

333354";<br>AAAAA I 545<br>AAAAA I 455 AAAA AALLA<br>TUUU I 45554<br>F 5555555<br>AAAAS AAAA AALA<br>AAAAS AAAA AALA<br>AAAAA AAA AALA<br>AAAAA AAA AALA

1680 RETURN<br>1690 LOCATEB, 2: PRINT " AAAAAAAAAAAAAAAA

лдаабаззазазазазазаза туууллада<br>Алаабазэзазазазазаза<br>Алаабаз

1718 PRINT" AAAAAAAAAAAAAAAAAAAAAAAAA 8888888888888888888888888888888888888

55555555555555555555555555555555555555

AAAAAAAAAAAAAAAAAAAAAAAAAAAAAAAAAAAA

55555555555555555555555555555555555555

1720 RETURN<br>1730 LOCATEG, 2: PRINT "AAAAAAAAAAAAAAAA

A ABARASA UUUAAAA 

AAAa F A

\*\*\*\*\*\*\*\*\*\*\*\*\*\*\*\*\*\*\*\*\*\*\*\*

1620 L1=120:S1=0:L2=252:S2=1:I2=1<br>1630 RETURN

 $\mathbf{a}^{\mu}$ 

ALLLLA T

LLLLLLLLLLL<br>1570 L1=12: I1=56: L2=200: S2=1

1588 RETURN<br>1598 LOCATEB, 2: PRINT"AALLL& E

6

**VERS** 

とししああししも

3338

AAAAAA";

 $LLLLL444$ 

 $\tilde{n}$ 1650 PRINT"AUUUUUUT-

**AA** vv

444";<br>1670 L1=112:L2=200

*aaaaaa"*:

 $\begin{array}{c}\n\overline{a} & \overline{a} & \overline{a} \\
\overline{b} & \overline{b} & \overline{a}\n\end{array}$ 

AAAAAAAAAAAA";

U AAAAAAA";

999148

9991666

999

**WWIII** 

 $16.62$ 

**WWW E** 

 $\mathfrak{a}$ VEUILLEZ PEMETTRE

DANS LEQUEL VOUS

L'AVEZ TROUVE EN

4444000000000

33333333 A 1<br>UUUS33333333311111111111UUBBB

1290 LOCATED, 2: PRINT" ¿¿¿¿¿¿¿¿¿¿¿yyy

LIL.<br>Int Elisperpresentation & Ander<br>Int Elisperpresentation & Ander

1330 RETURN<br>1340 LOCATE0,2:PRINT"66666666668999

1330 PRINT & CONTROL 2 : PRINT & CONTROL 2 : PRINT & CONTROL 2 : PRINT & CONTROL 2 : PRINT & CONTROL 2 : PRINT<br>1 : PRINT & CONTROL 2 : PRINT & CONTROL 2 : PRINT & CONTROL 2 : PRINT & CONTROL 2 : PRINT & CONTROL 2 : PRINT<br>1

1370 L1=6:L2=48:S2=0:L3=164:S3=1:I1=1

1398 LOCATE8, 2: PRINT" & & & & & & & & & & YYY T

WALLES TULESSES AND ANTE

T AAAAAAAAAAAAAAAAAAAAAAAAA<br>AAAAAA";<br>1420 L1=48:51=0:12=1

1438 RETURN<br>1448 LOCATEB,2:PRINT"¿¿¿¿¿àåååååååååå

1460 PRINT" SCCCCASSS UUUCC I

**UUU1** 

333888888888

999

 $2222$ 

AALL LESSESSESSESAA

1360 PRINT "CECCCCCCCUUU

1400 PRINT"CECELECCEUSE F

1410 PRINT"&&&&&&&&&YYY

4555555555555555555

 $633333$ 

1318 PRINT" CCCCCCCCCUUU I

 $1320$  L1=6:L2=48:S2=0:I1=140

WWWWWWW.12=00:52=1:L3=160:53=0

1268 PRINT "CELELLELLY Y Y

Luce

99933

1280 RETURN

**WWWIII T II** 

1380 RETURN

 $\overline{\mathcal{L}}$ 

A iii

, 0, 6313, 6416, 6503, 6716, 6735, 6787, 0, 63

89,6405,6509,6620,6703,6789,0,6286,63

338 80104148<br>948 X=16:Y=152:SC=8:SC\$="88888":VI=5:<br>VI\$="85":NN=8:NM=3:B0=8<br>958 CLS:PRINT" SCORE:";SC\$;" HS:";HS\$

;" VIES:";VI#<br>960 ONNI+160SUB1640,1690,1730,1440,14

90, 1540, 1590, 1240, 1290, 1340, 1390, 1040

980 IFK=0THENPUTSPRITE0, (X, Y), 7, NN: PU

1030 ONNI+160T02590,2660,2740,2830,29

10, 3030, 3130, 3240, 3350, 3440, 3560, 3680

1040 LOCATE0, 2: PRINT" aaaaaaaaaaaaaaaa

1080 RETURN<br>1090 LOCATE0,2:PRINT"{{{{{{{{{{{{{{{{

1898 LOCATES, 2: PRINT" sissississississississi (1899 LOCATES, 2: PRINT" sississississississississississississ<br>The Company of The Company of The Company of The Company of The Company of The Company of The Company of The Co

1120 L1=6:L2=88:S2=0:L3=112:S=1:I1=18

1140 LOCATE0, 2: PRINT" IIIIIIIIIIIIIIII

1170 L1=6: L2=88: S2=0: L3=112: S=1: I1=16

F 999

I yyyyiiiii

f ywi

THE PRINTER THE THE

73,6543,6628,6631,6820,6840

TSPRITE1, (X, Y-16), 7, MM<br>990 ONSTRIGGOSUB2350, 2350

60T04148

1898.1148.1198

1000 STRIB(ST)ON 1010 ONSPRITEGOSUB4400

,3780,3880,4000

*<i><u><b>AAAAAAAAYYY111*</u>

1080 RETURN

1130 RETURN

1168 PRINT" II

f 991111

1190 LOCATEB, 2: PRINT"ii

1180 RETURN

1020 SPRITEON

970 60SUB4300

Où vous devrez acquérir une véritable science de plombier (enfin "le truc" quoi...) pour établir une arrivée d'eau plutôt singulière...

**SERVEUR HEBDOGICIEL**  $\mathbb{T}$  $\overline{\phantom{a}}$  $3615 + HG$ **PUIS ENVOI** 

## SUITE DU Nº 150

**LE TRUC** 

1720 IF tabl(*jj)*)10 THEN LOCATE #1<br>,1,24:PRINT #1," COUP :";coup 1730 ox=8:ow=17:sens=1

1740 ON tabl(jj) GOSUB 3220,3250,3 280, 3310, 3340, 3370, 3400, 3430, 3460, 3490.3520.3550.3580.3610.3640.4120<br>1750 FOR 1=1 TO 11:READ m.a.b:LOCA<br>TE a.b:PRINT a\$(n):NEXT:LOCATE 10. 6 PRINT effs<br>1760 IF az<>0 RND bz<>0 THEN LOCAT

E az\*3+4, bz\*3+3: PRINT a\$(12) 1770 IF az1<>0 AND bz1<>0 THEN LOC RTE az1\*3+4, bz1\*3+3: PRINT a#(13) 1780 LOCATE 4,6: PRINT C#(1): LOCATE 4,12: PRINT C\$(1)

1790 LOCATE 16,7: PRINT C\$(2): LOCAT

E 16.13: PRINT CBC2)<br>1800 LOCATE 7.4: PRINT MBC1)<br>1810 LOCATE 7.18: PRINT MBC2)<br>1820 LOCATE 8.19: PRINT "D": LOCATE<br>14.4: PRINT "A"

1830 LOCATE 0x, 0y PEN 3 PRINT CHRE<br>(124) PEN 1 PLOT 7.5\*16-8, 444-17.5<br>\*18, 1 DRAW 8.5\*16-8, 444-17.5\*18, 1

1840 PLOT 96,320,1,DRRW 240,320,1:  $240, 128, 1$ **DRAW** 1850

INK 1,26: INK 2,21: INK 3,11 EVERY 55-7\*nv, JJ-1 GOSUB 2200 1860

1870 GOSUB 1880 GOTO 1930 1880 SOUND 1, 284, 10, 15 : RETURN

1890 RETURN

1900

1910 deparement symbols

1920

1930 IF INKEY(0)=0 OR INKEY(72)=0<br>THEN FOR 1=1 TO 3:FOR J=1 TO 4:IF 1(i, J)=0 AND 1(i, J+1)()0 THEN 2000 ELSE NEXT : NEXT

1940 IF INKEY(2)=0 OR INKEY(73)=0 THEN FOR 1=1 TO 3:FOR J=1 TO 4:IF<br>1(1, J)=0 AND 1(1, J-1)<>0 THEN 2050

**ELSE NEXT INEXT** 1950 IF INKEY(1)=0 OR INKEY(75)=0<br>THEN FOR 1=1 TO 3:FOR J=1 TO 4:IF<br>I(1, J)=0 AND I(1-1, J)<>0 THEN 2090

ELSE NEXT : NEXT

1960 IF INKEY(8)=0 OR INKEY(74)=0<br>THEN FOR i=1 TO 3:FOR J=1 TO 4:IF<br>I(1, J>=0 RND I(1+1, J)(>0 THEN 2130 ELSE NEXT : NEXT

1970 IF INKEY(27)=0 THEN STOP

1980 IF tabl( JJ)>10 AND coup(=0 TH EN DI GOTO 2980

1990 GOTO 1930 2000

2010 DI IF INT((ox-4)/3)=1 AND INT<br>((oy-3)/3)=J+1 THEN EI GOTO 1930 E LSE PEN 1: LOCATE 4+3\*1, 3+3\*(J+1):P RINT offs<br>2020 IF tabl(jJ)>10 THEN coup=coup

-1:LOCATE #1, 12, 24: PRINT #1, coup 2030 PEN 1:LOCATE 4+3%1,3+3%J:PRIN<br>Ta#(1(1,J+1)):1(1,J)=1(1,J+1):1(1  $j+1$ )  $B:EI$ 

2040 GOSUB 1890:GOTO 1930<br>2050 DI: IF INT((ox-4)/3)=1 AND INT<br>((ox-3)/3)=j-1 THEN EI:GOTO 1930 E<br>LSE PEN 1:LOCATE 4+3\*1,3+3\*(j-1):P RINT eff#

2060 IF tabl())))10 THEN coup=coup<br>-1:LOCATE #1.12.24:PRINT #1.coup<br>2070 PEN 1:LOCATE 4+3%;3+3%;PRIN Ta#(1(1,j-1)):1(i,j)=1(i,j-1):1(i

 $j-1)=0$ : EI 2080 GOSUB 1880 GOTO 1930

2090 DI: IF INT((ox-4)/3)=i-1 AND I<br>NT((ox-3)/3)=j THEN EI: GOTO 1930 E LSE PEN 1: LOCATE 4+3\*(1-1), 3+3\*j.P RINT off#

2100 IF tabl( JJ)>10 THEN coup=coup **RETURN** -1:LOCATE #1,12,24: PRINT #1, coup PEN 1: LOCATE 4+3\*i.3+3\*j:PRIN 2110 T a\$(1(i-1, J)):1(i, J)=1(i-1, J):1(i  $-1, J$ )=0:EI 2120 GOSUB 1880:GOTO 1930<br>2130 DI:IF INT((ox-4)/3)=i+1 AND I NT((oy-3)/3)=J THEN EI GOTO 1930 E LSE PEN 1: LOCATE 4+3\*(1+1), 3+3\* J : P RINT eff#<br>2140 IF tabl(JJ)>10 THEN coup=coup -1:LOCATE #1,12,24: PRINT #1, COUP 2150 PEN 1: LOCATE 4+3\*1, 3+3\*J : PRIN  $T$  a#( $1(i+1,j)$ ): $1(i,j)=1(i+1,j)$ : $1(i)$  $+1, J) = 0 : EI$ 2160 GOSUB 1880 GOTO 1930  $2170'$ 2180 ' dePlacement du mobile  $2190$ 80 2200 IF ox=14 AND ow=6 THEN 2750 2210 SOUND 1,0,2,7,0,0,10 2600 2220 ON sens GOSUB 2250, 2370, 2490, 2610 2230 PRINT CHR#(22)+CHR#(0):RETURN 2240 2250 LOCATE 0X/0W-1:CALL &8000:0Y= 09-1:LOCATE 0x/09 PEN 3 2260 IF TEST(ox\*16-10,(26-os)\*16-1  $6 = 3$  THEN 2980

2270 IF PEEK(%8007)=2 THEN PRINT C HR\$(124): PRINT CHR\$(22): PEN 1: LOCA<br>TE OX, OY: PRINT CHR\$(95): RETURN 2280 IF PEEK(&8007)=149 THEN PRINT

**Patrice ARENAS** 

 $\overline{\phantom{m}}$ 

CHR\$(149): PEN 1: RETURN 2290 IF PEEK(&8007)=159 THEN PRINT CHR\$(149): PRINT CHR\$(22): PEN 1:LO CATE OX, OY : PRINT CHRS(172) : RETURN

2300 IF PEEK(&8007)=161 THEN PRINT<br>CHR\$(164):PRINT CHR\$(22):LOCATE o<br>x.os:PEN 1:PRINT CHR\$(166):sens=4: **RETURN** 

2310 IF PEEK(\$8007)=162 THEN :PRIN<br>T CHR\$(165):PRINT CHR\$(22):LOCATE<br>ox.os:PEN 1:PRINT CHR\$(163):sens=2-

**RETURN** 2320 IF PEEK(&8007)=164 THEN cou=T EST(ox\*16-2,(26-oy)\*16-8):PRINT CH R\$(164): PRINT CHR\$(22): PEN cou: LOC RTE OX, OW : PRINT CHRS(166): sens=4: P EN 1 : RETURN

2330 IF PEEK(&8007)=165 THEN COU=1 EST(ox\*16-12,(26-os)\*16-8):PRINT C HR&(165): PRINT CHR\$(22): PEN cou: LO CATE OX, ON: PRINT CHRS(163): sens=2: PEN 1 : RETURN

2340 IF PEEK(&8007)=171 THEN PRINT CHRO (158) PRINT CHRO (22) PEN 1:LO<br>CATE ox, oy PRINT CHRO (22) PRINT C<br>HRO (22) +CHRO (8) GOTO 2980

2350 GOTO 2980

2360 2370 LOCATE ox+1, os : CALL &8000 : ox= ox+1:LOCRTE ox, ow:PEN 3

2380 IF TEST(ox#16-16,(26-ou)#16-1 0)=3 THEN 2980

2390 IF PEEK(&8007)=154 THEN PRINT CHR&(154): PEN 1: sens=2: RETURN

2400 IF PEEK(&8007)=159 THEN PRINT CHROC154) PRINT CHROC22) PEN 1:LO<br>CRTE ox.ov:PRINT CHROC171) sense2: **RETURN** 

2410 IF PEEK(48007)=161 THEN PRINT<br>CHROK164) PRINT CHROK22) PEN 1:LO<br>CATE OX.ON PRINT CHROK166) sons=3: PEN 1 : RETURN

2420 IF PEEK(&8007)=162 THEN PRINT CHRS(163): PRINT CHRS(22): PEN 1:LO<br>CHRS(163): PRINT CHRS(22): PEN 1:LO

PEN 1 RETURN 2430 IF PEEK(&8007)=163 THEN cou=T EST(0x%16-2,(26-09)%16-8) PRINT CH<br>R\$(163) PRINT CHR\$(22) PEN cou LOC<br>ATE ox.og PRINT CHR\$(165) sens=1 P EN 1 : RETURN

2440 IF PEEK(&8007)=164 THEN cou=T EST(ox#16-2,(26-ou))#16-8) PRINT CH<br>R#(164) PRINT CHR#(22) PEN cou :LOC ATE OX, ON : PRINT CHR\$(166) : sens=3 : P EN 1 : RETURN

2450 IF PEEK(&8007)=168 THEN PRINT CHROC168) PRINT CHROC22) PEN 1:LO<br>CATE OX, ON PRINT CHROC167) RETURN 2460 IF PEEK(88007)=172 THEN PRINT

CHRS(157): PRINT CHRS(22): PEN 1:LO CATE OX, ON PRINT CHRS(176) GOTO 29 80

2470 GOTO 2980

2480 2490 LOCATE 0x, 0y+1 : CALL &8000 : 0y=<br>0y+1 : LOCATE 0x, 0y : PEN 3<br>2500 IF TEST(0x%16-10, (26-0y)%16-2

>=3 THEN 2980

2510 IF PEEK(&8007)=2 THEN PRINT C HRS(124): PRINT CHRS(22): PEN 1: LOCA<br>TE OX, OV: PRINT CHRS(95): RETURN

2520 IF PEEK(&8007)=149 THEN PRINT

CHREC149):PEN 1:RETURN<br>2530 IF PEEK(88007)=159 THEN PRINT<br>CHREC149):PRINT CHREC22):PEN 1:LO<br>CATE ox.ow:PRINT CHREC172):RETURN<br>2540 IF PEEK(88007)=161 THEN PRINT CHROC166) PRINT CHROC22) PEN 1:LO<br>CRTE OX, ON PRINT CHROC164) sens=2

2550 IF PEEK(&8007)=162 THEN PRINT  $(163)$ CRTE OX, OU (PRINT CHR#(165): sens=4: **RETURN** 2560 IF PEEK(&8007)=163 THEN COU=T EST(ox\*16-2,(26-os)\*16-8):PRINT CH<br>R\*(163):PRINT CHR\*(22):PEN cou:LOC RTE OX, OW: PRINT CHR#(165) · sens=4 : P EN 1 : RETURN 2570 IF PEEK(&8007)=166 THEN COU=T EST(ox\*16-14,(26-os)\*16-8):PRINT C HR\$(166): PRINT CHR\$(22): PEN cou:LO CRTE OX, OW: PRINT CHRS(164): sens=2: PEN 1 RETURN 2580 IF PEEK(%8007)=171 THEN PRINT CHR\$(155):PRINT CHR\$(22):PEN 1:LO<br>CATE ox.os:PRINT CHR\$(175):GOTO 29 2590 GOTO 2980 2610 LOCATE ox-1, ow: CALL &8000: ox= OX-1:LOCATE OX, OW : PEN 3 2620 IF TEST(ox\*16-2,(26-os)\*16-10 >=3 THEN 2980 2630 IF PEEK(&8007)=154 THEN PRINT CHR#(154): PEN 1: RETURN 2640 IF PEEK(&8007)=159 THEN PRINT CHR\$(154): PRINT CHR\$(22): PEN 1:LO

CRTE OX, ON: PRINT CHRS(171): RETURN

Ø

IHANG

 $\overline{CD}$ 

ico  $\ddot{\cdot}$ 

 $\bar{\nabla}$ 

2650 IF PEEK(&8007)=161 THEN : PRIN T CHR#(166): PRINT CHR#(22): PEN 1:L OCRTE ox.oy: PRINT CHR#(164): sens=1 **RETURN** 

 $090$ 

2660 IF PEEK(&8007)=162 THEN PRINT CHR#(165): PRINT CHR#(22): PEN 1:LO CRTE OX, OW : PRINT CHRS(163) : LOCATE 1, 1 : sens=3 : RETURN

2670 IF PEEK(&8007)=165 THEN COU=T EST(ox\*16-12,(26-os)\*16-8):PRINT C HR#(165): PRINT CHR#(22): PEN cou: LO CRTE QX, OY : PRINT CHR#(163) : sens=3: PEN 1 RETURN

2680 IF PEEK(%8007)=166 THEN COU=T EST(ox\*16-14,(26-oy)\*16-8):PRINT C<br>HR#(166):PRINT CHR#(22):LOCATE ox, oy : PEN cou : PRINT CHR\$(164) : sens=1 : PEN 1 : RETURN

2690 IF PEEK(&8007)=168 THEN PRINT CHRO (154) PRINT CHRO (22) PEN 1:LO<br>CRTE QX, ON PRINT CHRO (167) RETURN 2700 IF PEEK(\$8007)=172 THEN PRINT<br>CHR\$(151):PRINT CHR\$(22):PEN 1:LO<br>CATE OX.OY:PRINT CHR\$(174):GOTO 29  $80^{\circ}$ 

2710 GOTO 2980

2720 2730 ' reussite

27

C=VAL(sc\$(jj)):sc=sc+200:sc\$ -STR#(sc): IF sc)bonus(jj)\*100 AND ess(jj)>1 THEN bonus(jj)=bonus (JJ)410:ess(JJ)=ess(JJ)-1 ELSE IF sc>bonus(jj)\*100 AND ess(jj)=1 THE N bonus(jj)=bonus(jj)+10 2760 LOCATE #1, 17-LEN(sc#(jj)), jj\* 2+3: PRINT #1, sc#( j j ) : LOCATE #1, 12, JJ#2+3: PRINT #1, STRING\$(6-LEN(\$c\$(  $1122.4042$ 

2770 FOR i=1 TO 10:SOUND 3,30,20,1 0,5,5,10:NEXT:FOR i=1 TO 1000:NEXT 2780 FOR J=7 TO 16 STEP 3:FOR 1=8 TO 14 STEP 3

2790 IF TEST(1\*16-8,(26-J)\*16-4)=3 OR TEST(1\*16-8,(26-J)\*16-14)=3 OR<br>TEST(1\*16-14,(26-J)\*16-8)=3 THEN

2800 ELSE 2810 2800 SC=VAL(sc\$(jj)):sc=sc-30:sc\$(<br>Jj)=STR\$(sc):SOUND 3,120,6,6:LOCAT E i-1, j-1: PRINT aS(1((1-5)/3,(j-4) /3)):LOCATE #1,17-LEN(sc#(jj)),jj\* 2+3: PRINT #1, sc#( j j) : LOCATE #1, 12,<br>JJ#2+3: PRINT #1, STRING#( 6-LEN( sc#(

 $j$  $j$  $j$  $j$ , " $@$ " $j$ 2810 FOR tp=1 TO 100:NEXT

2820 NEXT: NEXT

- 2830 tabl( jj)=tabl( jj)+1
- 2840 FOR 1=1 TO 4: POKE &802D+1, tab<br>1(1):NEXT: FOR 1=1 TO 4: POKE &8031+

1, ess(i): NEXT

2850 FOR 1=1 TO 4: POKE &8036+1, bon us(1): NEXT

2860 FOR 1=1 TO 4:sc(1)=VAL(sc%(1)<br>)/10:POKE &8025+1,sc(1):NEXT:POKE L8036, Jj

2870 ERASE a# ERASE ch# ERASE cd#: CLERR: DIM a#(15): DIM ch#(16): DIM c d#(11)

2880 nj=PEEK(&8008): nv=PEEK(&8009) "FOR 1=1 TO 7"nom\$(1)=nom\$(1)+CHR\$<br>CPEEK(88009+1)):NEXT:FOR 1=1 TO 7: nom#(2)=nom#(2)+CHR#(PEEK(&8010+1)<br>):NEXT:FOR i=1 TO 7:nom#(3)=nom#(3<br>)+CHR#(PEEK(&8017+1)):NEXT:FOR i=1 TO 7: nom#(4)=nom#(4)+CHR#(PEEK(&8 01E+1)):NEXT

2890 FOR i=1 TO 4: tabl(i)=PEEK(&80 2D+1):ess(i)=PEEK(&8031+i):NEXT 2900 FOR i=1 TO 4:sc(i)=PEEK(&8025 +1):sc#(1)=STR#(sc(1)\*10):NEXT:jj= PEEK(&8036)

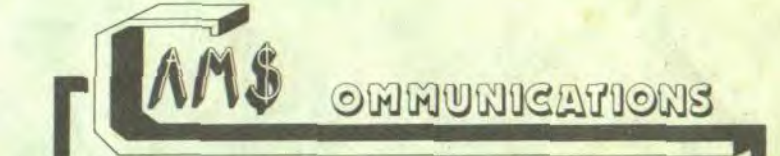

2910 FOR i=1 TO 4: bonus(i)=PEEK(&8 036+1): NEXT

QUI SEME DU VE

8

Qui PÈTE.

œ

2920 GOSUB 1290

2930 LOCATE 2.24: PEN 1: PRINT "RPPu<br>Wer sur EESPRCEJ": WHILE INKEY(47)< 2940 WINDOW #2, 1, 22, 1, 25 : CLS #2 : GO

TO 1630 2950

2960 ' defaite

2970

**AMSTRAD** 

J'AI L'IMPRESSION D'AVOIR

FAIT UNE ERREUR QUELQUE

PART, MAIS OÙ ? OÙ ?

ENFIN, CA COULE PLUS.

2980 FOR i=15 TO 8 STEP -1: SOUND 5 400, 55, i,,, 31 : NEXT

2990 FOR i=1 TO 4: POKE &0036+i, bon us(i):NEXT

3000 FOR i=1 TO 4: POKE &802D+1.tab<br>1(i):NEXT: FOR i=1 TO 4: POKE &8031+<br>1.ess(i):NEXT: FOR i=1 TO 4: sc(i)=V<br>RL(sc\$(i))/10:POKE &8025+i, sc(i):N EXT : POKE &8036, JJ

3010 ERASE as: ERASE chs: ERASE cds: CLEAR: DIM as(15): DIM chs(16): DIM c **d事(11)** 

3020 nJ=PEEK(&8008):nv=PEEK(&8009) :FOR i=1 TO 7:nom#(1)=nom#(1)+CHR#<br>(PEEK(%8009+i)):NEXT:FOR i=1 TO 7: nom#(2)=nom#(2)+CHR#(PEEK(&8010+1)<br>):NEXT:FOR i=1 TO 7:nom#(3)=nom#(3)<br>)+CHR#(PEEK(&8017+1)):NEXT:FOR i=1

TO 7: nom\$(4)=nom\$(4)+CHR\$(PEEK(&8) 01E+1)):NEXT

3030 FOR i=1 TO 4: tabl(i)=PEEK(&80 20+1):ess(1)=PEEK(&8031+1):NEXT:F0 R i=1 TO 4:sc(i)=PEEK(&8025+i):sc\$ (i)=STR\$(sc(i)\*10):NEXT: JJ=PEEK(&8  $036)$ 

3040 FOR i=1 TO 4: bonus(i)=PEEK(&8 036+i):NEXT

3060 ess. 11.<br>
4 THEN MINDOW #3.7.15.9.13.PEN #3.<br>
9 PRPER #3.1:CLS #3.PRINT #3.PRINT<br>
#3." LE No":LOCATE #3.7.2:PRINT #<br>
3.jj:PRINT #3." A":PRINT #3."<br>
PERDU":CALL &BB06

3070 LOCATE 2,24: PEN 1: PRINT "APPU

3080 WINDOW #2,1,21,1,25 CLS #2<br>3090 GOTO 1590<br>3100 MODE 1:FOR i=1 TO nJ:LOCATE 1

3188 HODE PIPOR 12008(1) LOCATE 21.1%<br>3.1%3+4:PRINT ":":LOCATE 28-LEN(sc\$(1)<br>3.1%3+4:PRINT sc\$(1):LOCATE 23.1%3<br>44:PRINT STRING\$(6-LEN(sc\$(1)),"0"

3110 RESTORE 3130<br>3120 FOR 1=1 TO 25 READ n1, n2, n3:S<br>OUND 1, n1, n3, 15:SOUND 2, n2, n3, 14:N

3130 DRTR 159, 159, 30, 190, 190, 20, 23

9, 239, 40, 190, 190, 40, 159, 159, 40, 119

, 190, 80, 95, 150, 30, 106, 159, 20, 119, 1

42, 40, 190, 190, 40, 169, 213, 40, 159, 21

3,80,159,159,20,159,159,20,95,159,

60, 106, 159, 20, 119, 159, 40, 127, 159, 8

0, 142, 179, 20, 127, 179, 20, 119, 190, 40

3140 DRTR 159, 40, 190, 190, 40, 239, 23

3170 IF INKEY(46)=0 THEN 4340 ELSE

IF INKEY(34)=0 THEN CLS: RUN 290 E

**A SUIVRE...** 

3160 PRINT "UNE AUTRE EO/NJ"

3050 GOSUB 1290 3060 ess(jj)=ess(jj)+1:IF ess(jj)=

**DRI WEND** 

) : NEXT

119, 190, 40, 159

3150 LOCATE 13,20

3190 / tableaux

 $3210 \t * 1 *$ 

**EXT** 

 $9,40$ 

3200

**LSE 3170** 3180

Vous qui possédez un AMSTRAD ne restez plus isolé.

Vous qui voulez communiquer, échanger et créer, abonnez-vous à AMS.COMMUNICATIONS.

AMS.COMMUNICATIONS relie les ANSTRADIENS entre eux grâce à l'Annuaire de nos Abonnés et à un Modem et logiciel de **Communications.** 

Tarif au 1-9-1986 :

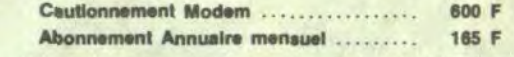

Pour plus de renseignement, renvoyer le bon à AMS.COMMUNI-CATIONS

7, rue de Carcassonne, 31500 Toulouse

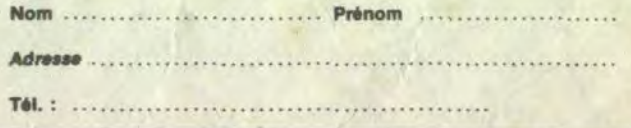

# C'est nouveau, ça vient de sortir

## LES ADAPTATIONS DE CETTE SEMAINE

C'est tari 800 ! Hep ! Par ici, les possesseurs d'Atari 800 ! Ca cause de vous, ici. pour vous annoncer qu'Ultima 4 vient de sortir pour votre bécane. Z'êtes heureux, hein ? Ça c'est du jeu de rôle qui tient la route. Avec le jeu (qui

Inutile de vous raconter l'histoire : c'est un jeu de rôles, sans animations, sans musique, bien aride mais les fans de jeux de rôles aiment bien les trucs râpeux. Donc, si vous appartenez à la famille des 800Xéliens et de la branche des Fanas de jeux rôles,

## REGARDEZ! JE VIENS D'INVENTER PAPIER A LETTRES DOUBLE FACE.  $W(X)$  $GENiAL$ .  $1111$ **BUREAU DES** INVENTIONS

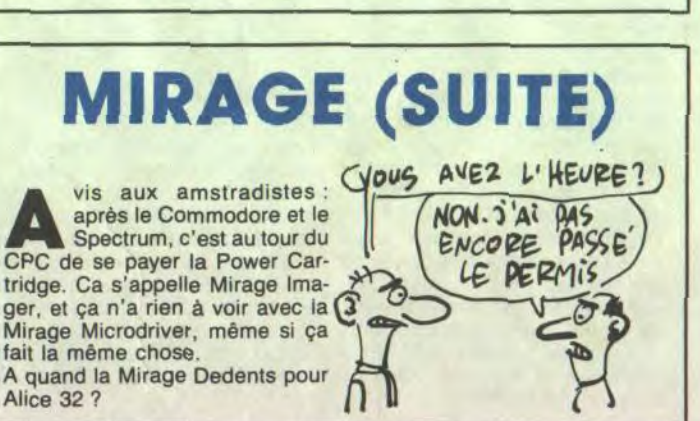

maintenant lire fait allusion<br>
a un nouveau jeu de Probe<br>
Software qui tourne sur Spectrum 'article que vous allez maintenant lire fait allusion à un nouveau jeu de Probe Il était de mon devoir de prévenir le lecteur assidu, car je ne sais pas du tout ce que je vais bien pouvoir en dire, moi, de ce jeu. Donc, s<sup>i</sup> je m'égare de temps en temps, je vous serais gré de ne point m'en faire grief, vu que ça va être trés dur.

s'étale sur deux disquettes double face, le bougre), on vous file une carte plastifiée qui vous permettra de vous diriger dans le pays. C'est pas tout. En plus, vous aurez deux livrets de respectivement 61 et 36 pages. Le petit contient toute l'histoire du bled dans lequel se déroule l'histoire, ce qui est foutrement pratique parce que pour se retrouver dans ce bordel, je vous souhaite bien du courage. Le second, le plus épais, contient tous les "mots clés", ou toutes les choses importantes à savoir. Par exemple, il existe un sort qu'un magicien peut jeter sur un de ses copains qui s'appelle ''Quickness", qui permet d'accélérer deux fois certaines actions dudit copain. Il y a 60 définitions comme ça, chacune fait une page et on ne peut jouer que si on sait tout ça par coeur.

D'ailleurs, je dédie cet article à tous ceux qui m'ont aidé et soutenu, aussi bien physiquement que moralement, pendant la rédaction de ces quelques lignes ainsi qu'à ma mère, ma copine (tiens, ça faisait longtemps que j'avais pas parlé d'elle) et à mon chien, qui s'emmerde tout seul chez moi tandis que je travaille pour lui payer son canigou quotidien.

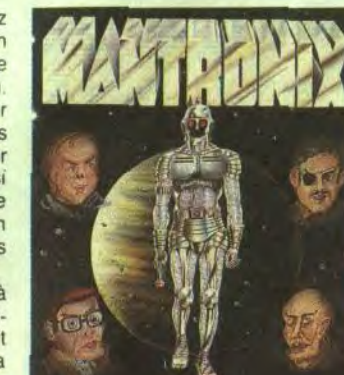

Ceci était une introduction.

Pour rentrer dans le vif du sujet, puisqu'il parait que c'est comme ça qu'il faut dire, le logiciel s'appelle Mantronix. Il raconte l'histoire d'un mec, d'un mec sans lunettes, qui est soldat, et qui se voit un beau jour de l'an de grâce 2001 promu au rang de "combattant légal", ce qui nous fait une bien belle jambe. Bon (ceci était un jeu de mots : jambe bon... jambon, quoi, enfin, alors...). Et c'est à partir de là que je ne pige plus rien : le mec, il part alors sur une planète qui s'appelle Zybor, et qui est entièrement dirigée et régie par des robots. Et puis il suffit qu'il arrive pour que les robots ils deviennent fous, et puis alors lui

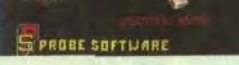

sous-classe des arides, ça vous branchera.

> soft (les voilà, les options) : "load" pour charger un programme sauvé avant par la cartouche (les programmes sauvés sont codés et ne peuvent être relus que par Microdriver), "save", ben euh, ça sauve un programme sur cassette ou microdrive (en d'autres termes, ça le copie, n'ayons plus peur des mots),

Autre adaptation, Rebel Planet sur Commodore. C'est un jeu d'aventure. Au début, vous vous trouvez dans un vaisseau spatial. Le temps de récolter à droite et à gauche le matériel nécessaire à votre survie sur une planète hostile et rebelle (d'ou le nom !), vous partez à l'aventure. Le vocabulaire est suffisamment étendu pour qu 'on ne bute pas sans cesse sur des : 'Je ne comprends pas", et si toutefois cela devait se produire, les graphismes sont suffisamment chouettes pour que l'on ne s'ennuie pas. Un bon jeu, quoi, exactement pareil que la version Amstrad.

Ultima 4 de US Gold pour Atari 800 et Rebel Planet. égale-ment chez US Gold pour Commodore 64.

il va combattre les robots, tout seul, comme un grand (loulez les 'r" pour lile ce delnier mot). Alors le mec il tourne en rond à la recherche des robots vilains, et puis il leur fait la guerre.

C'est pas compliqué, c'est une cartouche, avec une fiche un peu trop courte devant (d'où pas mal d'emmerdes pour l'enfoncer (oh !) dans le bus d'extension), un bus derrière pour mettre les périphériques, et le bouton sur le côté. Dedans, on trouve une Rom et une Ram dont on ne connaît pas la taille parce que ce salaud de constructeur (ah oui au fait, le constructeur c'est Microcompu ters Limited), bin il veut rien dire. A part ça ? Eh bien ça va, s'il s'passe kek'chose on vous l'dira. Bon, enfin, quoi, ça marche bien, mais enfin, bref, c'est pas le paradis. Mirage Microdriver de Microcomputers Limited pour Spectrum 48 Ko et Spectrum Plus et Spectrum  $+2$ .

Il doit certainement me manquer un élément dans tout ça, parce que j'arrive pas à piger pourquoi les robots sont devenus fous. Enfin, faisons comme si de rien n'était, et continuons.

Mais continuons quoi ? Il n'y a rien d'autre à dire, vu que les graphiques, bin on a déjà vu mieux, même sur Spectrum, que l'animation est absolument exécrable, et qu'il n'y a pas de son dans tout ça. est inutile d'en dire plus, ma copine est un sujet beaucoup plus intéressant sur lequel, au moins, on peut s'étendre.

Mantronix de Probe Software pour Spectrum.

**E** n général, "wargame" rime avec PSS. Surtout sur CPC. Theatre Europe. la

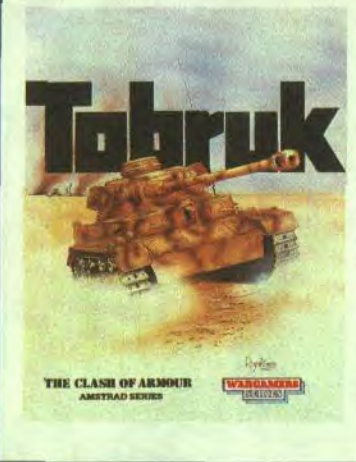

T'as toujours pas ton  $66$ Power Cartridge ? Alors,

qu'est-ce que t'attends ?" Ah, c'est parce que t'as pas un CBM mais un Spectrum ? Pas de problème, mec, cool, détends-toi, vas-y, danse un peu tu te sentiras mieux. Yeah man, break, smurf veah ! Casse ton coude jusqu'à l'épaule, lève la nuque sans regarder le plafond, yeah ! ! Hum.

**Dula, ca commence très<br>
mal, ce truc. Cinq essais,<br>
il m'aura fallu 5 essais pour<br>
charger ce foutu jeu. Remarquez,** oula, ça commence très mal, ce truc. Cinq essais, il m'aura fallu 5 essais pour dit-il en se radoucissant, on en a vu d'autres à l'HHHHebdo, allez ! Mon pôv' Monsieur, c'est la vie. Halte ! Arrivé à ce moment crucial, entre chien et loup, pas tout à fait l'introduction du sujet, pas vraiment son développement non plus, je dis : non ! La vie, c'est pas ça. Y a-t'il une vie avant la mort ? Bin pour le petit bonhomme qui s'agite sur l'écran vert de mes nuits blanches, s'il y en a une, elle sera de très courte durée, la vie, au bonhomme, rapport à sa durée de vie, au type. Imaginez que vous vous baladez dans une ville. Ok ? Bon. Vous essayez de vous dépla-<br>cer pour récolter le maximum pour récolter le maximum d'objets idiots (genre armes et fric) et résultat, c'est les emmerdes qui vous tombent sur le coin de la gueule comme la chtouille sur le bas-clergé. Ah j'vous jure ! C'est pas une vie la vie qu'i vit, le type. En plus, depuis l'avènement du

Reprenons-nous, voulez-vous ? Je crois que j'avais commencé par parler de la Power Cartridge, non ? Oui. Bin c'était parce que, à l'instar de certains softs, ou logiciels pour les puristes, y a eu une adaptation de la Power sur le Spectrum.

Quoi ? Répète un peu si t'es un homme ?

Y a eu une adaptation de la Power Cartridge sur Spectrum. Ca va, t'es bien un homme.

> voyez-vous ? Après la très jolie page de présentation, choisissez votre nom et votre drapeau et à vos joysticks ! Il y a 7 épreuves parmi lesquelles le patinage artistique, le saut à skis et le bobsleigh. Et zou ! Si vous disposez d'un Commodore ET d'un Atari ST et de ces jeux pour Commodore, mon conseil : ne faites rien ! Dans le cas où vous n'auriez "qu'un" Atari ST, foncez ! Où foncer ? Croyezvous vraiment que ce soit le style de l'HHHHebdo de terminer un article par "vu chez RUN" ? Que nenni ! Vous ne saurez rien ! Winter Games de Epyx & Silent service de Micro prose pour Atari **ST.**

Ah bien sûr, ça s'appelle plus Power Cartridge parce que c'est plus la même boite qui fabrique ça et que sinon y aurait des tonnes et des paquets de droits à payer et que la cartouche on l'a sortie pour se faire du blé pas pour en dépenser, mais enfin, étant donné que c'est exactement la même chose, que demain on sera samedi et que le capitaine va bientôt avoir 42 ans, on peut dire que c'est une adaptation (oui, je sais, j'insiste, mais voyez-vous, c'est que après-demain on sera dimanche, alors ça fait que j'insiste). Cette chose s'appelle Mirage Microdriver, à mes souhaits. Le petit bouton rouge situé sur le côté de la chose (exceptionnellement pour vous ce soir, il n'y aura pas de figure 1 à regarder) est un interrupteur qui permet d'accéder aux options suivantes (un peu de patience, je finis ma phrase) à n'importe quel moment, même (et surtout (la cartouche a été faite pour ça, après tout)) pendant le

## *C'EST UN FOUTU JEU!* TAXI ? BEUARK PANDORA

Atari ST. Ils sont là, devant mes yeux. Silent Service. Bonne simulation de sous-marin qui vous replonge si j'ose dire dans l'ambiance moite de la dernière guerre du Pacifique. Le but de la manoeuvre est de piloter un sousmarin et de couler le maximum de convois japonais. Attention, les Japs aussi savent se servir du sonar. Vous avez le choix entre plusieurs niveaux de jeu et plusieurs scénarios reprenant les configurations tactiques de l'époque. Clear the bridge ! Diving ! Enfin pas trop, mais un peu quand même. Les dessins sont toujours aussi bien que sur la version CBM et même un peu plus que ça. Un peu plus seulement ? Voui ! En tout cas, je trouve que les JP (joyeux programmeurs) auraient pu faire un petit effort. Et Winter Games ? Même remarque que Silent Service, sauf en ce qui concerne le but du jeu, s'pas. Winter games, ce serait un peu le Summer Games des jeux d'hiver,

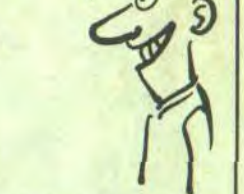

bataille d'Angleterre, Battle for *Midway,* autant de titres que le britannique éditeur a sorti pour Amstrad et qui sont des wargames (ou "Kreigspiele" (avec une majuscule, c'est un nom allemand et en allemand on met des majuscules à tous les noms, qu'ils soient propres ou communs)). Tobruk est le dernier en date.

Rien de bien nouveau dans ce jeu, c'est presque le même que Theatre Europe (prononcer "si-é- ;'heure iou-rope"), y a que le décor et les acteurs (on peut maintenant se prendre pour Rommel, youpie youpie) de la bataille qui change. Tout le reste c'est le même. Tout, je vous dis, tout. En bref comme en ajax, à réser-

ver aux amateurs du genre, si si, y en a encore quelques uns. Tobruk de PSS pour Amstrad.

"poke" modifie des octets du programme pour en changer son fonctionnement (vies infinies, niveau de difficulté...), à condition bien sûr de connaître l'adresse des octets en question, "run" reprend le cours du programme interrompu par l'appui sur le petit bouton rouge, "new" réinitialise le Spectrum tout en conservant le contenu de la mémoire de la cartouche, "copy" effectue un hardcopy de l'écran sur imprimante, et 'dump'', qui est comme le save, mais avec la différence suivante, c'est que ça permet de ne sauver qu'une partie du programme en mémoire. Faudra qu'on m'explique l'intérêt qu'on peut trouver à cette option. Moi je vois pas. Ca, c'était pour le côté soft,

voyons maintenant le hard (oui je sais, j'aurais dû commencer par là, mais voyez-vous c'est parce que dans trois jours on sera lundi, alors j'avais envie de changer un peu).

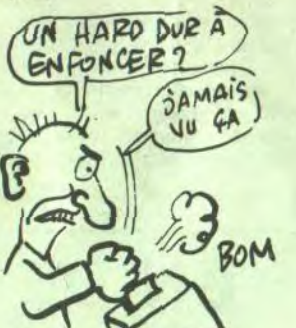

Vous avoir super voiture "night wind", lui avoir beaucoup robots méchants.

Ca être nouveau jeu Mikro-Gen Joli jeu mais être banal. Avoir déjà vu. Moi pas savoir pourquoi toujours sortir même genre de jeux.<br>Etre (ou hérable) chiant à la fin. Jeu bien fait, scrollings être jolis. musique être amusante, gra phismes être marrants, mais jeu chiant. Moi pas amusé avec jeu Regarder jaquette jeu. Super nana dessus. Etre seule chose vraiment intéressante. Quand nous bouffer ?

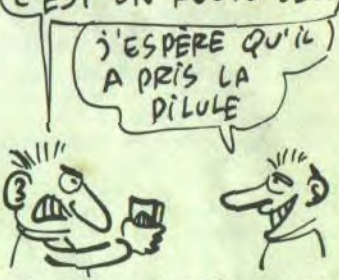

mac, on trouve des icônes partout. Le temps de trouver la bonne, vous croyez que les gens qui attaquent le petit bonhomme vont attendre que vous choisissiez la bonne ? Bien sûr, il est bien dessiné, bien sûr, ses déplacements sont à peu près bien gérés, évidemment, il y a 94 écrans différents. Mais franchement, était-ce bien raisonnable de s'inspirer de Ghosts and Goblins ? Etait-ce bien vu de loucher du côté de Brataccas, en omettant d'incorporer un scrolling au programme ? Je vous le demande.

Ark Pandora de Rhino pour Commodore 64/128.

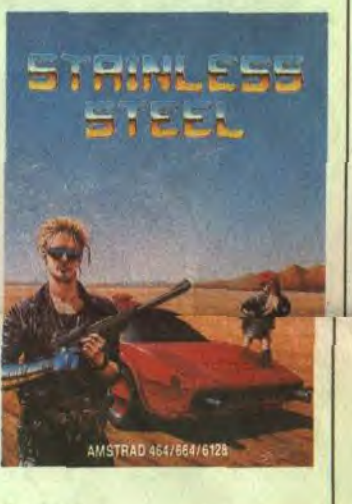

Stainless Steel, Mikro-Gen, Amstrad.

## MIRAGE

## CA ETRE JEU

**Vous John Ricky Steel. Luim Docteur Vardos. Vous gentil, luiméchant. Vous devoir tuer méchant. Lui vouloir** Docteur Vardos. Vous gen til, lui méchant. Vous devoir tuer méchant, lui vouloir conquérir monde et devenir maitre du monde.

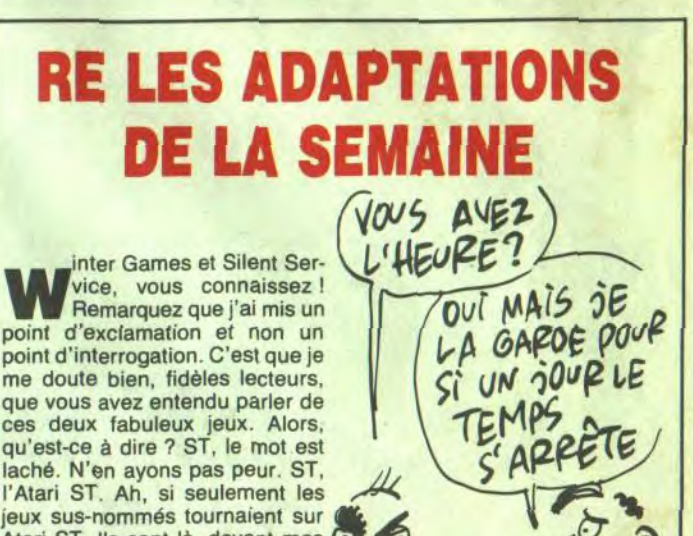

 $\sigma$ 

**MAN TROP NIQUE** 

Bocis au TINC! BOCIS e SICOB d'automne, c'est  $\partial \mathcal{B}$ du 15 au 20 septembre du 15 au 20 septembre<br>prochain, ça se passe au<br>CNUT de la Défense et il deuroit CNIT de la Défense, et il devrait y avoir plein de choses intéressan-

tes à y voir Par exemple, les versions françaises de Microsoft Word 3.0, Micro-

uaip! Y a des fois, le<br>métier de journaliste est<br>très dur. Bien sûr, de<br>temps à autre, nous sommes conmétier de journaliste est<br>très dur. Bien sûr, de temps à autre, nous sommes con- fer à propos de "Mercenary, the<br>viés à d'interminables et néan- second city" qui est la suite de viés à d'interminables et néan- second city" qui est la suite de<br>moins succulents déjeuners de "Mercenary, the first city" dont presse, tout ça pour apprendre l'argument, quoique déjà déve-<br>que Cemitel propose une GPAO loppé dans ces mêmes colones, que Cemitel propose une GPAO<br>fonctionnant en réseau (Gestion de Production Assisté par Ordina- une fois de plus. L'époque et le<br>teur fonctionnant en réseau) lieu : dans très longtemps sur la teur fonctionnant en réseau) lieu : dans très longtemps sur la<br>appelé Procom qui est probable- planète Targ. Le genre : aventures appelé Procom qui est probable-<br>ment très bien, mais heureusement très bien, mais heureuse- spatiales et mouvementées. Les<br>ment inutile pour vous et moi (en graphismes : fil de fer et fractalisé tout cas, pour moi, c'est sûr !) car en diable. Cote de l'Office Fran-<br>très cher et inutile pour vous et cais du Film Cathodique : non très cher et inutile pour vous et çais du Film Cathodique : nor<br>moi. En plus de ça, y a des logi- répertorié. Ma note : 18 sur 20 moi. En plus de ça, y a des logiciels dont on parlerait bien, mais<br>d'une façon trop brève pour qu'ils<br>vaillent la peine que l'on vous vaillent la peine que l'on vous mais attention, c'est juste un dérangeât, alors que dès l'ouver- fichier qui ne peut se charger dérangeât, alors que dès l'ouver- fichier qui ne peut se charger<br>ture de l'HHHHebdo, vous vous qu'avec la première partie voirture de l'HHHHebdo, vous vous qu'avec la première partie voir-<br>livrerez en premier à la saine et plus-haut. Un scénario, quoi. Mais livrerez en premier à la saine et plus-haut. Un scénario, quoi. Mais enrichissante lecture des dessins je parle, je parle, et je vous retiens Caralesques qui émaillent à alors que vous devriez déjà orépa-

Mais puisque la machine est Iancée, laissez-moi tout de même et<br>ce sans m'interrompre vous brie-"Mercenary, the first city" dont<br>l'argument, quoique déjà dévemérite que l'on se penche dessus graphismes : fil de fer et fractalisé<br>en diable. Cote de l'Office Fran-Ça, c'était pour le premier épi-<br>sode. Le deuxième est aussi bien je parle, je parle, et je vous retiens

Enfin bref, tout ça fait un jeu avec des graphismes bien sympas et une animation plutôt mignonne. De quoi passer de bons moments. La suite du début, c'est donc Maracaibo. Dans ce jeu, vous vous glissez dans la peau du super agent 010, et allez accomplir votre mission qui consiste à aller délivrer le moins-super-agentque-vous 009 qui a été enfermé

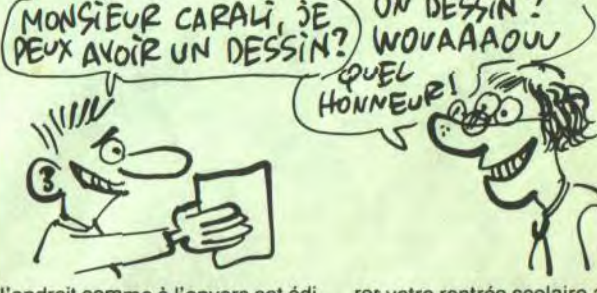

l'endroit comme à l'envers cet édi- rer votre rentrée scolaire ainsi que<br>fice, ce temple, cet empire devrais- votre, cartable. fice, ce temple, cet empire devraisje dire dont nous sommes les<br>batisseurs et dont vous êtes tout batisseurs et dont vous êtes tout Mercenary II, the second city de à la fois, ô lecteurs, les solides gar- Novagen pour Commodore 64 et à la fois, ô lecteurs, les solides gardiens et les plus farouches piliers.

# C'est nouveau, ça vient de sortir

hhhhhhh, la France ! Patrie de mon enfance (toute ressemblance avec une chanson d'Enrico Macias ne serait que pure coincidence, non mais !) (je rajoute une parenthèse parce que deux points d'exclamation qui se suivent, ça fait con) ! Oui, donc, pour en revenir au sujet, j'essayais de dire qu'en France, on peut aussi faire de bons softs. Si c'est possible. Tenez par exemple les deux der-

> fond (enfin je crois, j'ai pas mesuré), sans oublier bien sûr de l'alimenter en air, chose dont vous ne manquez pas. Mais croyezvous donc que tout ceci sera simple comme bonjour ? Que non, bande de chimpanzés, que non. Parce que en plus du temps qui vous est compté, y a aussi plein de gentilles bestioles comme des requins, des poissons torpilles... et des plongeurs ennemis (maman !) Si le graphisme est assez sommaire (les décors ne foisonnent pas, et c'est presque toujours le même ), les différents personnages (bonshommes et animaux) sont super réalistes. Et en plus, l'animation est très bien faite, ce qui ne gouache rien. Quant à la musique, c'est en est pas vraiment ine, c'est plutôt un bruit de vagues très bien réussi, je vous

niers Loriciels, Billy la banlieue et Maracaibo.

Le premier de ces messieurs est facilement assimilable à Sorcery et à tous ses compères, de par le principe du jeu. Il s'agit pour Billy le loubard de trouver de l'argent (sur la jaquette y a écrit "des tunes",.c'est d'un vulgaire !) pour qu'il aille s'amuser("s'éclater" sur le jaquette) sur les quatre jeux vidéo dissimulés ("planqués") dans la ville. Sur son chemin, il rencontrera plein de personnages étranges (et pénétrants ?), comme Nini jolie, Bob la musique, Baba le demeuré , Punky, et bien d'autres.

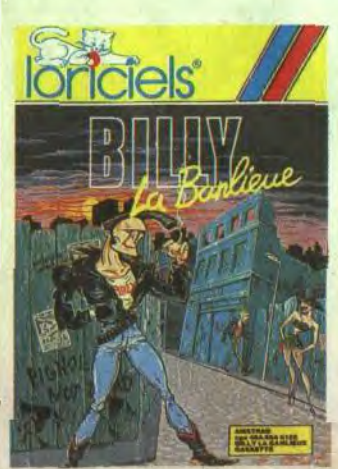

n va encore dire qu'on veut<br>du mai à Commodore,<br>mais enfin, quand il y a des<br>nouvelles à vous apprendre, vous du mal à Commodore, mais enfin, quand il y a des savez que vous pouvez toujours compter sur pépé HHHHebdo (un peu d'autosatisfaction de temps en temps, ça peut faire de mal à personne).

on petit théâtre, c'est un soft de Aselec destiné à tourner sur Thomson

VOUS AVEZ DU FEU?) NON, MAIS J'AI UN

**JE PEUX LUI** DIRE UN MOT powe vous

Premier bon point pour lui, il est en cartouche; 1 seconde à peine

suffit pour le charger.

Je sais pas pourquoi j'ai écrit "premier" bon point, vu qu'il y en a pas d'autres.

Quoique ça se comprend : Susucre risque d'avoir de petits problèmes à surmonter d'ici peu. En effet, la production des PCW 8256 (15000 par mois) n'arrive pas à suivre la demande, et ça va recommencer aux USA comme

Il s'agit pour le môme qui utilise ça (parce que c'est un soft pour les mômes, attention, regardez bien le titre, et vous ve: rez que ça ne peut s'adresser qu'aux gosses de moins de 10 ans. Un peu comme le film (ou plutôt le dessin animé) "les Bisounours", quoi, c'est pour les mômes. C'est pas comme les albums de la série Cléo de W.G, Colbier (dont Louis-Pierre a toute la série mais il dit que c'est pas vrai que c'est pas à lui mais à son frère), c'est vraiment pour les mômes. Ne croyez surtout pas que j'aime répéter plein de fois la

sur ordinateur à l'Icup qui se compose (le test) de 2 parties. D'abord piloter à l'aide du joystick un engin d'escorte interstellaire, du genre de ceux employés pour la protection des ambassadeurs des mondes de lumière, lorsqu'ils se rendent à une conférence interplanétaire, afin de rejoindre et détruire le navire sidéral ennemi. Je n'invente rien, c'est sur le mode d'emploi. Là, vous avez le choix. Le jeu ressemble-t-il plus à Spy Hunter ou bien à Major Motion qui, rappelons-le, n'était qu'un long) scrolling où une voiture rebondissait sur d'autres véhicules et les désintégrait de temps à autre. Next 1 : goto 2. La seconde partie du test consiste à rassembler les 4 morceaux d'une bombe qui a été cachée dans le vaisseau du premier test (ok ? Vous me suivez ?). Pour venir à bout de cette tâche, vous commandez, toujours à l'aide du joystick, un DEEN Mk.l1, le tout dernier des Anthrobots de l'Environnement Hostile.

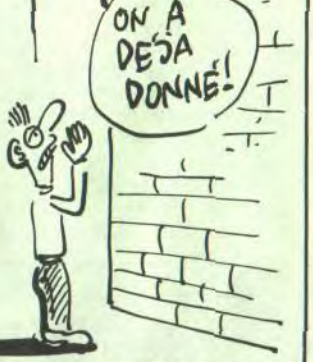

dans une grotte sous-marine où il commence à manquer d'oxygène. Pour le secourir, vous devez retrouver la clé de sa cage qui gît par quelque trente mètres de

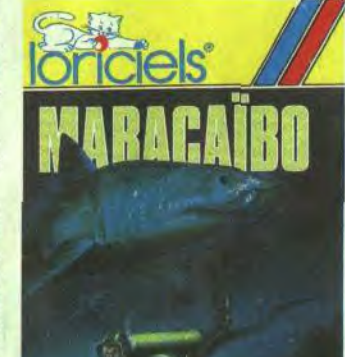

MARTRAD

ure. Bon, c'est quand même tentant, non ? Alors écoutez bien, les coordonnées Avril existent en blanc, en bleu... euh non, je recommence... Bon, c'est quand même tentant, non ? Alors écoutez bien, les deux nouveaux

Soft Rbase, et Microsoft Windows. En bref, des francisations en pagaille.

Loriciels existent en cassette et en disquette, et sont disponibles dans tous les bons magasins spécialisés.

Billy la banlieue et Maracaibo de Loriciels pour Amstrad.

même chose, mais je savais pas comment vous faire comprendre que c'est pour les mômes, alors je répète indéfiniment. Mais et si je me décidais à fermer cette parenthèse que j'ouvris quatre phrases plustôt (oui, nous autres les jour-

Vall

les boules. Ta gueule, Louis-Pierre, arrête de te moquer et essaie de faire mieux.

nalistes, on compte pas le temps en heures/minutes/secondes mais en phrases/mots/lettres) ?) de faire déplacer au choix un bonhomme, une nana ou un gosse. Pour ce faire, il doit au préalable choisir lequel de ces personnages il désire voir bouger avec la grâce de la gazelle fuyant le féroce tigre du Bengale au petit matin, choisir sa couleur au petit matin également, et puis, grâce à des verbes, décider des mouvements à accomplir.

> Gateway de Pryority Software et Oo-Topos de Polarware pour Atari ST.

Le tout ne présente pas vraiment un grand intérêt, même pas pédagogique.

Mon petit théâtre de Aselec pour Thomson T07-70.

Commodore, donc, a perdu 37 millions de dollars. Voilà, c'est dit, comme ça, sans les formes, c'est lancé à la gueule du lecteur, il a mal (le lecteur).

Ces pertes, qui représentent une période de seulement les quatre premiers mois de l'année, sont supérieures de plus de 18% à celles de l'année passée pour la même période, et inférieures de 25% à celles de l'année prochaine. Ça fait maintenant plus d'un an que Commodore n'a plus

Ian Michael Sugar vient de vendre 5% de ses parts d'Amstrad pour la modique somme de 26 millions de livres - 260 millions de francs lourds. Ça veut dire qu'il lui reste encore 45,4% à vendre, soit pas mal de blé en vue avant de prendre sa retraite. Ça veut dire aussi qu'Amstrad pèse 5,2 milliards lourds.

n va encore dire qu'on veut fait de bénéfices, mais eux, ils font comme si c'était normal, se contentant d'espérer que les résultats de l'Amiga (encore très cher, rappelons-le, mais dont les ventes viennent d'augmenter aux States) viendront renflouer un peu tout ça. On compte également sur le vétéran, le C64 nouveau look, mais

# PÉPÉ HHHHHEBDO, RACONTE-NOUS UNI HISTOIRE QUI DIT DU MAL WOU A BOUDION! HEBDO, RACONTE-NOUS UNE

quant au 128, pas un mot. On annonce seulement à son sujet qu'il pourrait (remarquez le conditionnel) bénéficier bientôt d'une nouvelle technique de commercialisation, c'est-à-dire qu'il serait dorénavant vendu avec Geos, cette copie du Gem réalisée par Berkeley Softworks.

Dans le genre "on fera (peut-être) mieux la prochaine fois", faut bien avouer que Commmodore est champion...

## BILLY 009 | PAUVRES | LA QUATRIEME VILLE

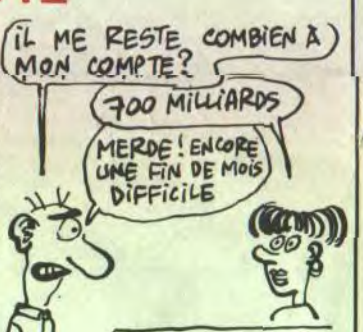

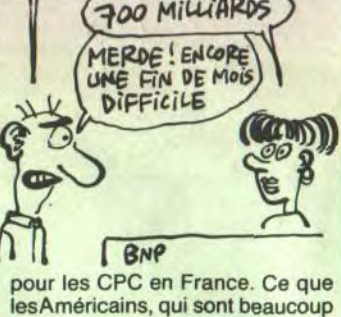

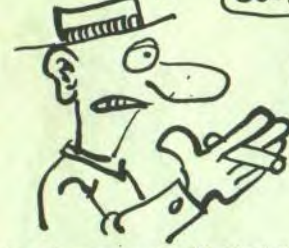

M<sup>or</sup>

moins cons que nous, risquent de ne pas apprécier du tout...

Je n'invente rien non plus. Quand j'aurai dit que le jeu est bien réalisé, surtout en ce qui concerne le scrolling, que la musique est super mais que la version cassette est longue, lonnngue, looonnnnnnngue à rentrer dans le Cbmtrum, beaucoup plus que le jeu lui-même qui est rapide, rapd, rd, vous en saurez autant que moi.

I.C.U.P.S de Telecomsoft pour Commodore 64/128 et Spectrum 48K.

ue voilà deux logiciels pour Atari ST, que ce sont tous les deux des jeux d'aventure graphiques, que donc que je vous parle de tous les deux ensemble dans le même article. Bin oui.

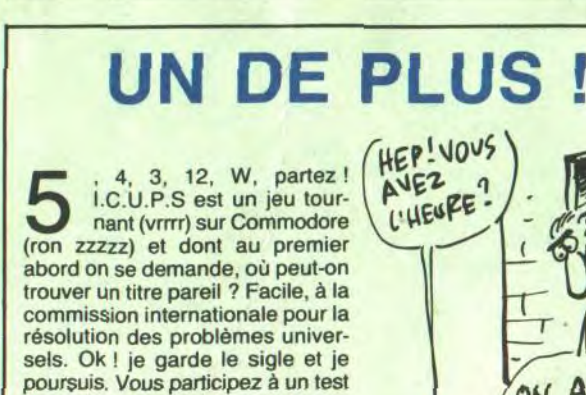

Le premier s'appelle Gateway. Votre oncle a (enfin) été déclaré mort, après cinq mois d'absence. Donc, comme vous êtes son neveu et son plus proche parent, le notaire vous appelle pour vous dire que c'est vous qui héritez tous

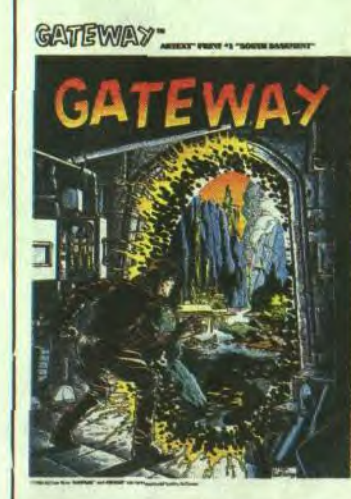

ses biens. Alors voila, les biens en question, c'est une vieille maison hantée (la mienne est en L), et puis vous êtes dedans et alors l'aventure commence vraiment. D'après ce que j'en ai vu, les gra-

phismes sont pas mal du tout et l'analyseur syntaxique n'est pas mauvais. Ce qui fait que en tout c'est un jeu d'un bon niveau,

capable de vous tenir en haleine quelques heures.

Ce qui est con, par contre, c'est que le soft est présenté sur deux disquettes, l'une pour les textes, l'autre pour les dessins. Et le programme va tantôt charger un fichier sur l'une, tantôt sur l'autre, et que donc, si on n'a pas deux drives, ça fout une sacrée merde parce qu'il faut sans arrêt changer de disquette et on en a vite marre. Le second jeu d'aventure, c'est 00-Topos. Je vais pas pouvoir vous dire beaucoup de choses dessus, parce que je suis resté bloqué dans le premier lieu, qui est une prison, sans arriver à en sortir, je vous assure que ça fout

Sinon ça raconte l'histoire d'un mec qui est explorateur spatial, et, alors qu'il était sur une planète nconnue, des types bizarres sont venus lui piquer son vaisseau, et depuis il est en prison et il cherche à s'évader, à reprendre le conrôle de son vaisseau, et à repar tir pleurer dans les jupes de sa mère le plus rapidement possible. Là encore, on a droit à de jolis dessins et à un analyseur syntaxique correct, mais, là encore aussi, on peut faire un reproche : l'amateur de jeux d'aventure se trouvera peut-être frustré par la difficulté qu'il aura à surmonter dés le début du jeu, et aura sûrement envie, pour peu qu'il ne soit pas très patient, de tout éteindre et d'aller pleurer dans les jupons de sa mère.

POUR LES MOMES

CONSIN QUI BOSSE À LA SEITA

RICHE

## L'AVENTURE

# C'est nouveau, ça vient de sortir

## **ATARI TOUCHE LE FOND | MERCI ACTIVISION**

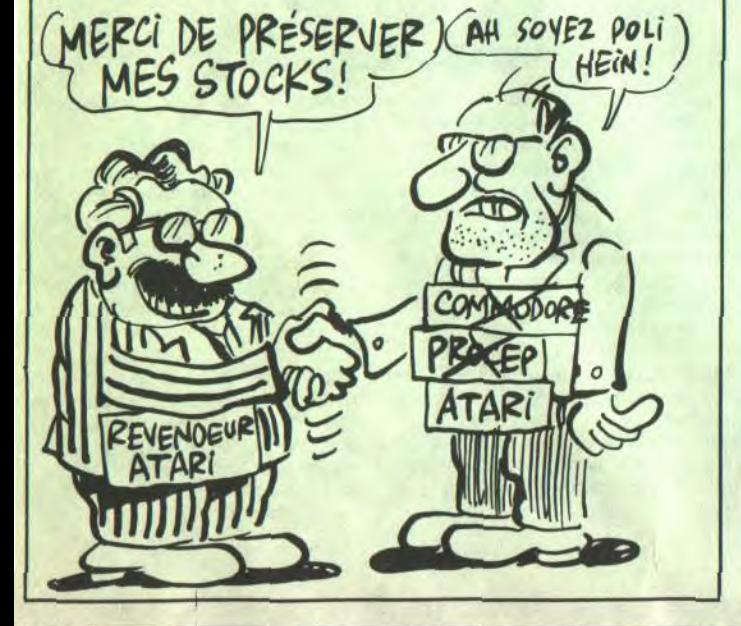

## TOMBÉ Cette fois-ci, y en a marre. Que les Apple. Et Commodore, hein, ils ont evoudrais remercier solen.<br>Prix d'Atari soient au ras des paspensé à Commodore, ils vont ellement la société Activi-

prix d'Atari soient au ras des pâquerettes, c'est bien. Que leurs 16 bits soient les moins chers du marché, c'est très bien. Mais qu'ils continuent à faire chier en baissant encore plus, toujours plus, alors que personne ne leur demande rien, là y en a marre. De quoi ça a l'air un 520 STF à 3.990 francs, hein ? Je vous le demande ? A quoi ça rime un 16 bits, 512 Ko de RAM, drive de 3,5 pouces à ce prix ? Ils se rendent compte qu'ils vont emmerder tous leurs braves concurrents à ce prixlà ? Quand même, c'est pas gentil pour Apple, ce genre de pratiques, ils vont être tristes chez

## SCOOP : TANDY REVIENT VERS LES HOBBYISTES

#### Suite de la page 1

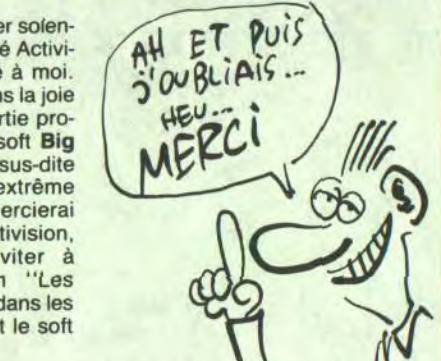

Question subsidiaire : mais comment font-ils ? Faaaaaaaacile : ils vendent aux grandes surfaces et ils divisent par deux la marge des revendeurs!

Apple. Et Commodore, hein, ils ont pas pensé à Commodore, ils vont l'avoir gros sur la patate chez Commodore. Un ordinateur qui pourrait se vendre à 8.000 francs sans problèmes, si c'est pas malheureux. 3.990 francs, une honte pour le commerce français !

e voudrais remercier solennellement la société Activision d'avoir pensé à moi. En effet, pour célébrer dans la joie et la bonne humeur la sortie prochaine de son nouveau soft Big trouble in little China, la sus-dite société Activision a eu l'extrême amabilité, je ne l'en remercierai jamais assez, merci Activision, merci, merci, de m'inviter à l'avant-première du film "Les aventures de Jack Burton dans les griffes du mandarin" dont le soft est tiré.

Et qu'est-ce qu'on dit, les gentils consommateurs ? Allez, tous en choeur : "Merci, Monsieur le revendeur..." (sur l'air de "Merci, Monsieur le professeur" d'Hugues Auffray, je crois).

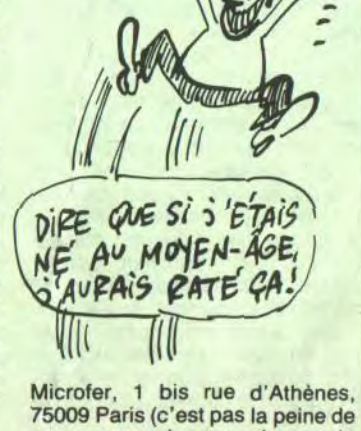

**WE** de crois que j'ai gagné : ils vont tous external de com-<br>gros W. Ca fait marrant de com-Je crois que j'ai gagné : ils vont tous être attirés par un mencer un article par un "W" parce que les grosses lettres, ça attire l'œil. D'autant plus quand c'est un "W". Le lecteur attentif se demande alors quel mot peut bien etre le premier de l'article. Wagon ? Wallon ? What ? Whiskas ? Water closet ? Que nenni, c'est un piège à con.

Donc, merci Activision.

icrofer, société d'informatique individuelle, organise ce week-end un rallye promenade dans la région de Mantes la jolie.

Je vous vois venir, quel peut bien être le rapport balade/micro ? En fait, c'est très simple : comme c'est un rallye, y a des prix mis en jeu, et parmi ces prix, y a des micro ordinateurs. Voilà. En plus, y a des walkmans, des CB, bref, plein de choses qu'on peut gagner sans se casser trop la nénette à répondre à de fumeuses questions. Chouette plan, non ? La participation est ouverte à tous et à toutes, à condition que les tous et toutes en question puissent débourser 50 balles pour. Et le mieux dans tout ça, c'est qu'il y a un buffet campagnard !

nous emmerder, on n'a pas le numéro de bigophone).

Le sujet dont à propos duquel que je vais vous parler, c'est un nouveau livre de Sybex, dédié à l'Amstrad, au PCW plus précisément. Ca s'appelle Amstrad 8512/8256, guide du basic et de Jetsam, ça fait 300 pages, et ils s'y sont mis à deux pour écrire ça. Ce qui prouve bien que la connerie est proportionnellement plus étendue chez deux êtres mis bouté-bout, surtout quand ce sont des dentistes, que chez un seul, si vous voyez ce que je veux dire. Sinon passez votre chemin et faites comme si de rien n'était. C'est (le bouquin (ah oui, faut

revenir au sujet de l'article de temps en temps)) en fait un truc presque complètement pompé sur le manuel d'instructions du PCW, avec une description des instructions et commandes du basic Mallard agrémentées d'exemples en tout genre, plus celles (toujours les instructions et les commandes (je

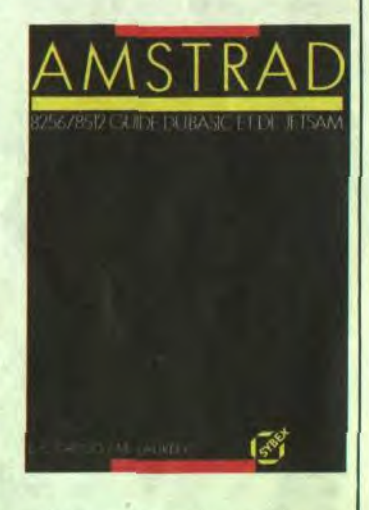

précise parce qu'en relisant ce que j'avais écrit, j'ai soudain réalisé que je ne comprenais rien à ce que j'avais initialement voulu dire)) de Jetsam, le gestionnaire de fichiers indexés livré avec (le PCW (même remarque qu'un peu plus haut)).

Voilà, vous savez tout sur la tentative de renouveau des amours de Tandy avec les fanas. Si vous 5.325,14 francs TTC

Prix au 1er septembre 1986

Enfin, pour dire que quand même chez Sybex on est également capable de créer un peu, y a le listing d'un programme de gestion de fichiers, même pas commenté (le listing), mais avec un exemple d'utilisation (du programme). Le tout pour 138 balles, c'est cher. Très cher. Merci, monsieur Sybex.

RALLYE

## SYBEX AND SUN

des bêtes sur des TRS 80, poussives machines qui faisaient quand même tomber plus de 25 du marché français dans l'escarcelle de Tandy.

> Tandy 1000 EX + Moniteur VM-4 6.748,34 francs TTC Tandy 1000 EX + Moniteur VM-4 + SUPPORT 7.056,70 francs TTC Tandy 1000 EX + Moniteur CM-5 7.934,34 francs TTC Tandy 1000 EX + Moniteur CM-5 + SUPPORT 8.230,84 francs TTC

Puis vint la "grande" époque de la micro, époque où la prolifération des micros familiaux faisait passer les plus chauds des lapins pour de misérables impuissants. Pendant be temps-là, Tandy ramait comme lout le monde : du compatible ceci, de l'adaptable cela, du professionnel et du personnel ou des trucs bizarres comme la fourniture de ses Alice 32 à Matra ou de ses M 10 à Olivetti.

> écidément, la jeune et<br>dynamique société KBI<br>(spécialisée dans la dupli-<br>cation de disquettes et cassettes) dynamique société KBI (spécialisée dans la duplin'arrête pas de faire parler d'elle. Elle propose aux éditeurs de softs non plus une nouvelle protection, mais un truc qui sera utile au mec qui en a marre de passer des heures devant son écran à attendre que son soft se charge. Il s'agit de la D. G. V. (duplication à grande vitesse) : les cassettes ne sont plus enregistrées à 2000 bauds

Qu'est-ce que c est qu li'est contenu dans ce beau bouquin? Ben c'est un mode d'emploi (très détaillé) de MS-World, traitement de texte très puissant pour IBM, et là je dirais bien "voir figure 1"

écidément, la jeune et (speed write 1) comme il serait d'habitude normal de, mais jusqu'à 3600 bauds, ce qui fait passer le temps de chargement sur cassette de 2 minutes 41 secondes à 47 secondes pour un monobloc de 17 Ko. Pour l'instant sur Amstrad.

Aujourd'hui, Tandy a une part du gâteau professionnel américain non négligeable juste derrière IBM, en tête des fabricants de compatibles. La France n'est pas trop à plaindre avec ses 160 boutiques et ses 200 millions de chiffre d'affaires. Une nouvelle gamme de compatibles sort ces jours-ci et parmi elle, un engin pas trop cher, pas trop moche dont je m'en vais vous parler pas plus tard que dans le paragraphe suivant, même que c'est le sujet de cet article et que le verbiage qui précède ne sert pas à grand-chose mais ce. qui est écrit est écrit tant pis c'est fait et je suis *payé à* la ligne. Le Tandy 1000 EX est un compatible IBM PC. Un de plus, je sais. Celui-là il coûte 5325,14 TTC, c'est-à-dire 500 balles de plus que les moins chers des clones fabriqués à Taiwan. Seulement celui-là, il est fabriqué aux USA et donc théoriquement plus solide, les Amerloques bouffeurs de hamburgers trop gras étant en principe plus costauds que les Chinetoques bouffeurs de riz trop cuit. La RAM de 256 Ko, la carte graphique (monochrome et couleurs, 640 x 200 pixels maxi) l'interface parallèle et la compatibilité IBM n'ont rien à envier à personne, c'est du kif avec tous les compatibles Le microprocesseur, toujours le faux 16 bits 8088, offre un avantage incontestable : il a une boite à deux vitesses, 4,77 Mhz pour le tout-venant et 7,16 Mhz pour ton-

voulez vous lancer dans le compatible IBM, vous pouvez peut-être plonger pour celui-là qui a un look pas dégueu, une bonne réputation de solidité et 160 boutiques pour allez gueuler si ça marche pas. Si vous avez l'intention d'acheter un gros paquet de cartes supplémentaires, renseignez-vous sur les prix pratiqués sur icelles par Tandy, vous n'aurez guère d'occasion d'en trouver ailleurs. Tout ce que je peux faire c'est vous donner tous les prix que je connais, vous les avez là-dessous dans un beau tableau, les autres ne sont pas encore déterminés même que c'est nous qu'on est les premiers à parler de cet engin et que c'est ce que nous les journalistes payés à la ligne appelons un scoop et que je vais pas me gêner pour le marquer sur le titre de cet article qu'il est fini et que c'est pas malheureux je vais pouvoir retourner faire mumuse sur le serveur minitel HG.

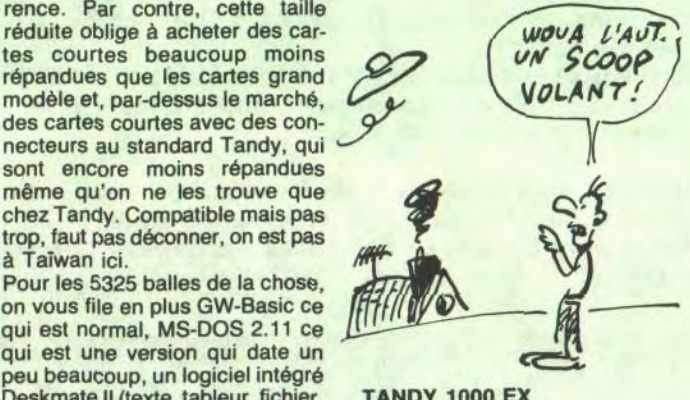

#### MONITEUR MONOCHROME VM-4

Moniteur 12 pouces vert. Entrée

vidéo composite. 25 lignes de 80 colonnes. 640 x 200 pixels.

1.423,20 francs TTC

MONITEUR COULEURS CM-5

Moniteur couleurs 13 pouces RVBI. 25 lignes de 80 colonnes. 320 x 200 pixels.

2.905, 70 francs TTC

#### MONITEUR COULEURS CM-10

Moniteur couleurs 13 pouces RVBI. 25 lignes de 80 colonnes. 640 x 200 pixels.

4.625, 40 FRANCS TTC

LECTEUR DE DISQUETTE EXTERNE 5,25 POUCES

Double face, 360 Ko.

1.956,90 francs TTC

LECTEUR DE DISQUETTE EXTERNE 3,5 POUCES

Couble face, 720 Ko.

2.194,10 francs TTC

#### SUPPORT

Pour poser un moniteur et un lecteur de disquette sur l'ordinateur.

462,54 francs TTC

#### CONFIGURATIONS COMPLETES

E uh... Et si je vous disais que voilà encore du Sybex ? Etonnant, non ? Le bouquin dont vous pouvez contempler la couverture à côté. son titre, ben c'est Introduction à MS-World.

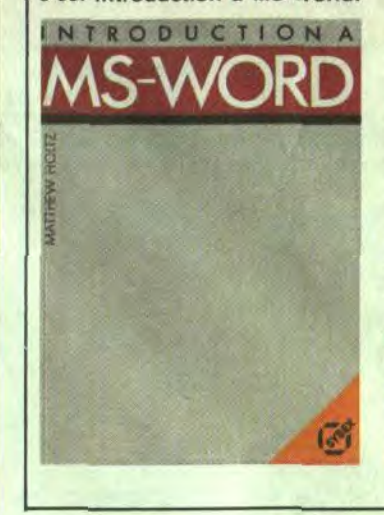

mais Pierre Desproges le fait souvent, alors je m'abstiens (voir figure 2).

Depuis le chargement du logiciel jusqu'aux commandes les plus compliquées, tout est expliqué. Si le livre est clair et bien réalisé, on se demande ici-bas quelle peut bien être son utilité : en effet, toutés les choses à savoir pour traiter des textes de tous les noms avec MS-World sont expliquées dans la doc du soft. Donc, le livre répète ce que dit la doc. Donc, je ne vais pas dépenser 210 balles pour acheter un deuxième manuel d'utilisation, donc pépé Sybex ne se fera pas de fric sur mon dos, et donc je suis un salaud. Oui, mais j'aime ça.

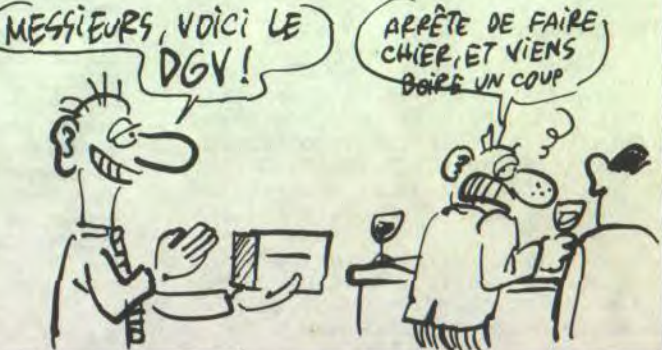

**DGV** 

D'autre part, la protection KBI dont on vous a déjà causé un peu plus tôt est maintenant disponible pour les Thomson TO7 et TO9, et elle est toujours aussi facile à déplomber.

cer sur l'autoroute, attention aux radars.

Le lecteur de disquette (5 pouces 1/4, double face, 360 Ko, banal) est intégré mais, originalité intéressante, son orifice bée sur le côté. Ce qui fait que la chose est plus basse et plus esthétique qu'un bête compatible et ressemble à s'y méprendre à un Atari 520 ST mâtiné d'un TRS 80 qui aurait pris un grand coup de jeune dans les dents. Autre originalité, le clavier est intégré et non détachable, la flopée habituelle de touches, 90 pour être précis, répondant évidemment présent.

rence. Par contre, cette taille rence. Par contre, cette taille<br>réduite oblige à acheter des cartes<br>tes courtes beaucoup moins<br>répandues que les cartes grand<br>modèle et, par-dessus le marché, répandues que les cartes grand modèle et, par-dessus le marché,  $U_{\ell}$  VOLANT! des cartes courtes avec des connecteurs au standard Tandy, qui sont encore moins répandues même qu'on ne les trouve que chez Tandy. Compatible mais pas trop, faut pas déconner, on est pas à Taiwan ici. Pour les 5325 balles de la chose, on vous file en plus GW-Basic ce qui est normal, MS-DOS 2.11 ce qui est une version qui date un peu beaucoup, un logiciel intégré Deskmate II (texte, tableur, fichier, TANDY 1000 EX télécom, calendrier et mémo) ce<br>qui est vachement sympa surtout gratos, une mince doc en français mais PAS de manuel de référence ce qui est un peu con pour un ordi- TANDY 1000 EX nateur qui s'adresse aux hobbyistes mais les autres le fournissent pas non plus et vous pouvez l'acheter pour 400 balles 350 prix d'ami 300 mais j'y perds et enfin un an de garantie, douze mois, cinquante-deux semaines, ce qui est gonflé mais à priori il n'y a pas de raison que ça soit moins solide que les vieux TRS 80 que j'en connais même qui tournent encore depuis 77. Bref, le Tandy 1000 EX a une bonne gueule, ça nous change des grosses laides boites en ferraille ou en plastique de la concur-

Micro-ordinateur compatible IBM PC. Processeur 8088 à 2 vitesses 4,77 et 7,16 Mhz. Ram 256 Ko extensible à 640 Ko. Carte graphique monochrome et couleurs, résolution maximum 640 x 200 pixels. Interface imprimante parallèle. Lecteur de disquette 5,25 pouces double face de 360 Ko. Clavier 90 touches intégré. Livré avec MS-DOS 2.11 en français, GW-Basic et Deskmate Il.

Message personnel : le type que j'ai rencontré dans le métro (y a longtemps, c'est vrai) et qui se faisait passer pour Michel Desangles est aimablement Invité è se présenter au journal, je lui présenterai son idole. Fin du message personnel.

0ES 7 ERREURS HONGA HONGA

ිං

Bon, allez, on va pas s'éterniser sur un édito minuscule, commençons Immédiatement les hostilités. D'abord avec Stéphane Schreiber qui offre sur un plateau en or l'écriture en double hauteur, grace à une nouvelle instruction IDOUBLE, ligne où "ligne" est compris entre 1 et 25.

#### **Listing Amstrad.**

10 MEMORY 39999:FOR i-40000 TO 400 93:READ a\$:POKE i.VAL("&"+a\$):NEXT :CALL 40000:DATA 21,4E,9C,01,49.9C .CD.D1.BC,52.9C,C3.58.9G 00.00,00. 00. 44.4F,55,42,4C.C5,DD.6E,00.26.0 0,CD. IA, BC, 11.00.38,19,E5. ER. El, 01 ,50,00.A7.ED.42.E5,D5.3E.O1,01.50. 00. ED, BO. B7

20 DATA 28.00.D1,E1,7A.,D6.0B.57.E5 .D5,3E.00,18,EC.D1,,E1,7C,D6,08,FE, C0. 67, DB. 7A, D6. 08. FE. CO. 57.30,D7,E B4O1.R0,3F.09.EB.18,CF:NEW

2 FORI=11044 · POKE#3FF+1, VAL("#"+MI D\$(R\$+"91I4E8D8E2E615D8DE",I\*2-1,2

>>:NEXT Routine relo9eahle Permettant le deralage de l'ecran HIRES

4 ' vers la sauche jusqu'a efface<br>ment (en 6 fois)<br>5 ' Faire CALL#400 (en 6 fois)

5 ' Faire CALL#400

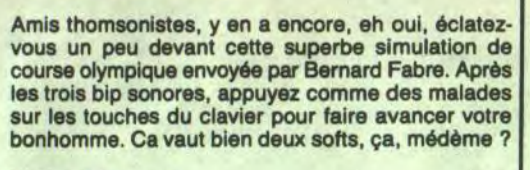

#### Listing Thomson.

0 CLEAR, 9:DEFGR\$(0)=28,28,17,126,144,40<br>,38,36:DEFGR\$(1)=14,144,144,18,40,200<br>,89.9EFGR\$(2)=16,186,146,124,16,255,129,2<br>55:SCREEN4,4,4:BOXF(0,0)-(40,1)"",6:LINE(0,1)-(40,1):R\$(2):BOXF(0,3)-(40,5)"",6:LINE(0,1)-(40,1):R\$(2

1 IFY<3THEN:PRINTCHR\$(20):PSET(38,3)"/",<br>1:GOTOIELSEPSET(X,3)"/":PLAY"L1005SIL2SP":PS"<br>1:GOTOIELSEPSET(X,3)",PLAY"L101D0<br>L3P":PSET(X,3)",":A\$=INKEY\$:X=X-(A\$<>DB\$)<br>1:B\$=A\$:T=T+1:1FKX>39THENIELSEPSET(X,3)",<br>\${RND):PSET(38,3)

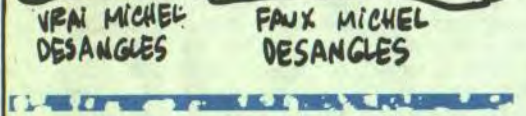

Ç

 $\alpha$ . 0

Et puis voici la suite du deuligne présenté la semaine dernière par François Launay. C'est à peu près la même chose, à part que cette fois-ci, ça décale l'écran vers la gauche.

#### Listing Oric-Atmos.

1 R\$="R206R0008414R9R08515C03F900H A5t5C9FD44CRDEB0B114c93F9oN80H **AH0A386A4A"** 

DEPUIS QUE JE ME SVIS ABONNE PUIS QUE JE ME SUIS ABONNE

Voilà, c'est tout. Je ne vous en fous exceptionnellement que trois, parce que j'ai plein de choses à vous dire.

Premièrement, Laurent Licour m'a signalé une erreur dans son deuligne de la semaine dernière (Thomson); le temps qu'il m'envoie la version débuggée, et je vous le repasse. Veuillez pardonner mes excuses. Ensuite, ma Bal, vous savez, sur HG; ben ma Bal, elle est ouverte à tous et à toutes, à condition que ce que vous écrivez ait un rapport avec les deulignes. Pour les conneries, y a Révolucion, ou alors, à la rigueur, ma seconde Bal, j'ai nommé "S.S'. C'est pigé, les p'tits gars ?

Bon, j'arrête là, histoire de laisser un peu de place à Carali pour faire ses petits dessins. Ciao!

Louis-Pierre, l'excellent.

#### dépêche.

信用

get ats. e, s (il faut rentrer dans une pièce au sud que le programme veut cacher. Insistez en tapant S plusieurs fois. Au bout d'un moment, il craque. Tapez deux ou trois fois Look, car il y a quelque chose qu'il ne veut pas vous montrer), drop ats then drop plotter, plug small plug in small receptacle, put long dangly bit in ats, drop pincer then drop thumb, drop screwdriver then drop toothbrush, drop fluff (on peut maintenant se jeter volontairement dans le noir en

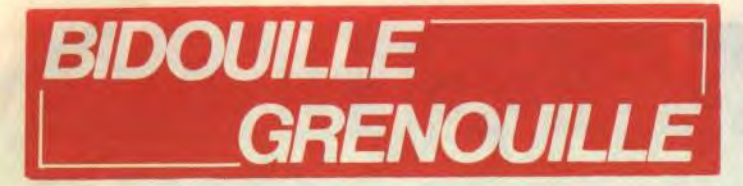

Cette semaine, vous allez avoir droit à un Bidouille particulier. Pas d'anticafés, pas de vies infinies, juste une solution de jeu. Une seule. Mais pas n'importe laquelle : c'est celle de Hitch Hiker's Guide to the Galaxy, d'Infocom, qui existe sur de nombreuses machines (Atari ST, Apple, Commodore, IBM PC...). C'est un jeu entièrement en texte, d'après la série de bouquins du même titre (les trois premiers tomes ont parus en français chez Denoël, on attend toujours le quatrième) de Douglas Adams. Il faut savoir qu'en Angleterre, cette histoire est l'objet d'une véritable vénération. Outre les bouquins, il y a eu une série radio, une série télé, le jeu, des tee-shirts, des badges... C'est un succès énorme. Et le jeu est carrément le jeu le plus drôle qui ait jamais été fait. Seul problème : il est en anglais. Bon, estce que je pouvais priver les malheureux joueurs qui rament dessus depuis un an de cette solution sous prétexte qu'elle n'intéressera pas tout le monde ? Non, bien sûr. Alors la voici. Moi=méme, ça fait un an que je cherche... Donc, merci à Loque-Chemise (alias Softpatch) de me l'avoir envoyée. Je lui laisse la parole.

tape I et on repart. Il reste 5 excursions à faire, dans un ordre quelconque : Damogran, Retour sur Terre, Party, Baleine et Chambre de Guerre. Attention, dorénavant, je n'indique plus les déplacements dans le noir), turn drive on...

get up then get box, get cushion. steer toward cliff, unlock box then get wrench, drop key then and box (une fois à terre :), n (attendre Trillian, en tapant Look, Yell, Make Speech, etc...), say to guards "drop rifles'', e (le Wrench et le Cushion Fluff sont au sous-sol. Une fois rentré au Heart of Gold, faire N, D pour y arriver).

Get up then light, get gown then wear it, open pocket then get analgesic, get toothbrush then get screwdriver, s then get mail, s then lie down (attendre l'arrivée de Ford Prefect. Pour passer le temps, faire look, read mail, etc...), don't take it, don't take it (attendre que Ford revienne et se couche dans la boue à votre place), s, w, buy sandwich (attendre Ford), drink beer, drink beer, drink beer, e, give sandwich to dog, n (attendre que Ford revienne et perde son device), get device then press green button (on

War Chamber (there is an exit to port) : s, get awl, listen, look at sun, look at third planet (taper Look, Listen, Wait jusqu'à être dans le laby-

Et c'est tout ! Merci Loque-Chemise!

DEULIGNACE ABONNEZ-VOUS

Voilà, ça y est, les cadeaux des gagnants d'août sont partis, ils vont les recevoir bientôt

> 572 francs pour 52 numéros achetés chez votre marchand de journaux. Dur, hein, 572 francs? Faut les sortir !

se retrouve dans le noir. Cela va arriver plusieurs fois. Faire 4 fois I, jusqu'à ce que l'un des sens disparaisse. Par exemple, ici, vous aurez 4 fois la phrase : "You can hear nothing, smell nothing, feel nothing, taste nothing, see nothing". La cinquième fois, le "smell nothing" aura disparu. Il faudra donc faire :), smell darkness, examine shadow, eat peanuts, remove gown then hang gown on hook, get towel then cover drain with towel (attendre que Ford fasse la sieste), get satchel then put satchel on panel, put mail on satchel, press dispenser button (le babel fish rebondit partout, un robot nettoyeur tente de l'attraper mais se plante à cause des prospectus qui volent partout, et finalement le poisson atterrit dans votre oreille, ce qui vous permet de comprendre les langues étrangères), get towel then get satchel, get gown then wear it (on est embarqué chez le commandant Vogon pour écouter son atroce poésie, en attendant taper look ou wait), enjoy poetry, listen (retaper listen à chaque vers. Une strophe comporte quatre vers. Au bout d'un moment, voyant que vous appréciez ses conneries, le commandant annonce : "I will read you another verse". Notez les trois premiers mots du deuxième vers), flip switch, type (le mot demandé par le programme, c'està-dire le premier ou le deuxième mot du deuxième vers), get plotter then close case, say to Ford "ok", press green button (on se retrouve à nouveau dans le noir, tapez 4 fois I), listen to darkness, s, s, get pincer (on a été ramassé par le Heart of Gold, le super vaisseau spatial qui a été volé par Zappy Bibicy (en français, car en anglais il s'appelle Zappy Beeblebrox), le chef de la galaxie), look, d, w, touch, pad, drop thing,

> Et si vous vous abonniez ? 450 francs au lieu de 572,  $\mathbb{C}_1\mathbb{N}$ ça marche ? Et un abonnement pour six mois vous coûtera seulement 230 francs.

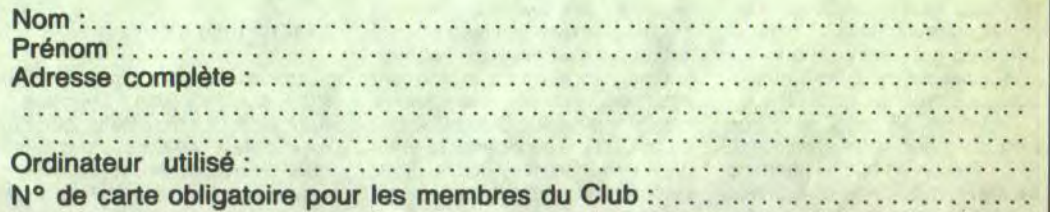

tapant "turn drive on". D'ailleurs, tapez-le. Puis tapez I quatre fois, et indiquez le sens qui manque, enfin, comme d'habitude, quoi), examine shadow, say my name, e then get stone, cover head with towel, carve my name on memorial (le bugblatter s'endort en croyant vous avoir mangé), remove towel then drop stone, w, sw, get interface, ne, look (attendre les chasseurs Fronurbiens, puis sortir du noir comme d'habitude), s, s, w, open nutrimat then get board, put interface in nutrimat then close nutrimat, e, s, s, drop chipper, drop board, drop thing, get drive then get plotter, get ats (si on a trop de choses à porter, jeter provisoirement le Guide), n, n, u, plug large plug in large receptacle, drop drive, drop plotter, drop ats, d, w, say to nutrimat "make tea", touch pad (taper Look jusqu'à ce que les nombres soient crunchés, c'est-àdire 4 fois), e, u, turn drive on, get drive then plotter. d. w, drop thing then get tea, e, s, s, drop tea, drop plotter, drop drive. put long dangly bit in tea, get Guide (Si on l'a jeté, bien sùr. Grâce au vrai thé, on peut maintenant se diriger dans le noir. Si la destination ne convient pas, on

Party (it does feel a bit cold...): drink liquid, examine dent then drop wine, open bag then get fluff, put fluff in bag then close bag, get wine, drink wine, examine Phil (jusqu'à ce qu'on soit dans le noir, puis faire l 4 fois... Le Handbag est sur le Bridge, une fois qu'il est rentré), get bag, open bag, get fluff and tweezers, drop bag (déposer les Tweezers à l'engine room).

Domagran (painfully bright light...) :

ECONOMISES

20 NOMISEZ<br>22 FRANCS

Retour sur Terre (painfully bright light...) : (on joue le rôle de Ford. Il faut répéter la scène du tout début,

mais en jouant son rôle), n, open satchel then get towel, give towel to Arthur, idiot, go towards Prosser, say to Prosser "lie down" (aller avec Arthur au bar, boire 3 bières, acheter des cacahuètes), e, n, get fluff, give satchel fluff to Arthur (c'est très important, sinon on ne peut pas finir la partie), get thumb, drop thumb (attendre le noir et rentrer).

Baleine (it does feel a bit warm) : feel dark, drink liquid, get pot, put pot in thing (attendre que la baleine éclate en tapant Look, Wait, etc... et rentrer).

rinthe. Taper n'importe quelle direction jusqu'à ce qu'une Black Particle soit signalée), get particle (une fois de retour au vaisseau. aller à l'Engine Room).

En rentrant au Heart of Gold, après les cinq excursions ci-dessus, réunir les 4 fluffs: pocket fluff, satchel fluff, jacket fluff et cushion fluff. Puis :) get flowerpot, put pocket fluff in pot, put satchel fluff in pot, put jacket fluff in pot, put cushion fluff in pot, get ats, put ats in pot (ça ne

VOUS VOYEZ QUE C'EST PAS HE JOLIE FILLE, SI TU  $LOK5$  ! VIENS CHEZ, MOI, JE D'ÊTRE PEINARD AVEC LES FILLES DIFFICILE TE FERAIS ECONTER SUFFIT DE LEUR PROPOSER UN TRUC LE DERNIER QU' ELLES N'AIMENT DISQUE DE  $\odot$ julio *PaS*  Ŝ O 0 APRÈS CA. IGLESIAS  $\sqrt{11}$ MAIS J'AI HORREUR DE  $JULI$  $\mathcal{L}_{e}$ **IGLESIAS!** BON BEN TANT PIS! SALUT! CARAL,

va pas), w, look at pot, w (taper W jusqu'à ce qu'on ait un Changed Fruit), get fruit, drop pot, drop ats (ne pas manger le fruit tout de suite, aller à ('engine room), get tea, get no tea (important !), eat fruit (le fruit magique indique quel outil prendre), get ... (cet outil), n, knock at door (si on a effectivement du thé et du nonthé, la porte s'ouvre), drink tea (c'est primordial 1), w, say to Marvin "open hatch", e, d, remove gown then drop it (jeter tout ce qu'on a en main sauf le babel fish et l'outil demandé par Marvin), e (attendre Marvin), look, give ... (l'outil) to Marvin, w (se rhabiller, reprendre ses biens), d.

À HEBDOGICIEL**,** 

SI vous faites partie du Club Hebdogiciel, vous avez gagné 10% de mieux. 405 francs pour un an et 207 francs pour 6 mois. Le bulletin est là, dessous, on se

A renvoyer à HEBDOGICIEL, service Abonnement, 24 rue Baron, 75017 Paris.

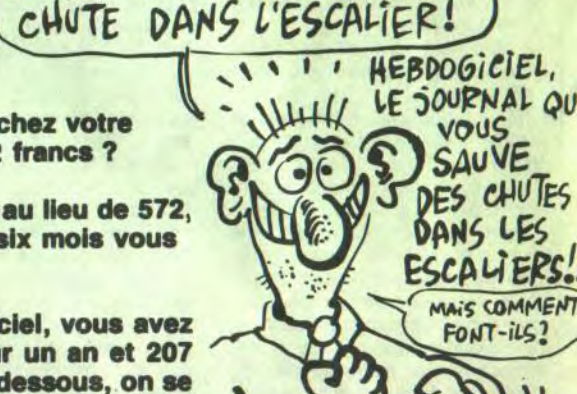

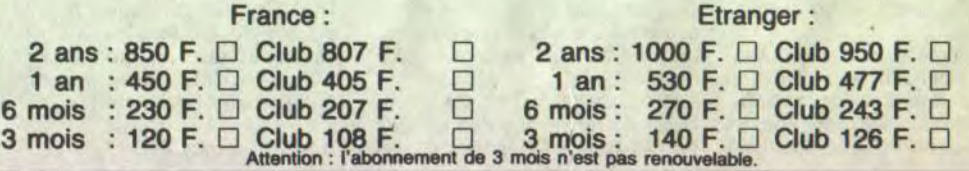

## DAVID BOWIE/ TREVOR JONES

"Labyrinth" (B.O.F.) (EMI/Pathé Marconi)

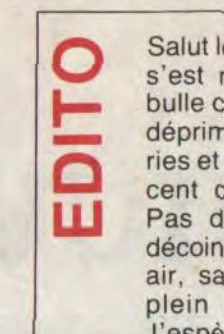

Salut les meufs et les keums ! Alors, on s'est regonflé à bloc en coinçant la bulle cet été ? On a balayé ses petites déprimes ? On s'est éclaté en love stories et déjantes de tout poil ? On a usé cent cinquante disques ? Un seul ? **W Pas du tout ?... Ah bon ! T'as pas** décoincé de ta boîte à chaussures sans air, sans lumière, sans musique, en plein Paris désert... Dur dur !... J'espère quand même que mes histoi- :es d'U.S.A. te feront un peu rêver.

BEN

## IMPRESSIONS D'AMERIQUE

Amérique, patrie du rock'n'roll, du blues, du jazz, du funk, du showbiz triomphant, de MTV et tutti l'chianti. Quand on baigne dans la musique d'importation jusqu'au cou (comme c'est mon cas), ça ne fait pas de mal d'aller sur place mettre en balance

1/15/04

## THE BEAT

Le beat, il est partout dans les endroits publics. Il est craché par le ghetto blaster géant, accroché en bandoulière à l'épaule de ce jeune latino de,16/17 ans qui arpente la plage avec son pote. Aussi volumineux qu'une grosse valise, le lourd engin "portatif" lui racle la jambe du haut de la cuisse au bas du mollet. Pour se donner du courage dans sa difficile progression sur le sable, il s'arrête de temps en temps, met la purée sur sa méga-sono et regarde avec fierté les corps flasques écrasés sur le sable sous les coups de soleil, pendant que son pote esquisse un pas de danse. Mais c'est surtout dans la ville que le beat est roi, dans les squares, les parcs, sur les trottoirs, aux coins des rues. C'est autour de lui que se rassemolent les cliques de jeunes blacks frimeurs et hâbleurs, toujours prêts à mimer une bagarre juste pour le "fun". C'est lui, le beat, qui donne la cadence de la parade, le samedi soir à minuit sur Hollywood Boulevard. Des cenlaines et des centaines de voitures au pas l'une derrière l'autre, mais vrombissantes,

éveil en sursaut à huit heures du mat'. On est dimanche. Le voisin vient juste de décider d'entreprendre sa p'tite gym' du matin. Ce qui veut dire que la sono, de l'autre côté du mur, largue soudain un son de batterie impeccable, parfaitement imparable. Le pied de grosse caisse me balance une série d'uppercuts au foie, pendant que la charleston me vrille les oreilles et que les roulements sur les

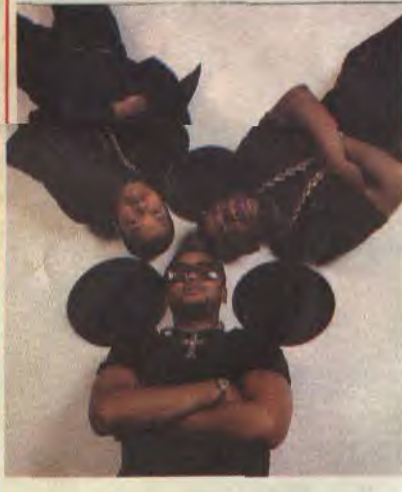

SHOW DEVANT --- 619

toms customisés du syndrum me font l'effet d'autant de roquettes lancées en rafales. Le beat s'installe, prend possession des murs, de mon sommeil et de mes rêves. Ca va durer une bonne heure sans la moindre mélodie. Juste le beat comme un pacemaker pour se mettre en phase avec le rythme de la ville. Le pote qui me loge me rassure : "Penses-tu, mais ça, c'est rien ! Il y a deux ans, j'habitais dans

le Bronx. Ils mettaient le son deux fois plus fort et, comme ils n'avaient que ça à faire, ils rappaient de midi à quatre heures du mat'. Je devenais fou !"

"C'est à 12 ans que j'ai découvert le rap et que je m'y suis mis. J'ai d'abord fait le D.J. dans ma cave. Et puis j'en ai eu marre de faire le D.J. et je me suis mis à composer des rimes. J'alignais des rimes pen-dant des heures. Avec quelques bières dans le corps, j'étais capable de ne plus m'arrêter de toute la journée et de toute la nuit. Tout le monde me a sait :'Yo, tu peux pas la fermer. Toute la nuit, tu n'as pas cessé de nous balancer tes rimes tout fort. Ferme la un peu.' Moi, je préférais rapper que de taire le D.J., c'était plus marrant. Parce que je pouvais prendre le micro et montrer aux gens quel mec dévastateur je suis." C'est comme ça que D.M.C. raconte ses débuts. Et on peut dire que Run D.M.C., le petit gang qu'il a monté avec Run, un autre rapper et le D.J. Jam-Master Jay, qui les a rejoints plus tard, a su se montrer dévastateur. Un tube dés le premier simple avec "Sucker M.C's" et plus récemment un album de platine avec leur troisième LP, "Rainsing Hell". Trio très percutant, Run D.M.C. se détache comme le groupe phare d'une nouvelle génération de rappers. En gommant le clinquant vestimentaire et les prétentions au statut de stars affichées par les Sugar Hill Gang et autres Grand Master Flash, Run D.M.C. s'est emparé cet été de la tête de la scène rap, précédant de plusieurs coudées les gros vendeurs comme Africa Bambaataa. Le secret de Run D.M.C., jouer un rap concis, dur, sans fanfreluche, assurer des rythmiques carrées, souvent plus proches d'un rock solide que de celles du funk. Vêtus et chapeautés de noir. ils arborent l'attitude responsable et radicale d'un gang qui ne veut surtout pas se couper de sa base. "Raising Hell" est un modèle de rap dur, sans concession, une musique dont la beauté brute prend aux tripes : un disque comme il en sort bien trop peu sur le marché. Etrangement, Run D.M.C. a bénéficié d'un certain soutien de la part de la chaîne de télé musicale MTV,

les idées reçues avec ce qu'cn perçoit de la réalité ricaine en direct. Il y a des choses qui frappent d'emblée, quand on arrive d'Europe continentale, et j'ai juste envie de vous livrer quelques souvenirs de route. Voilà.

## THE BELLE **STARS**

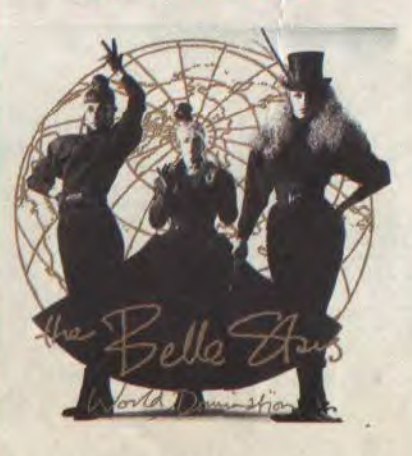

#### "World Domination" 45t. (Stiff/Musidisc)

toutes briquées à l'enrage, chromes rutilants, surtout les jantes hyper-larges, bagnoles expressives. monstrueuses ou racées, old fashion ou dernier cri, décapotables ou limousines, une sur cinq environ déversant, en flot discontinu, d'infernales rythmiques sur lesquelles tricotent les voix entrecroisées de rappers extatiques. Même si le rap en France a pu bénéficier d'un certain engouement, il n'a laissé que l'effet d'une mode passagère, ponctuée par le seul tube de Chagrin d'Amour. Au States, c'est tout l'inverse. Le rap est LA musique vivante par excellence, celle que des milliers de gosses pratiquent et écoutent à longueur de journées, celle qui évoque le plus sûrement leur quotidien.

## "Orgasmatron" (GWR/Musidisc) C ourd Pour Tou-

jours" ! C'est avec ce titre que s'ouvre l'album du nouveau gang de l'infernal Lemmy. On

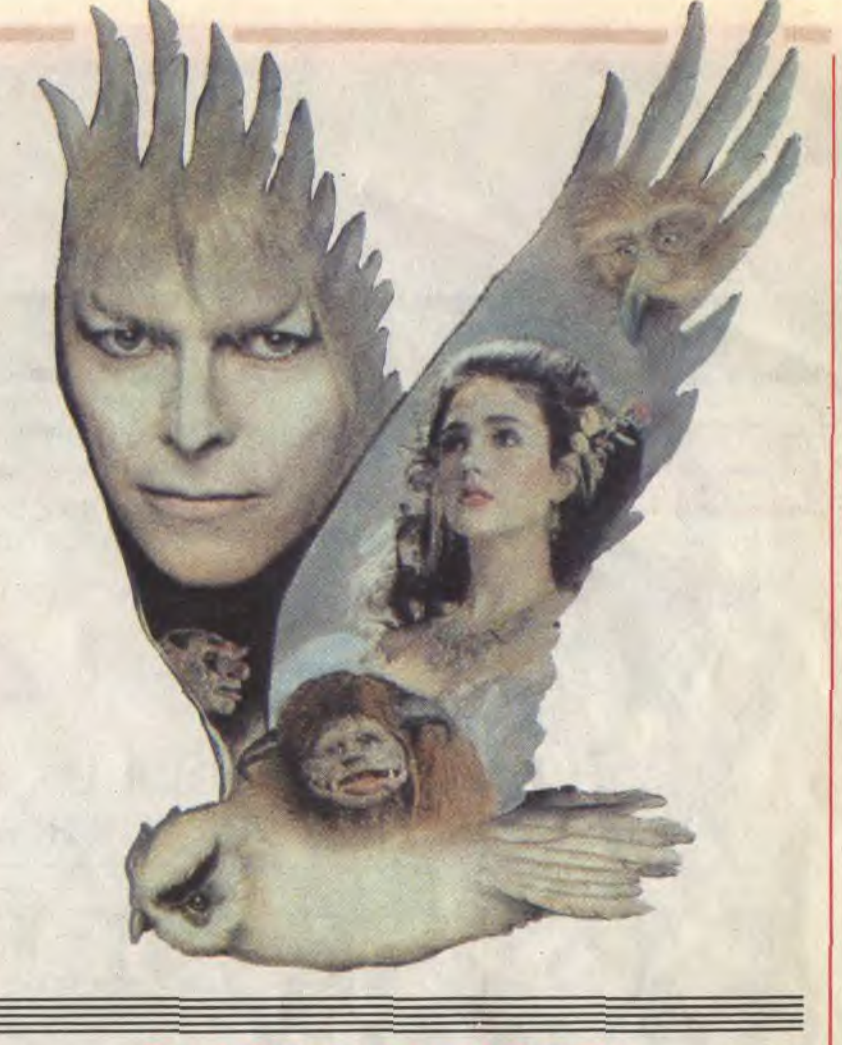

express avoir "Low"/"Herces"/"Lodger", après avoir frayé avec une perfection visionnaire en 1980, avec le somptueux "Scary Monsters", Bowie semble s'être totalement désintéressé de la matière artistique musicale elle-même. Certes, "Let's Dance" était une mine de tubes, mais sûrement pas le résultat d'une subtile inspiration, puisque la matière en était - une fois de plus - puisée dans le funk, le R&B, aux racines de la musique noire (ce qui n'était aucunement le cas des précédents albums). Depuis six ans, Bowie donne avec parcimonie quelques chansons parci, quelques musiques par-là, toutes assujetties à ses diverses expériences d'acteur. Bien sûr, le fan conquis pourra se laisser aller à succomber au miel d'une ballade comme "As The World Falls Down", mais le chroniqueur pragmatique ne relèvera d'abord que cinq chansons de Bowie sur les douze titres de l'album. De plus, il n'en reste pas moins que le sujet de chaque

massacre), Toure Kunda (pas franchement une réussite) ou PIL, est venu se frotter, l trée speed avec le nouveau Motôrhead!

## **NFOS TOUT**

\* Avec leur bon rock chanté en français, les Dogs deviennent un vrai groupe européen. Pour la longue tournée qu'ils entreprennent mi-septembre avec une dizaine de dates en Scandinavie, avant de jouer en France et au Japon, ils seront accompagnés de la fameuse section de cuivres des Rumours et de leur ancien guitariste rythmique Paul Pechenaert.

\* Pas mal de groupes intéressants encore cette année à la fête de l'Huma, avec en vedette : Higelin, Fela, The Communards. Pour ceux que ça branche, ça se passe les 13 et 14 septembre au Parc Paysager de la Courneuve (com' d'hab').

Aux USA, on peut aujourd'hui acquérir la pensée de Bob Dylan sur disquette, pour la modique somme de \$20. C'est la Thunderstone Company of Ohio qui a eu la géniale idée de compiler les mots et phrases de 28 albums du Zim, afin que son logiciel "The Mind and Lyrics of Bob Dylan" puisse répondre à toutes les questions que vous vous posez. Ils prévoient bientôt sur disquette les pensées de Jagger, de Lennon... Ça promet !

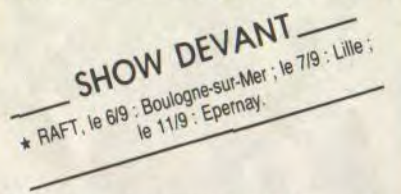

généralement peu encline à diffuser des produits d'artistes blacks. Ceci n'enlève d'ailleurs rien aux mérite de leur succès. d'autant que leur petite maison de disques, Profile, n'a sans doute pas les mêmes moyens qu'une compagnie multinationale. C'est aussi ce qui nous prive de cet excellent album en distribution française. Je ne saurais cependant que vous conseiller de vous procurer cette petite bombe sonique en import, même si ça doit vous coûter un peu plus cher. Juste pour garder le vrai, le meilleur beat.

(à suivre)

## MICRO... SILLONS

n titre de face A qui se n titre de face A qui se<br>
cabre dès les premières<br>
mesures : j'aime bien ! Il y<br>
a quelque chose de sau-<br>
vage que les filles ont<br>
gardé, même en se sépa-<br>
avec qui elles avaient formé le groupe<br>
d'origine il y a cinq ans cabre dès les premières mesures : j'aime bien ! Il y a quelque chose de sauvage que les filles ont gardé, même en se séparant des trois autres sisters

d'origine, il y a cinq ans. Pas si facile de tenir, quand on est un groupe de filles. En tous cas, ça semble être pas mal reparti pour les Belle Stars new look, même si "World Domination" emprunte une phrase musicale de son refrain au "We Don't Need Another Hero" interprété par Tina Turner pour la B.O. de "Mad Max III". L'album ne devrait pas tarder à venir confirmer ou infirmer la promesse de ce nouveau titre.

## MOTORHEAD

comprend tout de suite que, malgré ces deux dernières années de flottement sans maison de disques, malgré la valse des musiciens qui se brûlent la cervelle au

ncore un faux album de Bowie. Ca finit par être frustrant. Après avoir atteint des sommets de composition et d'invention, insufflées par Eno, avec la trilogie

déchaînement décibellique de Motôrhead les uns après les autres (combien de temps tiendront Wurzel et Phil Campbell, les deux nouveaux guitaristes et Pete Gill, le nouveau batteur ?), le groupe est plus que jamais animé de cette puissance monstrueuse et dévastatrice qu'on lui con naît depuis dix ans. Si on retrouve le grain de voix et le speed si particulier de la basse de Lemmy, on est pourtant étonné d'entendre, cette fois, des lignes de guitares s'élever distinctement du maelström épais et violent de l'ensemble. Serait-ce dû aux conseils avisés de Bill Laswell, le fameux touche-à-tout, qui après avoir été aux commandes de la production artistique de personnalités aussi différentes que Mick Jagger, Herbie Hancock, Fela (un

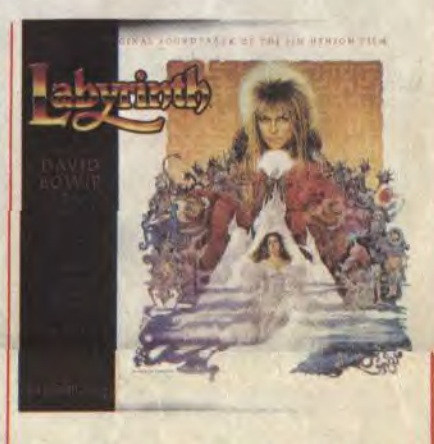

chanson trouve son prétexte dans l'univers de fantaisie du film, malgré tout assez éloigné de l'univers qu'exploraient les chansons de Bowie, lorsqu'il s'occupait de musique. Bref, alors qu'on avait pu apprécier le fait que Bowie ne se cantonne pas dans son rôle de rock star, on en vient à regretter qu'il se soit compromis avec la magie des caméras au point que le cinéma lui a pompé sa magie de chanteur.

le temps d'un album, à la bête malodorante et dentue qui incarne Motôrhead. En tous cas, les amateurs de heavy metal ne

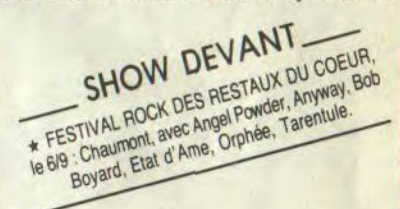

manqueront pas d'accéder à l'orgasme hard avec cet ''Orgasmatron". Ce disque pourra également servir de coup de poing sur la table ou de dernier mot aux "kids" lassés d'être obligés d'obtempérer aux desiderata parentales. Alors, bonne ren-

\* Bien que le bruit de leur separation ait couru pendant plus d'un an, les trois membres de Police (Sting, Steward Copeland et Andy Surnmers) se sont retrouvés pour les derniers concerts donnés au profit d'Amnesty International aux Etats-Unis cet été. Ils seraient ensuite entrés en studio, afin de mettre en train un nouvel album.

\* C'est officiel, Toure Kunda a faussé compagnie à Celluloïd, sa maison de disques depuis huit ans, contrairement à ce qui était pressenti, c'est avec Tréma (qui est la maison de disques de Michel Sardou, et non avec Barclay) que les frères Toure ont signé leur nouveau contrat.

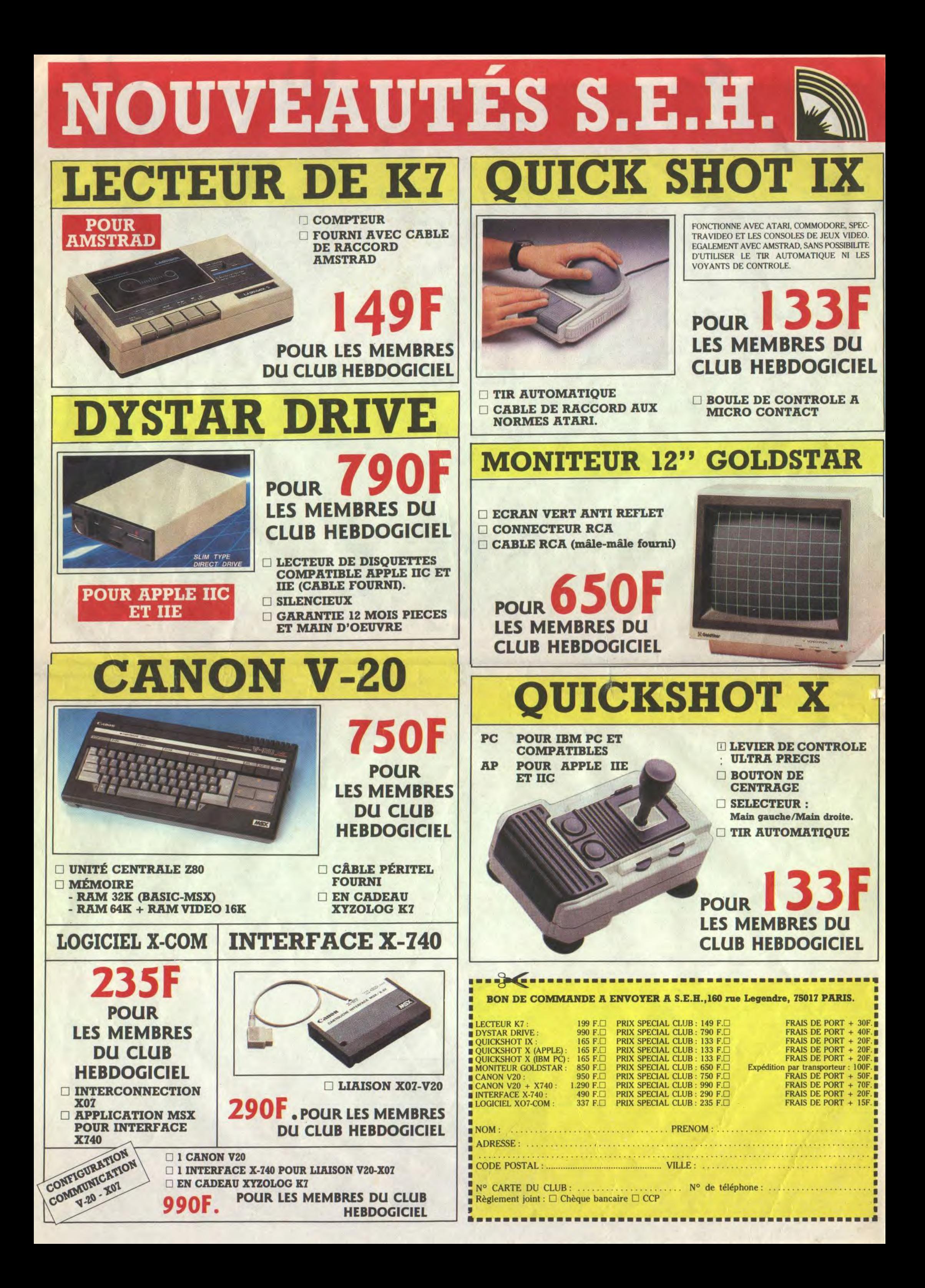

AMSTRAD, ATARI ST COMMODORE ET ORIC PERIPHERIQUES ET **ACCESSOIRES** LES PRIX ? TELEPHONEZ au (1) 46 27 01 00

**A VOS MARQUES PRÊTS ?** PARTEZ !! **ET SOYEZ LES PREMIERS** A BÉNÉFICIER CHAQUE SEMAINE DES PRIX ÉCLATÉS DE LA PROMO HEBDO A TTENTION, *STOCKS LIMITÉS* 

- Les membres du club Hebdogiciel bénéficient d'une remise de 10% sur l'abonnement annuel et semestriel à Hebdogiciel.

# CLUB HEBDO

## REGLEMENT

- L'achat des logiciels, des fournitures et des matériels à prix pétés est réservé aux membres du club Hebdogiciel.

- Les petites annonces gratuites envoyées par les membres du club Hebdogiciel sont prioritaires.

Les membres du club Hebdogiciel reçoivent une carte et un insigne gratuit lors de leur adhésion (à choisir parmi 9 modèles originaux de Carali).

Le club Hebdogiciel apportera son aide aux membres du club en cas de litige avec des vendeurs ou des revendeurs de matériel informatique.

- Les membres du club Hebdogiciel ont accès à tous les services du serveur minitel Hebdogiciel HG, y compris la section pirate et les boites aux lettres. Mise en service du nouveau serveur de course : 15 juillet.

- Les membres du club Hebdogiciel bénéficient de tarifs réduits sur les badges, tee-shirts, casquettes et autres gadgets inutiles édités par Hebdogiciel.

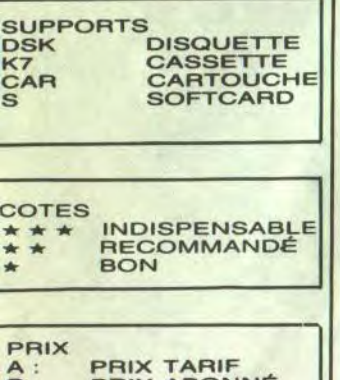

VOUS POUVEZ VOUS LES PROCURER UNE LA PARIS. PAR CORRESPONDANCE OU À LA BOUTIQUE.

- Les membres du club Hebdogiciel disposent d'un numéro de téléphone direct où une charmante personne leur fournira tous les renseignements sur les activités du club et sur les logiciels du soft-parade.

Un concours de pronostics réservé aux membres du club est organisé régulièrement. Le pre mier prix est beau.

La cotisation annuelle pour 'adhésion au club Hebdogiciel est fixée à 150 francs.

La carte du club Hebdogiciel est strictement personnelle, elle ne )eut être vendue ou prêtée.

Hebdogiciel se réserve le droit de efuser l'adhésion au club à qui )on lui semble, non mais !

L'adhésion au club Hebdogiciel entraîne l'acceptation du présent èglement.

## CHOISISSEZ UN BADGE  $\frac{3}{\sqrt{2800Gic_{12}}}$  4  $\frac{1}{\sqrt{200Gic_{12}}}$ R PRESS (STANDALES CENTRAAAAALI) YEUX'  $\sqrt{1006}$  6  $\sqrt{1006}$  $\mathbf{B}$

## CLUB NEWS

Les anglishes font des promotions sur les MSX. On suit le mouvement, profitez-en !! Et ne vous fiez pas aux soi-disant casseurs qui sévissent dans des torche-culs dédiés aux MSX. Comparez les prix, y'a que ça de VRAI !!

COMME LES ORDINATEURS LES DISQUETTES 3" SONT A LA BAISSE

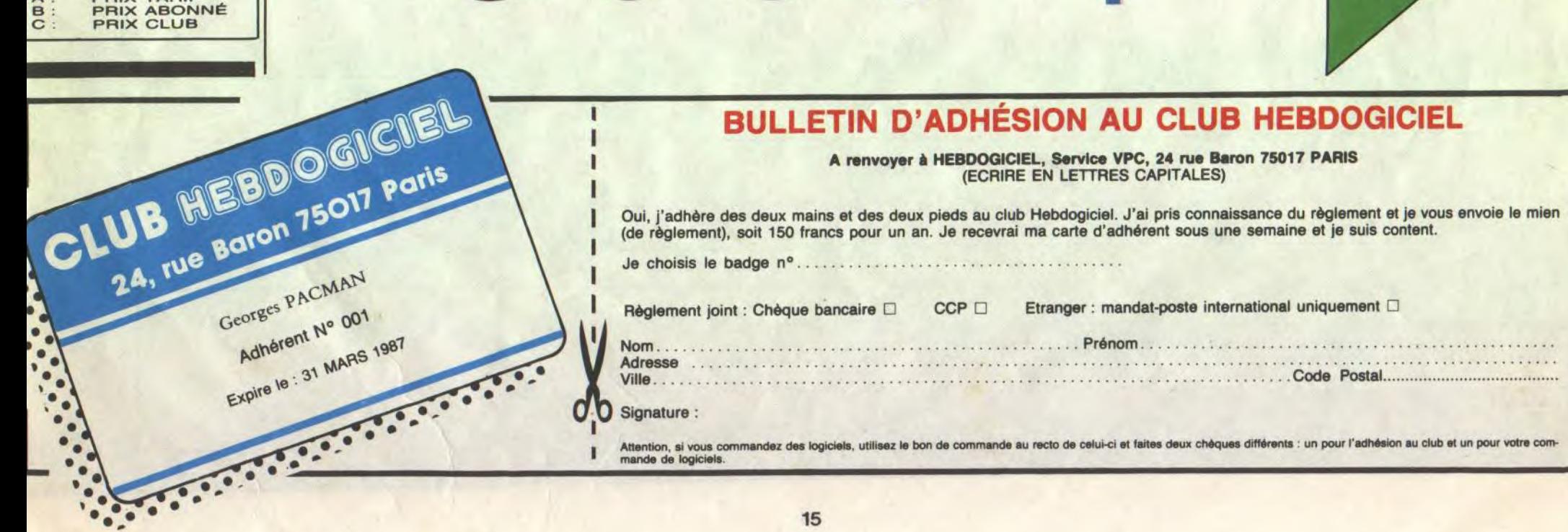

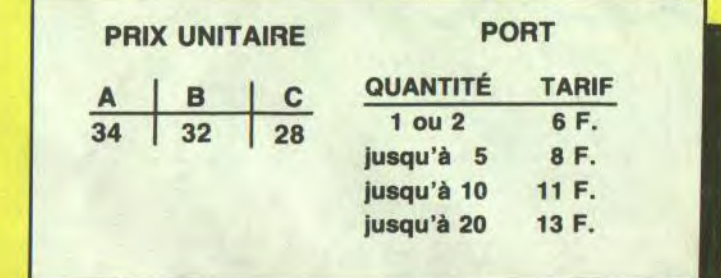

ATTENTION, OFFRE VALABLE DANS LA LIMITE DES STOCKS DISPONIBLES ET LIMITÉE A 20 DISQUETTES PAR PERSONNE.

POUR COMMANDER UN TEE SHIRT HEBDOGICIEL, UTILISEZ LE BON CI-DESSOUS

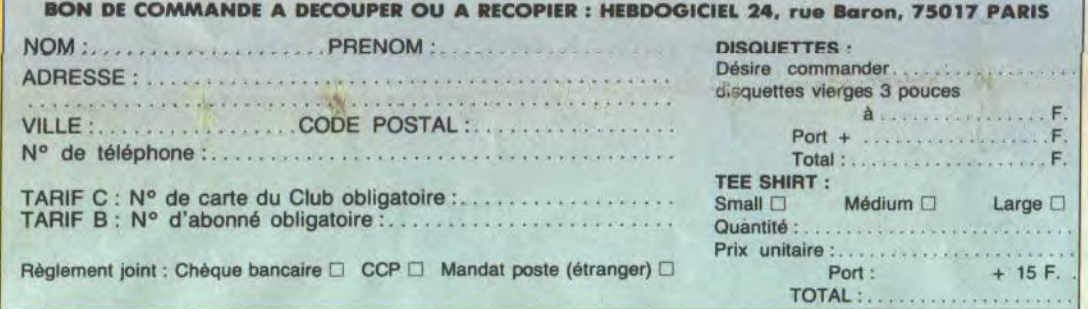

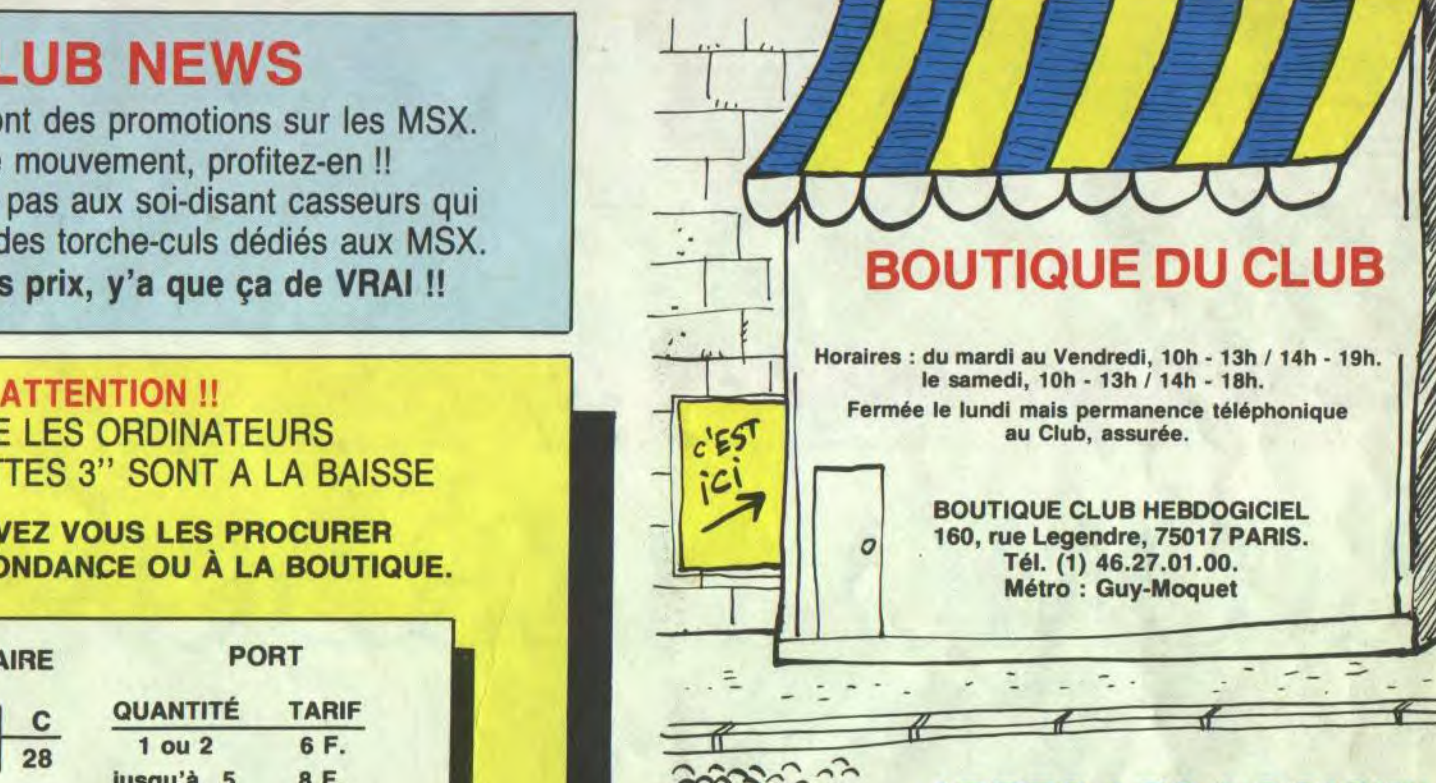

**APRES LES LOGICIELS** ET LES BOUQUINS VOICI LES ORDINATEURS **AU TARIF CLUB!!** 

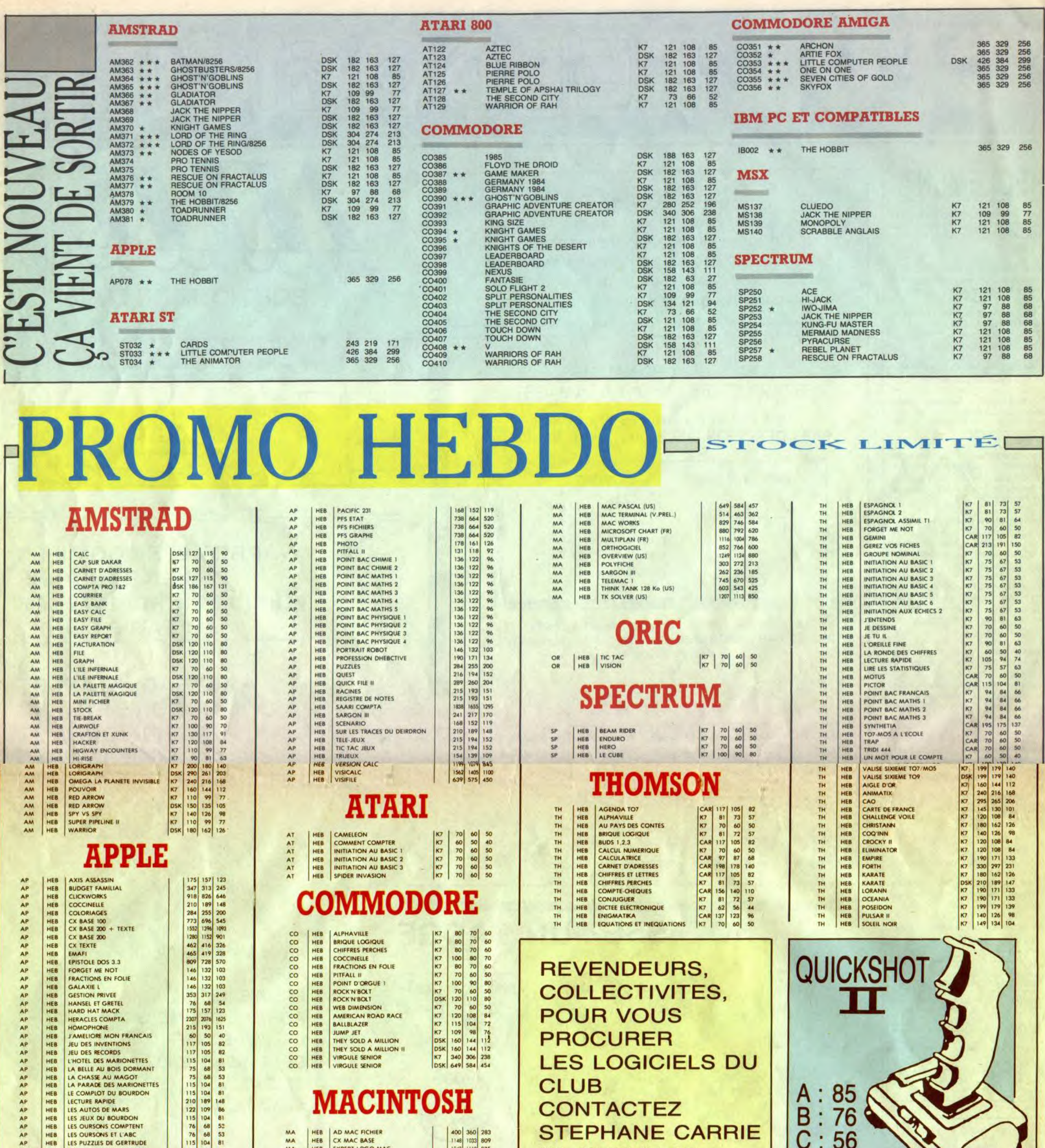

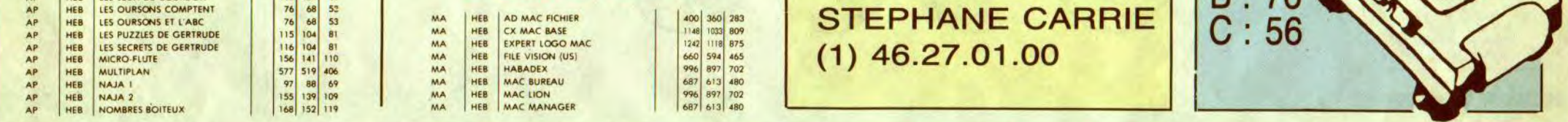

### BON DE COMMANDE A DECOUPER OU A RECOPIER : HEBDOGICIEL VPC, 24 RUE BARON, 75017 PARIS

п

п  $\mathbf{I}$  $\mathbf{I}$  $\mathsf I$  $\mathbf I$  $\mathbf I$  $\mathbf{I}$  $\mathbf{I}$  $\mathbf{r}$  $\mathbf{I}$ 

Déterminez vous-même le prix auquel vous avez droit. Colonne C pour les membres du club. Colonne B pour les abonnés. Colonne A pour les visiteurs.

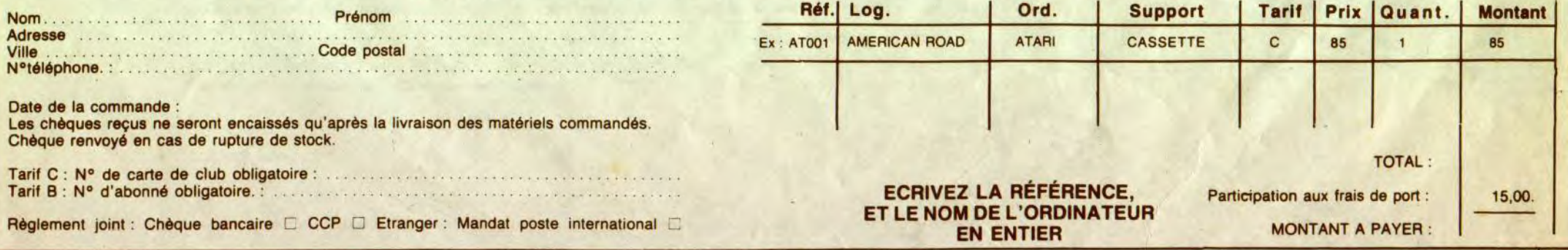

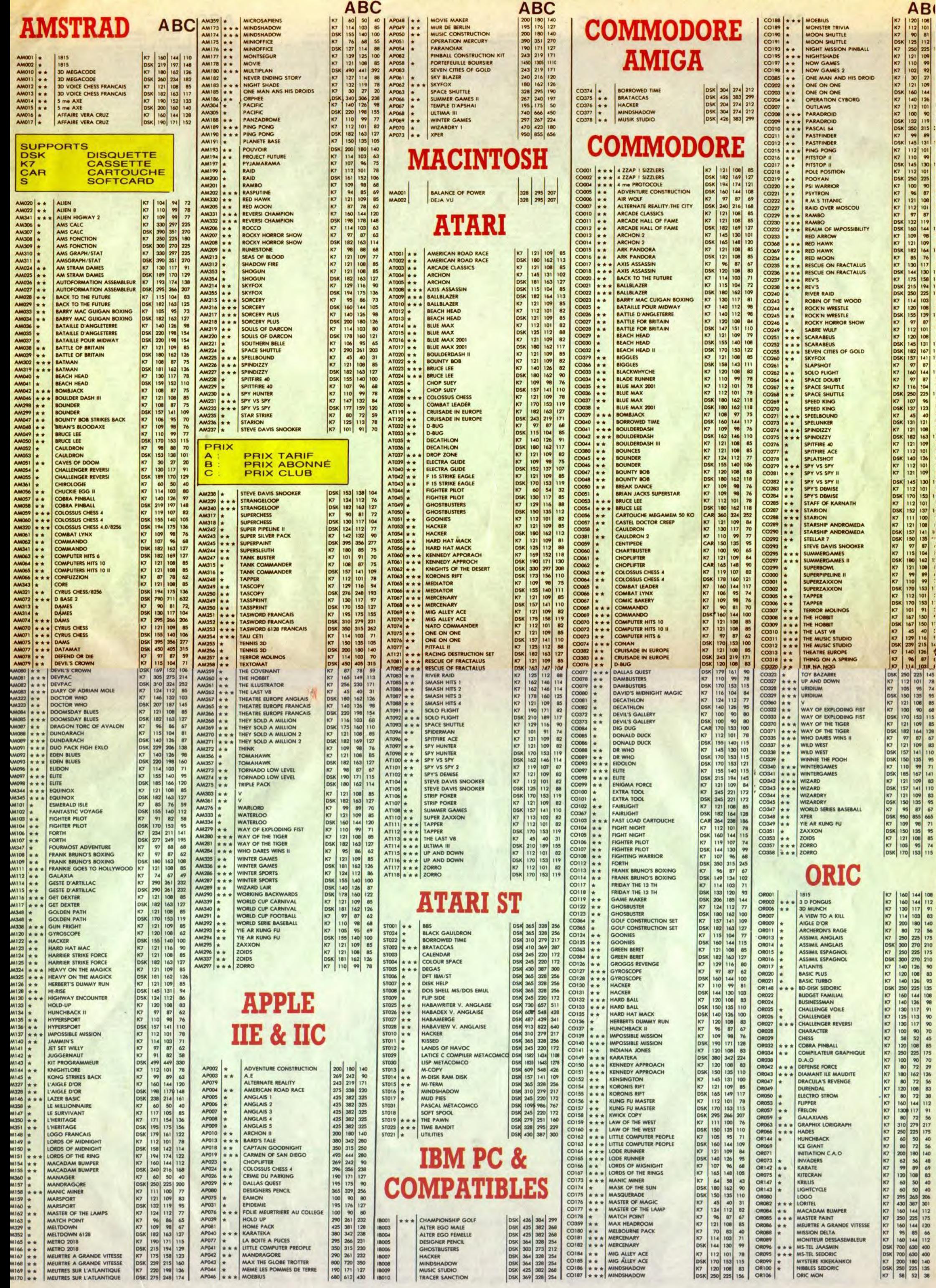

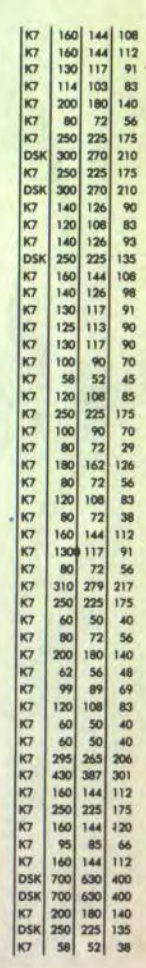

- 1

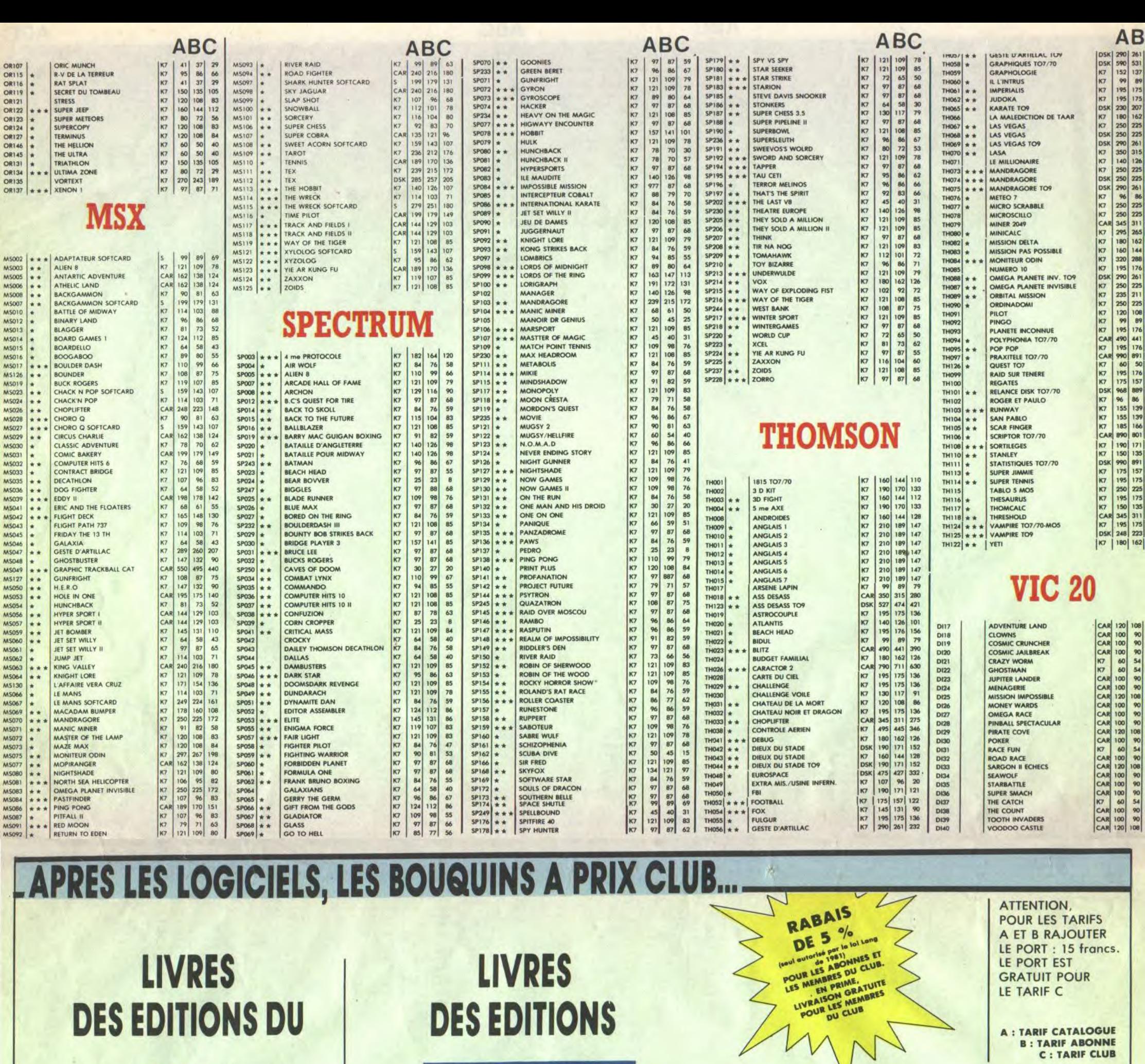

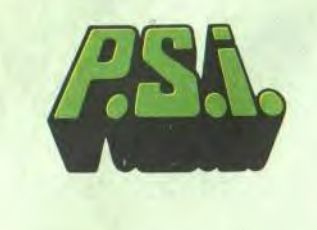

MS137 BASIC MSX METHODES PRATIQUES<br>MS138 ASSEMBLEUR ET PFRIPH.MSX<br>MS140 LE LIVRE DU MSX<br>MS140 LE LIVRE DU MSX

ASS<sub>G</sub> B/C  $\mathbb A$ RASIC ILLUSTRE<br>VIDEOTEX<br>MITIATION A L'INFO. GESTION<br>MICROPROCESSEUR 8 BITS<br>SYSTEME A MICROPROCESSEUR<br>LOGIQUE BINARE<br>CHOROCESSEUR 16 BITS<br>SCHEMA DIRECTEUR D'INFO.<br>INITIATION A VISICALC<br>MILITICS<br>MILITICS<br>MILITICS<br>MILITICS<br>MI 75 11 14 1 1 2 1 9 5 9 6 5 8 9 8 4 6 9 7 8 1 1 9 7 8 8 9 8 8 9 8 1 1 9 7 8 8 8 9 8 8 8 9 8 8 8 9 8 8 8 9 8 8 8 9 8 8 8 9 8 8 8 9 8 8 8 9 8 8 8 9 8 8 8 9 8 8 8 9 8 8 8 9 8 8 8 9 8 8 8 9 8 8 8 8 9 8 8 8 8 9 8 8 8 8 9 8 8 8 8 D1082<br>D1083<br>D1084<br>D1085<br>D1087<br>D1099<br>D1099<br>D1099<br>D1099<br>D1099<br>D1099 A B/C<br>
130 114 50<br>
110 104 50<br>
1150 142 50<br>
110 104 50

m V<br>
NOME 2<br>
TOME 3<br>
CACCES EN LIGNE AUX BASES DOC.<br>
CACCES EN LIGNE AUX BASES DOC.<br>
INFORMATIQUE DOCUMENTAIRE<br>
INFORMATIQUE SUR MICRO<br>
THEORE DES POSSIBILITES<br>
RESEAUX INFORMATIQUES<br>
RESEAUX INFORMATIQUES<br>
INTELIGENCE ARTIF  $\blacktriangle$  $B/C$ **A**<br>
CONSTRUCTION LOGIQUE PROG. COBOL 102<br>
PREPARATION DES FICHIERS<br>
DU FORTRAM V AU FORTRAM V<br>
TRANSPORTABILITE DU LOGICIEL<br>
IRROUCTION AUX AUTOMATISMES<br>
IRROUCTION AUX AUTOMATISMES<br>
IRROUCTION<br>
APPRENDRE, APPLIQUER IE LA 71,25<br>133,95<br>155,20<br>155,20<br>105,70<br>188,70<br>155,70<br>155,70<br>158,80<br>188,70<br>188,70<br>188,70 01159<br>01160<br>01161<br>01162<br>01164<br>01166<br>01167<br>01170<br>01177<br>01177

1840 1748<br>1900 1805<br>1900 1805<br>1900 1805<br>1910 184, 25<br>1910 1910 1910 194, 26<br>1910 1910 1910 192, 202, 203<br>1910 192, 202, 203<br>1910 192, 202, 203<br>193, 203<br>1940 1940 1940 1940<br>195, 203<br>195, 203<br>195, 203<br>1940 1940 1940<br>195, 203 

CONTRENDICT SUBSESSES DE DONNES 120<br>
MICROS ET MODEMS<br>
MICROS ET MODEMS<br>
MICROS ET MODEMS<br>
UTILISER LE VIDEOTEX<br>
TECHNIQUES NUCATORIS CONCEPTION<br>
TECHNIQUES NUCATORIS PRODUIT (1991)<br>
CONCEPTION ASSITEE PAR ORDINATEUR<br>
PROG  $\frac{116,85}{133,0000}$   $\frac{85,7000}{145,83,55}$   $\frac{299,25}{139,27}$   $\frac{20,20}{129,25}$   $\frac{20,25}{161,62,55}$   $\frac{20,25}{101,62,55}$   $\frac{20,25}{101,62,65}$   $\frac{20,25}{101,62,65}$   $\frac{20,25}{101,62,65}$   $\frac{20,25}{101,62,65}$   $\frac{$ 

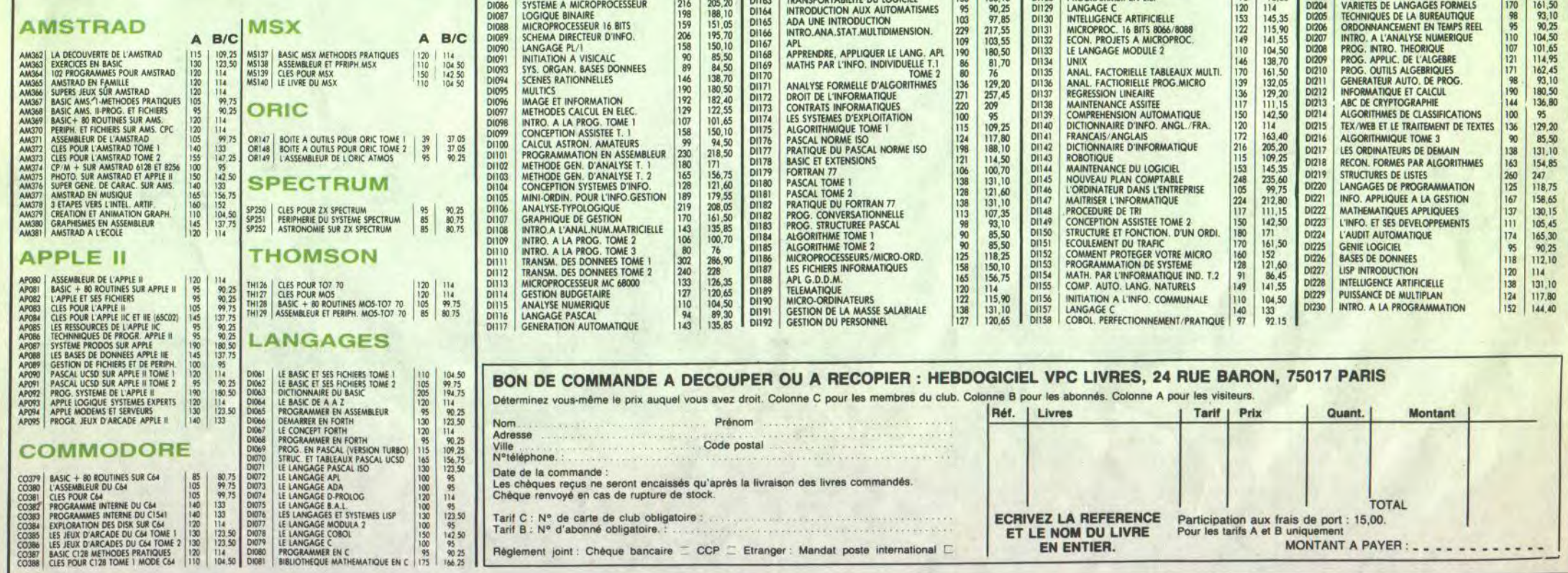

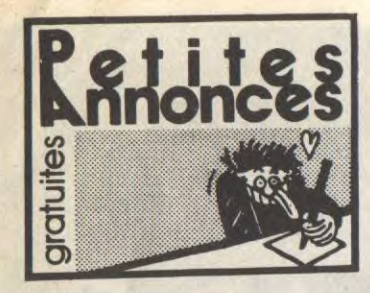

est tout bronzé, partout, on est tout beau ? Et<br>bien tant mieux, moi aussi. Bon, maintenant<br>passons aux choses sérieuses. A moi les p'tites

Chaîne stéréo Amstrad SM-104, 2x16 Watts, achetée 12/85. Composition platine disque ver-<br>ticale à bras tangentiel, duplicateur de k7, égalisateur graphique 4 bandes, tuner FM-GO-PO, 2 enceintes 2 voies : 1500RF. Tél. (16) achetee 12/85. Composition platine disque ver-<br>
liste at the late and the concours Total, force is and the concours Total, force is a method on the concours Total, force is a method of the concours Total force is a method achete i 2013. Composition platine disputer a bras tangentiel and the annonce passée il y a quel-<br>Licale a bras tangentiel, duplicateur de K7, éga quoi je pourrai vous contacter. Urgen, suite à une annonce passée il y a qu iliate a una statistical de Andes, tuner FM-GO-PO, VENDS Amstrad CPC 464, écran monochrome, que temps dans la rubrique Commodore, récompense Donne nombreux logiciels contre<br>2 enceintes 2 voies : 1500RF. Tél. (16) 50 71 71 metric view out material MSX en etat de marche. Se contacts et ses contacts et ses contacts et ses contacts et ses contacts et ses programmes au (16) 20 32 44 51 ou écrite à Domini-<br>
(EBB salue tous ses contacts et ses pro

VENDS CPC 6128 couleur, 02/86, joystick, nom-<br>breux logiciels (valeurs 4000F-), nombreux livres<br>sur Amstrad, le tout 6000 F. Tél. (16) 27 75 14<br>17 le week-end ou au 20 30 93 70 la semaine Service Concept (March 2006, Desembleur, Pic-<br>Breux logicies (valeurs 4000F), nombreux livres, jeux : 5500F. Tél. (1) 34 43 63 67 après de lean, 7370 Le Bourget-du-Lac. Joindre timbre Divier (NDLJC : Olivier, c'est le schr sur Amille), 5, bd Franck-Lamy, 17200 Royan. Tél. [6] tor, eux sur Kr : Androides, Super Tennis, 134 (valeur 444F) vendu<br>17 le week-end ou au 20 30 93 70 la semaine 18h. (1994) and a 200F.<br>17 le week-end ou au 20 30 93 70

ECHANGE nombreux logiciels sur K7 ou disk and controllers and a disqueltes dont beaucoup de nouveautés and beaucoup de nouveautés and the state in the state of the state in the state of the state of the state in the state mouse to the state of the state of the state of the state of the state of the state of the state of the state of the state of the state of the state of the state of the state of the state of the state of the state of the s

ayant quelques notices : Dundarach, Warrior,<br>
Kikekankoi... Christophe Böädec, 92, rue du<br>
Général-de-Gaulle, Moyenmoutier, 88420<br>
Général-de-Gaulle, Moyenmoutier, 88420<br>
VENDS pour Apple (série 2) carte modem :<br>
Vends (V2

ques. Possède Heavy on The Magick avec Ghosts'n Gobiins, Bad Max, V... J.P. Hucorne, Shogun, Shogun, Chinang, Bad Max, V... J.P. Hucorne, At, rue des Libérateurs, B-5100 Jambes, Belgique. Tél. (81) 30 66 40.

CPC 464 sur K7. Tél. (16) 79 81 16 63, les mer-<br>credis, samedis, dimanches, après le tout 2100F avec une petite surprise. Tél. (19) 20 05 32 76. Chistophe au<br>lundis, mardis, jeudis, vendredis après 17h15, CHERCHE tout, j'a credis, samedis, dimanches, après 12h30 et les<br>lundis, mardis, jeudis, vendredis après 17h15,

Drews programmes, prix intéressant. Tél. (1) 48 **CENDS COVERS ARENT COVERS AND TENDS Laser 2310, moniteur mond., 3 livres,** 

ECHANGE pour Amstrad CPC de très nom-<br>Bellia, quality is au plus vite en application of the state of the state of the state of the state of the state of the state of the state of the state of the state of the state of the res) dont beaucoup de très bons et récents pro-

VENDS Atari 520ST, configuration complète,<br>
Cessards, 26730 Hostin, Tél. (16) 75 48 83 54.<br>
VENDS Amonochrome sous courrier. Etat impeccable : 1000F. Jean David timbre pour recevoir liste.<br>
VENDS Anno 1000F. Jean David tim

VENDS Amstrad CPC 464 couleur (NDLJC: nale, 78520 Limay. Tel. (1) 30 92 20 95.<br>
Alors lat, y avait un prix, mais comme c'est RECHERCHE contacts sur Atari BOOT 30 et K7), livers, attends offers rapidement. Fabrica expected hein I Tu va pas en faire une maladie !). Synthe et K7, reponse assure Cliver Lhermitte, 2 lef. coing. Tel. (16) 20 26 35 09.<br>Vocal avec ampliest and that in the service of the service of the service of the service of the VENDS Amstrad GPC 464 couleur (NDL/C: nale, 78520 Limay Tel. (1) 30 92 20 95.<br>
Along the Schwart in principal control control control control control control control control control control control control control control Commando, Kung Fu Master..., livre sur Tommando, Kung Fu Master..., livre sur breux programmes sur Atari 800XL/130XE. les actions au joystick, rapidité incroyable (lan-<br>L'assembleur : 100F, livre Jeux basic : 50F, recherche port commando, Kung Fu Master..., liv

Otic. Apple. Texas Ti9974A, cherchent corres-Ces de Combat Lynx et Interdictor Pilot pour fautres choses encore à l'HHHHebdo, si tu (Reims).<br>CENDS magneto K7 PM4402C pour Vic 20, si une value and the district of the state of the state of the state of the state of the

VENDS Spectravidéo SV318, lecteur K7, super<br>expander, carte centronics, ext. 4K, lecteur de<br>disquettes, adaptateur collecovision, cartouches<br>dont Gateway to Apshaī, logiciels et livres : en Général-de-Gaulle, Moyenmoutier, 88420 transiter, and valory, 47, the Duriolaste, 70010 Falls. The gramme en mode 218.<br>Vestos versus versus versus versus versus and the series of the series of the series of the series of t

> VENDS Vidéo Génie I (compatible TRS80) magnéto K7, écran monochrome vert, nom-

VENDS spots couleurs rouge, vert, bleu, jaune<br>30F chaque ou 105F les 4 + port 10F. Jim Bley,<br>Le Flore, B1 avenue Martyres-de-la-Résistance

au (16) 96 79 1D 27

FORCE COMPANY COMPANY COMPANY COMPANY COMPANY COMPANY COMPANY COMPANY COMPANY COMPANY COMPANY COMPANY COMPANY COMPANY COMPANY COMPANY COMPANY COMPANY COMPANY COMPANY COMPANY COMPANY COMPANY COMPANY COMPANY COMPANY COMPANY valeur The VENDS American information and the term information and the term information and the state is a consistent information and the state is a consistent information and the state of the consistent information and th

neuf 'noume inclusion appelier en energie and the service of the service of the service of the service of the service of the service of the service of the control of abord ?)(NDLJC : J'ai mis schtroumpl parce Cidex 67, 381

ECHANGE Vic 20, carte-mère, 8/16K, 10 car-<br>touches, auto. Basic, nombreux jeux dont 150<br>Rom's, livres, revues... contre soit un téléviseur<br>couleur pal Secam, soit une chaîne Hi-Fi.<br>Echange aussi plein de jeux sur K7 pour C

43700 Brives-Charensac. Burden Saviss....)<br>
WENDS magneto K7 PM4402C pour Vic 20.<br>
WENDS magneto K7 PM4402C pour Vic 20.<br>
WENDS Apple II, 64K complet (2 drives, 16K, etc., 16K) C644 at 1200 Public 20.<br>
WENDS minimate, 500

Amstradien, échange nombreux titres sur dis-<br>Amstradien, échange nombreux titres sur dis-<br>Amstradien, échange nombreux titres sur dis-<br>Amstradien, échange nombreux titres sur dis-<br>Amstradien, échange nombreux titres sur di

accologiciel d'émulation Minitel (+ sauvegarde K7, en possède 80. Ecrire à David Richelet, rue au (1) et au sur disque, numérotation automatique) et logi.<br>
Gelis de communication inter Apple : 1000F.<br>
Fabrice au (1) 60 20 discussion des Libérateurs, Barce au (1) 60 20 61 18.<br>41, rue des Libérateurs, B-5100 Jambes, Bel-<br>gique. Tél. (81) 30 66 40.<br>gique. Tél. (81) 30 66 40. dens environmentalling contract environmental environmental environmental environmental environmental environmental environmental environmental environmental environmental environmental environmental environmental environm Christophe au (1) 47 26 56 39 ou au (16) 86 57

Urgent, vends Amstrad 464 couleur, jeux, joys-<br>tick, livres : 2800F. Imprimante DMP1 Amstrad, works, Graphworks... Ecrire à Vincent Hell, 1, que, écrivez-moi. J'ai 13 ans, je possède un C64<br>tick, livres : 2800F. Imprimante Urgent, vends Amstrad 464 couleur, jeux, joys-<br>
tick, livres : 2800F. Imprimante DMP1 Amstrad, and the Natives in Controller and the Second Hell, and the Couleur State of the Second Hell, and the Couleur State of the Secon explore the contribution of the contribution of the contribution of the contribution of the contribution of the contribution of the contribution of the contribution of the contribution of the contribution of the contributi

VENDS CPC 6128 vert, drive 5", 150 program-<br>
Magic Mouse, adaptateur Cartridge, nombreux<br>
Henseignements F. Marty au (16) 63 60 89 74. Attari 520ST achéteral programmes en tout in all puis ou utilitaires, livre truce et as

VENDS pour Atari drive Atari 810, Chip, pro-<br>gramme Archiver 4. Alain au (1) 46 22 02 04. modore 64 sur K7 et disk. Possède toutes les Levue, 57540 Tenteling. Tel. (16) 87 02 53 21 gramme Archiver 4. Alain au (1) 46 22 02 04. modore 64 sur K7 et disk. Possède toutes les<br>après 18h sauf le week-end. VENDS Atari 800XL, lecteur de K7 1010, jeux dernières nouv de K7 1010, jeux définities-unes nouveaures-sur disqueries-en-<br>aid, jamais servi quelques-unes sur K7. Frédéric Baranger Côte bleur/désassembleur/moniteur avec notice.<br>Considération de Clonier Villette, 78920 Guerrulle

Langage Machine de l'Amstrad CPC, logiciels pour Atari XL et XE, notice et nombreuses Possesseur CBM64, vends nombreux jeux à<br>de jeux et utilitaires. Christophe Palayer, Les adresses, fournis avec logiciel de communica- 10

Tél. (16) 58 09 05 98.<br>
ECHANGE nombreux logiciels sur Amstrad 1000F<br>
ECHANGE nombreux logiciels sur Amstrad in the basic), extension telematique 1000F<br>
ECHANGE nombreux logiciels sur Amstrad in the basic), extension telem

364 cherche de toute urgence, originaux, com-<br>
264 cherche de trace course power care and the control of the control of the control of the control of the control of the control of the control of the control of the control

Informaticien amateur vends trucs et astuces<br>
MSX : 3 versions de 25 astuces chacunes : 1<br>
version : 55F. Echange logiciels. Ecrire à Denis<br>
Olivier (NDLJC : Olivier, c'est le schtroumpf de extension synthé, basic, carte a n ves-ce ca. vient faire la. Vende au cours vende la vende au vende vende la vende d'origine) : 2200F. Frédéric Montier de la vent faire la mondialge d'origine) : 2200F. Frédéric Montier. Vende la vent faire la vent faire

ter Jean-David Bickel, Clos des Reinettes,

VENDS pour Ti99/4A extension périphérique<br>1400F. extension mémoire 1100F, extension<br>basic 600F Tél. (1) 45 70 56 53 heures bureau.

câble, nombreux jeux, le tout 3700F. Mr Picard l'i<br>au (16) 88 40 17 64 (Strasbourg) après 19h. ECHE PCW et CPC. Mr. Conan, Ansouis, 84240 La ciels experts avec docs si possible. Echange WENDS nombreux jeux sur K7 pour C84 : 500F,<br>
Tour d'Aigues.<br>
Tour d'Aigues.<br>
Tour d'Aigues.<br>
Tour d'Aigues.<br>
Tour d'Aigues.<br>
Tour d

Jeux, modules Microsurgeon, Drivin Demon, K.<br>Le Basic par soi-même, livre 50 programmes<br>1200F. Jean Frécon. 25. cité EDF de Pizançon, listings. manuel, câbles. claviers ABS. prix à<br>26300 Bourg-de-Péage. Tél. (16) 75.70.20.

Tél. (16) 41 50 69 17. Maine-et-Loire. [1994] the stension memoire into the softs and the softs nui existent radio of the stension of the stellar step of the stellar step into the softs of the stellar step into the step in The Secretary of the Secretary of the Secretary of the Secretary of the Secretary of the Secretary of the Secretary of the Secretary of the Secretary of the Secretary of the Secretary of the Secretary of the Secretary of t Numate internet internet internet internet internet internet internet internet internet internet internet internet internet internet internet internet internet internet internet internet internet internet internet internet

manettes de jeux Ti, 1 livre 99 magazine et<br>
15000F à débattre. J. Albrespy et M. Piteault,<br>
16000F à débattre. J. Albrespy et M. Piteault,<br>
16. (16) 49 68 09 55.<br>
16. (16) 49 68 09 55.<br>
16. (16) 49 68 09 55.<br>
16. (16) 49

Jeune programmeur (16 ans), plein de talent, sin sur ordinateur pour réaliser des programmes<br>ensemble. Contacter Frédéric Deville, 9, cours

VENDS revues en bon état, Micro VO n°1 à 6<br>90F (valeur 120F), Votre Ordinateur n°1 à 7, 9<br>11 à 15 : 180F (valeur 237F), Hebdogiciel n°25<br>27 à 63, 65 à 69, 71 à 73, 75, 78 et 79, 81 83 134 (valeur 444F) vendus 380F. Tél. (16) 73 63<br>72 58 Patrice Charrier.

. Mr Picard l'adresse j'suis sûre que j'me suis plantée.<br>près 19h. Il vous dis pas comment il écrit çui là !)

raine i Kellermann, 88100 Saint-Die. werden versions of Atmos, cordons, livres into, WENDS 100F ou échange contre un original ou VENDS cartouche jeu Lady Bug pour Intellevi-<br>Traine i Kellermann, 88100 Saint-Die. magnéto, m

ECHANGE une vingtaine de logiciels sur dis-ECHANGE pour Amstrad, logiciels sur disk, originaux Pitfall 11 et River Rai du Clapier-Villette, 78930 Guervilte. Jean-Marc Vaslin au 1 42 09 73 03 rés 18h. contre doc de Dams, livres de Micro-Application cause double emploi : 950F. Vends modem () aP Spellbound, Super Pipeline II ..., contre Assem-Cessards, 26730 Hostun. Tel. (16) 75:48 83.54. tion: 1000 Courrier. Etat impeccable : 1000F, Jean David Courrier. Etat impeccable : 1000F, Jean David Christophe Dewenguth, 1, rue Steingebiss,<br>
2000F. Versich Andre Developm Commercial and Constrained Constrained Constrained Constrained Constrained Constrained Constrained Constrained Constrained Constrained Constrained Constrained Constrained Constrained Constrained Constrained Constrained Con vende vende of the VENDS Commodore 64Pal, lecteur K7, 2 joys- the commodore of the check of the Check, Foot. Jeu de Mots à cristaux liquide Mots à cristaux liquide Mots à cristaux liquide Mots à cristaux liquide Mots à cri

**A CAR CAR ECOR MX** cherche tout contact (BR, 2HR,<br>
HRX, MX), pour échanges de programmes et reconsiderations de programmes et reconsiderations de programmes et<br>
MOSSSON DE Badie, 23, rue A-Renoir, 77380

moi vos listes. Viencent Le Dréau, le Bois-Fleuri,<br>44240 La Chapelle-sur-Erdre.

outper Reveneau, Bias, 40170 St-Julien-en-bern. ATARI ST Bordeaux, cherche tout contact avec CHERCHE ou échange nouveautés 1986 pour<br>Tél. (16) 58 09 05 98. Possède Zaxxon, Dunkey, Time Ban-<br>CHANGE nombreux logiciels sur Am ECHANGE logiciels de jeux et divers pour Dragon 32. Possède Zaxxon, Dunkey, Time Bandit... Envoyez-moi votre liste, je vous enverrai la mienne et on s'arrange. Laurent Salimas, col-<br>lège Contreperdrix, 06130 Grasse.

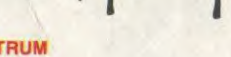

 $\sqrt{2}$ 

programmes, 2 logiciels, Amx House, RS232,<br>manuels : 8500F à débattre. Tél. (16) 59 24 54

mante DMP1: 1000F, ruban et 100 feuilles:<br>10°0F, prise péritel : 400F, ruban et 100 feuilles:<br>10°0F, prise péritel : 400F, 150 logiciels origi-<br>10°0F, prise péritel : 400F, 150 logiciels origi-<br>10°0F, prise péritel : 400F, 10°0F, prise péritel : 400F, 150 logiciels origian ACHETE CBM64 péritel, lecteur de K7 et nom-<br>naux, dont : Kung Fu : Master : 200F, Yie Ar breux jeux. Tél. (16) 91 64 57 38 région Marseille<br>Kung Fu : 100F, Banny McGuigan 100F, Jump Jet : 100F, Orthocrack : 110F, Bad max : VENDS nombreuses K7 originales pour C64 at Envoyer listes a Serge Piquet, 82, rue du Bois, possède également nombreux jeux. Vends route de Mazieres, 79220 Champaeniers. 1 ton Sport : 100F. Metro 2018 : 150F, et d'autres ment. A. Hojsan, S. The Bellevue, 81100 VENDS Thomson MOS, magnéto K7, extension Marly.<br>The Sport : 100F, Metro 2018 : 150F, et d'autres ment. Al Castras Most in the Sport i tous des originaux. Quickshot IV : 110F, 16 Heb-<br>
dos : 100F, 3 CPC : 20F, 6 Tilt : 35F, 6 Amstrad lippe Malbec, La Vigne-Basse, route des<br>
Magazine : 35F, 2 cahiers d'Amstrad : 516 (16) 53 31 06 06.<br>
Magazine : 35F, 2 cah 7000F) en très bon état, peut être vendu par ECHANGE nombreux programmes sur CBM64, Georges-de-Luzençon, 12100 Millau. Jean-<br>unité ou le tout. Encore sous gerantie. Si pos-<br>
envoyer liste sur K7 chez Marc Perrot, 19, rue L

VENDS Pour Amstrad 464, imprimante DMP1:<br>
Torett, 77181 Courty. tél. (1) 60 20 37 45.<br>
The Wave of the Sulve of the Sulve of the Sulve of the Sulve of the Sulve of the Sulve of the Sulve of the Sulve of the Sulve of the Su

CPC 464, drive. Possède de très bons. Ecrire C. Tel. (10) 30 32 04 34.<br>A Perre Warehouse CHERCHE lecteur de K7 et joystick pour Atari K7. Possede également de très annotreux logiciels sur<br>The deposite transferent in the se

FOR SUPER SUPER DONEL IN THE SUPER DONEL AND SUPER THE SUPER DRIVING PRODUCT ON A SUPER CHENCHE DONE CHE SUPER CHE SUPER THE SUPER THE SUPER DRIVING SERVICE ON THE SUPER THE SUPER THE SUPER DRIVING SERVICE ON THE SUPER THE

ECHANGE logiciels pour C64 sur disquettes.<br>Envoyer listes à Serge Piquet, 82, rue du Bois,

Tour d'Amstrad : 50F, Brown provided in the section of the section of the section of the section of the section of the section of the section of the section of the section of the section of the section of the section of th

programmes, 2 logiciels, Amx House, HS232, Dubois, 119, rue du Verger, 77240 Cesson. Tél. ECHANGE nombreux originaux pour CBM64 et bas prix ou en panne, échange programmes. Manuels : 8500F à débattre. Tél. (16) 59 24 54 (1

nue du Floricamp, 59600 Maubeuge. En l C'est pour quel ordinateur ca ?<br>VENDS Amstrad CPC 464 mono : 2000F, impri-<br>VENDS Amstrad CPC 464 mono : 2000F, impri-<br>COMMODORE CHANGE DUCA COMENTARY COMMODORE THE COMMODORE THE CHANG

VENDS Pour Amstrad 464, imprimante DMP1 :<br>
VENDS Pour Amstrad 464, imprimante DMP1 :<br>
VENDS Pour Amstrad 464, imprimante DMP1 :<br>
Tiger, Jump Jet, Mandragore, Metro 2018, Ten.<br>
Tiger, Jump Jet, Mandragore, Metro 2018, Ten.<br>

CHERCHE par tout moyen, la possibilité de connecter le Spectrum au Minitel. Echange aussi<br>nombreux logiciels. Contacter-moi vite au (16)<br>99. 36. 36. 41. Yannick Marquet, 95, cvenue<br>Rochester, 35700 Rennes.

DENDS Amstrad 6128 (01/86) and Caractere + avenir) pour compatible IBM and Caractere + avenir) pour compatible IBM and Caractere + avenir) pour compatible IBM and NEW (30128) and Monguier, residence La Prairie, 30120 Le Vi

Paper Boy, Knight Rider, Uridium, The Way of Environmes pour Spectrum 48K. diverses, livres de programmes, possibilité VENDS environ 200 jeux à 2 ou 5F pièce.

(caractère + avenir) pour compatible IBI<br>plus offrant. Tél. (16) ou (1) 64 30 27 33.

naux, dont: Kung Fu Master: 200F, Yie Ar Deux, eux. el. (1999) A 37 Seregion Massille.<br>
Kung Fu : 100F, Banny McGuigan: 100F, Ten-<br>
ECHANGE logiciels pour C64 aur disquettes. Many 200F, Banny McGuigan: 100F, Ten- ou Toulon RECHERCHE contact pour échanges de jeux<br>sur Thomson MO5. Ecrire à Didier Sauzeau, 17, K7, CE150, extension mémoire 8Ko CE155,<br>route de Mazières, 79220 Champdeniers. Tél magnéto, livres, K7, le tout en partait état dans<br>tra

pour CBM 64. Faire propos<br>30 20 à partir de 16h tous<br>le week-end ou écrire à Pa und a service state of the and the service of the and the service of the and the service of the and the service of the and the service of the and the service of the and the service of the and the service of the and the ser

The Section of the CHERCHE tele could parameter and the CHERCHE tele could parameter the could be the could could be the could be the could be the could be the could be the could be the could be the could be the change of

76 18 01 vers 20h, demander Frédéric. ECHANGE listings de programmes pour Atari CHERCHE correspondant pour CBM64, pour 1• Combs-la-Ville. The State of Schanges (State of Schanges Avenue, ECHANGE listings de programmes pour Atari CHERCHE correspondant pour CBM64, pour<br>VENDS logiciels sur disquettes et logiciels sur K7. Envoyez-<br>CP/M, possibilité d'échanges, j Michel Vernery, 1, rue des ceillets, 68110<br>Illzach-Modenheim. une des ceillets, 68110 nuel Kherad, 104, bd E.-Herriot, 06200 Nice.<br>Illzach-Modenheim. Des ceillets, 68110 Dur Atari 800XL, demander Benoît au (1) quartier des

VENDS à bas prix ou échange contre CPC 464. C64 cherche de toute urgence, originaux, com-<br>logiciels sur K7, François Lesec, 30, place du pilateurs pour C64 et 128, cartouche power car-<br>Pilou, BP89, 80100 Abbeville, Tél. (1

se renseigner chez Mr Wojcik Dominique, 17. laissé pour 2500F. Vincent au (16) 5751 09 76.<br>So 000 droit, 200.000 gauche, 1.000.000 droit, dogiciels jeux et utilitaires, 33 numéros d'Heb-<br>50.000 droit, 200.000 droit, dogici

MSTRAD CPC 464, achète, échange, jeux sur au (1) 30 95 34 64.<br>
K7. Pierre au (16) 89 71 52 12. Pierre Cartay<br>
Mututaires, 2 joysticks, 2 tomes d'autoformation<br>
Mututaires, 2 joysticks, 2 tomes d'autoformation<br>
Mututaires,

VENDS micro ordinateur Commodore 8096, unité double disquettes CBM8250, imprimante<br>matricielle 8023P, programmes Visicalc:<br>15000F à débattre. J. Albrespy et M. Piteault. Varin, appt 6132, 94450 Limei-Brévannes unité double disquettes CBM8250, imprimante<br>
ECHANGE logiciels pour MSX and the Substitute of the Substitute of the Substitute of the Substitute of the Substitute of the Substitute o

Pour Amstrad CPC 464, ecnange ou verios logi-<br>ciels original x de 5 à 50F. Envoyez votre liste, VENDS CBM128, 1541, programmes, câbles. 39 02 27 16. VENDS pour s de A. Lunar lander II (BE) oni-<br>AMSTRAD ginal, 35 listings d votre adresse et votre numéro de téléphone à le tout au prix de 4500F. Franck Zammit, che- ginal, de che- ginal, 35 listings de programmes en BS et BE, ginal, 35 listings de programmes en BS et BE, ginal, 35 listings de pr votre adresse et votre numéro de téléphone à le tout au prix de 4500F. Franck Zammin, crie.<br>l'adresse suivante : Gilles Riquelme, 14, rési- min de Mars, 69360 Communay. Tél. (16) 72 24 CHERCHE échangistes pour copulation i Chaîne stéréo Amstrad SM-104, 2x16 Watts, dence du Manoir-Martainville, 76116 Ry, après 67 45. Thun de malis, beson Communay. Tel. (1972 24 matique MSX. Suis intéressé par tout pro- en BS et BE. Vente séparée possible. Con

VENDS ordinateur Amstrad CPC 464 avec MERICHE INTERCHE INCHERCHE INCHERCHE INCHERCHE INTERCHE INCHERCHE INTERCHE INTERCHE INTERCHE INTERCHE INTERCHE INTERCHE INTERCHE INTERCHE INTERCHE INTERCHE INTERCHE INTERCHE INTERCHE INTERCHE INTERCHE INTERCHE INTERCHE INT

Stop aux Amstradiens, donne 10.000F à la per-<br>sonne qui me fountil e R du concours Total et<br>partage les gains pour un 500.000 gauche, logiciels jeux et utilitaires, 33 numéros d'Hebbert and Epyx, nombreux<br>50.000 droit, 200 VECHERICHE COMPOSITION CONTROLLED TO THE CHERICAL COMPOSITION CONTROLLED TO THE CONTROLLED TO THE CONTROLLED TO THE CONTROLLED TO THE CONTROLLED TO THE CONTROLLED TO THE CONTROLLED TO THE CONTROLLED TO THE CONTROLLED TO TH

passons aux choses serieuses. A moi les p tiles<br>annonces, miamiam...<br>Saint-Michel. Tél. (16) 23 58 50 67, après 19h.<br>Saint-Michel. Tél. (16) 23 58 50 67, après 19h. dence du Manoir-Martainville, 76116 Ry, après 67 45. rue de la communicact de la communication de la communication de la communication de la communication de la communication de la communication de la communication de la c

VENDS Apple lle avec drive, moniteur, docs, Vous en bavez déja

and the High Schen of the Bus spécialement (16) and the diversion of the CHANGE Vice 20, carte-mere, 8/16K, 10 car-<br>
Might Rider, Sram, Zombi, Bat Man, Gun diversion and the diversion of the diversion of the diversion of t Suite vente PCW, vends utilitaires et jeux pour APPLE Cherche souris pour II + Cherche logi-<br>PCW et CPC. Mr Conan, Ansouis, 84240 La ciels experts avec docs si possible. Echange ou échange ou echange ou echange contre Voic Suite vente PCW, vends utilitaires et jeux pour<br>
PCW et CPC. Mr Conan, Ansouis, 84240 La ciels experts avec docs si possible. Echange<br>
Tour-d'Aigues.<br>
Tour-d'Aigues.<br>
Tour-d'Aigues.<br>
Tour-d'Aigues.<br>
Tour-d'Aigues.<br>
Tour-d' may, 8, rue de la Saussaie, 77310 Ponthierry. Graph, livre Simon's Basic, jeux, souris, crayon sous garantie), une quinzaine de disquettes et basic, et pondant est pour club par correspondance. Le the pondant(e)s pour club

ves. Possède Heavy on The Magick avec logicels et livres, le tout<br>ques. Possède Heavy on The Magick avec logi- des antiques des Marronniers, 26730 Hostun. Réponse 28260 Hostun. Réponse 28260 Guarnville. Tel. (1) 43 85 04 6

ECHANGE nombreux logiciels pour Amstrad dans emballage d'origine, logiciel Arlequin : programmes, prog. réf. guide), joystick, vieux ECHANGE nombreux logiciels pour Amstrad<br>
CPC 484 sur K7. Tél. (16) 79 81 16 63, les mer-<br>
CPC 484 sur K7. Tél. (16) 79 81 16 63, les mer-<br>
1900F. D. Lisinski au (16) 20 05 32 76.

CHERCHE tout, j'ai bien dit tout programme 33 42 après 20h.<br>
demander Philippe. en Apple III : Recherche aussi divers modes Que vous soyez bon ou mauvais en informati-<br>
d'emplois pour des programmes comme Click- que éclieu

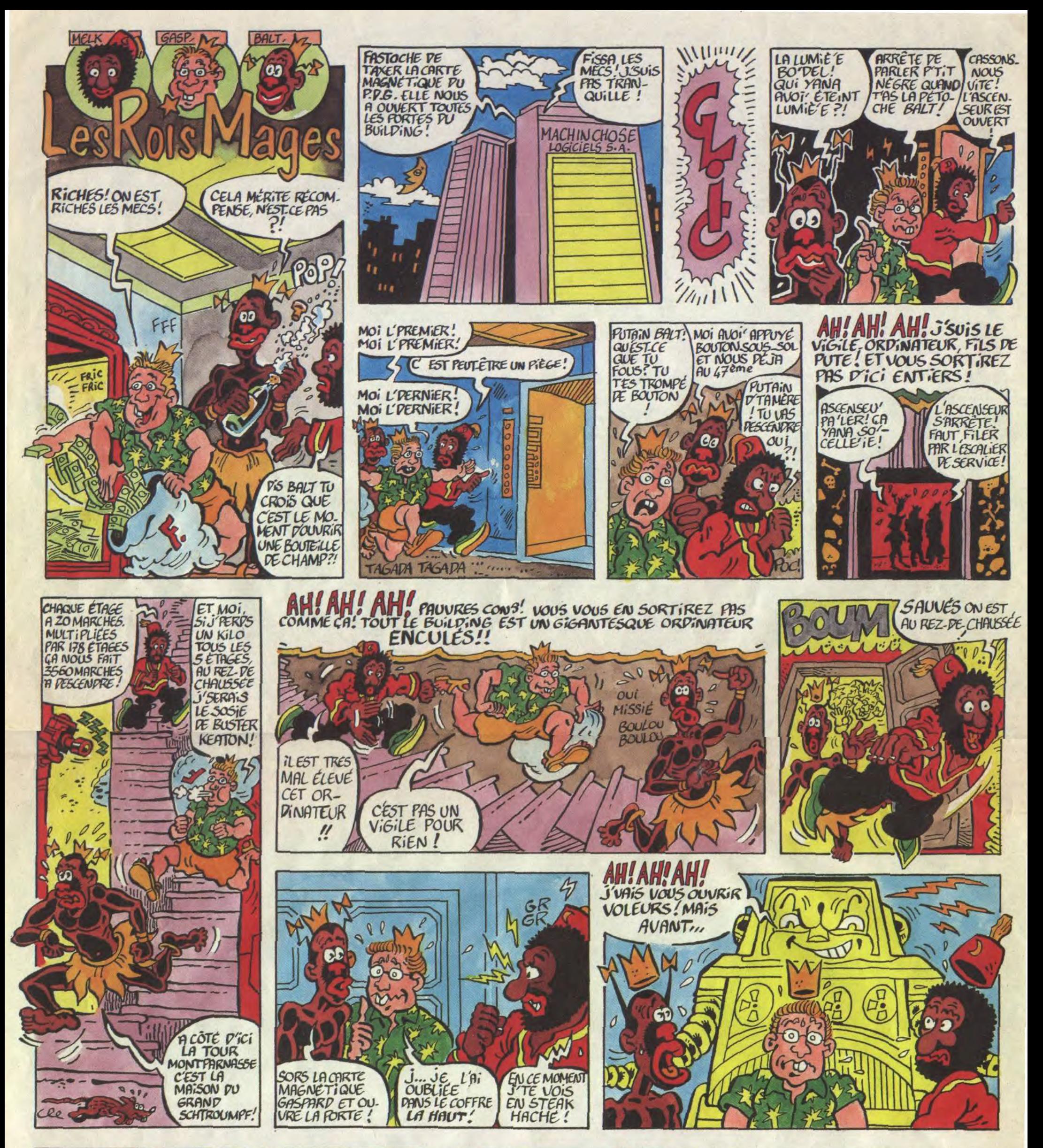

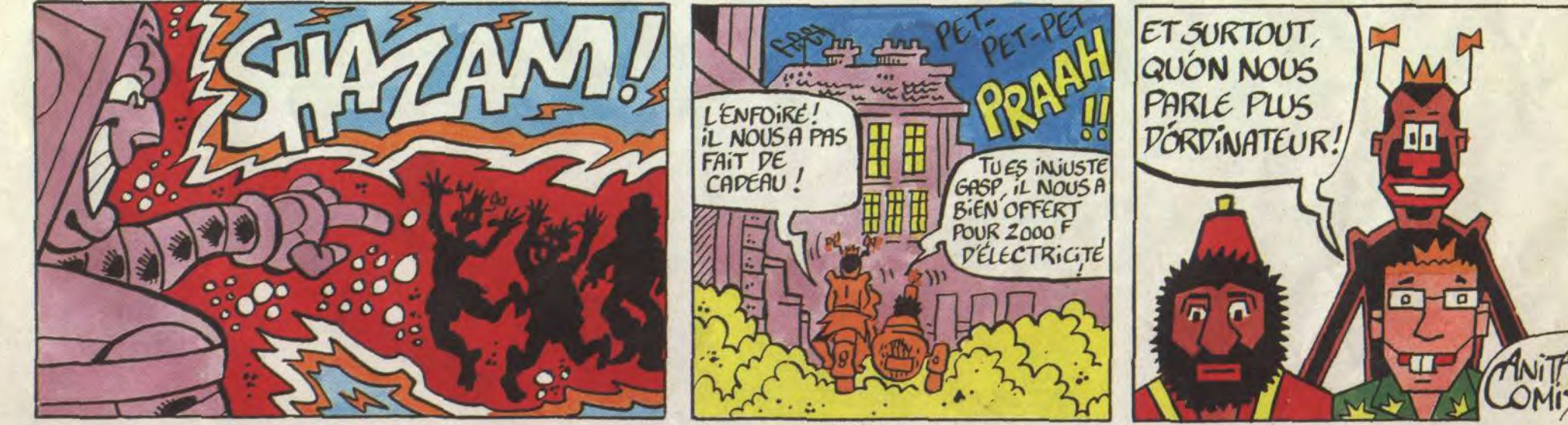

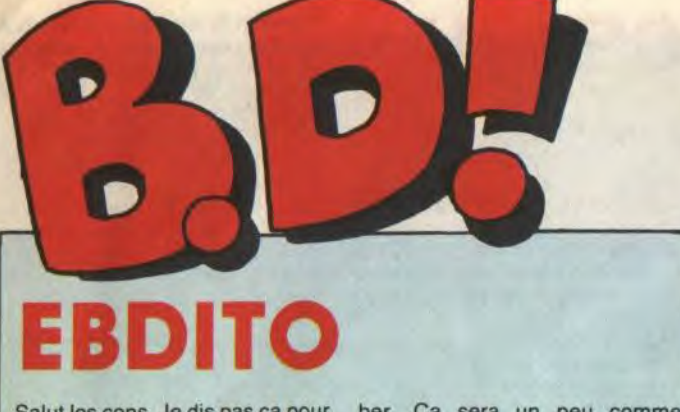

**LES MILITAIRES** 

## *849 Parade!*

Salut les cons. Je dis pas ça pour vous faire de la peine, mais je suis en pleine période philosophique, ça m'incline à réfléchir sur la société, le monde cù nous vivons, le pourquoi du comment, enfin, des conneries, quoi. Et y a dix ans, j'aurais pas pu marquer "salut les cons" dans un journal normal. Vous en avez rien à foutre ? Ok, passons à l'information pure et dure.

Tonnerre de Brest est un festival de BD organisé par des gens sympas qui offrent l'avantage d'être assez dynamiques pour que leur manifestation soit dynamique. Ça se déroule les 27 et 28 septembres (je mets septembre au pluriel parce qu'il y en a deux) au MPT de l'Harteloire, boulevard Clemenceau à Brest. Il y aura Carali, déjà, rien que pour lui vous pouvez y aller. Il y aura aussi Abuli, Autheman, Baru, Letendre et Loisel, Pichon (c'est un pote à Carali), Teulé (bon. Achetez Sita-Java, lisez-le une fois, vous allez trouver ça nul. Lisez-le une deuxième fois, vous allez trouver ça génial. Faut dire que c'est compliqué) et Tram-

ber. Ça sera un peu comme Angouléme, mais en plus marrant. Voilà.

Ensuite, je me suis encore planté la semaine dernière. J'ai pas la mémoire des noms. Alors quand j'ai lu "la veuve de Confolens", je me suis pensé : "tiens, le dessineux fait toujours la même '. Alors j'ai jeté un bref coup d'oeil sur la couvrante, j'ai vu Rivière et je l'ai crédité du poste de dessinateur. Bien entendu, il est scénariste. C'est comme pour Yann et Hardy : je sais jamais qui dessine et qui écrit. Mais je m'en fous, les albums sont bons quand même, c'est tout ce que je demande.

**BRETECHER 16 YSLAIRE BALAC VEYRON SADOUL 16 ZENTNER/PELLEJERO 16 BERNET ABULI** 16

Dernier point : cette semaine, comme les éditeurs ne se sont toujours pas aperçus que les vacances étaient terminées ohé ohé, je vous ai mis plein de rééditions. Des récentes, des pas récentes, des moyennes, des bonnes et des pas bonnes. La semaine prochaine, en principe, je raccroche les wagons et je vous cause de nouveautés. Bye.

Milou.

**DOCTEUR VENTOUSE 2 SAMBRE EXECUTIVE WOMAN LES ENTRETIENS SADOUL-FRANQUIN LE POIGNARD D'ISTAMBOUL RETOUR CARNAGE** + LES ONCLES **PAUL UN MAX DE MAD SUDOR SUDACA AUX VOLEURS DECRESCENDO**  A LA VIE A LA **MORT UNE NUIT CHEZ TENNESSEE UN MÔME DE PERDU... CADAVRES EN SOLDE BARBE-NOIRE ET LES INDIENS** 

## **STUDIO**

Là, au moins, on en a pour son fric. 90 pages. C'est d'autant plus bizarre que venant de chez Glénat, on se serait attendu à ce qu'ils en fassent deux albums à suivre, mais pas du tout. Son, Max Fridman est un ex-espion qui a raccroché, mais son ex-patron vient faire appel à lui parce qu'il est le seul à pouvoir résoudre un problème délicat. Ça se passe avant la deuxième guerre mondiale, donc y a plein de références historiques dans tous les sens. C'est bien, en fait. Des fois, je me dis qu'il faudrait que j'adopte un style de critique différent pour chaque style d'album. Les albums historiques, les fans d'Edika n'en achèteront jamais. Donc, faut que je Ça, c'est pas une réédition. C'est un travail de commande d'Antenne 2 au studio Asylum. Alors y a plein de gens qui ont bossé dessus et c'est pour les mômes. Bizarrement, le dessin ressemble à celui du "Bal de la sueur", de Cromwell-Rif-Ralph-Reb's, avec les mêmes punks, les mêmes décors. Mais pour les mômes, c'est-à-dire qu'au lieu de se traiter de sale enculé à la con, ils se traitent de dégoutant personnage, ce qui est assez drôle, surtout quand on paye pas le bouquin. Mais pour un môme, je crois que c'est super. J'aurais bien aimé voir des punks dans les bd quand j'avais 8 ans. Mais y a pas beaucoup de pages, quand même. 30, ça fait un peu juste. Et puis c'est à suivre, et vaut mieux avoir lu le début, parce que sinon, pour comprendre ce que les personnages foutent là, bonjour. Bref, Nowel approche, c'est un beau cadeau pour les petits cons.

**BERNET** TRILLO **16 CONTREPELLEJERO<br>
BERNET ABULI 16<br>
BERNET TRILLO 16<br>
COLLECTIF 15<br>
COLLECTIF 15<br>
MUNOZ SAMPAYO 15<br>
KONK 15<br>
FTILUC 14 COLLECTIF MUNOZ SAMPAYO KONK PTILUC DODIER MAKYO AUTHEMAN 14 TAFFIN 14 SAMPAYO SOLANO LOPEZ 14 REMACLE 14** 

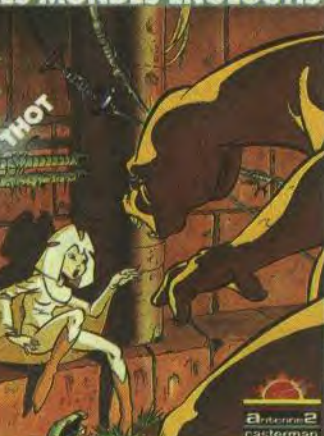

**THOT chez CASTERMAN, 32,50 balles.** 

Voilà réédité le premier tome des Chemins de Malefosse, la série qui est entièrement pompée sur l'oeuvre de Robert Merle. Bizarrement, le premier tome est le meilleur : j'ai été déçu par le troisième. Il y a aussi un truc qui m'avait bien plu dans les bouquins de Merle qu'il n'y a pas ici : tout était écrit en ancien français, et il y avait à la fin du bouquin un glossaire qui reprenait tous les mots inhabituels pour les expliquer. Là, il y a quelques mots de-ci de-là qu'on ne connaît pas, mais pas énormément. Enfin, les termes anciens sont juste là pour faire cou-

leur locale.

**OUAIS!** 

Je parle de Merle, mais c'est pas dit franchement, que c'est inspiré de. Faut avoir lu les deux pour s'en apercevoir. Entre nous, quand on connaît pas, les guerres de religion, c'est gonflant. Mais, et je vous parle en pleine connaissance de cause, on s'aperçoit rapidement que c'est passionnant. Enfin, c'est mon avis, vous en faites ce que vous voulez. Tout ça pour vous recommander la lecture de "Fortune de France", "En nos vertes années", "Paris ma

MOUAIS...

**LUSKE** 

**MERLE** 

**UNE PREMIERE** 

**HONGROIS** 

**KONBEZ** 

bonne ville", "Le prince que voilà" et le cinquième tome dont je ne me rappelle plus le nom de Robert Merle chez Laffont.

**LES CHEMINS DE MALEFOSSE 1 de DERMAUT et BARDET chez GLENAT, 39,50 balles.** 

BEUARK!

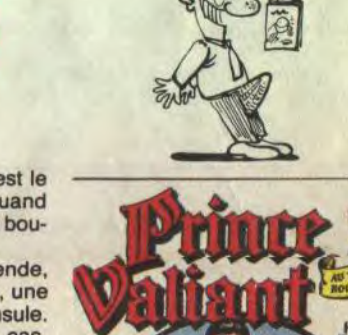

BOF

Faut savoir que ce deuxième<br>volume couvre la période volume couvre 1939-1942. A l'époque, y avait pas de bulles, juste un texte sous l'image qui expliquait ce qui se passait. Et on n'avait pas le droit d'utiliser les symboles courants (comme par exemple un petit tortillon qui part des pieds pour indiquer que le personnage marche) pour soutenir l'action, alors le dessin devait être en béton armé. Tous les dessinateurs actuels peuvent ouvrir ce bouquin et tirer une leçon de chaque image. Tiens, carrément, ça ressemble à du Gustave Doré en plus

BARDET · DEFIMAU Ces Chemins de Malefosse

m'adapte. Cher lecteur d'albums historiques, tu peux acheter celuici en toute confiance, car il est très historique. Et l'histoire (pas de h majuscule) est intéressante. Ah oui, cher lecteur d'histoires d'espionnage, tu peux acheter cet album car il te branchera. Bon. C'est tout.

# ires de Max Fridman Giardino **RHAPSODIE HONGROISE**

Lui, il date de 77. A l'époque, Choron avait lancé un hebdo de bd qui

**BROS** 

avait la bonne idée de s'appeler "BD", Manchette traînait dans les locaux de Charlie-Hebdo parce qu'il y faisait une chronique de cinoche avec son fiston, Tardi avait vu de la lumière et était entré et les deux se sont rencontrés. Ça a donné Griffu, l'histoire d'un repôman (un type chargé de récupérer les créances

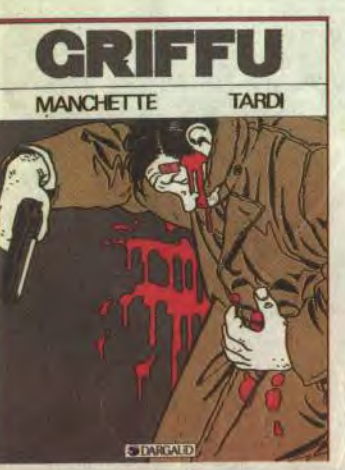

**RHAPSODIE HONGROISE de GIARDINO chez GLENAT, 49,50 francs.** 

chez les mauvais payeurs) qui se

trouve plongé dans une sombre his-

toire de vol de documents qui dégénère en sombre histoire de meurtres, d'attentats, de méchants qui règlent leurs comptes à coups de bombes et de tessons de bouteille. Enfin, on sent bien que c'est du Manchette. Et le dessin, ça va, c'est du Tardi pur beurre. Pas moyen de se tromper. Et Tardi étant devenu ce qu'il est, avec des Adèleries, on le réédite, oeuf corse. Ça a pas pris une ride, ça pourrait être un fil de Delon, c'est pro et bien ficelé. Un polar, quoi.

**GRIFFU de TARDI et MANCHETTE chez DARGAUD, 35 balles.** 

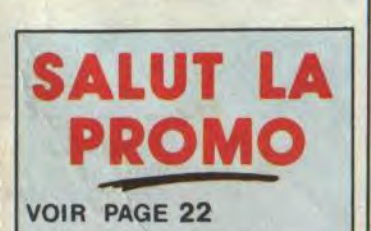

Voilà une réédition qui ne s'imposait pas. Oh, je sais, il y a plein de nostalgiques de Buck Danny : je n'en suis pas, loin de là. Je ne supporte pas qu'on porte les militaires au pinacle. A la limite, qu'on les défende en disant qu'ils font un boulot comme tout le monde, à la limite, je veux bien, mais les glorifier, les faire passer pour des super-héros, non merci. Pourquoi pas Super-Boulanger ou Super-Maçon, aussi ? Des types dont la mission sacrée est de faire cuire le pain tous les jours, qu'il pleuve, qu'il vente ou qu'il neige, des types qui se sacrifient pour que d'autres aient une maison bien à eux, c'est un métier risqué, en plus, maçon, y en a qui tombent du toit et qui se tuent, c'est aussi glorieux que pilote de chasse. Sauf que les pilotes de chasse essaient de tuer d'autres gens alors que les maçons se tuent eux-mêmes sans mettre personne en danger. Et puis le dessin est inintéressant, les couleurs sont moches, les scénarios sont chiants. Je ne com-

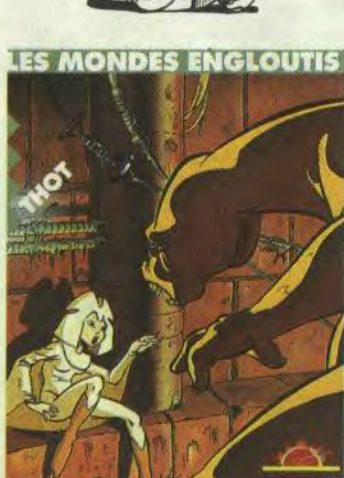

Non, faut pas déconner? Quick et

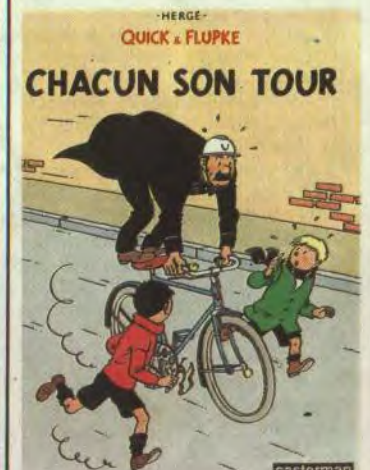

prends pas qu'il y ait des nostalgiques de Buck Danny. Allez mourir.

**NON chez DUPUIS, 79 balles.** 

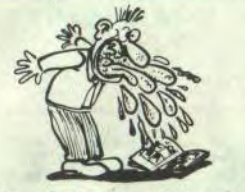

Flupke, c'est une erreur de jeunesse ! Hergé a glissé, c'est pas possible autrement ! C'est nul au possible, et en plus, son studio a fait la plupart des planches qui sont dans l'album. Faut vraiment être maso pour lire ça. Et encore plus pour l'éditer. Remarquez, les mères de famille doivent voir "Hergé" sur la couverture et l'acheter. IIs doivent compter là-dessus, les bons requins qui ont les droits. Moi, si je devais protéger l'oeuvre d'Hergé, je foutrais tout ça dans un incinérateur, je détruirais toutes les traces possibles et je nierais formellement qu'il ait pu faire ça un jour ou l'autre. Mais je ne suis pas, donc je ne pas. Tant pis.

**CHACUN SON TOUR d'HERGE et son STUDIO chez CASTERMAN, 36 francs.** 

Alors là, c'est du luxueux. C'est le côté chicos de Futuropolis, quand ils se mettent à faire des beaux bouquins d'enfer.

Prince Vaillant, c'est une légende, un mythe, que dis-je, un lythe, une péninsule. Non. Pas une péninsule. C'est un gros truc, en tous cas. Incontournable, comme dirait Bombyx. Ça a duré des années, ça a fait rêver trois générations, ça a donné ses lettres de noblesse à la chevalerie, c'est formidable, géant, fantastique.

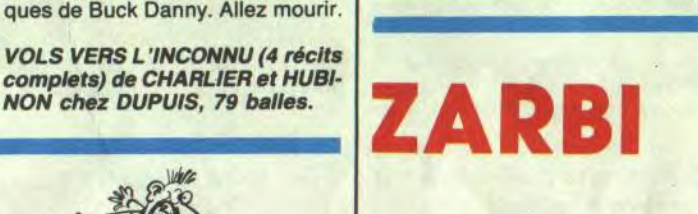

Magic Strip fait toujours du bon boulot. Là, je me demande si c'était nécessaire, mais en tous cas c'est bien fait. Léon Van Oukel, alias Léon-la-terreur n'est connu en France que depuis trois ou quatre ans, mais il existe aux Pays-Bas depuis plus de dix ans. Les dessins qui sont dans cette réédition, contrairement à ceux qui ont été édités par Albin Michel, sont relativement anciens et on s'aperçoit que les premiéres influences de Van Den Boogaard n'étaient pas Hergé mais Mort Drucker, le dessinateur de Mad. Personnellement, je trouve qu'il aurait mieux fait d'en rester là. mais bon, ils m'ont pas demandé mon avis, les cons. On apprend aussi que le personnage est tiré d'une série télé très populaire làbas, et on a même droit à une interview des auteurs, avec plein de croquis, de photos et d'inédits.

Mais ceci dit, plus ça va, moins j'ai l'impression que c'est du second degré, ce qui m'inquiète énormément, parce qu'au premier, c'est du

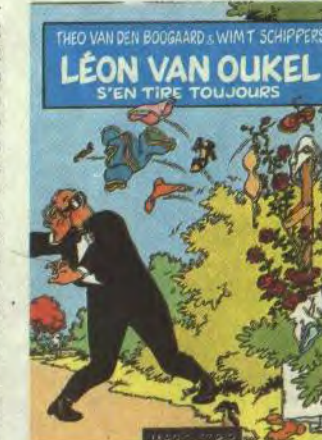

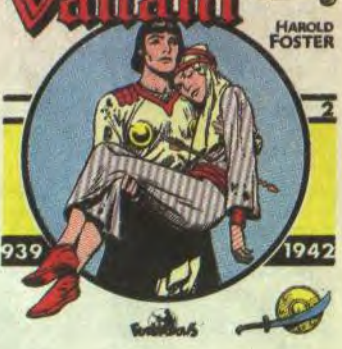

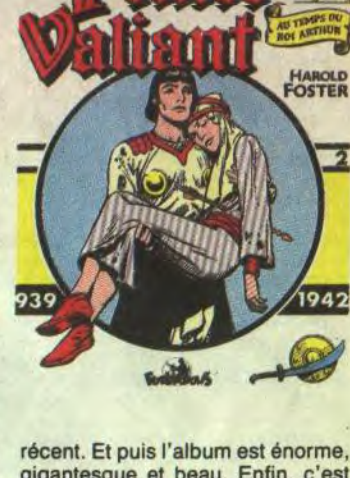

gigantesque et beau. Enfin, c'est génial, quoi.

**PRINCE VAILLANT de HAL FOS**-**TER chez FUTUROPOLIS, 142 belles.** 

 $1^{2}$ 

niveau du type qui glisse sur une peau de banane. Bon, j'attends le prochain pour me faire une idée.

**LEON VAN** *OUKEL* **S'EN TIRE TOUJOURS de VAN DEN BOO-GAARD et SCHIPPERS chez MAGIC STRIP, 42 francs.** 

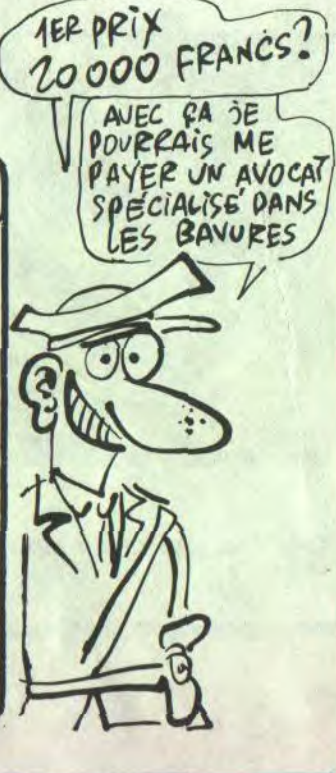

grave ! Toutefois, toujours dans un souci d'équité, nous n'accepterons que les ORIGINAUX du

BULLETIN de VOTE ; pas de photocopies, cela serait trop facile !

JE VOTE POUR LE PROGRAMME SUIVANT : NOM DE L'ORDINATEUR NOM DU PROGRAMME:

Date limite d'envoi du Bulletin de Vote le Jeudi 11 septembre à minuit.

JE CLASSE SECOND LE PROGRAMME SUIVANT : NOM DE L'ORDINATEUR: NOM DU PROGRAMME:

BULLETIN DE VOTE

A renvoyer avant le 11 septembre à minuit à HEBDOGI-CIEL, Concours Mensuel, 24 rue Baron 75017 PARIS.

NOM ET PRENOM:

ADRESSE :

□ Envoyez-moi simplement les points-cadeaux. Pour l'instant je

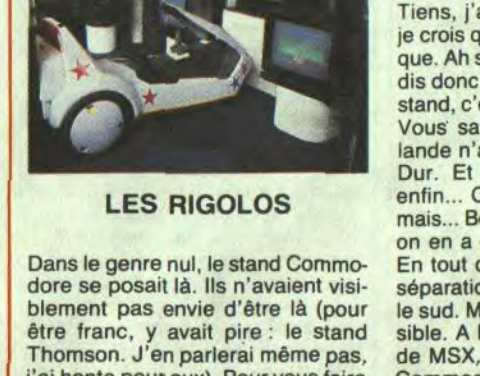

## **BON DE PARTICIPATION**

rédacteur en chef Gérard CECCALDI Directeur Technique<br>
Benoîte PICAUD<br>
Rédacteur en Chef Adjoint<br>
Michel DESANGLES<br>
Rédaction<br>
Stéphane SCHREIBER Secrétariat Martine CHEVALIER Maquette Jean-Marc GASNOT Jean-Yves DUHOO Dessina CARALI Editeur SHIFT Editions 24 rue Baron<br>
75017 PARIS<br>
Tel: (1) 42 63 49 94<br> **Distribution NMPP**<br> **Publicité au journal**<br>
Tel: (1) 4260 F SHIFT<br>
Telx : 281260 F SHIFT Commission paritaire 66489 RC 83 B 6621 Imprimerie DULAC et JARDIN S.A. Evreux<br>Directeur Commercial<br>Stéphane CARRIÉ

j'ai honte pour eux). Pour vous faire

#### LE RESTE

## DEUX SUPER-CONCOURS PERMAMENTS GEBRUIK-GEBRUIK

20.000 francs de prix au MEILLEUR LOGICIEL du MOIS et un VOYAGE pour 2 personnes en CALIFORNIE au meilleur logiciel du TRIMESTRE. Suite de la page 1

cours permanent tous les mois et et du trimestre.<br>
tous les trimestres ! Et avec des ART.2 : Ce concours est ouvert à le présent concours en avisant les tous les trimestres ! Et avec des ART.2 : Ce concours est ouvert à le présent concours en prix dignes des programmes que tout auteur de logiciel quel que soit lecteurs un mois avant.

leurs programmes préférés sur la Pas de jury, pas de décision arbi-<br>Pas de jury, pas de décision arbi-<br>traire, HEBDOGICIEL n'intervetraire, HEBDOGICIEL n'interve- ART.3 : La rédaction d'HEBDOGI-<br>nant que dans le choix des pro- CIEL se réserve le droit de sélec-

nous envoyer vos programmes<br>accompagnés du bon de participation ainsi que de toutes les<br>explications nécessaires à l'utili-

Un concours de plus !<br>
Rien de bien original dans cette ART.1 : HEBDOGICIEL organise de ART.7 : Le prése formule, pourtant nous essayons façon mensuelle et trimestrielle un déposé chez Maitre Jaunâtre, 1 rue<br>de faire quelque chose de diffé- concours doté de prix récompen- des Halles, 75001 Paris. concours doté de prix récompen- des Halles, 75001 Paris.<br>sant le meilleur programme du mois ART.8 : HEBDOGICIEL se réserve rent : nous organisons un con-sant le meilleur programme du mois cours permanent tous les mois et et du trimestre.

prix dignes des programmes que tout auteur de logiciel quel que soit vous affez nous envoyer ! [ceterafief sur fequel if est réalisé.] vous allez nous envoyer le matériel sur lequel il est réalisé. ART.9 : La participation au con-<br>De plus, ce seront les lecteurs L'envoi d'un logiciel en cassette ou cours entraîne l'acceptation par les L'envoi d'un logiciel en cassette ou eux-mêmes qui voteront pour disquette accompagné d'un bon de concurrents du présent règlement.<br>leurs programmes préférés sur la participation découpé dans HEB-DOGICIEL constitue l'acte de HEBDOGICIEL : 24 rue Baron<br>candidature. 75017 PARIS.

nant que dans le choix des pro- CIEL se réserve le droit de sélec- Sera déclaré gagnant le pro-,<br>grammes qui devront être ORIGI- tionner sur la base de la qualité et gramme qui aura obtenu le plus NAUX et FRANÇAIS. Si votre pro- de l'originalité les logiciels qui sont gramme n'est pas tout à fait au publiés dans le journal.

ART.4 : Ce sont les lecteurs qui, par **reçus pour un même ordinateur.**<br>leur vote, déterminent les meilleurs dira comment l'améliorer pour leur vote, déterminent les meilleurs<br>nous le proposer à nouveau. logiciels mensuels et trimestriels. nous le proposer à nouveau. logiciels mensuels et trimestriels. Ainsi, pas de favoritisme pour les<br>Pour participer, il vous suffit de ART.5 : Le prix alloué pour le con- ordinateurs plus puissants ou très ART.5 : Le prix alloué pour le con-ordinateurs mensuel sera remis au plus diffusés. tard un mois après la clôture du con-<br>cours mensuel.

ART.6 : Le prix alloué pour le consation de ce programme.<br>
Sonne chance !<br>
tard un mois après la clôture du contard un mois après la clôture du con-

ART.1 : HEBDOGICIEL organise de ART.7 : Le présent règlement a été<br>façon mensuelle et trimestrielle un déposé chez Maitre Jaunâtre. 1 rue

grammes qui devront être ORIGI- tionner sur la base de la qualité et gramme qui aura obtenu le plus<br>NAUX et FRANÇAIS. Si votre pro- de l'originalité les logiciels qui sont fort pourcentage de vote par rapgramme n'est pas tout à fait au publiés dans le journal. port à la totalité des programmes<br>point, un de nos spécialistes vous ART.4 : Ce sont les lecteurs qui, par recus pour un même ordinateur.

#### Tiens, j'ai cru voir... Non, attends, je crois que c'est une illusion d'optique. Ah si, c'en est un. Un Atari 520, dis donc. Un seul. Et même pas de stand, c'est chez quelqu'un d'autre. Vous savez pourquoi ? Atari Hollande n'arrive pas à se faire livrer. Dur. Et il parait que la France, enfin... C'est pas que c'est pareil, mais... Bon, on verra. Pour l'instant, on en a encore. En tout cas, c'est clair : il y a une

Question de tempérament. Par con tre, les nouveautés hifi et vidéo, ça on est sûr qu'elles vont prendre. Let antennes, les lasers, la digitalisa tion, c'est pour très bientôt. Surtou que les prix baissent sans arrêt. La semaine prochaine, c'est le PCW Show à Londres et celle d'après, c'est le Sicob. Contrairement aux fromages, dans les shows, on commence par le bon et on finit par le mauvais. Gebruik.

séparation virtuelle entre le nord et le sud. Même en France, c'est sensible. A Marseille, on ne vend pas de MSX, et à Lille, il n'y a pas de Commodore. C'est comme ça.

Directeur de la Publication

Viens, Germaine, j'ai repéré le stand Germaine<br>Commodore, on va rire. Commodore, on va rire

Signature obligatoire (signature des parents pour les mineurs)

Le programme doit être expédié sur support magnétique (cassette ou disquette) accompagné d'un descriptif détaillé du matériel utilisé, d'une notice d'utilisation du programme. Les supports des programmes publiés sont conservés, n'oubliez donc pas d'en faire une copie.

La marche à suivre est simple : - Repérez 'dans la grille cicontre, le programme pour lequel vous voulez voter, ainsi que celui pour lequel vous votez en second (le second nous permettra de rendre plus équitable la formule de choix du gagnant). - Reportez le nom de ces deux programmes sur le bulletin de vote.

s'inquiétait un peu, car les hybrides rigoler un coup, voici les derniers comme les mulets ou les hongres prix en date des diverses machines<br>possèdent l'étrange particularité de la gamme : Amiga, 13.500 balpossèdent l'étrange particularité de la gamme : Amiga, 13.500 bal-<br>d'être stériles). En fait, c'est un les avec 256 Kode Ramet un moni-.<br>d'être stériles). En fait, c'est un les avec 256 Ko de Ram et un moni-<br>Spectrum 128 avec un magnéto, un leur couleur (17.700 pour le 512 Ko teur couleur (17.700 pour le 512 Ko<br>français), le

basic amélioré et un clavier d'Ams- français), le<br>trad. C'est tout. Pas d'innovation C128D coûte trad. C'est tout. Pas d'innovation C128D coûte<br>d'enfer... Son prix : 2100 balles. 6000 balles et le d'enfer... Son prix : 2100 balles. 6000 balles et le measurement communes communes et le measurement de measur<br>Cher. Mais il est vendu avec un joys- C128 vaut 3000 n'excuse rien. La bécane est mar- nous fait le drive 5 (\*www.guée Sinclair, mais lorsqu'on pouces à 3000 balles (ce qui quée Sinclair, mais lorsqu'on pouces à 3000 copyright Amstrad 1982 sur gue pas. Partout<br>l'écran... Il sera disponible fin sep- ailleurs, un 5 poutembre en Angleterre et en Hol- ces *double-tête*<br>lande, si Sugar arrive à fournir, car vaut 1500 balles, lande, si Sugar arrive à fournir, car vaut 1500 balles, selon certains bruits, il n'aurait pas chez eux, c'est prévu tant de pré-commandes. 3000 pour le sim-<br>Sur le stand, on voit aussi une C5, ple tête et avec Sur le stand, on voit aussi une C5, ple tête et avec<br>la bagnole électrique de Sinclair... une vitesse de

transfert complètement nulle) et le<br>C64 passe à 2100 balles. A croire savent pas quoi en foutre. Ils n'arri- C64 passe à 2100 balles. A croire<br>vent même pas à les donner dans qu'ils n'ont pas encore amorti les des concours.<br>Viens, Germaine, j'ai repéré le stand Germaine, arrête, j'ai les lèvres

Cher. Mais il est vendu avec un joystick type Quickshot I, ce qui

la bagnole électrique de Sinclair...<br>Il leur en reste 12 en stock, ils ne

vent même pas à les donner dans

Nom

Prénom Age Profession **Adresse** N<sup>e</sup> téléphone Nom du programme Nom du matériel utilisé

> Eurg eurg, comme dirait Milou en extase devant le dernier L'HOMME A LA VALISE 45,00<br>Goossens. Vous croyez que je dis ça au pif ? Non, pas du LA FEMME DU MAGICIEN 72,00<br>tout. Mais n'anticipons pas. TRAGIQUES DESTINS 49,00<br>V tout. Mais n'anticipons pas. TRAGIQUES DESTINS 49,00 DEJEUNER 45,00<br>LE VICOMTE 59,50 LE VICOMTE 59,50<br>
> OBJECTIF DANGER 69,00<br>
> LE PAYS QA 35,00 LE PAYS QA 35,00<br>LES ONCLES PAUL 49,00 LES ONCLES PAUL 49,00<br>DECRESCENDO 69,00 ❑ Non, je ne veux qu'un catalogue gratuit. Oui, gratuit. DECRESCENDO 69,00

déclare être l'auteur de ce programme qui n'est ni une imitation ni une copie d'un programme existant Ce programme reste ma propriété et j'autorise HEBDOGICIEL à le publier La rémunération pour les pages publiées sera de 1000 francs par page (un programme n'occupant pas une page entière sera remunéré au prorata de la surface occupée)

> □ J'ai 5 points cadeaux, je reçois au choix le "Livre du Fric" de **VOLS VERS L'INCONNU 79,00**<br>Masters illustré par Edika ou "Kamasutra", 100 pages couleurs **CHEMINS DE MALEFOSSE 1 39,50** Masters illustré par Edika ou "Kamasutra", 100 pages couleurs CHEMINS DE MALEFOSSE 1 39,50 de Jacovitti. RHAPSODIE HONGROISE 49,50

> $\square$  J'ai 8 points-cadeaux, je reçois "Pin-Ups", 150 pages couleurs  $\;$  GRIFFU  $\;$  35,00  $\;$  35,00  $\;$  35,00  $\;$  32,50  $\;$  32,50  $\;$  32,50  $\;$  32,50  $\;$  32,50  $\;$  32,50  $\;$  32,50  $\;$  32,50  $\;$  32,50  $\;$  32,5 avec plus de 1000 photos, jaquette et tout le fourbi. THOT 32,50

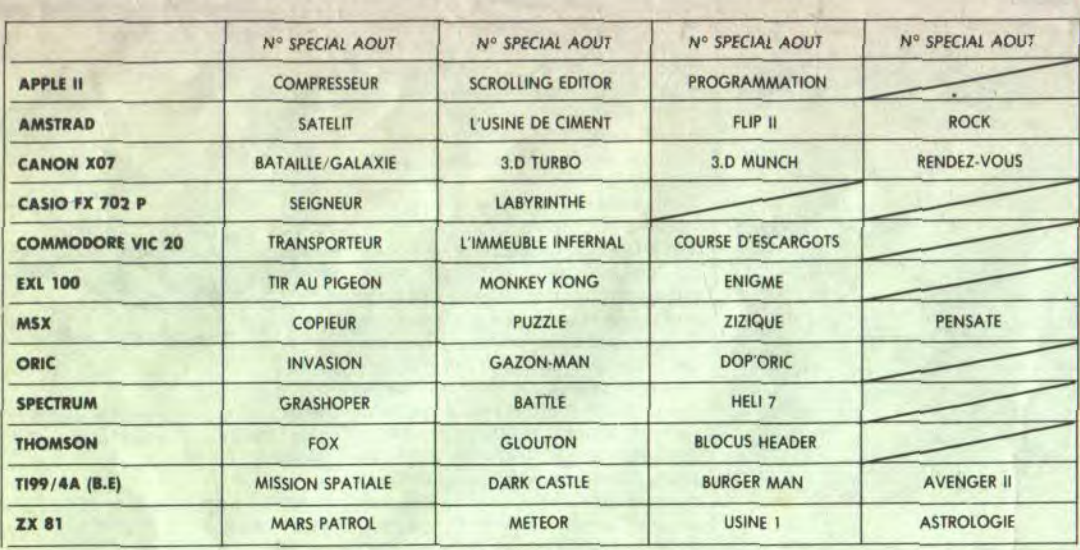

## **AUX URNES!**

Abandonnez quelques instants z votre plus

> $\Box$  J'ai 14 points-cadeaux. Je casse la baraque et reçois sans délai un tirage luxe numéroté et signé avec un jeu de l'oie. Au choix :<br>1) "Kamasutra" de Jacovitti-2) "Les Freaks Brothers" de Shelton.<br>1 J'ai 500 points-cadeaux, j'ai fait des photocops. Passez-moi les<br>clés de la boutique, je E J'ai 500 points-cadeaux, j'ai fait des photocops. Passez-moi les clés de la boutique, je m'arrangerai.

belle plume pour remplir le bulletin de vote ci-contre. La rédaction d'Hebdogiciel compte sur vous !

- Inscrivez vos nom et adresse sur le bulletin de vote. A renvoyer avant le 11 septembre à minuit à HEBDOGICIEL. Concours mensuel, 24 rue BARON 75017 PARIS.

Il est fort probable que ceux qui participent au concours feront voter leur papa, leur maman, leur cousine et la totalité de leurs amis et relations pour leur programme. Normal ! Mais comme chacun d'eux fera la même chose, cela n'est pas bien

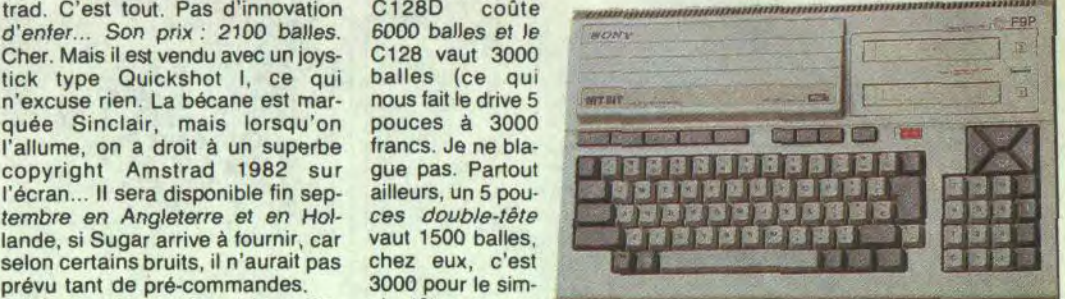

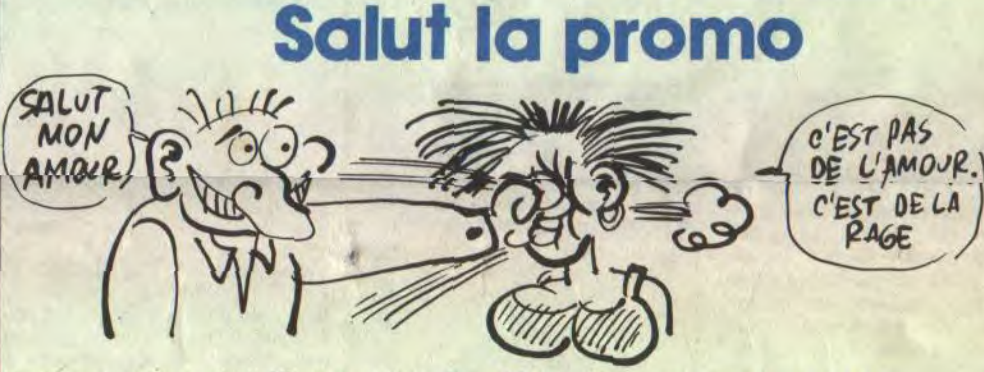

Goossens. Vous croyez que je dis ça au pif ? Non, pas du LA FEMME DU MAGIC<br>tout. Mais n'anticipons pas.<br>TRAGIQUES DESTINS

Vous avez sûrement remarqué que cette semaine, il n'y a pas BLOODI ET LES RONGEURS 32,00 Vous avez surement remarque que cette semaine, il n'y a pas de nouveautés à proprement parler, saut une que je ne cite-<br>
rai pas parce que j'ai honte. Ce ne sont que des réditions.<br>
Donc, vous achetez ce que vous voulez, j Et justement, tenez-vous bien, c'est là que le bât s'atteigni-<br>rent : pour l'achat de n'importe quoi, je vous file une réédi-<br>sien de orden : une originantie de George qui est le chirent : pour l'achat de n'importe quoi, je vous file une réédi-<br>tion de cadeau : une sérigraphie de Goossens, qui est la séri-<br>LE THEOREME DE BELL tion de cadeau : une sérigraphie de Goossens, qui est la séri-<br>
graphie la plus rôle qui ait jamais été tirée, toutes catégories<br>
LA FIN DU MONDE. graphie la plus rôle qui ait jamais été tirée, toutes catégories LA FIN DU MONDE... 59,000<br>confondues. Rien que pour ça, vous devriez m'acheter tout, LA FEMME PIEGE 69,00 confondues. Rien que pour ça, vous devriez m'acheter tout,<br>
je trouve. Voilà. Faites attention en traversant la rue, bande<br>
de petits chenapans. Et calculez bien vos points-cadeaux.<br>
DEJEUNER<br>
DEJEUNER<br>
DEJEUNER<br>
15,00

Oui, je veux quelque chose, je vais même vous dire quoi sur la petite feuille ci-jointe. Envoyez-moi cette superbe œuvre d'art<br>de Goossens

Vous détestez votre libraire ? Bravo ! Salut la Promo est faite . UNE NUIT CHEZ TENNESSEE 39,50<br>pour vous. Chaque semaine les plus malins d'entre vous pour. LES 7 VIES DE L'EPERVIER 1 39,50 pour vous. Chaque semaine les plus malins d'entre vous pour- LES 7 VIES DE L'EPERVIER 1 39,50<br>ront profiter d'une offre spéciale mais aussi nous commander tous LES 7 VIES DE L'EPERVIER 2 39,50 ront profiter d'une offre spéciale mais aussi nous commander tous LES 7 VIES DE L'EPERVIER 2 39,50<br>les albums de bandes dessinées de leur choix. En plus, chaque LES 7 VIES DE L'EPERVIER 3 39,50 les albums de bandes dessinées de leur choix. En plus, chaque LES 7 VIES DE L'EPERVIER<br>album donnera droit à un point cadeau. Comment commander ? LES ENTRETIENS SADOULalbum donnera droit à un point cadeau. Comment commander ? LES ENTRET Très simple. Sur la liste des albums publiée chaque semaine, pre- FRANQUIN 220,00<br>nez les prix pioutez 12 francs de port pour un unique album com CADAVRES EN SOLDE 42.00 nez les prix, ajoutez 12 francs de port pour un unique album com **CADAVRES EN SOLDE 42,00**<br>nandé ou 7 francs de port par album ou rien du tout à partir de **EXECUTIVE WOMAN 59,00** mandé ou 7 francs de port par album ou rien du tout à partir de EXECUTIVE WOMAN 59,00<br>quatre albums et renvoyez-nous le coupon-réponse avec votre RETOUR 64,00 quatre albums et renvoyez-nous le coupon-réponse avec votre RETOUR 64,00 64,00<br>paiement. A partir de 240 francs, vous recevrez gratis le men. CARNAGE + 49,00 paiement. A partir de 240 francs, vous recevrez gratis le men- CARNAGE + 49,00<br>suel SPOT BD. 60,00 suel SPOT BD. 60,000<br>Pour simplifier un peu nos envois, n'oubliez pas de cocher les cases SAMBRE 59,00 ci-dessous pour recevoir votre ou vos cadeaux ou votre ou vos points-cadeaux :

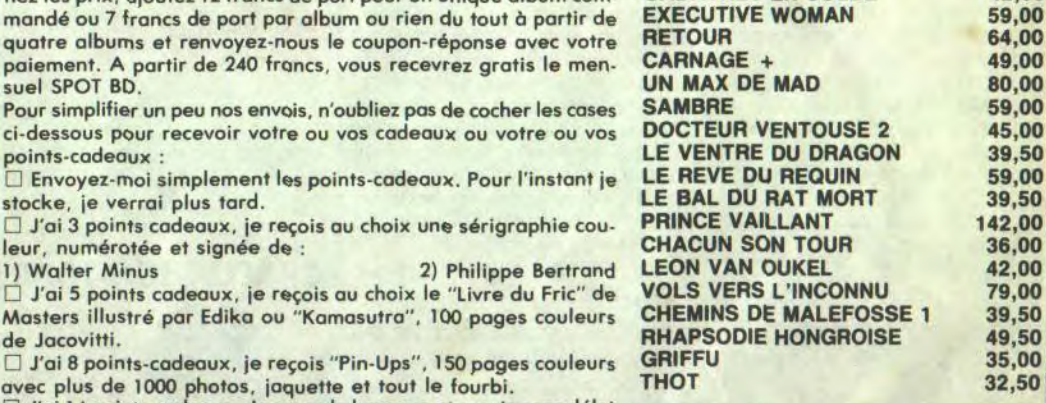

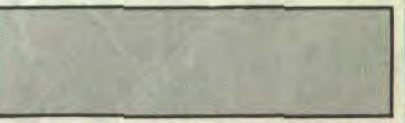

Code postal + Ville Envoyez ce bon à : IMPRESSION 3 impasse du Colombier 95230 SOISY.

❑ J'ai 3 points cadeaux, je reçois au choix une sérigraphie cou- PRINCE VAILLANT 142,00

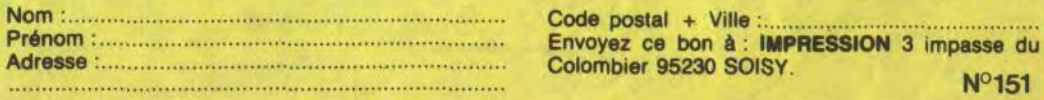

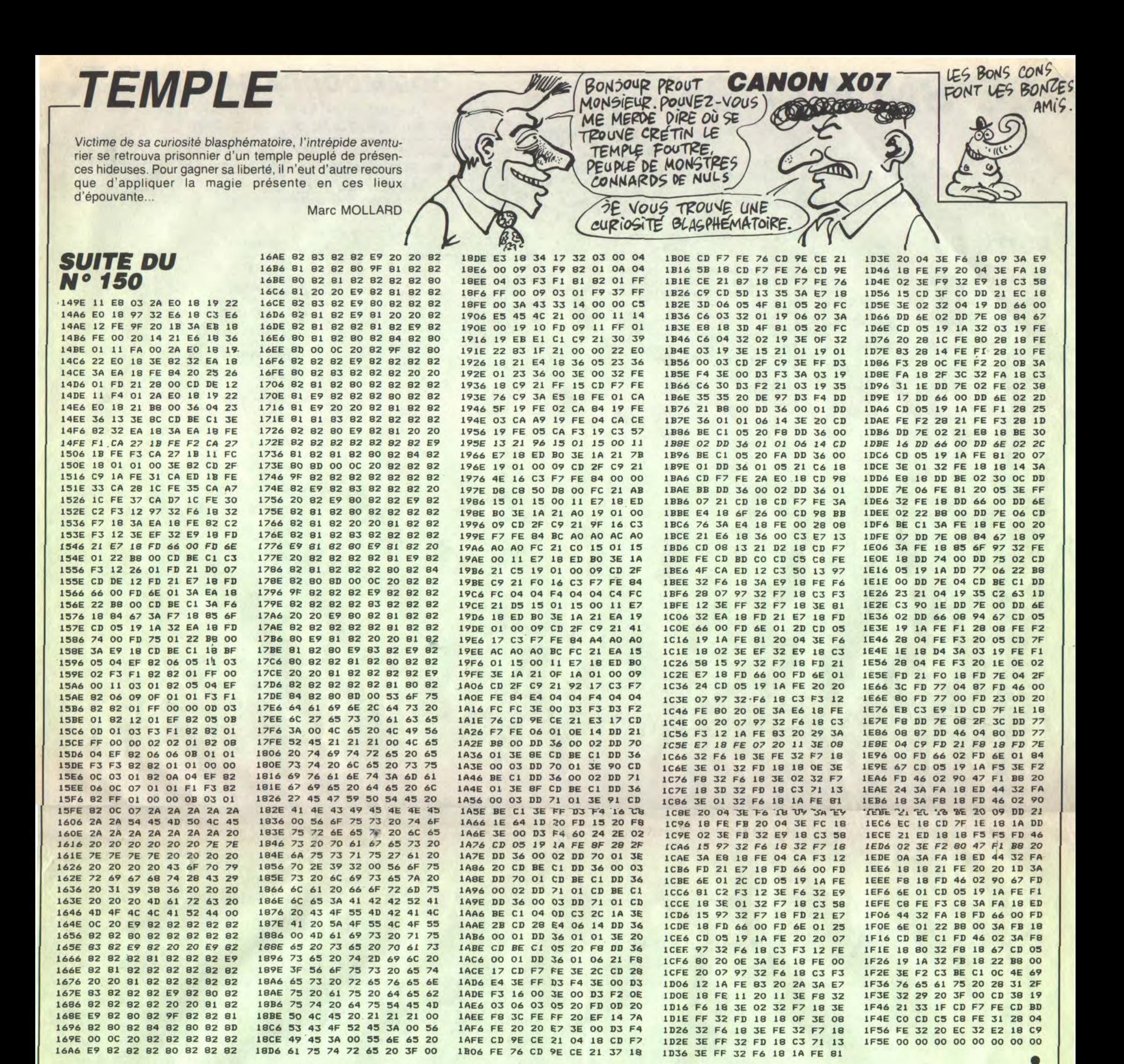

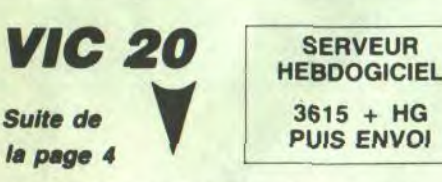

460 IF(IAND32)THEN380

RN>254THEN570 670 M=1:GOSUB160:GOSUB60:GOSUB310: GOSUB770: GOSUB160: IFV>2540RN>254TH **EN570** 680 GOTO650 SJ=0:SM=0:1=5:GOTO20 690 IFN=0THEN20 700

0920 CLOSE1: PRINT"3": OPEN1, 1, 1, "PAR TIE":PRINT#1.CHR\$(N)CHR\$(C+1);

870 IFJAND32THEN840 880 RETURN VOUS COMMENCEZ" 890 PRINT"TRATED VIC COMMENCE" PRINT"M 900 IFC=0THENI=INT(RND(1)#2)+1:GOT 910  $I = C + 1$ :  $IFI C$  $2THENI = 1$ 920 L=2: GOSUB830: C=1: RETURN 930 PRINT"TMMMMDDDDD **RINT**"  $\blacksquare$ 

**UVER** 

**FASE** 

**Bi**sy

**SU** 

图 !

**Bist** 

1951  $72$ 

 $77.7$ 

 $331$ 

圖

567

π

" III

**NT"** 

J:NEXT  $1 = CS - 1TOCS + 2$ 

OKECJ+3, 127 TCJ, 32, 32: WR

'E **IT"** 

1050 POKE6943, 26: SYS6938: N=0 ":FORJ=1TO14:PRINT" 1060 PRINT" JUNIOROGIE  $H$ **HHHHHH**":NEXT **ULLILLLLLLLLLLLLLDg":P** 1070 PRINT" OKE6943, 28: SYS6938: G=0: RETURN 1080 IFN>2550RG<>0THENRETURN 1090 GOSUB160: IFN=0THENGOSUB170: GO

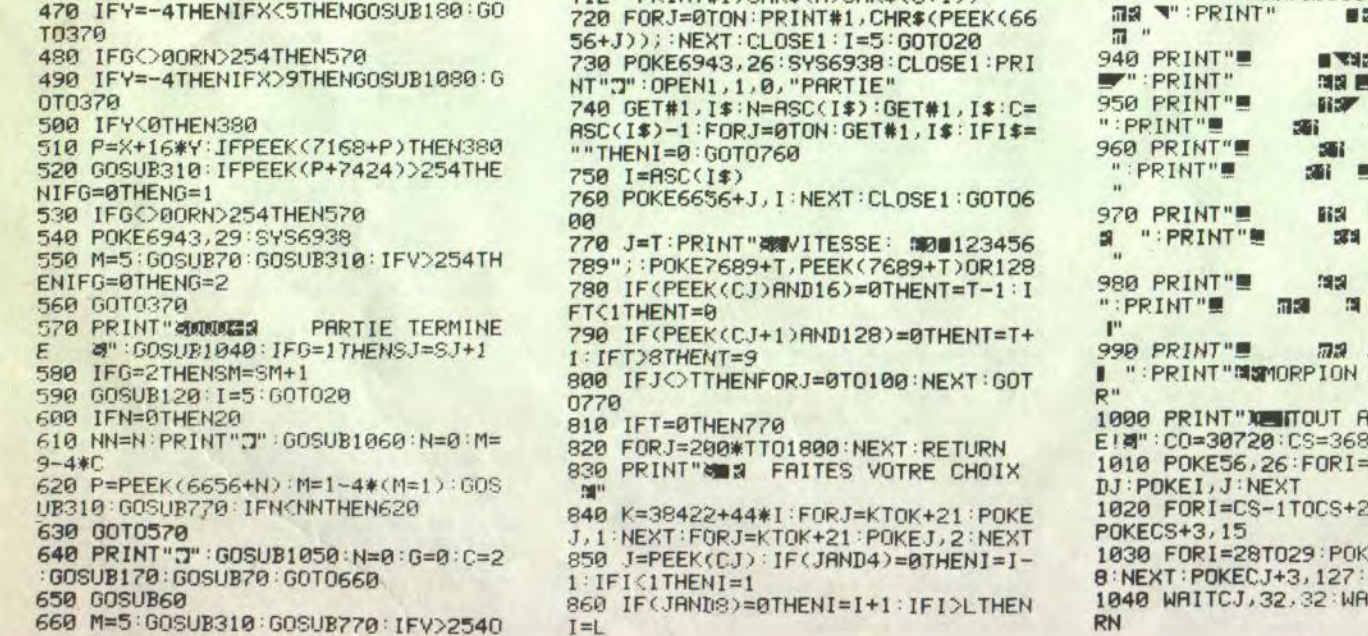

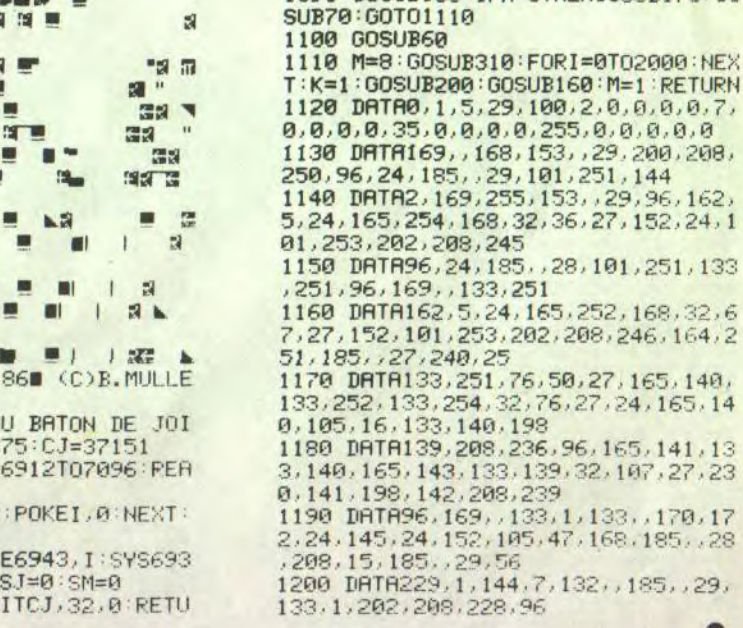

# **LE SNORLUCK**

Téléviseurs mis en péril par des G.A.G. (Générateurs Anti-Gravité), réclament de toute urgence l'aide d'un snorluck !..

Stéphane JEANNERET et Sami COLL

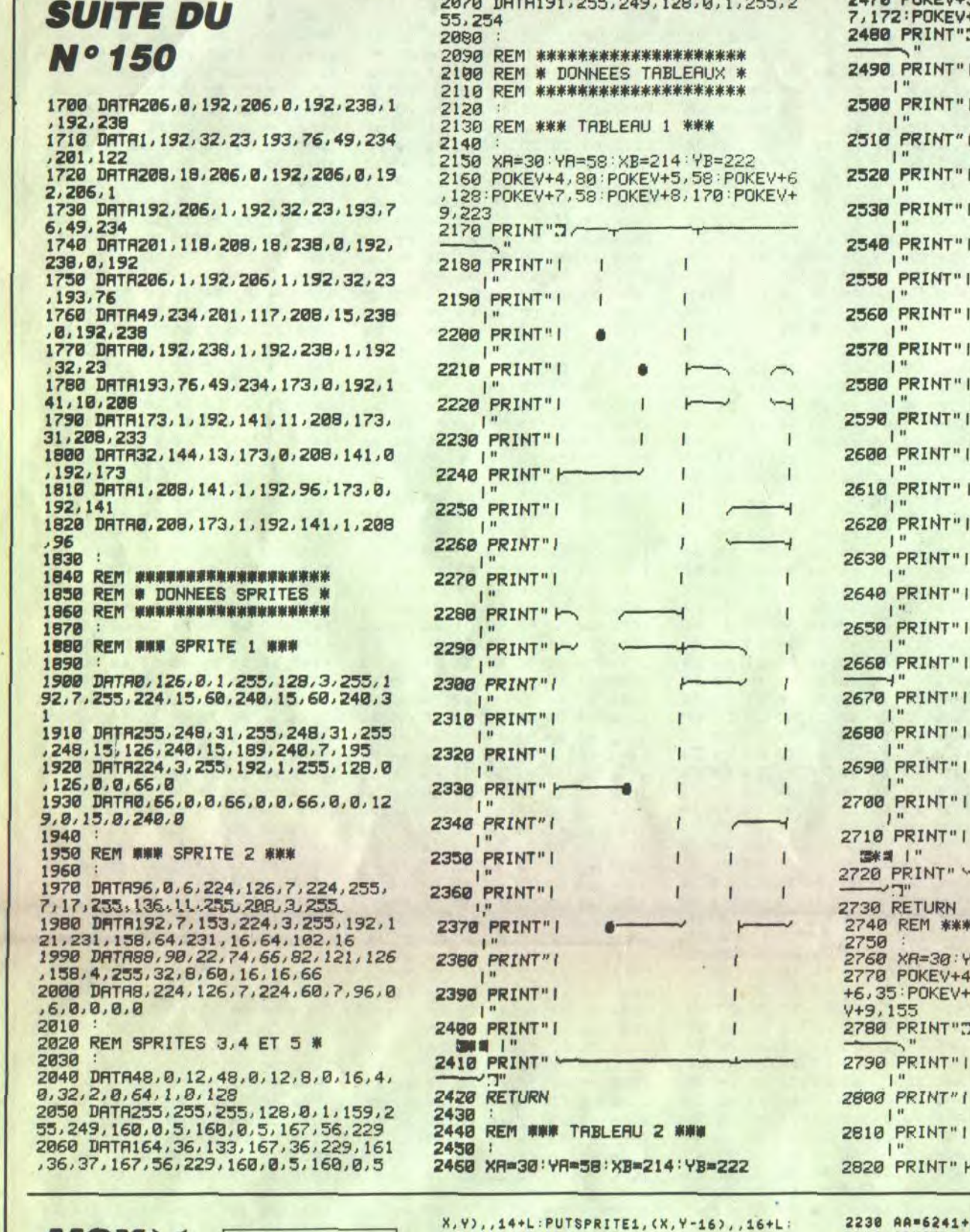

## 5,58:POKEY+6,212:POKEY+ +8, 110: POKEY+9, 200 2830 PRINT"| л, 2840 PRINT" | 2850 PRINT" I 2860 PRINT"| 2870 PRINT" 2880 PRINT" I 2890 PRINT" | 2900 PRINT" I 2910 PRINT" | 2920 PRINT" I 2930 PRINT" I 2940 PRINT" | 2950 PRINT" M 2960 PRINT"| 2970 PRINT" I 2980 PRINT" | 2990 PRINT"I 3000 PRINT" TRBLERU 3 \*\*\* 'A=58 : XB=214 : YB=222<br>1, 213 : POKEY+5 , 190 : POKEY<br>17 , 160 : POKEY+8 , 213 : POKEY 2238 AA=6241+((X+4)\8)+(Y\8)\*32<br>2248 IFVPEEK(AA-64)=32ANDVPEEK(AA)=32

2579 80702588 2580 :808UB4320:VPOKEAD, 32:FORI=8T06: IFA(NI, I)=ADTHENAA(NI, I)=1:NEXT:RETUR NELSENEXT : RETURN 2590 60SUB1780:STRIG(ST)ON:FORJ\*1T015 : NEXT : SPRITEON 2600 IFY>152THENX=204:Y=24:NI=1:60SUB 4340:6070950 2610 IFS1=0THENL1=L1+4:IFL1=220THENS1 =1ELSEPUTSPRITE2, (L1, 55), 15, 19ELSEL1= L1-4: IFL1=32THENS1=0ELSEPUTSPRITE2, (L 1,55), 15, 18 2620 IFS2=0THENL2=L2+4:IFL2=232THENS2 =1ELSEPUTSPRITE3, (L2, 96), 15, 19ELSEL2= L2-4: IFL2=116THENS2=BELSEPUTSPRITE3,  $L2, 96$ , 15, 18 2640 IFX412THENX=12:IFSC=300THENB0=BO +500: SC=0: VI=VI+1: GOSUB4320: GOSUB4330 : GOSUB4340 : GOT0950 2658 60T02598<br>2668 60SUB1788:STRIG(ST)ON:FORJ=1T015 NEXT : SPRITEON 2670 IFX>240THENX=16:Y=104:NI=4:GOSUB 4348:8070958 2680 IFY=24ANDX=204ANDA=8ANDK=0THENY= 144: X=196: NI=0: 00SUB4340: 00T0950

1858 AA=6145+((X+4)\8)+(Y\8)\*32<br>1868 IFVPEEK(AA)<}32ANDVPEEK(AA-32)=3 2ANDVPEEK(AA-96)=32ANDV>24ANDQ=1THENX<br>=X+8:Y=Y-16:PUTSPRITE0,(X,Y):PUTSPRIT<br>E1,(X,Y-16):PLAYMS

**Suite de** 

la page 7

**SERVEUR** 

**HEBDOGICIEL** 

 $3615 + MG$ 

**PUIS ENVOI** 

1878 IFUPEEK(AA)()32ANDUPEEK(AA-32)=3<br>2ANDUPEEK(AA-96)()32ANDV)24ANDO=1THEN

2060 RETURN 2078 AR-6176+(X\8)+(Y\8)\*32<br>2080 IF(VPEEK(AA)=320RVPEEK(AA)=178)A

NN=14+L: MM=16+L

TE1, (X, Y-16) : PLAYMS 2050 IFUPEEK(AA-32)=32ANDUPEEK(AA+32)<br>=32ANDUPEEK(AA+64)(>32ANDY(152ANDQ=2T HENX=X-8:Y=Y+24:PUTSPRITE0,(X,Y):PUTS PRITE1. (X, Y-16): PLAYMS

2020 RETURN<br>2030 AA=6240+(X\8)+(Y\8)\*32<br>2040 IFVPEEK(AA-32)=32ANDVPEEK(AA)=32

ANDVPEEK(AA+32)()32ANDY(152ANDQ=2THEN

X=X-8: Y=Y+16: PUTSPRITE0, (X, Y): PUTSPRI

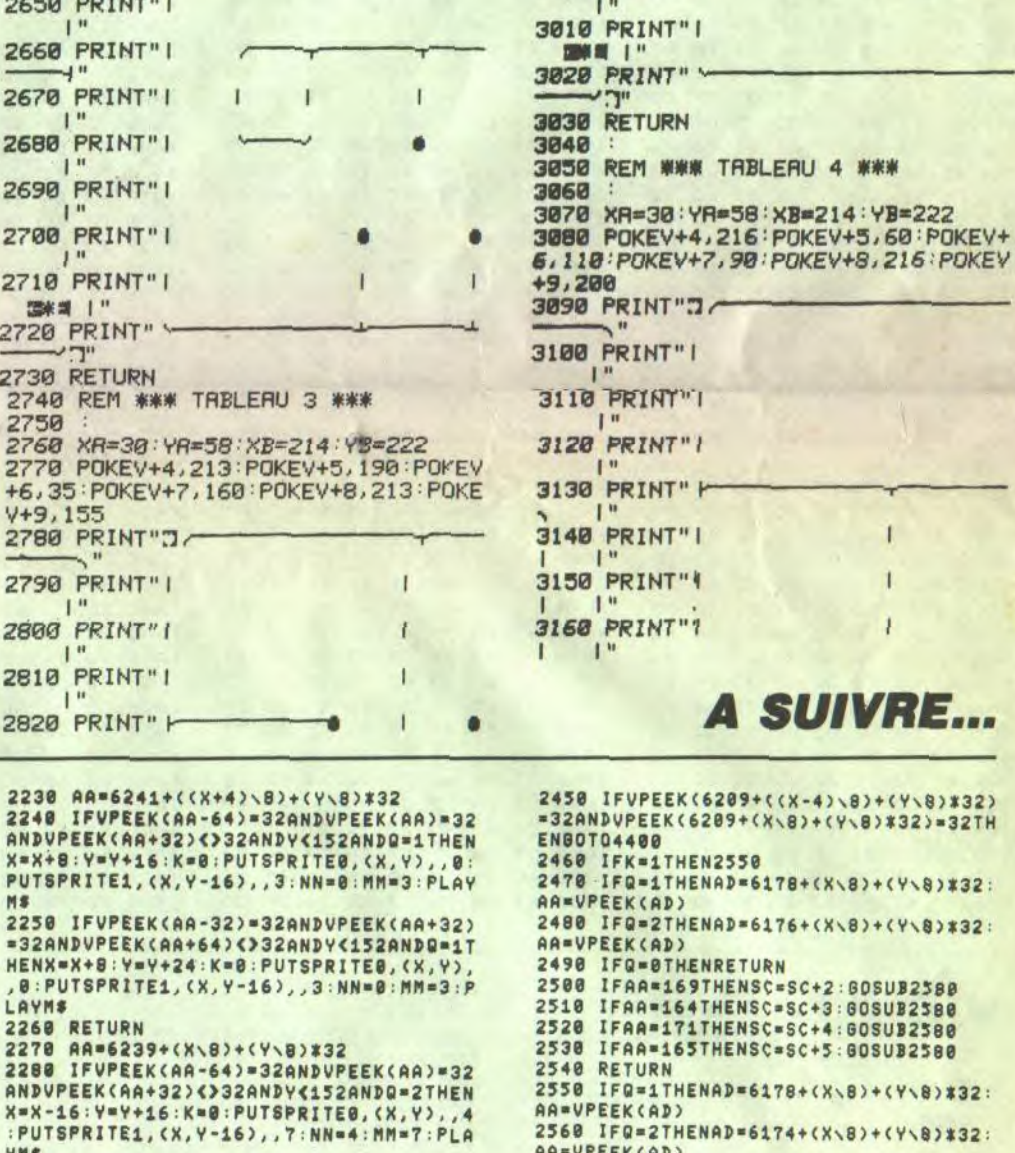

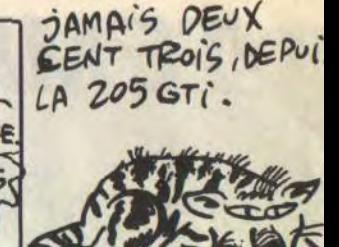

ALLO, L'AGENCE D'INTÉRIM? J'AURAI DESOLE, MAIS NOUS N'AVONS PLUS QUE DES HABLAGLONKS(CATEGORIE A7)  $\sim$ 

**COMMODORE 64** 

munum FLUTE ! ME VOILA BIEN EMBARRASSE

 $\overline{c}$ 

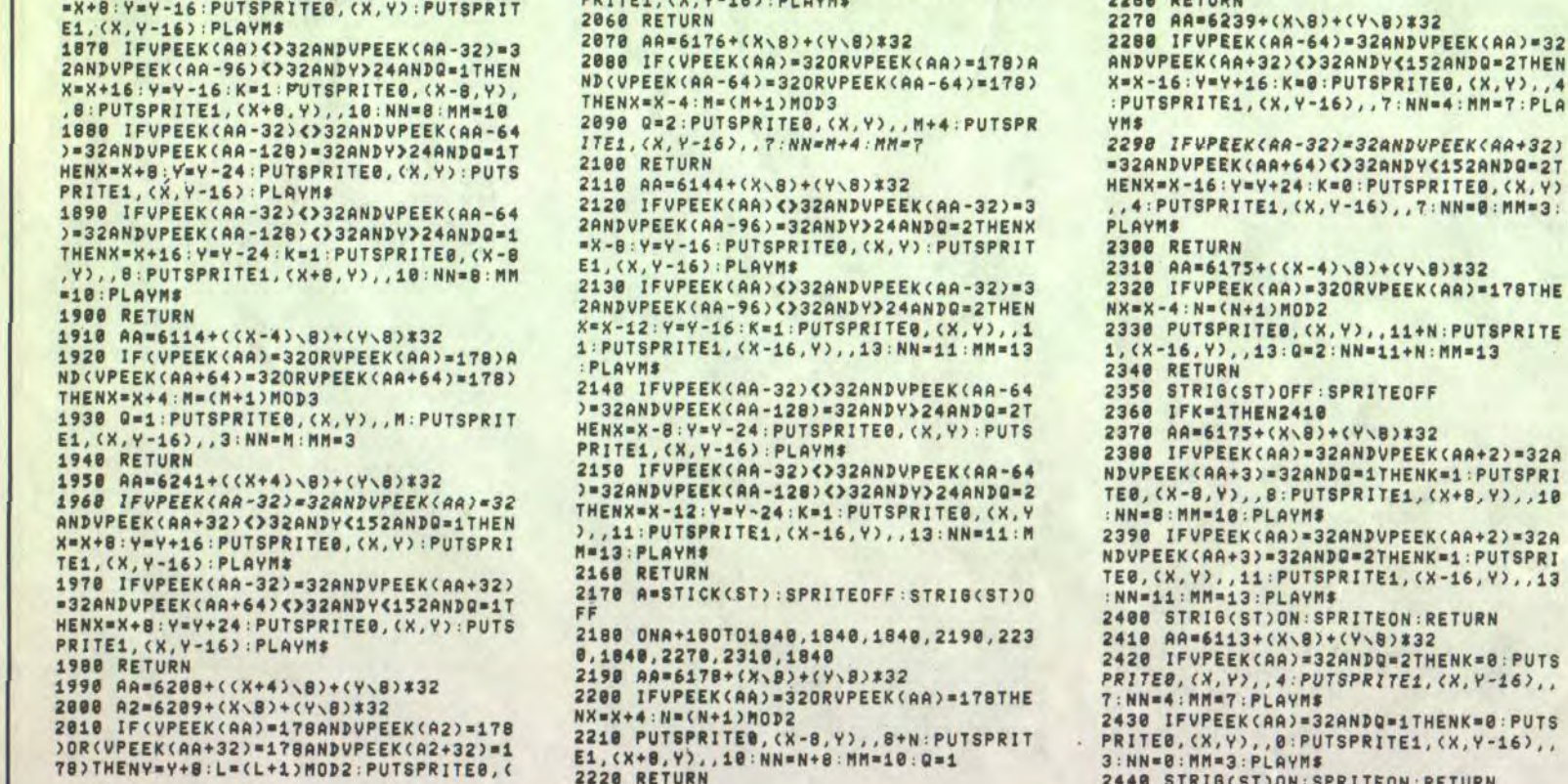

Suite page 26

 $M$$ 

LAYMS<br>2268 RETURN

HENX=X+8:Y=Y+24:K=8:PUTSPRITE8, (X, Y)

 $\begin{array}{c} \bullet \end{array}$ 

Migraineux chroniques méfiez-vous, ce nom charmant dissimule un redoutable casse-tête...

## SUITE  $\cdot$ N° 150

**SERVEUR HEBDOGICIEL**  $3615 + MG$ **PUIS ENVOI** 

1250 CALL KEY(0,K,S)<br>1260 IF S=0 THEN 1250 1270 PRINT : :<br>1280 PRINT " GRILLE DE 5X12 CASES": : 1290 PRINT " hhxggg#####i hxxx@g+qqiii hhxp

@g++gyyi 1300 PRINT " ffppee+\*qqyy fffpp@+\*\*\*\*\*y 1310 PRINT<br>1320 PRINT<br>#q@@i++hxh GRILLE DE 6X10 CASES": : qq@iii+hhh hhh#####pp hxhqqyypp\* #qq@i \*\*\*\*

x xxxqyyffp\*<br>1330 PRINT #\*\*@y\*\*pxg gxqqyifff\* #fyy\*\*pgg

#ffyy\*pppg<br>g ggg+iii@@@<br>1340 PRINT " g++++i@@\*\*<br>": : APPUYEZ UNE TOUCHE": : 1350 PRINT "iiii#####\*\*\*\*\*\*\*qqqqffffgggg

- 1360 CALL KEY(0,K,S)<br>1370 IF S=0 THEN 1360 ELSE B40<br>1380 REM-LE JEU-
- 
- 1390 CALL CLEAR<br>1400 PRINT "iii<del>i####\*\*\*\*\*\*\*\*</del>qqqqffffgggg

1410 PRINT "LA DIFFICULTE EST FONCTION

1430 CALL HCHAR(23,6,129,22)<br>1440 CALL HCHAR(23,28,130)<br>1450 PRINT TAB(3);CHR\$(131);"1>GRILLE DE 3X20 CASES":CHR\$(131)<br>1460 PRINT TAB(3);CHR\$(131);" <2 SOLUTI  $DNS$ "; CHR\$ (131) 1470 PRINT TAB(3): CHR\$(131): TAB(26): CHR\$  $(131)$ 1480 PRINT TAB(3); CHR\$(131); "2>GRILLE DE<br>4X15 CASES"; CHR\$(131) 1490 PRINT TAB(3);CHR\$(131);" <368 SOLU<br>TIONS> ";CHR\$(131) 1500 PRINT TAB(3); CHR\$(131); TAB(26); CHR\$  $(131)$ 1510 PRINT TAB(3) (CHR\$(131) ("3)GRILLE DE 5X12 CASES": CHR\$ (131) 1520 PRINT TAB(3);CHR\$(131);" <1110 SOL<br>UTIONS> ";CHR\$(131);" <1110 SOL 1530 PRINT TAB(3); CHR\$(131); TAB(26); CHR\$(131) 1540 PRINT TAB(3) (CHR\$(131); "4>GRILLE DE 6X10 CASES"; CHR\$(131) 1550 PRINT TAB(3):CHR\$(131);" <2339 SOL<br>UTIONS> ";CHR\$(131)<br>1560 PRINT : : 1570 CALL HCHAR(22, 5, 132)<br>1580 CALL HCHAR(22, 6, 129, 22)<br>1590 CALL HCHAR(22, 26, 133)<br>1600 PRINT " QUELLE DIFFICULTEE<br>CHOISISSEZ VOUS ?": :

DE LA DIMENSIUN DE LA GRILLE":<br>1420 CALL HCHAR(23,5,128)

1610 PRINT "iiii#########\*\*\*\*\*qqqqffffgggg

3 w

1620 CALL KEY(0, K, S)

## 1660 CALL HCHAR (21, 25, K) 1670 DIF=K-48 1680 PRINT : : : : : : 1790 PRINT : :<br>1800 CALL HCHAR(22, 6, 132) 1810 CALL HCHAR(22,7,129,20)<br>1820 CALL HCHAR(22,27,133) 1840 CALL HCHAR (24, 27, 103, 4)<br>1850 CALL HCHAR (5, 24, 128) 1860 CALL HCHAR(5,25,129,5)<br>1870 CALL HCHAR(5,30,130) 1880 CALL VCHAR(6, 24, 131, 5)<br>1890 CALL VCHAR(6, 30, 131, 5)<br>1900 CALL HCHAR(11, 24, 132)

...... 1890 CALL HCHAR(23,6,128)<br>1700 CALL HCHAR(23,7,129,20)<br>1710 CALL HCHAR(23,7,129,20)<br>1720 PRINT TAB(4);CHR\$(131);"<0>FIN DU J EU "SCHR\$(131)<br>1730 PRINT TAB(4) SCHR\$(131) S"<1>CHANGER<br>DE FIBURE" SCHR\$(131) 1740 PRINT TAB(4); CHR\$(131); "<2>ROTATION"; CHR\$(131) 1750 PRINT TAB (4) : CHR\$ (131) ; "<3>RETOURNE MENT ";CHR\$(131)<br>1760 PRINT TAB(4);CHR\$(131);"<4>AFFICHAG E FIGURE "SCHR\$(131)<br>1770 PRINT TAB(4);CHR\$(131); "<5>EFFACEME NT FIGURE"; CHR\$(131)<br>1780 PRINT TAB(4); CHR\$(131); "<6>EFFACEME<br>NT GRILLE"; CHR\$(131) 1830 PRINT "iiii####\*\*\*\*\*\*\*\*qqqqffff"; 1910 CALL HCHAR(11, 25, 129, 5)

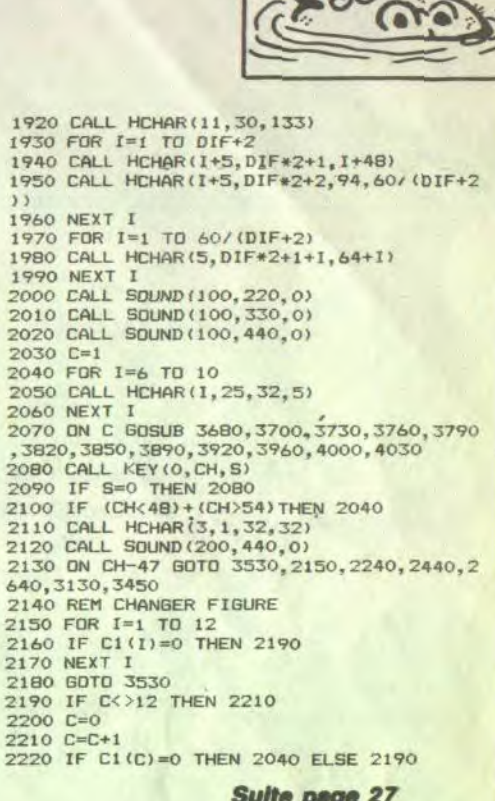

ON RECONNAIT

FRUITS, ET LE

CONNERIES.

CONNARO A SES

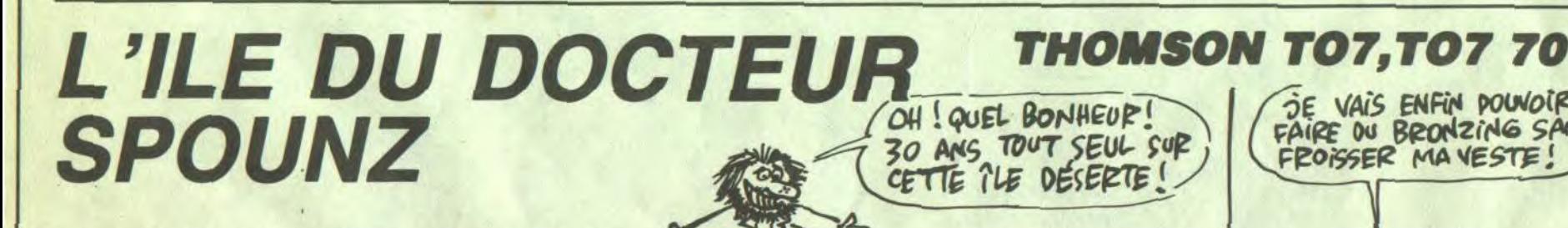

 $\mathcal{L}$ .

CONSOLE19, 24: CLS: RETURN<br>AS=0: GOSUB281: COLOR0, 4: IFCA<20RXP=82TH

La paisible région où vous passez vos vacances est victime Ca de faits absolument incroyables : des jeunes gens ont été enlevés par d'horribles mutants d'apparence reptilienne et emmenés de force sur une île voisine jusqu'alors inhabitée. Seul l'immonde docteur SPOUNZ peut être à l'origine d'évé- - 4/2 nements aussi atroces...

**Jean-Yves LE FRIEC** 

GOSUB74

 $rac{6}{7}$ 

**EN10** 

>3 THEN RAI=8

## *SUITE DU Nº 150*

88 88 0100 88 DE09 70 08 00 80 61  $3F$ 0198 **DE11** 88  $rac{00}{07}$ 88  $rac{60}{60}$  $rac{00}{30}$ 88 01E1 01<br>C0 C0 DE19  $08$ **016B** 87<br>C<sub>5</sub> **87<br>EC<br>83 DE21** 37 00 88 00  $07$  $03$ **804F**  $00000$ 8375 DE29  $01$  $80$  $88$ CF  $F_{10}$ 88 84 **DE39** E0 00  $00$  $00$ 83 **3C E0 00 027F**  $\frac{\partial \theta}{\partial F}$  $\frac{\partial \theta}{\partial F}$  $rac{3F}{BC}$  $rac{\theta \theta}{1F}$  $DE41$  $7F$  $3F$ **013C**  $rac{80}{35}$ **028B** 6C 69 6E **HALL** 27 **DE51** B7  $9B$ **B2 7B** BF F9 8521  $rac{ED}{DF}$  $\begin{array}{l} \mbox{EE}\\ \mbox{ED} \end{array}$  $35$  $B5$ 65<br>6D 66  $03$  $01$  $0.1$  $00$ **033D** 8804 **DE69** 88 88 88 88  $84$ 80 40  $\begin{array}{c} 00 \\ 00 \end{array}$ 88 FE 88  $\frac{98}{98}$  $7A$ DE79 00 **00 00 DD** 01AF 1C 06 01<br>04 90 DE<br>1D 54 0F 88  $rac{24}{00}$ 8348<br>832B **DE81 8A 9B**  $\frac{FF}{FF}$  $A3$ 88 **DE91**  $24$ FF **ØE BF** 1A 01F6  $rac{E}{2A}$ 88  $\frac{2A}{2A}$  $0000$  $rac{20}{83}$ 8258 **DE99**  $2A$  $rac{07}{07}$ E3<br>32 D<sub>2</sub> DEA<sub>9</sub> 28 23 81 89  $00$ 88 BA 04 **B29E** DEB:  $\overline{81}$  $\overline{\theta}$  $00$ 88 01 83 60 90 **01E5 DEB9** 90  $00$  $\theta$ A 88 77 81 88  $F<sub>4</sub>$ 0306 010101338  $8488$ <br> $00000$  $\begin{array}{c}\n\phantom{00}00 \\
\phantom{00}00\n\end{array}$ 88 0270  $rac{EB}{5F}$ DEC1 as  $04$ 3933 36 DED<sub>1</sub> **98 ED** 46  $31$ 46 024A  $46$ <br> $46$  $\frac{46}{30}$  $33$ <br> $38$  $\frac{46}{30}$ 01E4<br>01B3 DED9 33 46 DEE1 46  $\frac{43}{33}$ DEE<sub>9</sub> 45 38 33 38 33 33 33 01BC  $33$ <br> $38$  $33$ <br> $30$  $rac{33}{33}$ DEF  $34$ <br> $33$ 30  $\overline{34}$ 38  $334$ <br> $34$ <br> $34$ 30 0191 35 33 34 36 33 37<br>34 36 33 33<br>34 36 33 33<br>34 36 33 31<br>33 36 45 44 38 33<br>36 33<br>36 33 DF01 30 34 **819B** 33331 333448 **01A0** DF 11 **01A0**  $36$  33<br> $36$  33 0190 **DF19 DF29** 35 43 38 38 41 30 30 46 **ØICF** 

9 CLS: PRINT"Votre collier le trouble. ous en profitez pour le frapper."<br>
Ous en profitez pour le frapper.":PRINT"<br>
Il perd";:PP=INT(RND#3)+2:PRINTP"pts de<br>
vitalite.":VE=VE-PP:GOSUB19:PLAYJ\$<br>
18 COLOR8,4:CLS:PRINT"L";PE\$(NE);" vous attaque  $11$   $AS=AS+1$ 11 AS=AS+1<br>
12 LOCATE0,20,0:PRINT"Assaut No:"AS<br>
13 GOSUB258:FE=CE+HE(NE):GOSUB258:FP=CE+<br>
HP:IF FE=FP THENPRINT"Yous parez chacun<br>
14 IF FE>FP THENPRINT"I1 vous blesse, you<br>
5 perdez";ELSEPRINT"Yous le touchez, il p<br>
erd" erg;<br>
15 PP=INT(ABS(FE-FP)/3)+1:PRINTPP"point"<br>
16 PRINT"de vitalite";<br>
16 PRINT"de vitalite";<br>
1F PP:038UB146:COTO18ELSEVE(NE)=VE(NE)-PP<br>
17 IF VE(NE):1THENBOXF(249,80)-(311,135)<br>
18:PRINT", Il est mort":PLAYJ1\$:CONSOLE1<br> 18 PLAYJ\$: COLOR0, 4: CONSOLE20, 24: CLS: GOTO 19 COLORO, 2: LOCATE34, 16: PRINTUSINGW\$; VE NE):RETURN<br>20 POKE&HD358, S:POKE&HD35A, T:LOCATEX, Y:E XEC&HD355:RETURN<br>21 POKE&HD7C7,S:POKE&HD7C9,T:LOCATEX,Y:E<br>XEC&HD7C4:RETURN

22 POKE&HDB7F, S: POKE&HDB81, T: LOCATEX, Y: E<br>XEC&HDB7C: RETURN

23 IF XP=82 THEN286<br>24 BOXF(96,8)-(223,71),-7<br>35 FOR I≈0 TO 2:FOR J=0 TO 2:IF XP=56+1+<br>J#10 THEN BOXF(12,9)-(27,16)GR\$(8),2,4:G<br>0TO28

S=8tT=3tX=24:Y=10:GOSUB22 S=3:T=3:X=22:Y=4:GOSUB22:RETURN<br>GOSUB51:GOSUB38:S=4:T=3:X=18:Y=6:GOSU

**B22: RETURN** 

 $)$ 

ッツ

T=3:X=18:Y=6:GOSUB22:RETURN<br>S=9:GOT053<br>IFXP=41THEN56ELSES=6:GOT053 54

56 S=14:GOSUB53:LINE(144,72)-(175,72),8:<br>RETURN S=3:T=3:X=17:Y=13:GOSUB20:RETURN<br>GOSUB71:S=8:Y=12:GOSUB20:X=21:GOSUB 2

**0:RETURN** 

59

60 61

RETURN<br>
S=3:T=3:X=18:Y=10:GOSUB20:RETURN<br>
S=1:T=3:X=12:Y=10:GOSUB20:RETURN<br>
S=11:T=3:X=18:Y=13:GOSUB21:RETURN<br>
S=2:T=0:Y=10:IF VU=2 THEN X=12 ELSE X =26

63 GOSUB 21:RETURN

50

65

66

3 4988 21: RETURN<br>5 5=12: T=3: X=12: Y=9: GOSUB28: RETURN<br>5 5=12: T=3: X=18: Y=10: GOSUB22: RETURN<br>6 FORI=1706: S=12: T=0: X=12+I#2: Y=12+1 MO<br>2: GOSUB22: S=10: GOSUB22: NEXTI: RETURN<br>2: GOSUB22: S=10: GOSUB22: NEXTI: RETU S=12: T=2: X=18: Y=10: GOSUB22: S=10: GOSUB 22: RETURN

68 S=9:T=3:X=17:Y=11:GOSUB20:S=4:T=0:X=2 1: Y=13:G0SUB20: RETURN<br>69 S=6: T=0: X=18: Y=10: G0SUB20: RETURN<br>70 S=4: T=0: X=18: Y=10: G0SUB21: RETURN

- 
- S=5:T=0:X=18:Y=9:GOSUB20:RETURN<br>GOSUB71:S=7:GOSUB20:RETURN

S=12:T=3:X=18:Y=10:GOSUB22:RETURN 73 COLORO, 4: ATTRBO, 0: LOCATE18, 0: PRINTCHR

\$(22)B\$(VU)"N' 75 IFXP=26THEN172ELSEIFXP=41THEN186ELSEI FXP=38THEN102ELSEIF<XP=230RXP=33)THEN95E<br>LSEIFXP=35THEN90ELSEIF<XP=67HEN85ELSEIFXP 17THEN82ELSEIFXP=24THEN80ELSEIFXP<>94TH

**EN77** 76 IFO(12)=94THENCLS:PRINT"2 pirates dis cutent.":PRINT"Vous en tuez un par surpr<br>ise.":PLAYJ\$:BOXF(21,12)-(22,14)CHR\$(127

ise.":PLAY<br>).3ELSE237

CARALI CAPACI<br>
1992<br>
1992<br>
23 GOSUB258: IF CP>CE THEN CLS:PRINT"HOUR<br>
23 GOSUB258: IF CP>CE THEN CLS:PRINT"HOUR<br>
23 GOSUB258: IF CP>CE THEN CLS:PRINT"HOUR<br>
24 LINE(18,10)-(19,10)CHR\$(127),3:RETURN<br>
27 ELSECLS:PRINT"Rate!":PLAYJ\$:

98 GOSUB258: IF CP>CE THENCLS: PRINT "BRAVO Pous en avez eu un !Vous le faitesrotir<br>et regagnez 1 pt de vitalite":VP=VP+1:G OSUB146:PLAYJ1\$ELSECLS:PRINT"Rate!":PLAY<br>J\$:GOTO77

99 CLS:PRINT"1/ Jetez-vous tous les rest es":PRINT"2/conservez-vous quelque chos<br>e":R\$=INPUT\$(1):IFR\$="1"THEN77ELSEIF R\$< 2"THEN99

180 INPUT"Quoi ";R\$:IFR\$<>S\$THEN123<br>101 CLS:PRINT"Yous la mettez 1/ dans vot<br>re sac 2/ dans vos cheveux (Quell<br>e degaine !!)":R\$=INPUT\$(1):IFR\$="1"ORR\$

="2"THENPL=VAL(R\$):GOTO77ELSE101<br>102 IFCA=1THEN104<br>103 GOSUB258:IF(CE)CP OR CA=2)THEN77

184 PSET(12,4)"\*\*,3,8:COLOR0,4<br>184 PSET(12,4)"\*\*,3,8:COLOR0,4<br>185 CLS:PRINT"Dans la montagne,quelque c<br>hose brille...Y allez-vous ?":R\$=INPUT\$(<br>1):CA=1:IFR\$="N"THEN77ELSEIFR\$()"O"THEN1 05

106 GOSUB258:IF CE>CP THENCLS:PRINT"AIE!<br>AIE!AIE! Vous chutez!":CM=INT(RND#3)+1 E **LSE109** 

107 PRINT"Vous vous blessez au bras":PRI<br>NTCM"pt d'habilete en moins":HP=HP-CM:GO

E

 $\frac{0}{1}$ 

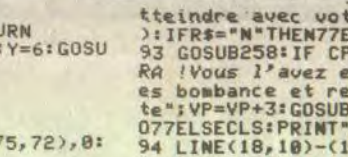

 $\mathcal{S}$ B

 $2200$  C=0 2210 C=C+1<br>2220 IF C1(C)=0 THEN 2040 ELSE 2190 Suite page 27 SE VAIS ENFIN DOUNOIR

 $A\tilde{}$ **Ivan HARY** 

**LES PENTAMINOS TI 99/4A BASIC ETENDU**  $e_{V}$ DOCTEUR, J'AI) 35 MAIS ENFIN<br>MADAME, JE NE VOUS<br>AI RIEN PROPOSE ข

> 1630 IF S=0 THEN 1620<br>1640 IF (K<49) + (K>52) THEN 1620 1650 CALL SOUND (100, 440, 0)

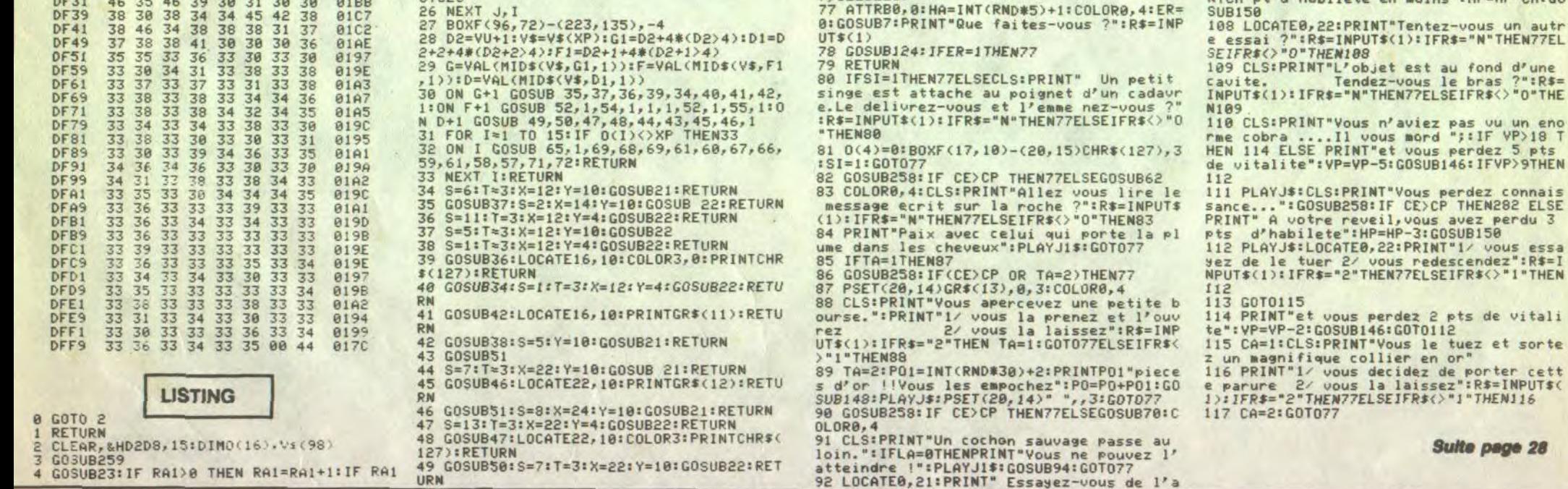

LES PURS ONT DES ORTEILS.

Dans l'espoir de s'accaparer un trésor fabuleux, le fier navire affronta moult récifs et autres indicibles tragédies...

**Fabrice ROLLIN** 

 $1000$ 

1001<br>1003

2018<br>2015<br>2030

TRESOR

TAB  $4;$ 

2132 PRINT TAB 9; "

2134 PRINT TAB 10:

 $Q_{o}^{O}$ 

Mode d'emploi

**PIRATE** 

Tapez ce programme si vous le désirez, et sauvez-le par RUN 8000. Les<br>connaissances nécessaires et indications indispensables à votre quête aventureuse sont distillées dans le programme.

REEN  $00$  $00$  $\overline{R}$  $rac{10}{99}$  $100$ <br> $101$  $103P$ 105 PRINT AT 2,4;"<br>
110 FOR I=1 TO 17<br>
130 LET IS="<br>
130 PRINT TAB 4; IS; TAB 30; IS<br>
144 PRINT AT 13,4;", TAB 30; IS<br>
144 PRINT AT 13,4;", TAB 30;<br>
158 30; U, TAB 4; TAB 30;"<br>
168 30; U, TAB 4;", TAB 30;"<br>
150 PRINT AT 20 105 PRINT AT 2,4;" 1968<br>
PATES, ANIMAL PRINCIPAL PRINCIPAL PRINCIPAL PRINCIPAL PRINCIPAL PRINCIPAL PRINCIPAL PRINCIPAL PRINCIPAL PRINCIPAL PRINCIPAL PRINCIPAL PRINCIPAL PRINCIPAL PRINCIPAL PRINCIPAL PRINCIPAL PRINCIPAL PRINCIPAL PRINCIPAL PR  $\frac{288}{290}$ 299 REM<br>300 REM ::::::DEBUT CYCLE::::::<br>302 REM ::::AHEN GOTO 304<br>303 PRINT AT 1,4; MONETE 1, TAB<br>303 PRINT AT 1,4; MONETE 1, 1; IF 0=2 THEN PRINT AT 1.4."<br>IF 0=1 THEN LET 5=51<br>IF 0=2 THEN LET 5=51<br>IF 0=2 THEN LET 5=52<br>PRINT AT 0.20,5, "DOINTS PRINT AT 21,0, "OIRECTION: IN 304 305 308  $310$ 310 PRINT RT 21.0; "DIRECTION: IN<br>315 INPUT A\*<br>315 INPUT A\*<br>320 IF R\$=11 = "N" OR A\*(1)="3" OR<br>R R\$(1)="e" OR R\$(1)="0" THEN GO<br>TO 332 IF A\*(1)="P" THEN GOTO 1000<br>323 GOTO 300<br>338 PRINT RT 21.0; "DISTANCE: (1 A 4) PRINT B \$<br>332 INPUT B \$<br>332 INPUT B \$<br>334 IF B \$="1" OR B \$="2" OR B \$="<br>3" OR B \$="4" THEN GOTO 347<br>34 A 47 LET B = 2" THEN LET X \*T<br>344 IF B = 1 THEN LET X \*T<br>344 IF B = 1 THEN LET X \*U<br>344 IF B = 1 THEN LET X \*U<br>34  $4)$  $2116$ 2124 PRINT TAB 2; **PIEG BRINT** 2128 PRINT TAB 6; **2130 PRINT TAB 7;** 

**SERVEUR**  $\circ$ **HEBDOGICIEL**  $\circ$  $3615 + HG$ SB La **PUIS ENVOI**  $\epsilon$ . THE THE TIME TO 611 NEXT P<br>620 PLOT X,Y<br>630 GOTO 460<br>701 REM :::::SABLE MOUUANT....<br>701 REM ::::SABLE MOUUANT....<br>701 REM ::::SABLE MOUUAN<br>703 PERPERPEN LET 51=51-500<br>706 TF 0=1 THEN LET 51=51-500<br>706 TF 0=1 THEN LET 51=51-500<br>711 NEXT P, 2200 NEXT FREE 3, 19 THE 10, 19 THE 10 SALES PRINT OF 21, 14 THE 15 15 THE 10 SALES PRINT OF 21 THE 13, 14 THE 13 THE 13 THE 14 THE 14 THE 14 THE 14 THE 14 THE 14 THE 14 THE 15 THE 14 THE 15 THE 15 THE 15 THE 15 THE 15 THE 4611<br>4620<br>4630 430 IF X=M AND Y=N THEN GOTO 35 4699847881<br>47881<br>4783<br>T: VOL 1:005<br>4705<br>4706<br>4710 4715 4720 5000 5001 PRINT AT 21,0, SUR LE CONTI 2503 PRINT AT 21,0; MORS DU TERR<br>
2503 PRINT AT 21,0; MORS DU TERR<br>
2505 IF 0=2 THEN LET 52=52-10<br>
2506 IF 0=2 THEN LET 52=52-10<br>
2506 IF A\$(1)="8" THEN LET Y=Y-6<br>
2520 IF A\$(1)="8" THEN LET Y=Y-6<br>
2530 IF A\$(1)="8" THEN L IF 0=1 THEN LET 51=51+100<br>
FOR P=1 TO 5<br>
NEXT P<br>
REXT P 32=52+100<br>
PLOT X, Y<br>
REM ...DETECTION TRESOR...<br>
REM ...DETECTION TRESOR...<br>
IF X=G AND Y=H THEN GOTO 20 PRINT AT 3.5 PRINT AND 1005 FOR Z=1 TO 2<br>1010 LET Z\$="" 5051 1010 LET Z\$="#"<br>1020 PRINT TAB 5,2\$<br>1030 NEXT Z<br>1050 PRINT AT 8,5;"#"#"#"<br>1070 FOR F=1 TO 3<br>1050 LET F\$="#"<br>1070 FRINT TAB 5,F\$;TAB 5,F\$;TAB 10;<br>7,F\$;TAB 3,F\$;TAB 12;F\$;TAB 13;F\$;<br>7,F\$;TAB 3,F\$;TAB 12;F\$;TAB 13;F\$;<br>5,TAB 1 5056<br>5057  $\overline{a}$ UN ROCHER.<br>3005 IF 0=1 THEN LET 51=51-100<br>3006 IF 0=2 THEN LET 52=52-100<br>3006 IF 0=2 THEN LET 52=52-100<br>3008 PRINT AT 21-(Y/2),(X/2)-.  $\overline{5}$ 1165 PRINT RT 12, 17; "AND 1118<br>1118 PRINT RT 12, 6; "<br>1120 PRINT TRE 6; "", TRE 24;<br>1130 PRINT TRE 24; "WWWWWW"<br>1140 PRINT TRE 24; "WWWWWWW"<br>1150 PRINT TRE 7; "WWWWWWWW" 3008 PRINT HT 21-(Y/2), (X/2)--5)<br>3010 IF AS(1)="N" THEN LET Y=Y-B<br>3020 IF AS(1)="C" THEN LET Y=Y-B<br>3020 IF AS(1)="C" THEN LET Y=Y-B<br>3020 FF AS(1)="C" THEN LET X=X-B<br>30205 FF AS(1)="C" THEN LET X=X-B<br>30035 PRINT AT 21 0;"U 4700 **GOTO 460<br>REM ........REGLES..........**<br>REM ........REGLES.......... 1170 PRINT TAB 7; "WWWWWWWWW 60001<br>6001<br>6003 1180 PRINT TAB 10, "WWWWWWWW<br>1200 PLOT T,U<br>1225 PLOT 0, H<br>1236 PRINT AT 21.0, "RPPUYEZ SUR<br>1230 PRINT AT 21.0, "RPPUYEZ SUR<br>1246 IF INKEY\$="" THEN GOTO 1240<br>1246 IF INKEY\$="" THEN GOTO 1240<br>1245 RUN CLS<br>GOTO 2100<br>PRINT AT 6,6; ENRIS PRINT 6005<br>6010<br>6015 3500 PRINT RT 20-(Y/2), (X/2)-.5)<br>35500 PRINT RT 20-(Y/2), (X/2)-.5)<br>35500 PDR P=1 TO 10<br>35663 LET M=1NT (RND\*52)+1<br>35663 LET N=1NT (RND\*31)+1<br>35663 LET N=3 THEN GOTO 3564<br>35670 PLOT X, Y<br>35870 PLOT X, Y<br>35870 PLOT X, Y<br>35 BUS<br>6020 PRINT AT 14,0;"VOULEZ-VOUS<br>LA REGLE DU JEU ?0/N"<br>5030 IF INKEY\$="0" THEN GOTO 700 1245<br>2000 REM<br>2000 REM ....PARTIE GAGNE......<br>2005 POR P=1 TO S<br>2005 NEXT P<br>2010 IF 0=1 THEN LET 51=51;1000<br>2015 IF 0=2 THEN LET 51=51;1000<br>2015 IF 0=2 THEN LET 52=52+1000 6040 IF INKEYS="N" THEN GOTO 606 8050 GOTO 6020<br>6060 CLS<br>6070 GOTO 100<br>7000 CLS<br>2010 PRINT AT 5,10, 500 METALLIC CLS<br>PRINT AT 6,4; "BRAVO AU JOUE TO THE PRINT<br>
TO THE PRINT<br>
TO THE PRINT<br>
TO THE PRINT<br>
TO THE PRINT<br>
TO THE PRINT<br>
TO THE PRINT<br>
TO THE PRINT<br>
TO THE VISIBLITE...<br>
TO THE PRINT<br>
TO THE VISIBLITE...<br>
TO THE VISIBLITE...<br>
TO THE VISIBLITE...<br>
TO THE VISIB 2040 PRINT THE 4, "QUI A TROUVE L 2042 PRINT AT 9,4, "SCORES."; TAB 2017 PRINT PT 2, 15." THE 14."<br>
2017 PRINT PT 11, 12, "JOUEUR 1:<br>
2016 FOR P=1 TO 20<br>
2017 NEXT P<br>
2006 CR DE TO 20<br>
2006 PRINT PT 2, 15." "<br>
2102 PRINT TRE 14."<br>
2106 PRINT TRE 14."<br>
2110 PRINT TRE 13."<br>
2110 PRINT TRE 13 3624 IF WEBSTRINT AT 21.0; "LE TRESOR ES<br>3630 FOR P=1 TO 15<br>3630 FOR P=1 TO 15<br>3631 NEXT P<br>3651 NEXT P<br>3650 GOTO 460<br>4003 REM ....BANC DE SABLE.....<br>4003 REM ....BANC DE SABLE.....<br>4003 REM ....BANC DE SABLE.....<br>4006 FF D E, UOUS AUEZ 1888 PUNIS. THIS....<br>7862 NEXT P<br>7865 FOR P=1 TO 16<br>7865 FOR P=1 TO 16<br>7865 SCROLL<br>7866 NEXT P=1 TO 16<br>7866 NEXT P=1 TO 16<br>7866 UNEZ UN ROCHER, SI VOUS VOUS BLO<br>015 ZFES ATTAGUE PAR DE SABLE, SI<br>2015 ETES ATTA 2114 PRINT TAB 9; "ENGINEERING PRINT TAB 9: "WINDER 2118 PRINT TAB 8; " 4000 FRINT HT 21-(Y/2), (X/2)-1.5)<br>4010 IF A\$(1)="N" THEN LET Y=Y-B<br>4020 IF A\$(1)="6" THEN LET Y=Y-B<br>4030 IF A\$(1)="6" THEN LET Y=Y-B<br>4040 IF A\$(1)="6" THEN LET X=X-B<br>4040 IF A\$(1)="6" THEN LET X=X-B<br>4060 NEXT P<br>4070 PLOT  $40.10$ 2120 PRINT TAB 0 2122 PRINT THE 1; " 7096 FOR P=1 TO 2 7097 ISKT P<br>7098 PRINT AT 17,0;"-------7099 IF INKEY\$="" THEN GOTO 7095

DESOLE' MEC!

DE L'URTICAIRE.

L'AMOUR EN BOITE DE CONSERVE, CAME DONNE

DIS-MOT QUE TU M'AIMES

弱

 $\overline{\mathbf{u}}$ 

(c

81

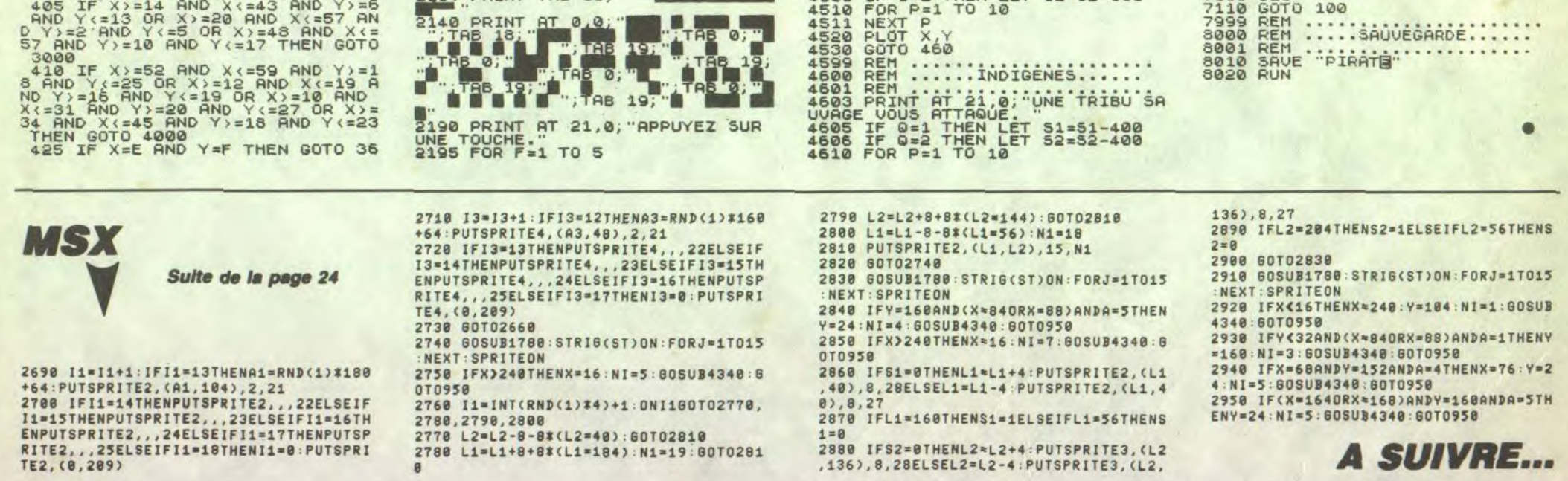

LUCAS

Conscient d'un bug manifeste, LUCAS le sympathique robot, errait dans la sinistre grotte du bricolage à la recherche des 80 composants nécessaires à la réparation de sa carte de reconnaissance vocale...

**Philippe ALEXANDRE** 

## **SUITE DU Nº 150**

**SERVEUR HEBDOGICIEL**  $3615 + HG$ **PUIS ENVOI** 

1830 COSUB 2400 1840 x=x+1: IF ta(x+1,y)=1 THEN LOC<br>ATE x,y-1: PRINT" ": GOTO 1500 ELSE<br>LOCATE x,y-1: PRINT" "<br>1850 IF ta(x+1,y)=3 THEN x=x+1: GOT 0 2330 1860 LOCATE x, y-1 : PRINT" " 1870 x=x+1 PRINT s\$ LOCATE x, y PEN 2: PRINT CHRS(250): PRINT ess 1880 IF TEST((x\*16)-6,400-(y\*16)+8<br>)=2 THEN 9=9+1:GOSUB 2270:GOTO 147  $\Omega$ 1890 GOTO 1510 1900 'saut 9auche<br>1910 IF ta(x-1,y-1)=1 THEN 1500 EL SE a=ta(x,y): IF a=6 OR a=7 THEN 14 50 ELSE LOCATE x, y: IF a=0 OR a=2 T<br>HEN PRINT" " ELSE GOSUB 760<br>1920 SOUND 2, 200+(x\*20), 4, 5 1930 PRINT S\$ : LOCATE x-1, y-1 : PEN 2 PRINT CHR\$(250) 1940 PRINT es#: IF ta(x-1,y-1)<>0 0 R ta(x-1,y)=1 THEN x=x-1:y=y-1:GOT  $01510$ 1950 GOSUB 2400 1960 x=x-1:IF ta(x-1,y)=1 THEN LOC<br>ATE x,y-1:PRINT" ":GOTO 1500 ELSE LOCATE x, y-1 PRINT" 1970 IF ta(x-1,y)=3 THEN x=x-1:GOT 0 2330 1980 x=x-1: PRINT s# LOCATE x, y : PEN 2: PRINT CHR\$(250): PRINT es\$<br>1990 IF TEST((x\*16)-6,400-(y\*16)+8 >=2 THEN 9=9+1:GOSUB 2270:GOTO 147 2000 GOTO 1510 'chute 2010 2020 IF ta(x,y+1)=3 THEN 2330<br>2030 POKE & RBD5,66<br>2040 WHILE ta(x,y+1)()1

2858 IF ta(x, x+1)=2 THEN LOCATE x,<br>y:PRINT" ":POKE &RBD5,90:4=4+1:y=y<br>+1:GOSUB 2260:GOTO 1500<br>2060 SOUND 2,1000-(y^2),5,6:SOUND

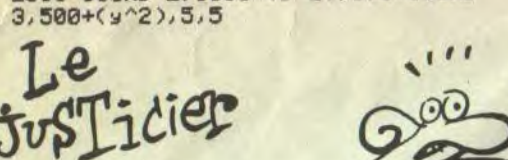

**TI 99/4A SERVEUR HEBDOGICIEL Suite de**  $3615 + HG$ **PUIS ENVOI** la page 25 2230 REM ROTATION 2240 FOR I=1 TO 5<br>2250 FOR J=1 TO 5<br>2260 CALL GCHAR(I+5, J+24, 2) 2270 IF Z=32 THEN 2310 2280  $P(J, 6-I)=1$  $2290 0 = Z$ 2290 0=2<br>2300 60T0 2320<br>2310 P(J,6-I)=0<br>2320 NEXT J<br>2330 NEXT I 2340 FOR I=1 TO 5<br>2350 FOR J=1 TO 5<br>2360 IF P(J, I)=0 THEN 2390 2370 CALL HCHAR (J+5, I+24, 0)<br>2380 GOTO 2400 2390 CALL HCHAR (J+5, 1+24, 32) 2400 NEXT J 2410 NEXT I 2420 GDTO 2080<br>2430 REM RETOURNEMENT 2440 FOR 1=1 TO 5<br>2450 FOR 3=1 TO 5 2460 CALL SCHAR(1+5, J+24, Z) 2470 IF Z=32 THEN 2510 2480  $P(6-1,3)=1$ <br>2490 Q=2<br>2500 GOTO 2520 2500 GOTO 2520<br>2510 P(6-1,J)=0<br>2530 NEXT J<br>2530 NEXT I<br>2530 NEXT I<br>2540 FOR I=1 TO 5<br>2550 FOR J=1 TO 5<br>2550 FOR J=1 TO 5<br>2570 CALL HCHAR(J+5,I+24,Q)<br>2580 GOTO 2600<br>2590 CALL HCHAR(J+5,I+24,Q)<br>2580 GOTO 2600<br>2590 CALL HCHAR 2610 NEXT 2620 GOTO 2080 2620 8010 2080<br>2630 REM AFFICHAGE PIECE<br>2640 D\$=" POSITION <X\_Y>?" 2640 DS=" POSTTION <x\_1//<br>2650 GOSUB 4070<br>2660 CALL KEY(0,x,S)<br>2670 IF S=0 THEN 2660<br>2680 IF (X<65)+(X>60/(DIF+2)+64)THEN 266 2690 CALL SOUND (200,440,0)<br>2700 CALL HCHAR (3,29,X)<br>2710 CALL KEY (0,Y,S)

2070 LOCATE x, y : PRINT" " : y=y+1 252);" ":u=u-1 2470 IF x=u AND y=23 THEN 1390 2080 LOCATE x, y : PEN 2 : PRINT CHR#(2 2480 e=e-1: LOCATE 24, 25: PEN 1: PRIN 50) 2090 IF ta(x,y)=3 THEN POKE &ABD5, 90: GOTO 2330 2490 IF e=0 THEN 2520 2500 RETURN 2100 GOSUB 2400 2110 LOCATE X/ y : PEN 2 : PRINT CHR\$(2 2510 2520 FOR note=100 TO 1000 STEP 50 50) 2530 SOUND 1, note, 8, 6: FOR tt=1 TO 2120 WEND: POKE & RBD5, 90: GOTO 1500 'haut 2130 50 2140 a=ta(x,y):IF a<4 THEN 1500<br>2150 SOUND 3,4000,10,10,1,0,1 2540 NEXT : NEXT 2550 LOCATE 12, 13 PRINT" " 2168 LOCATE x, y GOSUB 768<br>2178 y=y-1 PRINT \$\$:LOCATE x, y : PEN 2560 WINDOW#2, 13, 27, 5, 20 PRINT#2<br>2570 CLS#2: IF tableau=2 THEN 2650 2: PRINT CHR#(250) 2580 PRINT#2: PEN#2, 2 2180 GOTO 1500<br>2190 ' bas 2590 PRINT#2, "TAUX D'ENERGIE " 2600 PRINT#2, "TROP PEU ELEVE<br>2610 PRINT#2, "POUR CONTINUER 2200 a=ta(x,y+1): IF a=0 THEN a=5:L 2620 PRINT#2, "VOTRE MISSION.<br>2630 PRINT#2, " DOMMAGE!!! OCATE x,y:GOSUB 770:y=y+1:GOTO 202 2210 IF a<4 THEN 1500<br>2220 SOUND 3,4000,10,10,1,0,1 2640 2650 WINDOW#2,14,27,7,19:PEN#2,2<br>2660 PRINT#2,"MALGRE VOTRE "<br>2670 PRINT#2,"RAPIDITE,VOUS " 2230 a=ta(x,y):LOCATE x,y:GOSUB 72  $0: y = y + 1$ 2690 PRINT#2,"RPEZ ECHOUE, "<br>2690 PRINT#2,"RPEZ ECHOUE, "<br>2700 PRINT#2,"L'HONNEUR DE "<br>2710 PRINT#2," REJOUER ? "<br>2720 t#=INKEY\$:IF t#="0" OR t#="0"<br>THEN CLS:BORDER 15:INK 0.0:GOTO 3 2240 PRINT SS : LOCATE X, y : PEN 2 PRI NT CHROC250) 2250 PRINT es#: GOTO 1510 2260 'quantite 2270 SOUND 1, 100, 5, 5: SOUND 2, 500, 5 ,5 2280 SOUND 3, 100, 5, 5: GOSUB 2400 20 2730 IF ts="n" OR ts="N" THEN RUN 2290 ta(x,y)=0 2740 GOTO 2720 2300 LOCATE 10, 25 PEN 1 PRINT 9 2310 LOCATE X/9 PEN 2 PRINT CHR\$(2 2750 CLS BORDER 0 LOCATE 1, 10 PEN 50): GOTO 2020 2:GOSUB 170 2320 'desintegration<br>2330 FOR d=217 TO 220:LOCATE x,y:P<br>EN 3:PRINT CHR\$(204) 2760 PLOT 330, 100, 3: DRAW 330, 350: D<br>RAW 340, 350: DRAW 340, 360: DRAW 602, 360 : DRAW 602, 350 : DRAW 612, 350 : DRAW 2340 PRINT S#:LOCATE x, y: PEN 2: PRINT CHR#(d): PRINT es#<br>2350 SOUND 3,400+(d#3), 5,6: SOUND 2 RW 340, 10: DRAW 340, 20: DRAW 330, 20: DRAW 330, 320 2770 WINDOW#3,23,37,4,24<br>2780 PRINT#3,"PAR VOTRE FAUTE"<br>2790 PRINT#3,"MON PETIT FRERE" ,1000-(d\*3),5,6:SOUND 1,500,4,6 2360 GOSUB 2400 FOR t=1 TO 10 INEXT **NEXT** 2370 LOCATE X, y : PEN 3 : PRINT CHR\$(2 2800 04) 2810 2380 GOTO 1400 2820 'dePlacement Prise 2390 2830 2830 PRINT#3, "TE RESTE ENCURE"<br>2850 PRINT#3, "VOULEZ-VOUS LES"<br>2850 PRINT#3, "VOULEZ-VOUS LES"<br>2870 PRINT#3, "ENFER AVEC PLUS"<br>2870 PRINT#3, "D'ATTENTION" IF X=0. AND W=23 THEN 1390<br>IF S=1 THEN 2450<br>IF W=24 THEN 2450<br>LOCATE W.23 PEN 1 PRINT" ",CH 2400 2410 2420 2430 R#(251) u=u+1<br>2440 GOTO 2470 2898 GOTO 2728<br>2998 GOTO 2728<br>2908 MODE 1:BORDER 3:INK 0.3:INK 2 IF u=17 THEN s=0:GOTO 2430 2450 20: INK 3,26 2460 LOCATE u, 23: PEN 1: PRINT CHR#C (OF TYPE M'A VOLE) EAU VOLEUR! TENEZ BON! J'ARRIVE! 2720 IF S=0 THEN 2710 2720 IF  $(Y \leq 49) + (Y \geq 710)$ <br>2730 IF  $(Y \leq 49) + (Y \geq 0)$  THEN 2710<br>2740 CALL SOLND (200, 440, 0)<br>2750 CALL HCHAR (3, 30, Y)<br>2760 IF EFF=1 THEN 3160 2770 FOR 1=6 TO 8<br>2780 FOR J=25 TO 29<br>2790 CALL GCHAR(1,J,Z) 2800 IF 2=32 THEN 2850<br>2810 0=2  $2820$   $X1=J$ <br> $2830$   $Y1=I$ 

SALOPERIE

 $\boldsymbol{\theta}$ 

 $\epsilon$ 

conclusions

GOTO 2690

612, 20: DRAW 602, 20: DRAW 602, 10: DR

PRINT#3, "EST MORT EN VOU"<br>PRINT#3, "LANT ME SAUVER."

PRINT#3, "HEUREUSEMENT, IL"

PRINT#3, "ME RESTE ENCORE"

 $\rho_{\rho}$ 

SPACE

TING

TING

 $\rightarrow$ 

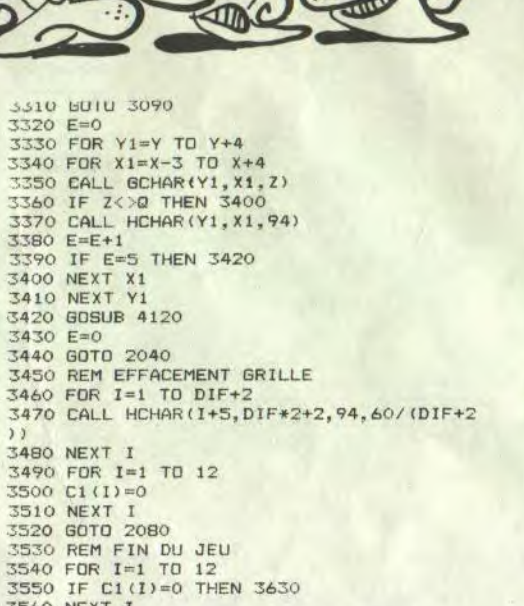

(OUAIS! C'ETAIT)

Z SUPER<sub>V</sub>

 $\circledcirc$ 

QUICONQUE SE SEE DES PETS, PERIPA PAR LES PETS.

**AMSTRAD** 

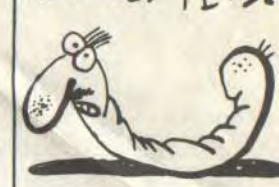

2910 LOCATE 14,2 PEN 3 PRINT"B R A  $\Omega$ 2920 WINDOW 5, 40, 5, 25 PEN 1 2930 PRINT"GRACE A VOTRE RAPIDITE ET VOTRE" 2940 PRINT: PRINT"SANG FROID, VOUS V OUS ETES SORTI' 2950 PRINT PRINT"DE CE MAUDIT LIEU .MALGRE TOUT" 2960 PRINT PRINT"JE SUIS CERTAIN Q **UE VOUS POUVEZ** 2970 PRINT PRINT "ETRE PLUS RAPIDE ACCEPTEZ-VOUS 2980 PRINT PRINT "DE RETOURNER DANS CETTE GROTTE? 2990 WINDOW 10,40,19,25:PEN 2:v=0 **GOSUB 170** 3000 WINDOW 1.40.1.25 3010 GOTO 2720<br>3020 'instructions 3030 MODE 1: INK 2, 26 PEN 2 PRINT<br>3040 PRINT" LUCAS, ROBOT ULTRA PERF SCTIONNE, VIENT" PRINT<br>3050 PRINT" D'AVOIR UNE LEGERE DEF SOLD FRINT<br>
3060 PRINT" VERU DE LA RECONNAISSA<br>
NCE VOCALE.VOUS":PRINT<br>
3070 PRINT" ACCEPTEZ DE GUIDER SE<br>
S. ";CHR\$(34); "FRERES";CHR\$(34); "D **ANS": PRINT** 3080 PRINT" LA GROTTE DU BRICOLAGE VOTRE MISSION" PRINT 3090 PRINT" EST DE RECUPERER 80 CO MPOSANTS.......": PRINT<br>3100 PRINT" ILS SONT NECESSAIRES R<br>LA REPARATION": PRINT BI10 PRINT" DE LA CARTE DE LUCAS.<br>BONNE CHANCE !!" 3110 3120 PEN 3: LOCATE 3, 19: PRINT CHRSC  $240)$ 3130 LOCATE 3, 21 PRINT CHR\$(241)<br>3140 LOCATE 2, 20 PRINT CHR\$(242)<br>3150 LOCATE 4, 20 PRINT CHR\$(243) 3160 LOCATE 26, 19 PRINT"s"; PEN 2 PRINT" SAUT GAUCHE" 9170 LOCATE 26, 21 PEN 3 PRINT"f") 3180 LOCATE 6,20 PRINT"OU " ; : PEN 3 PRINT" JOYSTICK 3198 LOCATE 3.23: PEN 1: PRINT "ENERG" **INT**"500" 3200 LOCATE 2,25 PEN 1 PRINT"tapez RENDS-LA LUI TOUT DE UITE SALOPARD! Dido 3890 CALL VCHAR (7, 28, 105, 3) 3900 CALL HCHAR (8, 26, 105, 2) 3910 RETURN 3920 CALL HCHAR (7, 28, 112) 3930 CALL HCHAR (8, 26, 112, 3)<br>3930 CALL HCHAR (8, 26, 112, 3) 3950 RETURN 3960 CALL HCHAR(7,28,113)<br>3970 CALL HCHAR(8,26,113,3)<br>3980 CALL HCHAR(9,26,113)

2970 IF Z<>94 THEN 3090<br>2980 NEXT X3 2990 NEXT Y3<br>3000 FOR Y3=1 TO 5<br>3010 FOR X3=1 TO 5 3020 CALL GCHAR (Y3+5, X3+24, Z)<br>3030 IF Z=32 THEN 3050 3040 CALL HCHAR (Y3+Y2, X3+X2, 0)<br>3050 NEXT X3 3060 NEXT Y3<br>3070 C1(C)=1 3080 80T0 2140<br>3090 D\$=" IMPOSSIBLE"<br>3100 CALL HCHAR(3,1,32,32) 3110 GOSUB 4070<br>3120 GOTO 2080 3130 REM EFFACEMENT 3140 EFF=1<br>3150 GOTO 2640 3160 EFF=0  $3170 E = 0$  $3180. Y = Y - 43$ 3190 X=X-64+DIF\*2+1 3200 CALL GCHAR(Y, X, Z)<br>3210 IF Z=94 THEN 3090<br>3220 Q=Z 3220 Q=2<br>3230 FOR Y1=Y TD Y+4<br>3240 FOR X1=X-3 TD X+4<br>3250 CALL GCHAR(Y1,X1,Z)<br>3260 IF Z<>Q THEN 3290<br>3270 E=E+1 3280 IF E=5 THEN 3320<br>3290 NEXT X1 3300 NEXT Y1

2840 GDTO 2870

2860 NEXT I<br>2880 Y=Y-43<br>2880 Y=Y-43<br>2890 Y2=5+(Y-Y1)<br>2900 X2=X-(X1-24)<br>2900 Z=X-(X1-24)<br>2910 FOR X3=1 TD 5<br>2920 FOR X3=1 TD 5<br>2930 CALL GCHAR(Y3+5,X3+24,Z)

2960 CALL GCHAR (Y2+Y3, X3+X2, Z)

2940 IF Z=32 THEN 2980

2850 NEXT J

 $2950$  Q=Z

3560 NEXT I<br>3560 NEXT I<br>3570 D\$="LA GRILLE EST TERMINEE" 3580 CALL HCHAR(3, 1, 32, 32) 3600 FOR T=1 TD 1000 3410 NEXT T 3620 60TO 810<br>3630 D\$="LA GRILLE N EST PAS FINIE " 3640 CALL HCHAR(3, 1, 32, 32)<br>3650 GOTO 3590<br>3660 REM-DESSINS-3680 REM-DESSIN DES FIGURES-<br>3670 REM-DESSIN DES FIGURES-3690 RETURN 3890 RETURN<br>3700 CALL HCHAR (8, 25, 42, 4)<br>3710 CALL HCHAR (7, 28, 42) 3720 RETURN<br>3730 CALL HCHAR (8, 25, 43, 4)<br>3730 CALL HCHAR (7, 27, 43)<br>3750 RETURN 3750 RETURN<br>3760 CALL HCHAR(8,25,64,3)<br>3770 CALL HCHAR(7,27,64,2) **T7RO RETURN** 3790 CALL HCHAR(8, 26, 102, 3)<br>3800 CALL HCHAR(7, 27, 102, 2) 3800 CALL HCHAR (7, 27, 102, 2)<br>3820 CALL VCHAR (7, 28, 103, 3)<br>3820 CALL VCHAR (7, 28, 103, 3)<br>3830 CALL HCHAR (7, 26, 103, 2)<br>3840 CALL HCHAR (7, 26, 104)<br>3860 CALL HCHAR (7, 28, 104)<br>3870 CALL HCHAR (8, 26, 104, 3)<br>7890 3880 RETURN

 $4140T1$ 4150 GOTO 4470 4160 IF Q<>42 THEN 4190 4170 C1 (2)=0<br>4180 GDT0 4470 4190 IF B<>43 THEN 4220<br>4200 C1(3)=0 4210 GOTO 4470<br>4220 IF 0<>64 THEN 4250<br>4230 C1(4)=0 4240 60TD 4470<br>4250 IF Q<>102 THEN 4280 4260  $C1(5) = 0$ 4270 GOTO 4470 4280 IF Q<>103 THEN 4310<br>4290 C1(6)=0 4300 60TO 4470 4310 IF Q<>104 THEN 4340<br>4320 C1(7)=0 4330 GOTO 4470<br>4340 IF 0<>105 THEN 4370 4350  $C1(B) = 0$ 4350 60TO 4470<br>4360 60TO 4470<br>4370 IF 0<>112 THEN 4400 4350 C1(9)=0<br>4390 GDT0 4470<br>4400 IF Q(>)113 THEN 4430<br>4410 C1(10)=0 4420 GOTO 4470 4420 8010 4470<br>4430 IF 8<>120 THEN 4460<br>4440 C1(11)=0 4450 GOTO 4470<br>4460 C1(12)=0 4470 RETURN

 $\bullet$ 

3990 RETURN

4020 RETURN

4110 RETURN

4000 CALL VCHAR (7, 27, 120, 3)

4030 CALL HCHAR (7, 26, 121, 2)

4070 REM-AFFICHAGE MESSAGE-<br>4080 FOR K=1 TO LEN(D\$)

4090 CALL HCHAR(3, K+3, ASC(SEG\$(D\$, K, 1)))<br>4100 NEXT K

4050 CALL HCHAR(9,28,121)<br>4060 RETURN

4120 REM<br>4130 IF Q<>35 THEN 4160

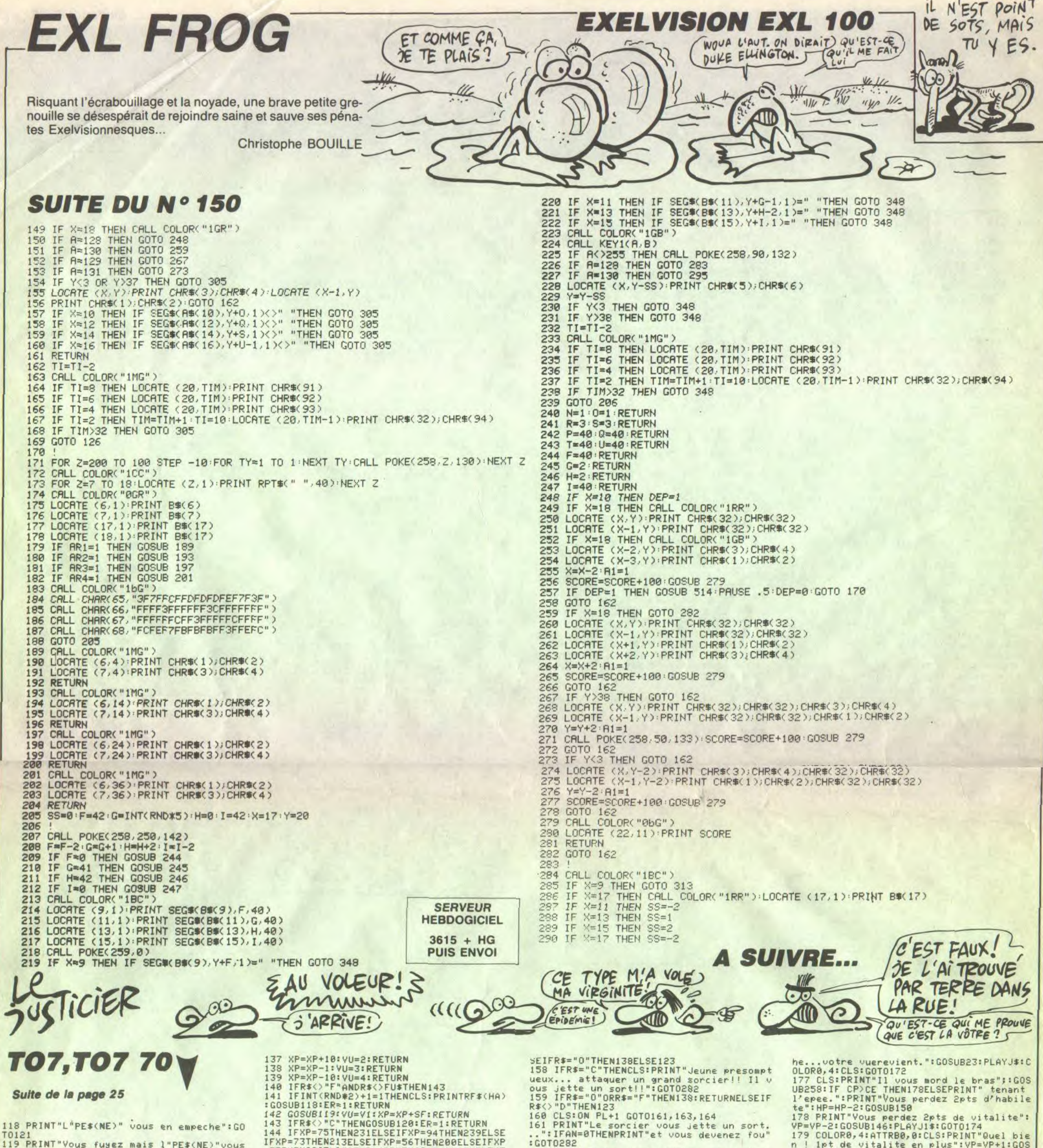

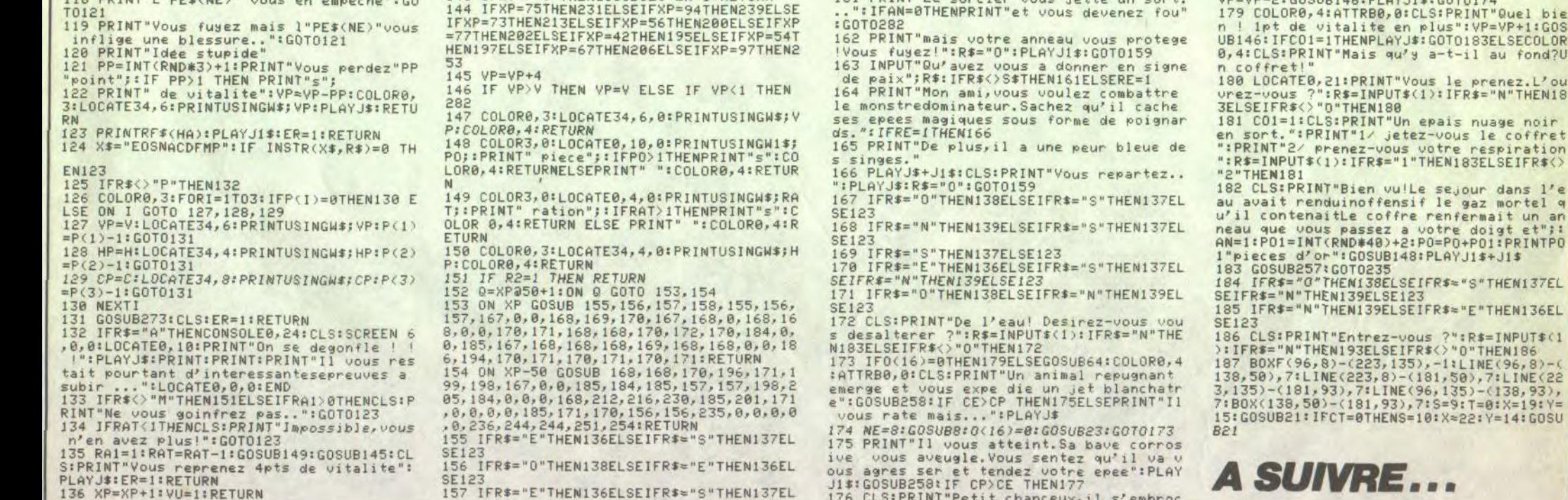

28

N"THEN18

coffret piration SEIFR\$<> dans  $1'e$ 

 $J1$ \$ HEN137EL HEN136EL INPUT\$(1

 $=14:GOSU$ 

 $\alpha$ 

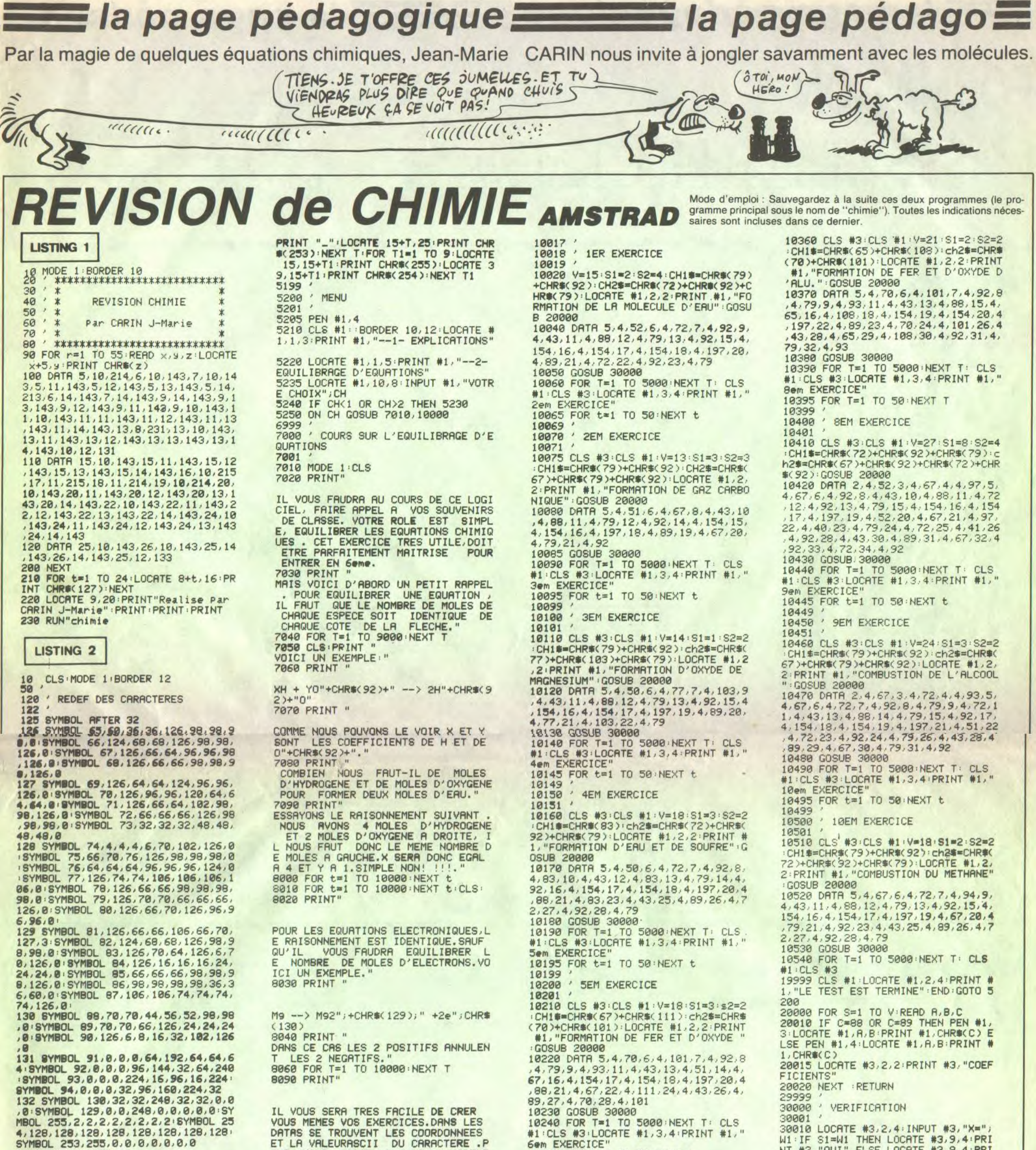

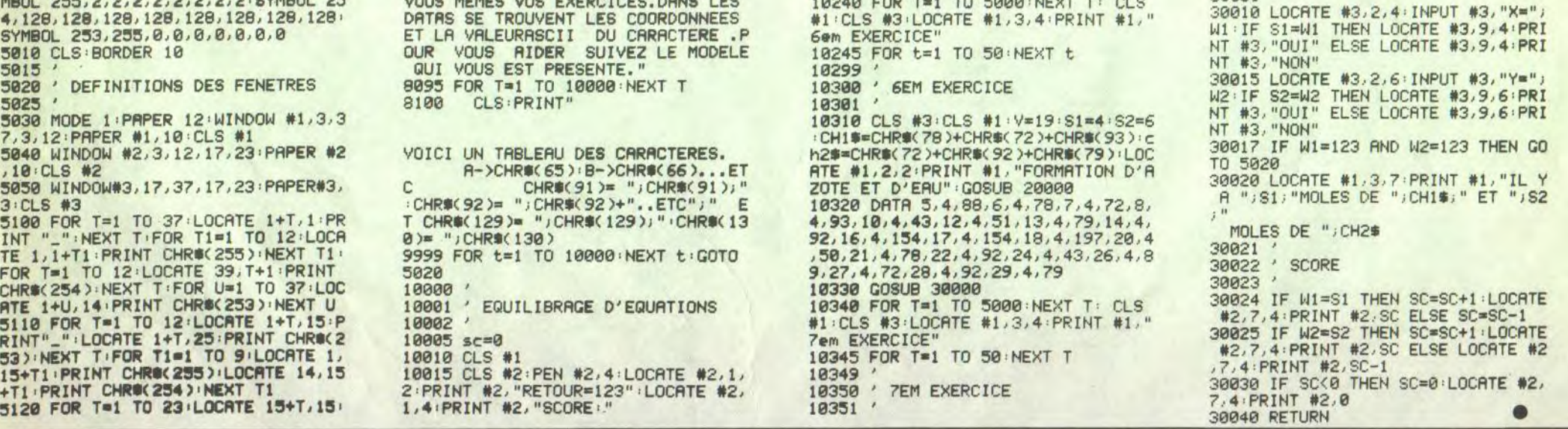

29

la page pédagogique de la page pédago

# la page pédagogique la page pédago

# **FORMATION A** L'ASSEMBLEUR PRATIQUE

## **LANGAGE MACHINE SUR**

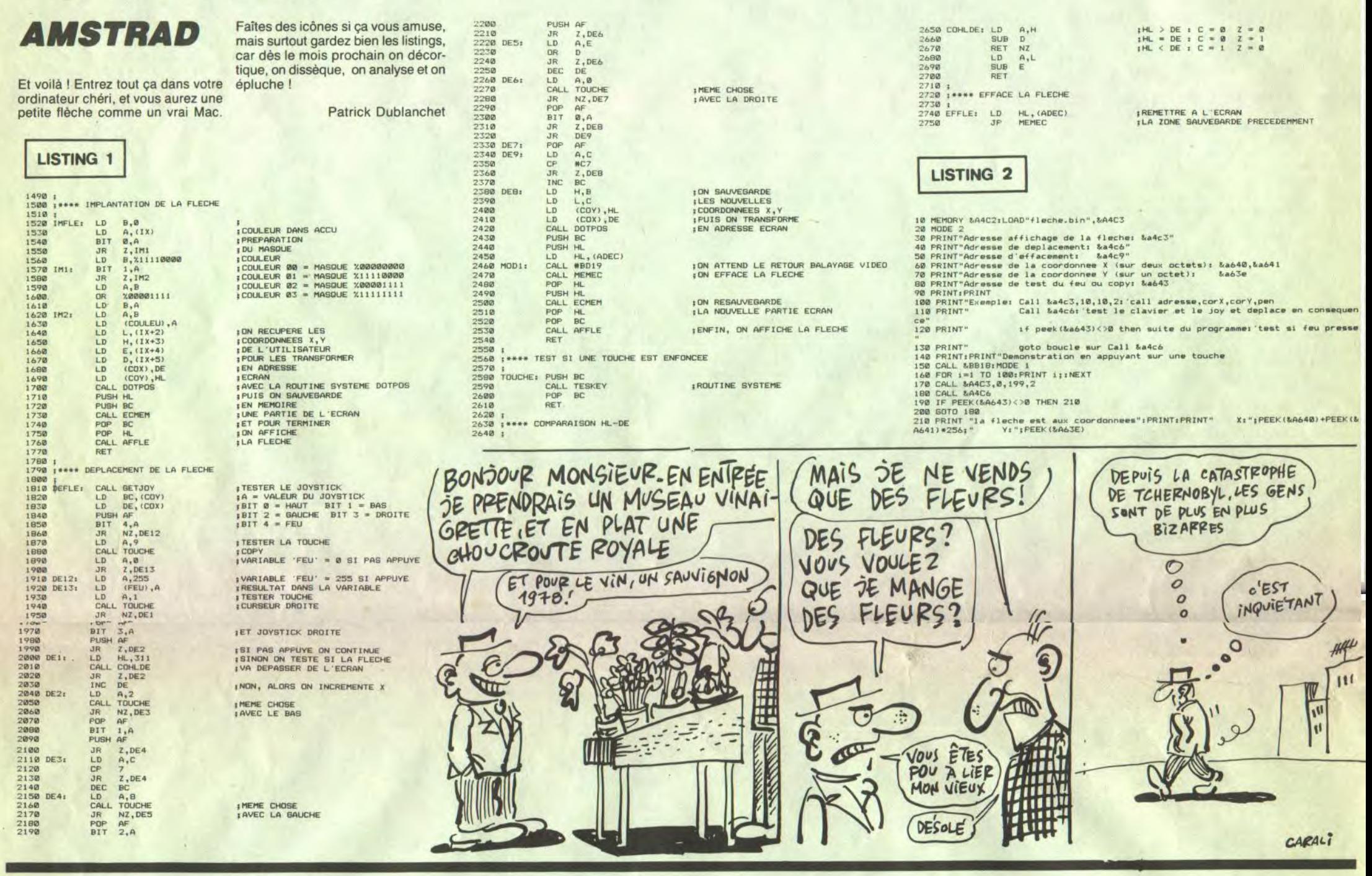

## **LANGAGE MACHINE SUR-**

## APPLE

#### **SALUT LES BLAIREAUX**

Finis les conquètes estivales et les exploits véliplanchistes, maintenant au boulot. Vous ne pensiez tout de r sur la p allait vous faire progresser en langage machine, non mais! Nous allons donc nous pencher<br>aujourd'hui sur une question qui préoccupe tout le monde, et quelqu'un en particulier : il s'agit des opérateurs booléens, plus connus sous le nom d'opérateurs logiques. Nous en étudierons 3 : le ET. le OU inclusif et enfin le OU exclusif. Généralités (réservées aux *ignorants)* Les opérations logiques décrites aujourd'hui nécessitent 2 arquments, A et B. Lorsque l'on fait A opération B, l'ordinateur effectue l'opération bit à bit selon une table<br>de vérité (tableau à 2 entrées donnant le résultat de 0 opération 0, 0 opération 1, 1 opération 0, 1 opération 1), et place le résultat dans l'accumulateur. Pour ne pas semer le trouble dans vos petits esprits, passons aux exemples pratiques qui nous intéressent.

Voici la table de vérité de l'opéra-

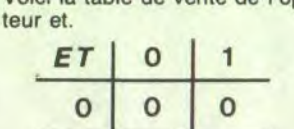

multiple de 2, 4, 8, 16, 32, 64, 128 le plus proche du contenu de l'accumulateur, et inférieur à celui-ci. Ainsi pour obtenir le multiple de 4 immédiatement en-dessous de l'accumulateur. on tapera: AND # %11111100. Pour un multiple de 64, on aura AND # %11000000. Puissant, non ? Inversement, imaginons que vous vouliez calculer accumulateur modulo 8 (reste de la division de l'accumulateur par 8) entrera alors **AND** on # %00000111. Avec modulo 16 on fera AND # %000001111 (met à 0 le nibble de point fort) et ainsi de suite pour modulo 32...

effet. ORA # \$08 donne dans le cas présent le même résultat (force le nibble de poids faible). Autre application, imaginons que vous vouliez afficher un sprite à l'écran, en le superposant au fond existant. On supposera pour plus de commodité que le sprite fait 7 points de longueur et que le bit de poids fort est nul. On défini alors un octet appelé masque dont les bits vérifient : Si le bit est nul, le point correspon-

dant du sprite ne doit pas être affiché (effet tranparent). Si le bit est à 1, le point correspondant du sprite doit être affiché. La

Ainsi, EOR # %11000010 donnera %10100100 si l'accumulateur contenait %01100110 au départ. Je suis sûr que les lecteurs avisés que vous êtes auront constaté que EOR permet d'inverser certains bits de l'accumulateur selon votre convenance. C'est pourquoi EOR # \$FF correspond bien à une inversion de tous les bits de l'accumulateur<br>(complément à un). Voyons voir quelles sont les applications d'une telle instruction. Vous pouvez tout d'abord changer le signe de l'accumulateur. En effet pour calculer **Caccumi** stour EOR # \$FF, CLC, ADC # \$101 (on vérifie que \$10 donne bien \$F0 pour résultat). On peut également utiliser EOR # \$7F pour inverser la page graphique (on ne modifie pas le bit de couleur). Voici une routine remplissant cette fonction pour la première page graphique.<br>LDY # \$00 **STY \$00** LDA # \$20 **STA \$01** BOUCLE: LDA (\$00).Y EOR # \$7F **STA (\$00), Y INY BNE BOUCLE INC \$01 LDA \$01 CMP # \$40 BNE BOUCLE RTS** 

sition du sprite sur le fond : en effet si le fond est défini par %10011100 que le sprite a pour motif  $et$ %01011010, on obtiendra comme résultat %11000110 (et non %11011110). L'avantage de cet méthode est que la routine d'affichage est la même que celle d'effacement. Ceci est dû au fait que 2 EOR consécutifs s'annulent. Par exemple, \$4 EOR # \$78 EOR #\$78 donnent \$4 comme valeur finale. Cet méthode convient pour la plupart des jeux d'arcade

EXO (pas EXclusive OR !). VOUS SAVAZ tout nuer sur notre lancée, je vous propose 2 petits exercices qui vont mettre en pratique ce que nous venons de voir. Premier exo. Réaliser une routine convertissant un nombre BCD (décimal codé binaire) en son équivalent hexa. Par exemple, si l'accumulateur contient \$37, on doit obtenir dans l'accumulateur en sortie \$25 (= 37 Dec). Deuxième exo. Ecrire un programme réalisant la fonction inverse de l'exercice précédant. Solutions et explications le mois prochain (les routines seront optimisées). Epilogue. Bon, avouez qu'on était tout de même mieux en vacances, mais ce n'est pas une raison pour glander lamentablement. Aussi je vous conseille les 2 exercices ci-dessus qui devraient constituer un bon entraînement. Le mode décimal codé binaire sera examiné en détail la prochaine fois, et ce sera l'occasion de publier la solution des exercices. Eh bien, j'm'en va vous laisser ! Tchao.

#### **LA REVOLUTION CONTINUE!**

Les micros, ci-après nommés, ont déjà hérité d'un nombre de cours conséquents dans les numéros cidessous décrits.

ZX 81 -> 55 56 61 66 71 76 81 86 91 95 100 105 110 114 118 122 126 130 134 138 142 146 150 COMMODORE - 60 65 70 75 80 85 90 95 99 104 109 114 118 122 126 130 134 138 142 146 ORIC - 57 62 67 72 77 82 87 92 96

101 106 111 115 119 123 128 131 136 141 144 146 AMSTRAD -» 111 115 119 123 127 131 135 139 143 146 APPLE -» 58 63 68 73 78 83 88 93 97 102 107 112 116 120 124 128 132 135 139 143 146 SPECTRUM -» 112 116 120 124 127

132 136 140 144 146 THOMSON - 59 64 69 74 79 84 89 93 98 103 108 113 117 121 125 129 133 137 141 146 MSX -» 113 117 121 125 129 133 137 140 146 150

AND (et) Accumulateur = Accumulateur et mémoire.

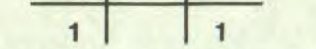

Prenons un exemple pour fixer les idées : supposons que l'accumulateur contienne %10110101 (% signifie que le nombre est exprimé en binaire) soit \$B5 (en hexa) et que l'on fasse un AND #\$7A<br>(\$7A=%01111010). On aura pour résultat dans l'accumulateur : %00110000 (\$30), avec les indicateurs du registre d'état positionnés comme suit : V, B, D, I, C, inchangés, N = 0 (si le résultat est supérieur à 0), Z = 0 (si le résultat est différent de 0).

Comme vous n'aurez pas manqué de le remarquer, cette instruction permet de forcer des bits à 0. Ainsi, vous pouvez isoler un bit déterminé pour tester sont état et, plus avantageusement qu'en employant des ASL ou des LSR. Par exemple, pour isoler le troisième bit de l'accumulateur, on fera AND #\$04 (\$04 = %000000100). On a forcé à 0 tous les bits sauf le troisième. Une autre application est de trouver le

ORA (ou inclusif) : accumulateur = accumulateur ou mémoire (OR accumulateur). Voici sa table de vérité.

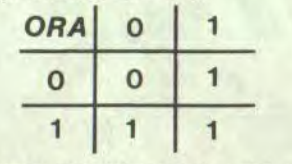

Comme précédemment, voici un exemple concret accumulateur = %10011100. Si l'on fait ORA #%01010001, on aura comme résultat dans A :<br># %110111101, V, B, D, I, C inchancomme gés, N = 1 (si le résultat est différent de 0).

Au lieu de forcer à 0 les bits désirés, ORA permet de forcer à 1 les bits voulus de l'accumulateur. Supposons que  $A = $F0$ , et que vous vouliez ajouter 8. La méthode classique consiste à faire un CLC. ADC # \$08. Mais il y a plus rapide. En

superposition se fera grâce à la formule logique : (masque ET sprite) OU ((masque EOR # \$FF) ET fond). (EOR # \$FF correspond à une inversion de tous les bits). Si vous n'avez pas compris, fixez arbitrairement les valeurs de sprites, masques et fond : ceci devrait vous convaicre ! Enfin, si vous faites des graphismes et que vous désirez qu'ils soient affichés dans la page courante, (numéro dans \$E6), faites commme si l'adresse de la page était \$0000, puis faites un ORA \$E6 avec l'octet de poids fort (donnera \$2000, ou \$4000 comme adresse de base).

EOR exclusif)  $(ou$ Accumulateur = Accumulateur OU ex mémoire (exclusif OR) Comme d'habitude, voici la table de vérité

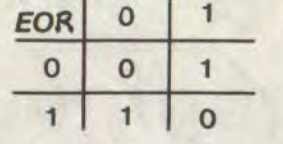

Pour finir avec cette instruction, on peut noter que c'est elle qui est utiliser pour afficher/effacer un sprite à l'ecran (plus simple qu'avec un ORA, mais pas de réelle superpo-

Philippe PIERNOT

#### **YOSHIWARA**

MARIA'S LOVERS

## **PAS TRÈS SERIEUX**

#### LE PETIT DOCTEUR

Arthur C. Clarke est un bavard. Le Vagabond des étoiles parle des prochaines étapes de l'humanité, de la science et de lui-même, bien sûr. 52 minutes d'intelligence sur l'avenir, possible ou impossible. Le 8 septembre à 22h00 sur TF1. Bombyx.

## **L'AMOUR CONTRARIE**

**PW** 

#### **MARIA'S LOVERS**

**Film d'Andrej Konchalovsky (1984) avec Nastassja Kinski,** John Savage, Robert Mitchum, Keith Carradine, Bud Cort et **Karen Young.** 

Ivan (Savage), soldat ricain prisonnier des Japs, n'a tenu le coup qu'en pensant à Maria. Une obsession (Maria, je.... Maria, je...) telle qu'après-guerre, il n'arrive plus à concrétiser son désir après le maria...ge. Entre Maria (Kinski) qui rêve de foyer heureux, d'enfants, et supporte de plus en plus mal sa situation de vierge et Ivan qui culpabilise un max, les rapports se désagrègent.

L'impuissance d'Ivan n'est pas physique, il s'en convainc en allant voir en catimini, une catin mini, Cathy, très mimi. Malheureux comme un Ivan sans vodka, il s'enfuit chercher du boulot dans une autre ville. Maria lui reste longtemps fidèle jusqu'à la venue d'un chanteur des rues qui comblera son attente tant charnelle que maternelle.

J'en suis. Amoureux, givré, secoué par Nastassja, un mélange miraculeux de beauté et de talent, un érotisme naturel qui transcendera vos malheureuses 625 lignes du petit écran, N'oublions pas les autres. Savage, Mitchum, Carradine, tous plus vrais que nature.

Série de Marc Simenon avec Alain Sachs, Pauline Lafont, Valentine Vargas et Philippe Deplanche.

A Paris, un hold-up dans un bistrot tourne mal, le cafetier prend un coup'sur la cafetière, un malfrat une balle et le second la fuite. Deux ans plus tard d un petit village des Charentes, Jacques

Un film grave, lumineux, pudique qui manie avec bonheur l'émotion et l'humour. De sa caméra sensuelle, Konchalovsky peint délicatement mais intensément une histoire dont la violence contenue n'a d'égale que la générosité des personnages. Eblouissant, de bout en bout.

Diffusion le dimanche 7 à 20h35 sur Canal +.

#### LA FILLE DU DESERT

Film de Raoul Walsh (1949) avec Joël McCrea, Virginia Mayo et Dorothy **Malone.** 

Wes McQueen (McCrea) s'évade de prison. Il va au Colorado et prend la diligence où il prend langue avec Julie Ann et son père, des fermiers. Après avoir défendu le véhicule contre des brigands, il rejoint ses complices, Duke et Reno dans un hameau dans les montagnes, un bled avec trois paumés et une pas tondue, Colorado (Mayo).

Wes revoit Julie Ann et en tombe amoureux. Wes tenté par une vie honnéte, hésite à tenter un dernier coup contre un train. Surtout lorsqu'il comprend que Duke et Reno veulent se débarrasser de lui.

Comme d'habitude chez Walsh, l'action prime la psychologie. Western âpre et sauvage filmé au galop, le final s'achève sur un final grandiose.

**Diffusion le vendredi 12 à 23h00 en V.O.**  sur A2.

Dallent, médecin, installe son cabinet. Une secrétaire aussi carrée de langage que de forme l'assiste.

Philosophe aimant la nature, le petit docteur est doté d'un esprit vif, apte à débrouiller les mystères les plus emmêlés. Aimant les femmes, il s'éprend de Laure, 25 ans, la charmante amie et modèle de Larcher, le sculpteur qui vient d'emména-<br>Des non loin du village. Un soir débarque ger non loin du village. Un soir débarque

Tognazzi). Contrairement à sa réputation, Honorius semble être un bon vivant. Il s'empresse d'absoudre les péchés de Dagobert à condition qu'il épouse Héméré,

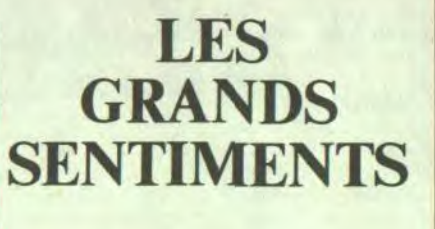

#### LE PARFAIT AMOUR

Film de Jean-Pierre Marchand avec Pierre Arditi, Christine Citti, Danièle Lebrun et Jean-Marc Maurel.

> On a bien rigolé, bien baffré, bien roté, bien baisé pendant le tournage. Hélas, il n'en reste rien à l'écran. La pantalonnade a beau être un genre italien, Dagobert-Coluche a pris une déculottée avec ce film dont l'envers vaut l'endroit.

chez Larcher, Jo-le-Boxeur. Après deux | recevoir l'absolution du Pape Honorius

Paysage d'hiver. À travers bois et broussailles, Marie s'avance vers le chateau. Elle postule pour un job de bonniche. Certes, la demeuré branle du chef mais elle ne manque pas de charme. Le propriétaire, Laurent, non plus d'ailleurs. Il dirige la restauration aidée d'une équipe d'ouvriers italiens.

Le boulot se révélant agréable, le patron peu exigeant, Marie (Citti, très très bien) se plait dans cette demeure. Laurent (Arditi) supporte mal de jouer au châtelain, de stricts rapports maîtres-domestiques ne sont plus possibles aujourd'hui. Entre eux, la distance s'amenuise petit à petit au point qu'on ne passerait pas un titre de propriété entre leurs deux corps emmêlés dans le lit seigneurial.

> La côte californienne, quelque part pendant la seconde guerre mondiale. Lou Peckinpdu se gratte l'oreille, ce qui n'arrange pas son regard, vu que l'œil gauche regarde nulle part et le droit ailleurs. Floyd Merckle, son associé et ami, et accessoirement le mari de sa maîtresse, vient d'être assassiné.

La bataille d'amour s'engage, tel un marivaudage tendre. Marie, veau d'âge tendre, rêve d'un parfait amour. Malgré sa sincérité, Laurent, réservé et sur ses gardes semble dissimuler un secret. Cette femme d'âge mûr, Linda, qui arrive un beau matin au château, détient certainement la clé du mystère.

## LE BON, LA BRUTE **ET LE TRUAND**

Parti pour un film charmant, l'intrigue rebondit soudain avec la venue de Linda

ans de tôle, il vient exiger sa part du butin.

Dispute, bagarre : un mort. Larcher drogue Laure puis disparaît. Intrigué, le petit docteur vient fourrer son nez dans ce micmac.

Enfin, une série policière où on s'amuse. Georges Simenon, lui-même médecin, s'est beaucoup diverti avec ce personnage un peu farfelu de petit docteur, amoureux introverti du beau sexe, attiré par la dive bouteille et les morts inexplicables. De plus, le couple Sachs-Lafont s'entend comme larrons en foire. Sympa et **divertissant.** 

**Diffusion sur FR3 à 20h35 tous les vendredis du 12 septembre au 24 octobre.** 

#### LE BON ROI DAGOBERT

**Film de Dino Risi (1984) avec Coluche, Ugo Tognazzi, Michel Serrault, Carole Bouquet et Michael Lonsdale.** 

Dagobert, roi des Francs, est un ivrogne lubrique, mais il s'agit-là de son moindre défaut. Gras, méchant, stupide, lâche et fainéant bien sûr, il parcourt son royaume sur un char à bœufs en compagnie de ses concubines et de son souffre-douleur, le moine Otarius (Serrault).

À la suite d'un voeu, il se rend à Rome

(Lebrun, parfaite comme à son habitude). Tour à tour, vaudeville pour veau des champs (Arditi, beau vain à souhait), dramatique, farce, tragédie, le scénario multiplie les coups de théâtre. Eternel sans être désuet, un téléfilm parfait. La référence à Marivaux, pour flatteuse qu'elle soit, est amplement méritée. Le charme du classicisme.

Diffusion le mercredi 10 à 20h35 sur **TF1.** 

#### YOSHIWARA

**Film de** Max Ophuls (1937) avec **Pierre**-Richard Wilhm, Michiko **Tanaka, Sessue Hayakawa, Roland Toutain et Gabriello.** 

Vers 1890, un officier russe (Wilhm) traîne son spleen slave dans le quartier "réservé" de Tokyo : Yoshiwara. Il tombe amoureux d'une jeune geisha, Kohana (Tanaka), de noble naissance qui se prostitue pour racheter le patrimoine familial.

La romance à l'eau de fleurs de cerisier

la fille de l'empereur de Byzance.

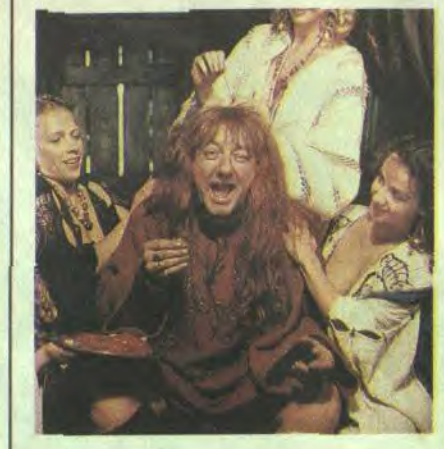

**Diffusion le lundi 8 à 20h35 sur FR3.** 

ne suffisant pas à maintenir éveiller le spectateur, le Russe devient aussi un espion en possession de documents secrets volés par un Japonais, traître à sa patrie. Un coolie jaloux dénonce le Russe au contre-espionnage japonais. Une course-poursuite s'engage autour des trois décors du film.

À voir au second degré. A peine tourné et malgré des critiques aimables et un succès public correct, Ophuls renia cette pauvrette de commande. Pourtant à l'aise dans le mélo, Ophuls n'a pas su transcender le pathos lamentable d'une histoire ringarde à souhait.

Hayakawa ne parlait que le japonais, Tanaka, elle, communiquait avec le réalisateur, en dialecte viennois, et tout ce beau monde tournait le film en français. Le résultat, un sommet du kitsch avec quelques passages somptueux. La photo est tout un programme.

**Diffusion le dimanche 7** à **22h3O** sur FR3.

#### LE PRIVE DE CES DAMES

Film de Robert Moore (1978) avec Peter Falk, Ann-Margret, Eileen Brennan at Sid César.

En premier sur la liste des suspects, Lou continue son métier de détective privé. Contacté par une femme qui recherche sa nièce, Lou retrouve un amour de jeunesse, Marlène. mariée à un résistant français. Marlène lui demande de retrouver de précieux documents. Lou s'y perd entre toutes ces femmes mystérieuses. Lou y estu ? Non, et nous non plus, mais quelle importance ?

Pastiche savoureux des films noirs des années quarante avec Bogart, Le Privé de ces dames manque un peu de rythme. Néanmoins, Peter Falk s'amuse comme un petit fou dans cette loufoquerie pour cinéphile.

Diffusion le dimanche 14 à 17h50 sur Canal +.

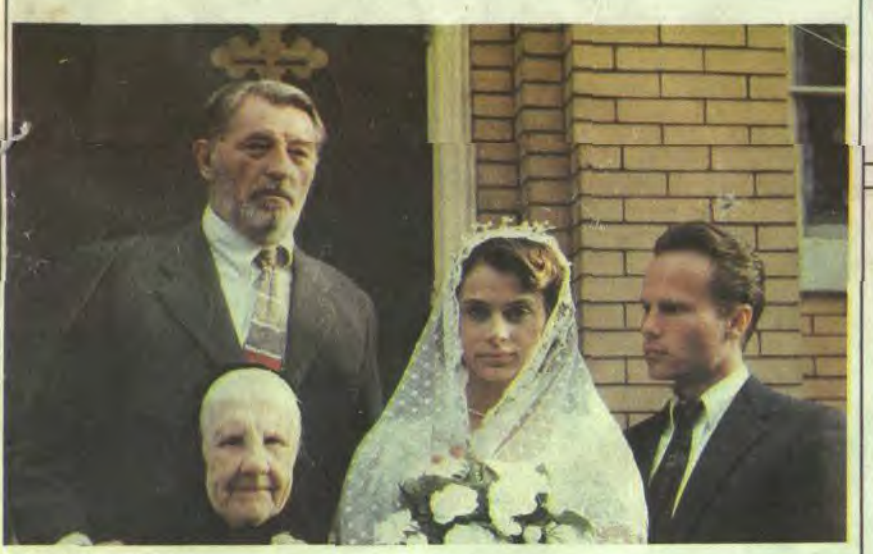

Film de Sergio Leone (1967) avec Clint Eastwood, Eli Wallach et **Lee Van Cleef.** 

LE BON, LA BRUTE ET LE TRUAND

**Musique Ennio Morricone.** 

En pleine guerre de Sécession. trois individus recherchent un trésor. Sentance

(Van Cleef), un mercenaire, tue un paysan puis le commanditaire du contrat lorsque ce dernier lui révèle l'existence du trésor. Le blond et Tuco, deux crapules qui tra-

#### L'EMPEREUR DU NORD

**Film de R. Aldrich (1973) avec Lee Marvin,** Ernest Borgnine et Keith Carradine.

#### versent le désert recoivent chacun les deremployés, la guerre fait rage. nières confidences d'un mourant. Le blond et du génial Professeur Zarkov combat Elle va culminer lorsque L'Empereur du **FLASH GORDON** et Tuco ont chacun la moitié du secret, ils inlassablement les sombres projets de Nord (lee Marvin), le plus ancien, le plus sont obligés de ne plus se quitter. Ming, l'empereur fou. coriace et le plus respecté des attrape-Série américaine en 12 épisodes de 18 Si vous trouvez Star Trek, kitch, attention wagons va défier le plus sadique, le plus minutes (1940) **avec Buster Crabbe,**  Capturés par les Nordistes, ils se retroules yeux. Flash Gordon irradie un charme moche et le plus ignoble des conducteurs, **Carol Hugues, Charles Middleton** et vent face à Sentance qui les fait torturer primitif, surranné qu'on croyait perdu le dénommé Schack (Borgnine). Frank Shannon. depuis Mélies. lorsqu'il découvre sur eux des objets pro-Plus que les deux affreux, le train est la véritable vedette du film. venant du détenteur du trésor. Tuco parle Le plus célèbre héros de B-D d'aventures Diffusion le jeudi **4 septembre** à 17h35, puis s'échappe. transposé au petit écran. Flash Gordon **puis après la** rentrée scolaire, le mer-**Diffusion le mercredi 10 à 20h35 sur**  accompagné de la charmante Dale Arden **Diffusion le mardi 8 à 20h35 sur FR3.**  credi après-midi. Redit le samedi ? **Canal** +.

Dans les années 30, l'Amérique déborde de chômeurs et de vagabonds. Ils traversent le pays en s'accrochant aux wagons de marchandises, vivant de petits jobs et de rapines. Les compagnies de chemins de fer engagent des vigiles pour surveiller les trains. Entre les traîne-misère et les

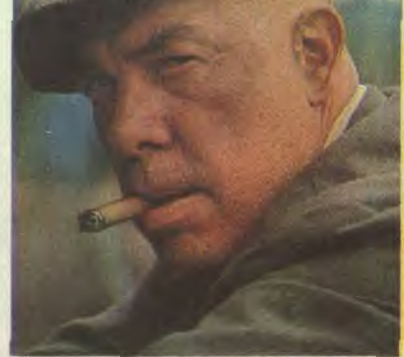

J'ai pensé qu'en cette période de rentrée, il était de bon ton de parler d'école. A priori, peu de rapport avec le logiciel de la semaine. Archifaux. Si je vous fais penser aux moments futurs et tout à fait pénibles que la plupart d'entre vous vont passer dans leurs mornes écoles où le savoir ne se dispense pas plus que l'envie d'apprendre, si je vous replonge avec quelques jours d'avance dans ce qui sera votre

quotidien, c'est pour que vous profitiez de la chance que vous offre Skool Daze, le logiciel dont il est question en ce moment même. Fermez les yeux un instant. Vous ne voyez plus l'HHHHebdo ? Normal (NDLR : ouais, bof). Fermez donc mentalement vos yeux comme vous le faisiez si bien l'an passé, pour ne pas subir l'enseignement de Madame Tronchu, la prof d'histoiregéo. Bien. Vous êtes Eric, un petit faudra louvoyer entre les "grands"<br>et les profs et regarder de droite à gauche avant de décocher un trait de votre redoutable fronde. Il faudra également connaître la bâtisse sur le bout des doigts, afin de vous rendre immédiatement dans la salle où un quelconque pion ne manquera pas de vous appeler. Ça, c'était le pourquoi.

écolier, véritable Robin des Bois du lycée, aussi rapide au lance-pierre qu'avec ses poings. Vous vous promenez dans les salles, escaliers et couloirs de l'école. Un rapide tour des bâtiments vous apprendra que vous n'avez pas que des amis chez les profs. Jusque-là, normal. Hélas, vos camarades d'infortune ne sont pas plus sympathiques, tout au moins pour la plupart. Méfiez-vous en particulier de Boy Wonder, la terreur de l'école. Sa spécialité est de distribuer des coups qui vous allongeront pour le compte. Attention, si un prof vient à passer, il ne manquera pas de vous faire remarquer que vous n'êtes pas ici pour vous asseoir par terre et, dans certains cas, souhaitant appuyer son discours par un acte marquant, vous donnera un nombre variable de lignes à faire. C'est à ce momentlà que le jeu laisse paraître toute sa finesse. Il s'agit de se débrouiller pour avoir moins de lignes à faire que vos camarades. A ce propos, méfiez-vous également de Angel

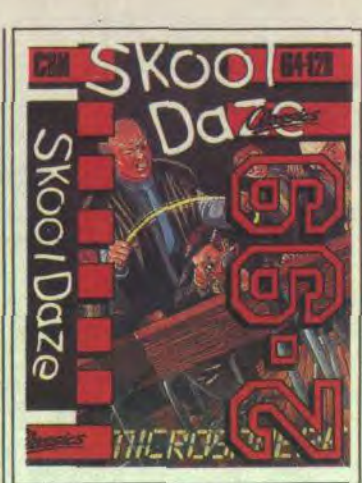

Face. C'est un blond morveux qui ne manquera jamais de vous dénoncer aux enseignants ainsi qu'à la direction de l'école. A vous d'être le plus rapide pour le faire plonger. Comment ? En écrivant des conneries sur les tableaux noirs. II vous

Maintenant, voyons le comment. C'est très beau. Pour ceux qui connaissaient, le mode de programmation employé pour les graphismes rappelle Dun Darach, qui était un logiciel employant le dessin en ultra haute résolution, et même plus que ça. Les tirs et déplacements se font au joystick et les différentes options<br>(sauter de joie, s'asseoir, écrire au tableau, donner un coup) se commandent à l'aide du clavier. Et puis, joie suprême, vous pourrez affubler les acteurs de ce jeu de noms choisis par vous-même. Celui de vos tourmenteurs en cols blancs par exemple. Commodoristes, cassez vos tirelires.

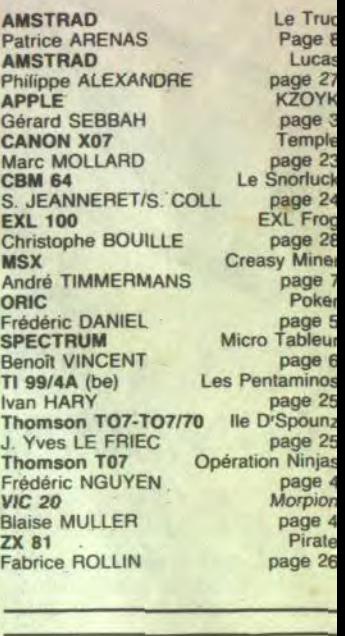

## LE LOGICIEL DE LA SEMAINE **(1998)** MENU **MENU ANTIQUES EN LA SEMAINE**

## SKOOL DAZE de CLASSIC pour COMMODORE 64/128

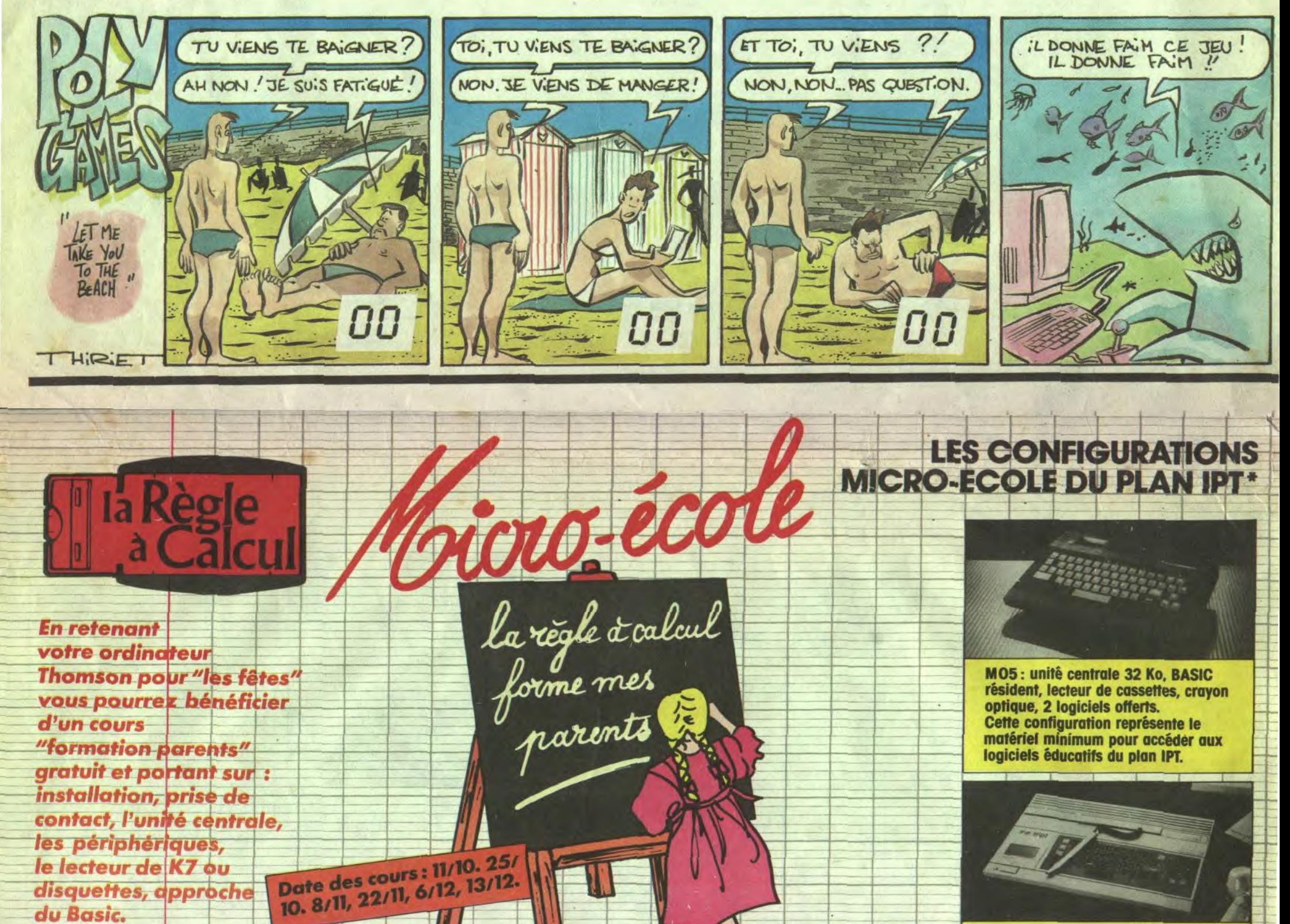

## *--du Basic.- \_ ---*

MO6 : unité centrale 128 Ko, lecteur de K7 incorporé, BASIC 128 K résident, interface manettes, interface imprimante, interface souris.

## **NOU**

TO8: unité centrale 256 Ko, BASIC 128 K intégré, contrôleur de disquette intégré, interface manettes, interface imprimante, interface souris.

TO9+: unité centrale 512 Ko. lecteur de disquettes 3,5 pouces, logiciel fournis: MULTIPLAN, PARAGRAPHE, **FICHIER. Modem intégré.** 

TO7/70 : unité centrale 70 Ko. BASIC fourni, lecteur de cassettes, crayon optique, 2 logiciels offerts, bon de réduction de 50 % sur 3 logiciels.

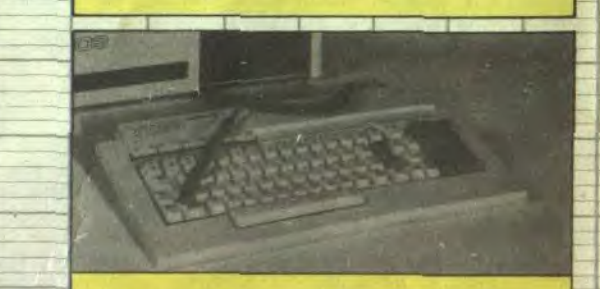

LE CENTRE DE FORMATION DE LA REGLE À CALCUL ASSURE EGALEMENT DES COURS<br>LE CENTRE DE FORMATION DE LA REGLE À CALCUL ASSURE EGALEMENT DES COURS LE CENTRE DE FORMATION DE LA REGLE À CALCUL ASSURE EGALEMENT DES COURS.<br>SUR LES MARQUES IBM – HEWLETT-PACKARD – APPLE. DEMANDEZ L'AGENDA DES COURS.

Informatique Pour Tous.

la Règle à Calcul, département MICRO-ECOLE, 65-67, bd St-Germain BP300 75228 Paris Cedex 05 Télex : 201 324 F. **eserve d'acceptation du dossier). Expédition gratuite des catalogues logiciels et immédiat SOVAC<br>
réserve d'acceptation du dossier). Expédition gratuite des catalogues logiciels et périphériques. Vente sur place et par correspondance, crédit total possible et immédiat SOVAC <sup>r</sup> Conditions spéciales aux membres de l'enseignement.** 

T09 : unité centrale 128 Ko, BASIC 1.0 et BASIC 128 fournis, lecteur de disquettes 3,5 pouces, logiciels fournis:PARAGRAPHE, FICHES ET DOSSIERS.